Rev. 1, 05/25/17

# TABLE OF CONTENTS

| 1.0  | PURPOSE, APPLICABILITY, AND ORGANIZATION                                 | 2  |
|------|--------------------------------------------------------------------------|----|
| 1.1  | Chapter 21 Purpose and Applicability                                     | 2  |
| 1.2  | Chapter 21 Use, Training, and Organization                               | 4  |
| 1.3  | Section SOFT-GEN Purpose and Applicability                               | 9  |
| 2.0  | SOFTWARE OWNERSHIP, IDENTIFICATION, AND DETERMINATION                    | 12 |
| 2.1  | Software Ownership/Software Identification (ML-1 through ML-3 only)      | 12 |
| 2.2  | Software Determination                                                   | 13 |
| 3.0  | SOFTWARE DATA SHEET (SWDS) (ML-1 through ML-3 only)                      | 15 |
| 4.0  | CONFIGURATION MANAGEMENT (CM)                                            | 15 |
| 4.1. | Develop and Maintain a Software Baseline (SWBL) (ML-1 through ML-3 only) | 15 |
| 4.2. | Control Software Changes                                                 | 18 |
| 5.0  | PERFORM PROBLEM REPORTING & CORRECTIVE ACTION (PR&CA)                    | 20 |
| 6.0  | PERFORM SOFTWARE (PROJECT) RISK MANAGEMENT                               | 21 |
| 7.0  | APPENDICES, ATTACHMENTS AND FORMS                                        | 22 |
| APP  | ENDIX A: CHAPTER 21 DEFINITIONS, RESPONSIBILTIES, AND ACRONYMS           | 23 |
| APP  | ENDIX B: CHAPTER 21 SO AND SRLM DECISION DIAGRAM (GUIDANCE)              | 32 |
| APP  | ENDIX C: CHAPTER 21 REFERENCE LISTING                                    | 34 |

ATTACHMENTS:

ATTACHMENT 1: CHAPTER 21 SUMMARY TABLE

FORMS:

SOFT-GEN-FM01: SOFTWARE DATA SHEET FORM (SWDS) SOFT-GEN-FM02: SOFTWARE BASELINE FORM (SWBL) SOFT-GEN-FM03: NON-SSC SOFTWARE CHANGE PACKAGE FORM (SWNCP)

| Rev | Date     | Description                                                                                                    | POC                   | RM                             |
|-----|----------|----------------------------------------------------------------------------------------------------|-----------------------|--------------------------------|
| 0   | 06/23/16 | Initial issue as provisional document.                                                                                                    | Tobin Oruch,<br>ES-DO | Mel Burnett,<br>CENG-OFF       |
| 1   | 05/25/17 | Made chapter mandatory. GEN forms<br>renumbered. Added template <u>3046</u> ,<br><i>Software Risk Register</i> , DOE-STD-1073,<br><i>Configuration Management</i> . Clarified<br>applicability and added Nuclear Criticality<br>Safety, review of supplier software error<br>reports, modified file numbering scheme,<br>Less-Than-Minor Change definition,<br>other minor changes throughout. | Tobin Oruch,<br>ES-DO | Lawrence Goen,<br><i>ES-DO</i> |

As with all LANL Engineering Standards, but especially with this new chapter, please contact the chapter <u>POC</u> with comments, issues, etc.

Rev. 1, 05/25/17

#### 1.0 PURPOSE, APPLICABILITY, AND ORGANIZATION

#### 1.1 Chapter 21 Purpose and Applicability

- A. Purpose: Chapter 21 is the software plan for the Facility Conduct of Engineering program (FAC-COE), safety basis, and nuclear criticality safety activities. It provides reasonable assurance that in-scope software will consistently, compliantly, and efficiently satisfy its intended use. It describes the "how, when, and who" for implementing the software quality assurance (SQA) requirements<sup>1</sup> of:
  - 1. DOE Order <u>414.1D</u>, *Quality Assurance*, (hereafter O 414.1D),
  - 2. <u>ASME NQA-1-2008/NQA-1A-2009</u>, *Quality Assurance Requirements for Nuclear Facility Applications, Part I and Part II* (hereafter NQA-1), and
  - 3. <u>DOE-STD-1073</u>, Configuration Management.
- B. Applicability:
  - 1. For new and "modified" software, this chapter is required when software is within the scope of:
    - a. <u>PD340</u>, Conduct of Engineering for Facility Work,
    - b. PD110, Safety Basis, or
    - c. <u>SD130</u>, Nuclear Criticality Safety Program

"Modified" software includes Major Computer Program Changes (see Definitions). Both Major Computer Program Changes (including upgrades from non-safety to safety software) and software considered non-compliant<sup>2</sup> are subject to this chapter.

Also included is Research and Development (R&D), programmatic and other engineering software that affects: (a) structures, systems, or components (SSCs) described in Chapter 3 of a Documented Safety Analysis (DSA)<sup>3</sup> and/or (b) adjacent SSCs<sup>4</sup>.

- 2. The chapter defines and applies to two major types of software:
  - a. System, structure, and component (SSC) software; and,
  - b. Non-SSC software (see definitions), including "Simple and Easily Understood" software used in the design of SSCs.<sup>5</sup>

<sup>&</sup>lt;sup>1</sup> Requirements are clarified for LANL application in <u>SD330</u> LANL Quality Assurance Program. Chapter 21 differences relative to <u>P1040</u> Software Quality Management (SQM) and P840-1 Quality Assurance for Procurements are authorized by QPA-VAR-2016-005.1 (EMRef-75).

<sup>&</sup>lt;sup>2</sup> Compliant means meeting applicable DOE O 414.1D and NQA-1 SQA requirements, thus compliance with LANL P1040 or prior chapter revisions is also acceptable. When in doubt about compliance, assess against relevant requirements; Quality and Performance Assurance (QPA) may be able to assist.

<sup>&</sup>lt;sup>3</sup> Criteria are from <u>PD340</u>. If safety/technical baseline is not affected and the work is R&D engineering work, then the work is conducted to <u>PD370</u>, *Conduct of Engineering for Research and Development [R&D]*. If safety/technical baseline is not affected and the work is other than R&D engineering work, then this chapter may be used if use is consistent with the governing quality assurance program. Safety SSCs described in Chapter 3 of the DSA are Safety Class, Safety Significant, or Other Hazard Controls (OHCs).

<sup>&</sup>lt;sup>4</sup> Adjacent SSCs are SSCs that are located adjacent to the safety or OHC SSCs in a nuclear facility such that changes to these SSCs could negatively impact the safety or mission of the activity. (adapted from <u>DOE-STD-</u> <u>1073-2003</u>, *Configuration Management*).

<sup>&</sup>lt;sup>5</sup> See definitions in SOFT-GEN Appendix A, Chapter 21 Definitions and Acronyms. Includes safety and non-safety software. Also, see applicability of quality assurance controls summarized in SOFT-GEN Attachment 1, Chapter 21 Summary Table and further details in Chapter 21 sections.

Rev. 1, 05/25/17

- C. Exclusions: This chapter <u>does not apply</u> to:
  - 1. Personal productivity and collaboration software that does not provide calculation output.
  - Software covered by existing, compliant software quality management plans/processes.<sup>6</sup> The issuance of this chapter does not necessitate immediate replacement of those controls (grandfathering applies) unless/until a Major Change.
  - 3. Uncomplicated software tools, including productivity aids that are <u>adequately</u> <u>controlled through the design process</u>. *Examples include unit conversion software, spike programs, equipment selection software, diagnostic software, and interpolation calculators.*
- D. Implementation:
  - <u>LANL</u>: Once the need to adopt this chapter for a given software is identified, initiate performance feedback in the Performance Feedback and Improvement Tracking System (PFITS) per <u>P322-4</u>. The PFITS action must require the software to be compliant with this chapter by a due date agreed to by both Software Owner Responsible Line Manager (SRLM) and chapter Point of Contact (POC).<sup>7</sup>

Should this chapter conflict with other LANL Conduct of Engineering direction, contact the Chapter 21 POC for direction.

- 2. <u>Subcontractors (architect-engineers, consultants, etc.)</u>: Chapter 21 provides minimum requirements for software quality assurance (SQA) including both SSC and Non-SSC software.
  - a. <u>For Non-SCC software (e.g., safety design or analysis)</u>, the chapter includes basic reporting requirements to facilitate LANL's oversight of project-specific determinations, etc. *It may also be used as an example of a comprehensive approach when assessing Subcontractor SQA programs.*
  - b. <u>For SSCs with software being specified or designed</u>, and for any software being delivered for LANL ownership and use, Chapter 21 requires the same documentation deliverables that LANL personnel provide<sup>8</sup> (to the extent the information is known in the design and construction phases; when not known, insert TBDs and deliver as "Draft").

Unless otherwise indicated in subcontract documents, the construction Subcontractor serves as the Software Owner (SO) up to the point of turnover. Upon turnover, the SO responsibility transfers to the LANL system engineer. The FDAR is the SRLM and retains that responsibility throughout the software life cycle however may delegate activities through subcontract to the Subcontractor.

<sup>&</sup>lt;sup>6</sup> However, a software summary as described in SOFT-GEN Section 2.1 is required for new projects, including when compliant SQA programs other than this chapter are used.

<sup>&</sup>lt;sup>7</sup> Six months is believed appropriate for most software while some may justify longer. Example wording: "For [software application], develop, issue and follow the SQA documents required by Engineering Standards Manual Chapter 21 – Software."

<sup>&</sup>lt;sup>8</sup> For SSC software: Use of chapter forms/document numbers provides standardization and retrievability of documents that LANL must maintain going forward. As necessary, documentation will be updated or produced by construction subcontractors and verified by LANL in the start-up/commissioning process in conjunction with the system engineer function.

Rev. 1, 05/25/17

- c. Subcontractor quality assurance programs must meet the requirements of this chapter, comply with <u>O 414.1D</u>, and—where required by subcontract— <u>NQA-1</u>, including Part I and Part II, Subparts 2.7 and 2.14.
- E. Associated Management levels (MLs)—rather than software type, category, or Software Risk Level (SRL) terms—are used throughout.<sup>9</sup> Where ML-1, ML-2, ML-3 or ML-4 software is written, this is the associated software ML.

See Form <u>2033</u> for an ML crosswalk (guidance table) to software types, categories, and software risk levels (SRLs).

F. Several of the concepts discussed above are depicted in the following figure:

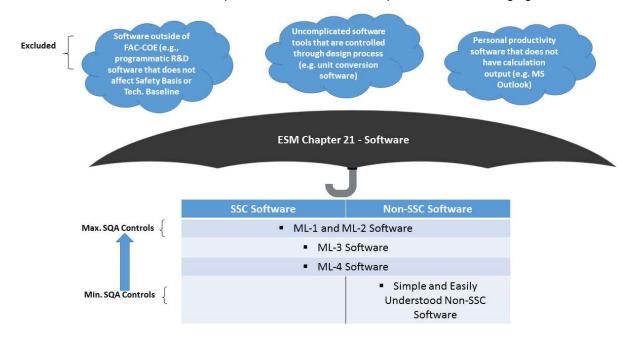

Figure 21.1-1 Chapter 21 Overview

### 1.2 Chapter 21 Use, Training, and Organization

A. <u>Concept</u>: Chapter 21 implements the SQA life cycle as shown in Figure 21.1-2, SQA Process Life Cycle.

<sup>&</sup>lt;sup>9</sup> See Appendix A for definition. Promotes a common vernacular for users.

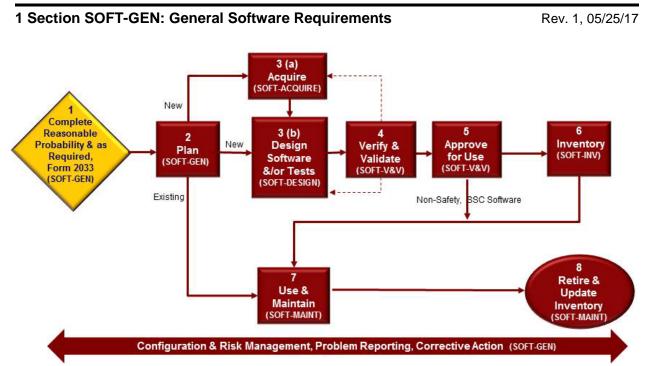

#### Figure 21.1-2 SQA Process Life Cycle

- B. This chapter uses an umbrella concept to implement the SQA life cycle; previously presented Figure 21.1-1 depicts this concept at a high level, and there is more detail in Figure 21.1-3, *Chapter 21 Concept, Sections, and Deliverables*. That is, Chapter 21 serves as the software plan for software within its scope. Implementation of this chapter/plan will produce software-specific SQA implementation documentation (e.g., software baseline, software data sheet) for multiple software items. The software-specific documentation includes information that is unique<sup>10</sup> to each software program. Examples of software-specific information include the software technical requirements, software ownership, and software test plans.
- C. <u>Training</u>:
  - 1. <u>Testing:</u> For final SSC software testing in the operating environment that is used to verify the quality of ML-1 and ML-2 SSCs in Hazard Category II or III nuclear facilities, certify test personnel per applicable NQA-1 requirements.
  - <u>LANL</u>: Training requirements will be controlled by <u>ESD Training Program Plan</u> (ESD-PLAN-001, kept on the <u>CoE T&Q webpage</u>).<sup>11</sup> <u>Guidance</u>: Live training has been developed for classroom training on this chapter. For NQA-1 test personnel certification and details of maintaining certification, see P330-8, Inspection and Test and ESM <u>Chapter 15</u> – Commissioning.

<sup>&</sup>lt;sup>10</sup> Unique in that it cannot otherwise readily be addressed on a higher level (in this chapter proper). This centralized + distributed model ensures consistency of approach/rigor within user organizations while eliminating the production of standalone SQA plans that repeat boilerplate; it also utilizes a living, stand-alone documentation approach for those documents that are subject to change, easing revision of same without necessitating revision of an entire plan. Also, revision of Chapter 21 does not invalidate the approach or documentation associated with a previous chapter revision unless the revised chapter material specifically states this.

<sup>&</sup>lt;sup>11</sup> Based on the JTA for Chapter 21 in ESD-SAT-006. For these and additional training requirements for implementing this chapter, use <u>PD781-1</u>, *Conduct of Training* and <u>P343</u>, Facility Engineering Training and Qualification Manual to establish and maintain them.

- D. <u>Organization</u>: Chapter 21 is divided into six (6) sections that span the software life cycle: SOFT-GEN, SOFT-ACQUIRE, SOFT-DESIGN, SOFT-V&V, SOFT-INV, and SOFT-MAINT. These sections and a summary of deliverables are depicted in Figure 21.1-3, *Chapter 21 Concept, Sections, and Deliverables.*<sup>12</sup> Note, not all six sections will apply to every software used, and section usage may not be in sequential order. That is:
  - 1. For all software, use SOFT-GEN, SOFT-V&V, SOFT-INV, and SOFT-MAINT.
  - 2. For software that is acquired, also use SOFT-ACQUIRE.
  - 3. For software that is designed (used interchangeable with developed), also use SOFT-DESIGN.
- E. <u>Definitions and Acronyms</u>: See SOFT-GEN Appendix A, *Chapter 21 Definitions, Responsibilities, and Acronyms* for key definitions and acronyms. Defined terms are normally capitalized, set in quotes, or both in this chapter.
- F. <u>Work Summary:</u> Refer to SOFT-GEN Attachment 1, *Chapter 21 Summary Table*, for a summary of deliverables for this entire chapter. Refer to the table(s) at the beginning of each section for a work summary of that section. These tables address both SSC software and Non-SSC software.
- G. <u>Italics</u>: Throughout the ESM, italics are one method used to indicate guidance. Exception: When italics are used to highlight document titles.

<sup>&</sup>lt;sup>12</sup> The 6 phases encompass all life cycle phases described by other industry documents in a simplified approach.

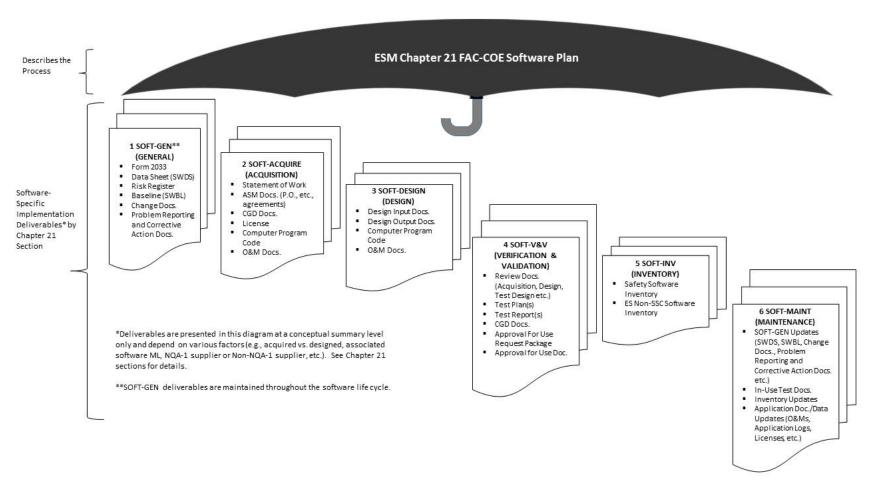

Figure 21.1-3 Chapter 21 Concept, Sections, and Deliverables

Rev. 1, 05/25/17

- H. <u>Roles, Responsibilities, Authorities, and Accountabilities</u>: See SOFT-GEN Appendix B, SO and SRLM Decision Diagram (Guidance) when determining these key positions.<sup>13</sup>
- I. <u>"Or Equivalent"</u>: When this term is used, the SRLM determines equivalency. If questions arise regarding equivalency, the Chapter 21 Point of Contact (POC) will resolve.
- J. <u>Chapter References</u>: See SOFT-GEN, Appendix C, *Chapter 21 Reference Listing* for hyperlinked references. Additional hyperlinks are provided in key locations throughout the chapter for convenience.
- K. <u>Forms</u>:
  - 1. <u>LANL personnel</u>: Endeavor to use chapter forms as-is and report issues and improvement ideas to the Chapter 21 POC.<sup>14</sup>
  - 2. <u>LANL subcontractors</u>: For SSC software, use chapter forms or POCapproved Subcontractor forms to satisfy chapter requirements. For Non-SSC software, use either Subcontractor's own forms or integrate, adapt, and reformat the chapter forms. As determined by the Chapter 21 POC, either approach is acceptable so long as key functions, data, and approvals are retained.
  - 3. In all cases, LANL Form 2033 must be used as-is.
  - 4. Forms usage is summarized in Table 21.1-1 below:

| Form                                                             | When Form is Initially Developed                                                                                     | When Form is Revised                                                                                                    |  |  |  |
|------------------------------------------------------------------|----------------------------------------------------------------------------------------------------|----------------------------------------------------------------------------------------------------|--|--|--|
| 2033                                                             | At earliest practical time but before acquisition and/or design                                                      | When the <i>application</i> of the software program significantly changes                                                     |  |  |  |
| SWDS                                                             | Earliest practical time but before acquisition and/or design as applicable                                           | As required by SRLM to adequately manage software and/or per doc. control process <sup>15</sup>                               |  |  |  |
| SWBL                                                             | At earliest practical time but before acquisition and/or design                                                      | <ul> <li>Before acceptance testing</li> <li>After acceptance<br/>testing/SWAU</li> <li>After/with approved changes</li> </ul> |  |  |  |
| SCP or SWNCP                                                     | When changes are needed                                                                                              | NA (usually not revised)                                                                                                    |  |  |  |
| SWAU Docs.<br>(e.g., SCP, Ch 15<br>Cx, PD115<br>Readiness Docs.) | <ul> <li>Prior to initial release (SWAU Form or<br/>Readiness Docs.)</li> <li>With changes (Change Docs.)</li> </ul> | NA (usually not revised)                                                                                                    |  |  |  |

# Table 21.1-1 Form Usage Summary Guidance See Appendix A for definitions of acronyms

<sup>&</sup>lt;sup>13</sup> The LANL Facility Design Authority (DA) is always authorized to act or sign for one or more DA Reps (FDARs).

<sup>&</sup>lt;sup>14</sup> Forms are designated as samples which means minor aspects may be modified so long as all functions, key data, and approvals are retained. Alternatively, SRLMs may direct that other, comparable forms be used (with prior written permission of the chapter POC).

<sup>&</sup>lt;sup>15</sup> Initial revision may have TBD for some parameters (e.g. use and maintain items) that are not known in the early planning stage and will be determined at a future date.

L. <u>Chapter Revision</u>: So long as SD330 compliance is maintained, the Chapter 21 POC is authorized to approve and issue revised forms, references, and SOFT-GEN Att. 1 independently of associated sections.<sup>16</sup>

#### 1.3 Section SOFT-GEN Purpose and Applicability

- A. Purpose: SOFT-GEN provides general software information and requirements to implement Chapter 21. These general requirements include how to: (a) identify software and make software determinations (e.g., Form 2033), (b) implement configuration management (e.g., baselines and software changes), (c) report problems/take corrective actions, and (d) perform software risk management.
- B. See Table 21.1-2 for a summary of SOFT-GEN.
- C. Applicability of SOFT-GEN: See the Chapter 21 applicability subsection above and the following:
  - 1. For "Simple and Easily Understood" software that is used in the design of SSCs and that is individually verified per SOFT-V&V subsection 9, only the software identification and determination requirements of SOFT-GEN apply. If not individually verified per SOFT-V&V but rather pre-verified per SOFT-V&V subsection 6 or 7, then all requirements of SOFT-GEN apply.

See other sections for applicability of the respective section for this software (e.g., SOFT-INV requires this type of software to be inventoried).

2. SOFT-GEN applies to subcontractors providing design agency or analysis services to LANL<sup>17</sup>.

<sup>&</sup>lt;sup>16</sup> Chapter 21 compliance to source document is determined by the Chapter 21 POC and periodically independently assessed to ensure compliance is retained. Other chapter section revisions follow the revision process described in ESM Chapter 1 – General, Section 100.

<sup>&</sup>lt;sup>17</sup> SSC and Non-SSC software resulting from and/or used in the SSC design must be identified and software determinations completed as stated herein.

|                 | Table 21.1-2 Section SOFT-GEN Summary for SSC and Non-SSC Software<br>(This table is a summary only and does not include all requirement details. See text for details.) |                 |    |                                                                                                    |                                                                                                    |                                                                                                    |                                 |  |
|-----------------|----------------------------------------------------------------------------------------------------|-----------------|----|----------------------------------------------------------------------------------------------------|----------------------------------------------------------------------------------------------------|----------------------------------------------------------------------------------------------------|---------------------------------|--|
| A               |                                                                                                    | ML <sup>1</sup> |    |                                                                                                    | Implementation Detail                                                                                                    |                                                                                                    | Reference                       |  |
| Activity<br>No. | SQM Activity                                                                                                    | 1, 2, 3         | 4  | How                                                                                                    | When                                                                                                    | Who <sup>2,3</sup>                                                                                         | ESM Ch.<br>21 Ref. <sup>4</sup> |  |
| 1               | Identify software<br>ownership/softw<br>are and<br>complete<br>software<br>determinations                                                                                | R               | Gr | <ul> <li>Identify SO and SRLM</li> <li>Identify software and develop initial and updated software summaries</li> <li>Determine reasonable probability</li> <li>Complete and retain Form 2033</li> <li><i>RLMs issue data call for software</i></li> </ul> | <ul> <li>Earliest practicable time</li> <li>Before software design,<br/>acquisition</li> <li>Identify software at least<br/>annually for software data<br/>call</li> </ul>                                                               | <ul> <li>SO (D)</li> <li>SRLM (R, A)</li> <li>FDAR (R, A)</li> <li><i>RLM (D) for data call</i></li> </ul> | SOFT-<br>GEN, 2                 |  |
| 2               | Prepare<br>Software Data<br>Sheet (SWDS)                                                                                                    | R               | -  | <ul> <li>Develop Software Data Sheet<br/>(SWDS), SOFT-GEN-FM01</li> </ul>                                                                                                    | <ul> <li>Earliest practical time</li> <li>Before design, acquisition<br/>as applicable</li> <li>Maintain throughout<br/>software lifecycle</li> </ul>                                                                                    | <ul> <li>SO (D)</li> <li>SRLM (R, A)</li> </ul>                                                            | SOFT-<br>GEN, 3.0               |  |
| 3               | Develop and<br>maintain<br>software<br>baseline                                                                                                    | R               | -  | <ul> <li>Develop software baseline<br/>(SWBL) using SOFT-GEN-<br/>FM02</li> <li>Implement a baseline labeling<br/>system</li> <li>Maintain baseline to ensure<br/>the most recent approved<br/>configuration</li> </ul>                                   | <ul> <li>Earliest practical time</li> <li>Before/after acceptance testing</li> <li>Before software approval for use (SWAU)</li> <li>After approved changes</li> <li>For ML-1/ML-2 designed software, at major design activity</li> </ul> | <ul> <li>SO (D)</li> <li>SRLM (R, A)</li> </ul>                                                            | SOFT-<br>GEN, 4.0               |  |

Rev. 1, 05/25/17

|                 | Table 21.1-2 Section SOFT-GEN Summary for SSC and Non-SSC Software<br>(This table is a summary only and does not include all requirement details. See text for details.) |                 |    |                                                                                                    |                                                                                                    |                                                    |                                 |  |
|-----------------|----------------------------------------------------------------------------------------------------|-----------------|----|----------------------------------------------------------------------------------------------------|----------------------------------------------------------------------------------------------------|----------------------------------------------------|---------------------------------|--|
| A ativity       |                                                                                                    | ML <sup>1</sup> |    | Implementation Detail                                                                                                    |                                                                                                    |                                                    |                                 |  |
| Activity<br>No. | SQM Activity                                                                                                    | 1, 2, 3         | 4  | How                                                                                                    | When                                                                                                    | Who <sup>2,3</sup>                                 | ESM Ch.<br>21 Ref. <sup>4</sup> |  |
| 4               | Control software<br>changes<br>(change control)                                                                                                    | R               | Gr | <ul> <li>For SSC software, prepare<br/>changes per <u>AP-341-519</u><br/>and/or <u>AP-341-507-FM01</u>;</li> <li>For Non-SSC software,<br/>prepare SWNCP per SOFT-<br/>GEN-FM03</li> <li>Document changes (including<br/>comments in computer<br/>program code where possible)</li> <li>Make doc. changes per<br/>governing document control<br/>process</li> <li>Revise software baseline</li> </ul> | <ul> <li>In a timely manner</li> <li>When required to ensure proper performance</li> <li>Per Table 21.1-4</li> </ul>                                  | <ul> <li>Per Table 21.1-4 or equivalent</li> </ul> | SOFT-<br>GEN, 4                 |  |
| 5               | Perform<br>problem<br>reporting and<br>corrective action                                                                                                    | R               | Gr | <ul> <li>Before approval for use<br/>(SWAU), use <u>P330-6</u>, <u>P322-</u><br/><u>4</u>, less formal methods (e.g.,<br/>bug lists, comments in<br/>program) Or Equivalent</li> <li>After SWAU, use <u>P330-6</u>,<br/><u>P322-4</u> or Equivalent</li> </ul>                                                                                                    | <ul> <li>Throughout software<br/>lifecycle</li> </ul>                                                                                                 | <ul> <li>SO (D)</li> <li>SRLM (R, A)</li> </ul>    | SOFT-<br>GEN, 5                 |  |
| 6               | Perform<br>software risk<br>management                                                                                                    | R               | Gr | <ul> <li>Implement Chapter 21</li> <li>Develop and maintain risk<br/>register (Template <u>3046</u> or<br/>equivalent); preferably as part<br/>of the SWDS</li> </ul>                                                                                                    | <ul> <li>Earliest practical time</li> <li>Before design, acquisition<br/>as applicable</li> <li>Maintain throughout<br/>software lifecycle</li> </ul> | <ul> <li>SO (D)</li> <li>SRLM (R, A)</li> </ul>    | SOFT-<br>GEN, 6                 |  |

Notes:

<sup>1</sup>ML = Associated Management Level as per Form 2033. R = Required. Gr = Required but graded. "-" = Not required.

 $^{2}$  D = Develop; R = Review; A = Approve.

<sup>3</sup> SO = Software Owner. RLM = Responsible Line Manager; SRLM = Software Responsible Line Manager. FDAR = Facility Design Authority Representative. <sup>4</sup> Ref. = ESM Chapter 21 section name and subsection number (e.g., Section SOFT-GEN, Subsection 3, Software Identification and Determination).

Rev. 1, 05/25/17

### 2.0 SOFTWARE OWNERSHIP, IDENTIFICATION, AND DETERMINATION

#### 2.1 Software Ownership/Software Identification (ML-1 through ML-3 only)

- A. <u>How</u>
  - 1. Using Appendix B, SO and SRLM Decision Diagram (Guidance), identify Software Owners (SOs) and a Software Owner Responsible Line Managers (SRLMs).

*Note:* For ML-4 software, this chapter does not require software identification/summary; however, it may be invoked by the SRLM.

2. For <u>Non-SSC</u> (e.g., used for design and/or analysis), identify and summarize the software.<sup>18</sup>

Develop a software summary includes the following: (a) software name, (b) software functional description (what it does), (c) software application (when/where/how used), (d) whether the computer program can be changed other than through replacement of the software (replacement includes software upgrades), and (e) whether the software is "Simple and Easily Understood" software that will be individually verified each time the software is used.

#### Note: SOFT-GEN webpage references include an example software summary template.

Guidance: SRLMs or Divisions should broadcast a software data call on a periodic (at least annual) basis to ensure software is identified and managed as required by this chapter.

- 3. For <u>SSC</u> software, identify and summarize the software as described above with the following clarification:
  - a. Analyze the SSC to determine whether the SSC has software. Visually inspect and/or review vendor information (product specifications, catalog data, operations and maintenance manuals, etc.). Identify to a practical extent and to a level that the software can be controlled. For example, for a control system module that has multiple pieces of software on a single module and the software cannot be modified other than through replacement of the entire module, then identifying the software to the module part number is appropriate. Do not introduce a potential for adversely affecting manufacturer warranties, SSC damage, or unintended software changes by disassembling, etc.
- 4. Provide the summary to the LANL Software Responsible Line Manager (SRLM).<sup>19</sup>
- B. When.
  - 1. For <u>Non-SSC</u> software, provide the summary to the LANL SRLM at the earliest practicable time and prior to software acquisition or design (or use, if already on hand).
  - 2. For <u>SSC</u> software, provide draft summaries no later than the 60% project design deliverables. When a required field on the software summary is not known, indicate TBD or similar term. Deliver the final summary (complete without TBDs)

<sup>&</sup>lt;sup>18</sup> The software summary is not a controlled document or quality record. The responsible LANL SRLM uses this information to ensure that software determinations and subsequent required actions in this chapter are completed.

<sup>&</sup>lt;sup>19</sup> LANL project engineer function must ensure review by appropriate SMEs and/or FDAR.

Rev. 1, 05/25/17

with the 90% detailed design deliverables. For a <u>deferred<sup>20</sup> SSC design</u>, include the final summary in the deferred design submittal(s).

C. <u>Who.</u> The Software Owner (SO) is responsible for software identification. See Appendix B for guidance on determining the SO. During the design phase, the design agency shall act for the SO. *SRLMs or Divisions should broadcast a software data call on a periodic (at least annual) basis to ensure software is identified and managed as required by this chapter.* 

#### 2.2 Software Determination

- A. <u>How.</u> Use Table 21.1-3 and the text that follows it to complete software determinations.
  - 1. Ask the following question as shown in Table 21.1-3:

#### Table 21.1-3 The Reasonable Probability Software Question

Excluding personal productivity and collaboration software that does not provide calculation output (e.g., e-mail software, presentation software)<sup>1</sup>, is or will the software be used in connection with<sup>3</sup> the design, analysis, and/or operation of:

- a nuclear (including radiological) facility (Ref. <u>LANL Nuclear Facility List</u> and <u>Conduct Of</u> <u>Operations Resources</u> websites);
- an accelerator, live-firing range, biological hazard facility, high explosive facility, or moderate- or high- chemical hazard facility<sup>2</sup> as determined using Safety Basis Procedure (<u>SBP)111-1</u>, Facility Hazard Categorization and Documentation; or
- LANL's Essential Functions (EFs) as described in <u>SEO-COOP-006</u>, Continuity of Operations (COOP) Plan.

Notes:

- <sup>1</sup>Personal productivity and collaboration software that does not provide calculation output is non-safety, commercially controlled software and is excluded from this chapter.
- <sup>2</sup> From <u>SBP111-1</u>, a facility is defined as equipment, structure, system, process, or activity that fulfills a specific purpose except for utility distribution structures.

<sup>3</sup>Use must be associated with ML-1, ML-2 or ML-3 items. The term "in connection with" broadly captures software that directly or indirectly is used in relation to design, analysis or operation. Operation includes SSC operation (e.g., valve actuation) and administrative operation (e.g., combustible-load-tracking software).

If the answer to the question is "yes" or "not sure" and the associated SSC ML is ML-1 through ML-3 or unknown, then complete Form <u>2033</u>. If the associated SSC is ML-4, then do not complete Form <u>2033</u> unless required by the SRLM or Subcontract.

By default, all software is non-safety and commercially controlled (analogous to ML-4) unless there is a reasonable probability that the software could be safety software or risk significant software.

Guidance: Examples of commercially controlled, non-safety software include: Microsoft PowerPoint® presentation graphics program, Microsoft Outlook® messaging software and, when used in ML-4 applications, Caesar II, SASSI.

<sup>&</sup>lt;sup>20</sup> Deferred refers to design performed after permit is granted (ref. IBC-2015 107.3.4 and 202 and ESM Chapter 16, IBC-GEN.

Rev. 1, 05/25/17

2. Complete Form 2033 using the instructions on the form. See form instructions for which revisions of the form may be used. If the software is planned to be used as "Simple and Easily Understood" software used in the design of SSCs (see definitions), then note it on the form.

Guidance on MLs, SRLs, and Type.: For <u>Non-SSC</u> software, use the highest ML of the SSC(s) being designed/analyzed. For <u>SSC</u> software, use ML of the SSC unless the software has a lower associated ML level than the SSC's highest ML level (In this latter case, the reason needs to be documented. This may necessitate an ML determination using AP-341-502 when the software may be a lower ML level than the system it supports.<sup>21</sup> Example: Flowmeter credited for confinement while its embedded software is not). In addition, <u>in both cases</u>, the 2033 software SRL and Type can be at a lower level than the associated SSC in some instances

Guidance on bundling: Form 2033 allows multiple software items to be included (often it is the support software), and SOFT-INV allows SSC software to be inventoried as a software collection (bundled); see SOFT-INV Section 3.0, A. 5. Bundling may work better if all software is the same ML level relative to Form 2033 and subsequent Ch. 21 requirements (may cause confusion if not). Example of where bundling might be considered: A control panel that has a PLC and a touchscreen and separate programs for these components, those separate programs, both ML-2, could be given a single SWID (and 2033, etc.)

- 3. Obtain a software identification number (SWID) in accordance with <u>AP-341-402</u>, *Engineering Document Management in Operating Facilities. A link to the SharePoint numbering utility is on the Ch 21 webpage.* Ensure the SWID is on the Form <u>2033</u>. (Unless a SWID location is indicated on the form, place the SWID in the "Reference No." location on the form along with the record number). Ensure the SWID is on subsequent software documentation. Retain the completed Form 2033 as a record in accordance with the SRLM's governing records management process.
- B. <u>When</u>.
  - Complete at the earliest practical time and before software design or acquisition. For SSC software, submit draft Form 2033 with the 60% detail design submittal. When a required field on the Form 2033 is not known, indicate TBD or similar term. Provide Form 2033 forms (complete without TBDs) with the 90% detailed design submittals. For a deferred SSC design, include the final Form 2033 in the deferred design submittal(s).
  - 2. If the application of the software significantly changes, review the original determination and complete a new Form 2033 as required. *Guidance: It is recommended that Form 2033s be reviewed at least every three years or other time period that is commensurate with the associated risk.*

*Note:* Changes made to the software (e.g., software version, SO, SRLM) do not require a new Form <u>2033</u> to be completed unless the change significantly affects the application. The software inventory must be reviewed and updated as required. See SOFT-INV.

<sup>&</sup>lt;sup>21</sup> Current AP-341-502 excludes software but revision is planned; proceed with determination in the meantime if the associated ML cannot be inferred.

Rev. 1, 05/25/17

C. <u>Who.</u> The SRLM is responsible for software determinations. Form 2033 instructions require the SO to develop, and the SRLM and FDAR to review and approve the form.

#### 3.0 SOFTWARE DATA SHEET (SWDS) (ML-1 THROUGH ML-3 ONLY)

A. <u>How</u>. Prepare a Software Data Sheet (SWDS). See SOFT-GEN-FM01, *Software Data Sheet Form (SWDS)*. One SWDS can be used for multiple installations. Process and retain the data sheet in accordance with the SRLM's governing document control/records management processes (e.g., EDMS, and for ES-Div, associated Desktop Instruction).

Ensure the correct SWID (obtained when completing Form <u>2033</u>) is part of the SWDS record number and subsequent software documentation.

*Note:* Software data sheets are not required for ML-4 software; however, they may be used at the SRLM's discretion.

B. <u>When.</u> Complete a SWDS at the earliest practical time and before design and/or acquisition as applicable (e.g., at end of planning).<sup>22</sup> Revise the SWDS as required to maintain sufficient accuracy as determined by the SRLM, to adequately manage the software.

*Note:* SRLM should review the data sheet at least every two years.

C. <u>Who.</u> At a minimum, the SO develops and the SRLM reviews and approves the SWDS.

#### 4.0 CONFIGURATION MANAGEMENT (CM)

A. Maintain software configuration management (CM) in accordance with this Subsection<sup>23</sup>. This section includes developing a baseline of configuration controlled items and the change control processes to make controlled changes to the baseline.

#### 4.1. Develop and Maintain a Software Baseline (SWBL) (ML-1 through ML-3 only)

- A. <u>How.</u>
  - 1. Develop and maintain a software baseline.

From App. A definition, a baseline is a specification or product that has been formally reviewed and agreed upon, that thereafter serves as the basis for use and further development, and that can be changed only by using an approved change control process. (Ref. NQA-1).

Use SOFT-GEN-FM02, Software Baseline Form (SWBL).

*Note:* A software baseline includes the computer program (code and [configuration] data) and the computer program documentation. For a mature

<sup>&</sup>lt;sup>22</sup> Ref. IEEE 12207. At the end of the planning phase, SWDS is proof of a plan and management commitment to the project. Initial revision may have TBD for some parameters (e.g. use and maintain items) that are not known in the early planning stage and will be determined at a future date.

<sup>&</sup>lt;sup>23</sup> See <u>ANSI/IEEE Std. 828</u>, IEEE Standard for Configuration Management in Systems and Software Engineering for guidance.

Rev. 1, 05/25/17

baseline, one may think of this as the information <u>and computer program files</u> that are needed to run the software for a specific application.

ML-4 software does not require a software baseline unless it is required by the SRLM.

- 2. For SSC software: Ensure the software baseline is consistent with the SSC technical baseline documents, as applicable. See Engineering Standards Manual Chapter 1, Section Z10, General; <u>AP-341-616</u>, Technical Baseline Change During Design; and <u>AP-341-405</u>, Identification and Control of Technical Baseline, Variances, Alternate Methods, and Clarifications in Operating Facilities.
  - a. As applicable, ensure configurations (e.g., bounding set points) are established in accordance with <u>AP-341-613</u>, *Instrumentation Set Point Control.*
- 3. Define the baseline configuration items needed to run the program. Include, as applicable<sup>24</sup>:
  - a. **Documentation** software design requirements; instructions for computer program use including installation and test requirements; system description; test plans and results; characteristics derived from regulatory requirements and commitments; calculations and analyses; support software documentation.
  - b. **Computer program(s)** source, object, back-up, data,<sup>25</sup> configuration, and support software files needed to run the program. Configuration files include limits, settings, bounding set points, etc. As applicable, include the file/directory attributes (e.g., for Window systems and servers) or authorities (e.g., for Unix/Linus systems). These are the required access settings for reading, writing and executing for reading, writing and executing for users, owners, etc.
- 4. Develop and control the software baseline in accordance with the SRLM's document/electronic document control process (*e.g., EDMS*). The SRLM's approved document control process is used, as a minimum, to control both the documents and the computer program files that comprise the baseline. The document control process must ensure only authorized access and changes are made to software baselines. Ensure the correct SWID (obtained when completing Form 2033) is part of the SWBL record number and subsequent software documentation.
- 5. Update the software baseline after software changes. Ensure that the baseline defines the most recent approved software configuration.<sup>26</sup> Ensure work is performed on computers, servers, etc. using documentation and computer

<sup>&</sup>lt;sup>24</sup> Applicability is the determination that the activities and processes are actually used. For example, if the work scope does not include or contribute to design, then design requirements do not apply and the related design procedures are not used [Ref. <u>SD330</u>, *LANL Quality Assurance Program*].

<sup>&</sup>lt;sup>25</sup> This is the data needed to run the program. This can include data such as limits, bounding set points, and databases.

<sup>&</sup>lt;sup>26</sup> In the event the in-use computer program fails, becomes corrupted, or other problems occur, the baseline may be used to re-establish operation

Rev. 1, 05/25/17

programs that match (mirror) the baseline as described and controlled in the SRLM's document control process.

- 6. Identify the associated hardware needed to run the computer program in the system design description document(s) or directly in the baseline.
- 7. When "Support Software" (including software tools) is used for new or modified software, one must evaluate, review, accept for use and place it under configuration control as well. Note however, that software tools that do not affect the performance of the software need not be placed under configuration control. Identify the software/tool in the baseline and manage the configuration. Changes to software tools must be evaluated for impact on the software product to determine the level of reviews and retesting that will be required. Vendor-supplied software used with hardware to configure control systems is an example of support software.
- 8. Implement a baseline <u>labeling</u> system in accordance with the following:
  - a. Uniquely identify each configuration item (documentation or computer program).
  - b. Identify changes to configuration items by revision.
  - c. Provide the ability to uniquely identify each configuration of the revised software available for use.
  - d. For baseline document labeling, use the SRLM's approved document numbering system (e.g., <u>AP-341-402</u>, *Engineering Document Management in Operating Facilities*).
  - e. Include baseline label information within the computer source code where possible. For each logical block or class, include a brief description of its function, the name of the person writing the description and the date the description was added. For code changes following SWAU, update the header comments with the revision number (e.g., 1.1, 1.2...) and the SCP number driving the change.
  - f. For off-the-shelf software (OTS) or other (existing) software with a compliant labeling configuration, use the OTS or existing software labeling configuration.
  - g. For other software not described in (f), use Table 21.1-4, *Computer Program File Labeling System*, or as approved by the Chapter 21 POC.
  - h. Ensure the correct SWID (normally obtained when completing Form 2033) is integrated into the baseline labeling where possible.

Rev. 1, 05/25/17

Chapter 21 – Software

| Table 21.1-4 Computer Program File Labeling System                                                                                                    |                                                             |              |            |  |  |  |  |
|----------------------------------------------------------------------------------------------------|-------------------------------------------------------------|--------------|------------|--|--|--|--|
| Prior to App                                                                                                    | proval for Use <sup>1</sup>                                 | After Approv | al for Use |  |  |  |  |
| Major Change <sup>2</sup>                                                                                                    | Minor Change <sup>2</sup> Major Change         Minor Change |              |            |  |  |  |  |
| A, B, C                                                                                                    | A, B, C A.1, A.2, A.3 1, 2, 3 1.1, 1.2, 1.3                 |              |            |  |  |  |  |
| <ul> <li><sup>1</sup> Software approval for use (SWAU) constitutes that the software requirements have been satisfied (including testing, user's manuals, etc.) and the software is ready to be used in it intended operating environment.</li> <li><sup>2</sup> See definitions of Major Change and Minor Change in App A, Definitions.</li> </ul> |                                                             |              |            |  |  |  |  |

- B. When.
  - 1. For ML-1 and ML-2 designed software, establish software baselines at the completion of each major software design activity.
  - 2. Establish software baselines as soon as practical. At the latest, establish before formal acceptance testing/commissioning. Pre-acceptance testing may be performed to support verification of the baseline prior to (final) acceptance testing. Maintain baselines (configuration items) under configuration management until software retirement.
- C. <u>Who.</u> The SO prepares the baseline. The SRLM and others as required in the governing document control process, review and approve the software baseline.

#### 4.2. Control Software Changes

- A. <u>How.</u>
  - 1. ML-1 and ML-2 Safety Software: For computer program changes (revisions) to software, use SOFT-V&V to V&V the software change and/or commercial grade dedication (CGD), e.g., per *AP-341-703*, to dedicate the change. Unless a more conservative approach is required by the LANL SRLM, use the following graded approach for dedicating software changes:
    - a. Dedicate Major Changes (see Definitions).
    - b. Dedicate Minor Changes (see Definitions) if the changes affect the critical characteristic(s) that pertain to the functionality of the computer program and as applicable, the associated SSC.
  - 2. For all ML levels, see Table 21.1-5 and apply the following to Major and Minor software changes:
    - a. For designed software, institute design control measures commensurate with those applied to the original design.
    - b. Document changes and include the following in the change documentation:
      - 1) a description of the change;
      - 2) rationale for the change;
      - 3) identification of affected software baselines, including documents to be updated; and
      - 4) evaluation and approval of the change (see SOFT-V&V for evaluation methods/criteria).

Rev. 1, 05/25/17

| Table 21.1-5 SOFT-GEN Software Change Summary by Software Management Level (ML)<br>(This is a summary only and does not include all requirement details. See text for details.)                                                                                                    |                                                                                                    |                                                |                  |                    |                   |                       |                       |                  |   |
|----------------------------------------------------------------------------------------------------|----------------------------------------------------------------------------------------------------|------------------------------------------------|------------------|--------------------|-------------------|-----------------------|-----------------------|------------------|---|
| For the following types of software changes                                                                                                    | Provide the following deliverable                                                                                                    | SSC Software Mon-S<br>Software ML <sup>1</sup> |                  |                    | ware              | vare                  |                       |                  |   |
|                                                                                                    |                                                                                                    | 1                                              | 2                | 3                  | 4                 | 1                     | 2                     | 3                | 4 |
| Any change made <u>before or after</u><br>approval for use (SWAU). Includes<br>Less than Minor, Minor, and Major<br>changes.                                                                                                    | Documented comment in the<br>computer program code<br>where feasible                                                                                                    | R                                              | R                | R                  | R                 | R                     | R                     | R                | R |
| Minor and Major Changes made<br>during design implementation (e.g.,<br>fielding or startup) and <u>before</u><br>SWAU                                                                                                    | AP-341-519 change documents <sup>2</sup>                                                                                                    | R                                              | R                | Gr                 | Gr                | -                     | -                     | -                | - |
| Minor and Major Changes made once software is baselined                                                                                                    | Revised baseline <sup>3</sup>                                                                                                    | R                                              | R                | R                  | -                 | R                     | R                     | R                | - |
| Minor and Major Changes made                                                                                                    | SSC: Software Change<br>Package (SCP) Form AP-<br><u>341-507-FM01<sup>4</sup></u>                                                                                                    | R                                              | R                | Gr                 | -                 | -                     | -                     | -                | - |
| atter SWAU                                                                                                    | Non-SSC: SWNCP Form,<br>SOFT-GEN-FM03                                                                                                    | -                                              | -                | -                  | -                 | R                     | R                     | Gr               | - |
| approval for use (SWAU). Includes<br>Less than Minor, Minor, and Major<br>changes.<br>Minor and Major Changes made<br>during design implementation (e.g.,<br>fielding or startup) and <u>before</u><br>SWAU<br>Minor and Major Changes made<br>once software is baselined<br>Minor and Major Changes made<br><u>after</u> SWAU | computer program code         where feasible <u>AP-341-519</u> change         documents <sup>2</sup> Revised baseline <sup>3</sup> SSC: Software Change         Package (SCP) Form AP-         341-507-FM01 <sup>4</sup> Non-SSC: SWNCP Form, | R<br>R<br>R<br>R                               | R<br>R<br>R<br>R | R<br>Gr<br>Gr<br>- | R<br>Gr<br>-<br>- | R<br>-<br>R<br>-<br>R | R<br>-<br>R<br>-<br>R | R<br>-<br>R<br>- | - |

<sup>1</sup> See Form 2033 for a crosswalk between MLs and software type, category and software risk levels. R = Required. Gr = Required but graded. "-" = Not required.

<sup>2</sup> Includes Field Change Notices (FCNs), Field Change Requests (FCRs), and Design Revision Notices (DRNs) as described in <u>AP-341-519</u> unless explicitly superseded by another administrative procedure.

<sup>3</sup> Use SOFT-GEN-FM02, Software Baseline Form (SWBL). Include documents and computer program files.

<sup>4</sup> See ESM Chapter 15, *Commissioning* and <u>AP-341-801</u>, *Post Modification/Post Maintenance Testing* for related testing requirements of SSC software changes.

- c. Perform appropriate verification activities and validation (V&V) of changes (see SOFT-V&V). Perform appropriate acceptance testing for the change.
- d. Incorporate the changes in documentation, and maintain traceability of the change to the software design requirements.
  - Include the (1) initiation, evaluation, and disposition of a change request, (2) control and approval of changes prior to implementation, and (3) requirements for retesting (e.g., regression testing) and acceptance of the test results.
- e. Perform the following:
  - maintain a current status of configuration items and control configuration changes until they are incorporated into the approved product baseline;
  - 2) maintain the status of changes that are proposed and approved, but not implemented; and

#### Rev. 1, 05/25/17

- 3) provide notification of this information to affected organizations.
- f. For changes to documentation only, use the governing document control process.
- g. Implement the processes described and/or referenced in this chapter to ensure that interfaces are controlled/managed such that unintended consequences do not occur.
- h. As applicable, ensure bounding configuration changes are established (Ref. <u>AP-341-613</u>, *Instrumentation Set Point Control*).
- i. Update the software baseline.
- 3. For less than minor computer program changes, ensure they are made by a competent individual knowledgeable in the software. If feasible, add a brief description, name of who is making, justification that the change does not modify performance functions (all MLs), and the date that the less than minor change is made in the computer program code at the time the change is made. If it is not feasible to document the less than minor change in the code, then document in associated operational logbooks, etc.
- B. <u>When.</u> Control changes per Table 21.1-5 in a timely manner and when required to ensure proper performance.
- C. Who.
  - 1. For SSC software, see <u>AP-341-519</u> for design phase and <u>AP-341-507</u> for operations phase unless explicitly superseded by another procedure. For Non-SSC software, see SOFT-GEN-FM03, Non-SSC Software Change Package Form (SWNCP).
  - 2. The organization responsible for the original software design and others as deemed necessary by the SRLM must evaluate, and approve software changes unless an alternate organization has been given the authority by the SRLM to approve the changes.
  - 3. As determined by the SRLM, only those that are knowledgeable in the computer program code may make changes to the computer program code.

#### 5.0 PERFORM PROBLEM REPORTING & CORRECTIVE ACTION (PR&CA)

- A. <u>How.</u>
  - 1. For ML-1 through ML-4 software, perform software problem reporting and corrective action throughout the software life cycle. For software where suppliers provide/post errors, review errors/notifications at a frequency commensurate with the risk and frequency of use. *A review of problem reports prior to use in calculations and/or a minimum of once per year is recommended.*
  - 2. For ML-4 software, less-formal methods (e.g., bug lists, use of comment fields within the computer program, software-tailored tools such as <u>TeamForge and trac</u>) or formal methods (see below) may be used throughout the software lifecycle.
  - 3. For ML-1 through ML-3 software, less-formal methods may be used through Approval for Use (SWAU). After (SWAU), <u>formal</u> methods must be used. Individually or in combination, <u>P330-6</u>, *Nonconformance Reporting*, <u>P322-4</u>,

Rev. 1, 05/25/17

*Issues Management*, or equivalent process as determined by the SRLM, must address the following:<sup>27</sup>

- a. Describe the evaluation process for determining whether a reported problem is an error (see definitions) or other type of problem (e.g., user mistake).
- b. Define the responsibilities for disposition of problem reports, including notification to the originator of the results of the evaluation.
- c. When a problem is determined to be an error (see definitions), provide, as appropriate, for
  - 1) how the error relates to appropriate software engineering elements;
  - 2) how the error impacts past and present use of the computer program;
  - how the corrective action impacts previous development activities; and
  - 4) how the users are notified of the identified error, its impact, and how to avoid the error, pending implementation of corrective actions.
- d. Problem reporting and corrective action must include methods for documenting, evaluating, and correcting software problems. *This should include an estimate of the level of effort and corrected software release date.*
- e. Conditions adverse to quality shall be identified promptly and corrected as soon as practicable.
- f. In the case of a significant condition adverse to quality, the cause of the condition shall be determined and corrective action taken to preclude recurrence.
- g. The identification, cause, and corrective action for significant conditions adverse to quality shall be documented and reported to appropriate levels of management.
- h. The verification of completed corrective actions.
- B. <u>When.</u> Perform throughout the software life cycle.
- C. <u>Who.</u> The SO performs software problem reporting and corrective action on behalf of the SRLM. The SRLM is responsible to ensure it is performed as required by the associated procedure (e.g., <u>P330-6</u> on NCRs).

#### 6.0 PERFORM SOFTWARE (PROJECT) RISK MANAGEMENT

- A. <u>How.</u>
  - 1. Software risk management as required by O414.1D focuses on the risks to successfully complete the software project; it does not focus on the risks of potential failure of the software.<sup>28</sup> Software risk management applies to all phases of the software project life cycle. Achieve overall software risk management through implementation of the NQA-1 based, systematic processes of this chapter and the supporting quality assurance program. That is, successful implementation of this chapter should result in successful completion of a software project. The

<sup>&</sup>lt;sup>27</sup> The SWDS may be used to describe an equivalent as long as the PR&CA requirements are satisfied.

<sup>&</sup>lt;sup>28</sup> Based on <u>DOE G 414.1-4</u>, Safety Software Guide for Use with 10 CFR 830 Subpart A, Quality Assurance Requirements, and DOE O 414.1C, Quality Assurance.

Rev. 1, 05/25/17

SRLM should determine if additional software project-level software Risk Management is needed for ML-4 software (e.g., large and important projects).

- 2. For ML-1 through ML-3 software, address software-specific risks (risks specific or unique to the software implementation). Manage software-specific risks by (a) assessing and (b) controlling the risks.
  - a. With a graded approach approved by the SRLM and Chapter POC, implement risk management based on industry accepted methods such as those described in <u>DOE SQAS21.01.00-1999</u>, Software Risk Management– A Practical Guide; <u>DOE G413.3-7</u>, Risk Management Guide; and/or <u>DOE G 414.1-4</u>, Safety Software Guide for Use with 10 CFR 830 Subpart A, *Quality Assurance Requirements, and DOE O 414.1C, Quality Assurance.*
- 3. Risk assessment includes risk identification, analysis, and prioritization to ensure that the necessary resources are available to mitigate them. Risk control includes risk resolution and tracking.
- 4. Resolve risks using risk avoidance, mitigation, and/or transference.
- 5. Document and maintain software-specific risks on a risk register (also referred to as risk list) in the SWDS of if desired, in a separate document. Use Template <u>3046</u>, Software Risk Register from the LANL Forms Center or equivalent. Attach the risk register to the SWDS is the best practice; create a unique SWRR number only if not attaching.
- B. <u>When.</u> Develop a SWRR at the earliest practical time, before design/acquisition as applicable, and perform risk management throughout the software life cycle.
- C. <u>Who.</u> The SO performs software risk management on behalf of the SRLM. The SRLM is responsible to ensure it is performed, and reviews and approves the risk register as part of the SWDS.

### 7.0 APPENDICES, ATTACHMENTS AND FORMS

#### Appendices:

APPENDIX A: Chapter 21 Definitions, Responsibilities, and Acronyms APPENDIX B: Chapter 21 SO and SRLM Decision Diagram (Guidance) APPENDIX C: Chapter 21 Reference Listing

Attachments:

ATTACHMENT 1: Chapter 21 Summary Table

Forms:

SOFT-GEN-FM01: Software Datasheet Form (SWDS) SOFT-GEN-FM02: Software Baseline Form (SWBL) SOFT-GEN-FM03: Non-SSC Software Change Package Form (SWNCP)

Rev. 1, 05/25/17

# APPENDIX A: CHAPTER 21 DEFINITIONS, RESPONSIBILTIES, AND ACRONYMS

Only key definitions are listed. See <u>PD340</u>, *Conduct of Engineering for Facility Work*; <u>SD330</u>, *Los Alamos National Laboratory Quality Assurance Program*; and documents referenced therein for additional definitions.

|                                                                   | Table 21.1-A1 Chapter 21 Definitions and Responsibilities                                                                                                    |  |  |  |  |  |
|-------------------------------------------------------------------|----------------------------------------------------------------------------------------------------|--|--|--|--|--|
| Item                                                              | Definition/Responsibility                                                                                                    |  |  |  |  |  |
| acceptance<br>testing, also<br>known as<br>software<br>validation | The process of exercising or evaluating a system or system component by manual or automated means to ensure that it satisfies the specified requirements, and, to identify differences between expected and actual results in the operating environment. (Ref. <u>NQA-1</u> ).                                                                                                    |  |  |  |  |  |
| Acquired<br>software                                              | Software that is generally supplied through basic procurements, two-party agreements, or other contractual arrangements. Acquired software includes off-the-shelf (OTS) software such as operating systems, database management systems, compliers, software development tools, and commercial calculational software and spreadsheet tools. Downloadable software that is available at no cost to the user (referred to as freeware) is also considered acquired software. (Based on <u>DOE G 414.1-4</u> ).                                                                                       |  |  |  |  |  |
| Acquired Non-<br>SSC software                                     | Non-SSC software that is acquired software where the code cannot be changed other than through replacement. This may also be referred to as Read-Only Non-SSC software. Replacement includes replacement with a subsequent software version or upgrade. (Definition developed for this chapter).                                                                                                    |  |  |  |  |  |
| Administrative controls                                           | Administrative controls mean the provisions relating to organization and management, procedures, record keeping, assessment, and reporting necessary to ensure safe operation of a facility. (Ref. 10CFR 830)                                                                                                    |  |  |  |  |  |
| Associated<br>Management<br>Level (ML)                            | The highest management level (ML) of an SSC that is associated with the software function. The software function must be required for, and/or the software failure will have an adverse effect on the SSC. (adaptation of Form 2033 guidance)                                                                                                    |  |  |  |  |  |
| baseline                                                          | A specification or product that has been formally reviewed and agreed upon, that thereafter serves as the basis for use and further development, and that can be changed only by using an approved change control process. (Ref. NQA-1).<br><b>Note:</b> See SOFT-GEN-FM02, <i>Software Baseline Form (SWBL)</i> . A software baseline includes the computer program (code and [configuration] data) and the computer program documentation. In layman's terms, one may think of this as the information and computer program files that are needed to run the software for a specific application. |  |  |  |  |  |
| Bounding set<br>points                                            | Bounding set points are those that are bounding or limiting values required by or needed to satisfy safety basis requirements, protect equipment/systems from operational damage, or other limiting values for the proper intended operation of the software. Changes to operational set points within the minimum or maximum values would not constitute a change, but rather would be considered operational use of the software. <u>Example:</u> Bounding set points may be minimum or maximum pressure or tank level values.                                                                    |  |  |  |  |  |
| Commercially<br>Controlled (CC)<br>software                       | As determined using Form 2033, Safety/Non-Safety Software Determination,<br>Categorization, and Software Risk Level (SRL), software that is not, or will not be safety<br>software or risk significant software. Such software may be acquired (including off the<br>shelf (OTS) software, freeware, or designed software.                                                                                                    |  |  |  |  |  |
|                                                                   | <u>Examples</u> : Personal productivity software (e.g., Microsoft PowerPoint, Oracle Project Primavera, MS Outlook, etc.); typical business accounting systems, facility personnel comfort temperature control systems. (Based on <u>P1040</u> ).                                                                                                    |  |  |  |  |  |
| computer<br>program                                               | A combination of computer instructions and data definitions that enables computer hardware to perform computational or control functions. (Ref. <u>NQA-1</u> ).                                                                                                    |  |  |  |  |  |

| Table 21.1-A1 Chapter 21 Definitions and Responsibilities |                                                                                                    |  |  |  |  |
|-----------------------------------------------------------|----------------------------------------------------------------------------------------------------|--|--|--|--|
| Item                                                      | Definition/Responsibility                                                                                                    |  |  |  |  |
| computer<br>program listings                              | A printout [e.g., pdf] or other human readable display of the source and, sometimes, object statements that make up a computer program. (Ref. <u>ISO/IEC/IEEE 24765</u> ).                                                                                                    |  |  |  |  |
| configuration item                                        | A collection of hardware or software elements treated as a unit for the purpose of configuration control. (Ref. <u>NQA-1</u> ).                                                                                                    |  |  |  |  |
| configuration<br>management                               | The process of identifying and defining the configuration items in a system (i.e., software and hardware), controlling the release and change of these items throughout the system's life cycle, and recording and reporting the status of configuration items and change requests. (Ref. NQA-1).                                                                                                    |  |  |  |  |
| control point                                             | A point in the software life cycle at which specified agreements or control (typically a test or review) are applied to the software configuration items being developed, e.g., an approved baseline or release of a specified document or computer program. (Ref. NQA-1).                                                                                                    |  |  |  |  |
| Critical software                                         | Software whose proper performance is critical to the expected performance of a safety SSC, a defense-in-depth SSC, or the safety of the nuclear facility. (Ref. DOE-STD-1073).                                                                                                    |  |  |  |  |
| design analyses                                           | Calculations and/or experiments associated with design. (Based on NQA-1).                                                                                                    |  |  |  |  |
| designed (or<br>developed)<br>software                    | Software that is designed or developed for a specific (custom) application. It may be developed by DOE or one of its Management and Operator contractors or contracted with a software company through the procurement process.                                                                                                    |  |  |  |  |
|                                                           | <b>Note:</b> Includes the following from <u>DOE G 414.1-4</u> . (a) custom-developed software, (b) configurable software, and (c) utility calculation software. (Definition developed for this chapter and based on <u>DOE G 414.1-4</u> ).                                                                                                    |  |  |  |  |
| Designed Non-<br>SSC software                             | Non-SSC software where the computer program can be changed other than through replacement. Replacement includes replacement with a subsequent software version or upgrade. (Definition developed for this chapter).                                                                                                    |  |  |  |  |
| Designed SSC software                                     | SSC software where the computer program can be changed other than through replacement of the computer program and/or the associated SSC. (Definition developed for this chapter).                                                                                                    |  |  |  |  |
| engineered<br>(engineering)<br>control                    | Controls that eliminate or reduce exposure to a hazard through use or substitutions of engineered machinery or equipment. (Based on DOE G 450.4-1C).                                                                                                    |  |  |  |  |
| Engineering<br>Services<br>Software<br>Coordinator        | Individual assigned to maintain the software inventory for ES Division, and to perform other duties as assigned (e.g., per desktop instruction).                                                                                                    |  |  |  |  |
| error                                                     | An error is a condition deviating from an established baseline including deviations from the current approved computer program and its baseline requirements. (Ref. <u>NQA-1</u> ). An error is something which requires a software change (major or minor). Examples of errors include (a) if a computer program used for design of a structural member provides incorrect design output, and (b) if a computer program turns on heating instead of cooling at high temperature settings. |  |  |  |  |
| Firmware                                                  | The combination of a hardware device, computer programs, and data that reside as read-<br>only software on that device. The firmware (sometimes referred to as embedded<br>software) can perform very limited functions such as keypad controls, or can provide<br>significant function and control capabilities for control rod drives or safety systems. (Ref.<br><u>NQA-1</u> ).                                                                                                    |  |  |  |  |
| freeware                                                  | Software that is available for use at no cost or for a nominal, usually voluntary fee. (Ref. <u>Merriam-Webster Dictionary</u> ).                                                                                                    |  |  |  |  |

| Table 21.1-A1 Chapter 21 Definitions and Responsibilities |                                                                                                    |  |  |  |  |
|-----------------------------------------------------------|----------------------------------------------------------------------------------------------------|--|--|--|--|
| ltem                                                      | Definition/Responsibility                                                                                                    |  |  |  |  |
| function                                                  | A function is a task that must be performed. A function statement describes the capability necessary for a facility, system, or component to fulfill its mission. Describe a function using verb/noun combination such as "filter particulate." A function transforms inputs to desired outputs. In the example of "filter particulate," the function transforms an input fluid containing particulates into two outputs, the fluid without particulates and the particulates. A function describes what must be done, not how. Every function has at least one requirement associated with it.                                                                                                    |  |  |  |  |
| hazards controls                                          | Hazard controls mean measures to eliminate, limit, or mitigate hazards to workers, the public, or the environment, including: (1) Physical design, structural, and engineering features; (2) Safety structures, systems, and components; (3) Safety management programs; (4)Technical safety requirements; and (5) Other controls necessary to provide adequate protection from hazards. (Ref. 10CFR830).                                                                                                    |  |  |  |  |
| Less-Than-Minor                                           | A change that is not a major or minor computer program change and:                                                                                                    |  |  |  |  |
| Computer                                                  | <ul> <li>adds, deletes, and/or modifies ML-4 performance function <u>code</u>,</li> </ul>                                                                                                    |  |  |  |  |
| Program Change                                            | <ul> <li>adds, deletes, and/or modifies code that does <u>not modify a Performance</u><br/>Function (all MLs), or</li> </ul>                                                                                                    |  |  |  |  |
|                                                           | <ul> <li>imparts changes without adding, deleting or modifying design and/or analysis output values (all MLs).</li> </ul>                                                                                                    |  |  |  |  |
|                                                           | <u>Examples:</u> Modify code to increase the ramp time on an ML-4 softstart pump. Install security patch/service pack updates. An OTS software patch that includes a code change to prevent a screen from "freezing" or loading slowly (all MLs). Add/modify code clarifying notes (all MLs). Modify code to produce multiple reporting formats (all MLs). (Definition developed for this chapter).                                                                                                    |  |  |  |  |
| Major Computer<br>Program Change                          | A change that:<br>• the Software Responsible Line Manager (SRLM) or computer program supplier                                                                                                    |  |  |  |  |
|                                                           | <ul> <li>designates as a Major Change,</li> <li>adds or deletes an ML-1, ML-2 or ML-3 SSC "Performance Function" (including bounding set point changes),</li> </ul>                                                                                                    |  |  |  |  |
|                                                           | <ul> <li>modifies ML-1 or ML-2 SSC performance function <u>code</u>, excluding clarifying<br/>notes,</li> </ul>                                                                                                    |  |  |  |  |
|                                                           | <ul> <li>adds, deletes or modifies design and/or analysis output values of ML-1, ML-2 or<br/>ML-3 calculations,</li> </ul>                                                                                                    |  |  |  |  |
|                                                           | <ul> <li>recodes to another language, or</li> </ul>                                                                                                    |  |  |  |  |
|                                                           | <ul> <li>modifies a significant number of lines of code.</li> <li>Note: A Major OTS computer program change is often indicated with increment increase<br/>in version number (e.g., change from version 1 to 2). An evaluation of the software<br/>however, is required to determine whether the version release is a Major Change.</li> </ul>                                                                                                    |  |  |  |  |
|                                                           | Examples: A change from Delta V control system software from version 7.0 to version 8.0. A change that adds code to implement an interlock functional performance requirement that an ML-3 laser system cannot be activated until area doors are locked. A change that modifies code on ML-2 ventilation system backdraft damper so that damper closure does not slam shut and potentially damage the damper assembly. A change in the algorithm or databased used for calculating the water flow rate in an ML-3 fire protection piping system design. A change in coding language from C to C++. A version change where 40% of the lines of code were modified. (Definition developed for this chapter). |  |  |  |  |
| Major Document<br>Change                                  | A document change that is not a minor document change. A major document change includes revisions, changes, or modifications to a document (e.g., procedure, work instruction, drawing, etc.) which impact the effective implementation of the requirement(s). (Based on P1020-2).                                                                                                    |  |  |  |  |

Rev. 1, 05/25/17

| Table 21.1-A1 Chapter 21 Definitions and Responsibilities |                                                                                                    |  |  |  |
|-----------------------------------------------------------|----------------------------------------------------------------------------------------------------|--|--|--|
| Item                                                      | Definition/Responsibility                                                                                                    |  |  |  |
| Minor Computer                                            | A change that is not a major computer program change and:                                                                                                    |  |  |  |
| Program change                                            | <ul> <li>adds or deletes an ML-4 SSC Performance Function (including bounding set<br/>point changes),</li> </ul>                                                                                                    |  |  |  |
|                                                           | <ul> <li>modifies ML-3 SSC Performance Function <u>code</u>, excluding clarifying notes, or</li> <li>adds, deletes or modifies design and/or analysis output values of ML-4 calculations</li> </ul>                                                                                                    |  |  |  |
|                                                           | <b>Note:</b> A minor OTS software change is often indicated with a fractional increase in version number (e.g., 1.1 or 1.01). An evaluation of the software however, is required to determine whether the version release is a Minor Change.                                                                                                    |  |  |  |
|                                                           | <u>Examples:</u> Add code to implement automatic pump shut-off performance requirement on ML-4 sump low-level alarm. Modify code to fix a coding error on an ML-3 heating/cooling system so that cooling, rather than heating activates at high temperatures. Change the algorithm for calculating the current that flows in an ML-4 electric power system under abnormal conditions. (Definition developed for this chapter).                                     |  |  |  |
| Minor Document<br>Change                                  | A document change, as defined by the governing document control program, that includes but is not limited to inconsequential editorial corrections, grammatical and spelling changes, organizational name and acronym changes, and similar type changes. (Based on P1020-2).                                                                                                    |  |  |  |
| Non-NQA-1<br>qualified supplier                           | A supplier that did not develop and maintain the software in accordance with an NQA-1 quality assurance program. (Definition developed for this chapter).                                                                                                    |  |  |  |
| model                                                     | Simplifications of the real world constructed to gain insights into select attributes of a particular physical, biological, economic, engineered, or social system. (Ref. EPA/100K-09/003, <i>Guidance on the Development, Evaluation, and Application of Environmental Models.</i> )                                                                                                    |  |  |  |
| Non-safety<br>software                                    | As determined using Form 2033, software that is not otherwise determined to be safety software. Non-safety software includes risk significant and commercially controlled software. (Ref. P1040).                                                                                                    |  |  |  |
| Non-SSC<br>software                                       | Software used in design, analysis and/or for administrative control. This software does not physically monitor and/or control SSCs.                                                                                                    |  |  |  |
|                                                           | <u>Examples:</u> Piping system design/analysis software (CAESAR II®), fire protection system design software (SprinkCAD), area lighting calculation software, spreadsheets used to perform structural load calculations, safety analysis software used to perform dispersion modeling, software used to track facility combustible loading, and software used to track Technical Safety Requirement (TSR) implementation. (Definition developed for this chapter). |  |  |  |
| Otherwise-<br>Acquired<br>Software                        | Software that was not acquired, developed and/or maintained in accordance with an NQA-1 quality assurance program. This software may be from entities internal to LANL entities external to LANL (e.g., other DOE sites, U.S. EPA, etc.) This includes existing software (also referred to as in-use or legacy software).                                                                                                    |  |  |  |
| operating<br>environment                                  | A collection of software, firmware, and hardware elements that provide for the execution of computer programs. (Ref. <u>NQA-1</u> )). It is also the location and conditions (environment) where the software will be used or operated to meet is intended function. (Based on P330-8).                                                                                                    |  |  |  |
| performance<br>function                                   | A function that is required to satisfy item performance. (Definition developed for this chapter).                                                                                                    |  |  |  |
| performance<br>function code                              | The computer program language (code) that is required to satisfy item performance.<br>(Definition developed for this chapter). The performance function code is only those lines<br>of code that affect the performance function.                                                                                                    |  |  |  |

Rev. 1, 05/25/17

|                                                                               | Table 21.1-A1 Chapter 21 Definitions and Responsibilities                                                                                                    |  |  |  |  |  |
|-------------------------------------------------------------------------------|----------------------------------------------------------------------------------------------------|--|--|--|--|--|
| Item                                                                          | Definition/Responsibility                                                                                                    |  |  |  |  |  |
| Read-Only SSC<br>software                                                     | SSC software where the computer program cannot be changed other than through replacement of the computer program and/or the associated SSC. (It is sometimes referred to as embedded software or firmware; however, for this Chapter, the term Read-Only SSC software is used.)<br><b>Note:</b> Read-only software includes software where limits and/or set points can be configured (e.g., via keypad entries) without modifying the computer program (code). (Definition developed for this chapter).                                                                                                    |  |  |  |  |  |
| Regression<br>testing                                                         | Selective retesting to detect errors introduced during modification of the computer program or to verify that the modified computer program still meets its specified requirements. (Ref. NQA-1).                                                                                                    |  |  |  |  |  |
| Risk Significant<br>(RS) software                                             | Software that is, or will be, used for any of the purposes for which safety software is used (see Form 2033), only such purposes are in or for an accelerator, live-fire range, biological hazard facility, explosive hazard facility, or a moderate- or high- hazard chemical facility; or failure of the software would prevent LANL from performing Essential Functions as described in <u>SEO-COOP-006</u> , <i>Continuity of Operations (COOP) Plan</i> . Commercially controlled software is not risk significant software. (Ref. <u>P1040</u> ).                                                                                                    |  |  |  |  |  |
| Safety and<br>Hazard Analysis<br>and Design<br>Software<br>(SHADS)            | Safety software that is used, or will be used, to classify, design, or analyze nuclear (including radiological) facilities. This software is not part of an SSC, but helps to ensure the proper accident or hazards analysis of nuclear (including radiological) facilities or an SSC that performs a safety function. This is Non-SSC software, safety software, and is categorized as SHADS. (Ref. <u>P1040</u> ).                                                                                                    |  |  |  |  |  |
| Safety<br>Management and<br>Administrative<br>Controls<br>Software<br>(SMACS) | Safety software that performs, or will perform, a hazard control function in support of nuclear (including radiological) facility radiological Safety Management Programs (SMPs) or TSRs; and/or this is software that performs, or will perform, a control function in support of a nuclear (including radiological) facility necessary to provide adequate protection from nuclear (including radiological) facility radiological hazards. It supports eliminating, limiting, or mitigating nuclear hazards to workers, the public, or the environment as addressed in <u>10 CFR 830</u> , <u>10 CFR 835</u> , <i>Occupational Radiation Protection</i> , and the Department of Energy Acquisition Regulation (DEAR) Integrated Safety Management System (ISMS) clause <u>48 CFR 970.5223-1</u> , <i>Integration of Environment, Safety, and Health into Work Planning and Execution</i> . (Ref. O414.1D). |  |  |  |  |  |
| Safety software                                                               | Software that includes any of the following: SSS, SHADS, or SMACS. Both SSC software and Non-SSC software can be safety software. (Ref. <u>P1040</u> ).                                                                                                    |  |  |  |  |  |
| Safety System<br>Software (SSS)                                               | Safety software for a nuclear (including radiological) facility that performs, or will perform, a safety function as part of an SSC and is cited in either (a) a DOE-approved documented safety analysis, or (b) an approved hazard analysis per <u>DOE P 450.4A</u> , <i>Integrated Safety Management Policy</i> and <u>48 CFR 970-5223-1</u> , <i>Integration of Environment, Safety, and Health into Work Planning and Execution.</i> This is SSC safety software and is categorized as SSS.<br><b>Note:</b> References implemented at LANL as described in PD110, <i>Safety Basis.</i> See DOE-approved documented safety analyses at <u>LANL Safety Basis Document Lists (SBDLs)</u> . Analyses include Documented Safety Analyses (DSAs), Preliminary Documented Safety Analyses (PDSAs), Bases for Interim Operations (BIOs), etc. (Based on <u>P1040</u> ).                                          |  |  |  |  |  |
| Simple and<br>Easily<br>Understood<br>(Non-SSC)<br>software                   | <ul> <li>Software that satisfies the following criteria: <ul> <li>a. The software is used in the design of SSCs;</li> <li>b. The results of the computer program can be easily confirmed through hand calculations;</li> <li>c. A person technically qualified in the subject can review and understand the program and the supporting calculations; and,</li> <li>d. The software can be individually verified with each use (e.g., calculation). (Based on NQA-1).</li> </ul> </li> </ul>                                                                                                    |  |  |  |  |  |

|                                                     | Table 21.1-A1 Chapter 21 Definitions and Responsibilities                                                                                                    |  |  |
|-----------------------------------------------------|----------------------------------------------------------------------------------------------------|--|--|
| Item                                                | Definition/Responsibility                                                                                                    |  |  |
| software                                            | Computer programs and associated documentation and data pertaining to [needed for] the operation of a computer system. (Ref. NQA-1).                                                                                                    |  |  |
| software<br>approval/<br>approved for use<br>(SWAU) | An approval that constitutes that the software requirements have been satisfied (including installation and operating instructions), and the software is ready to be used in the intended operating environment. (Ref. <u>P1040</u> ).                                                                                                    |  |  |
| software change                                     | A software change is an addition, deletion and/or modification to software. (Definition developed for this chapter).                                                                                                    |  |  |
| Software<br>Coordinator                             | Individual(s), designated by division management, providing coordinating and/or administrative functions in support of chapter compliance (e.g., inventory and associated reporting). <i>ES Division has an ES-Div Software Coordinator.</i> <u>ES-Software @lanl.gov</u>                                                                                                    |  |  |
| software design requirement                         | A requirement that impacts or constrains the design of a software system or software system component. (Based on ISO/IEC/IEEE 24765).                                                                                                    |  |  |
| software<br>engineering                             | <ul> <li>(a) the application of a systematic, disciplined, quantifiable approach to the development, operation, and maintenance of software; that is, the application of engineering to software</li> <li>(b) the study of approaches as in (a) (Ref. NQA-1)</li> </ul>                                                                                                    |  |  |
| software life<br>cycle                              | The period of time that begins when a software product is conceived and ends when the software is no longer available for use. The life cycle typically includes a concept phase, requirements phase, design phase, implementation phase, test phase, installation and checkout phase, operation and maintenance phase, and, sometimes, retirement phase. These phases may overlap or be performed iteratively, depending on the software development approach used. (Ref. NQA-1) |  |  |
| software design verification:                       | The process of determining if the product of the software design activity fulfills the software design requirements. (Ref. NQA-1).                                                                                                    |  |  |
| software<br>engineering<br>elements                 | (a) software acquisition method(s) for controlling the acquisition process for software and software services; (b) software engineering method(s) used to manage the software life-<br>cycle activities; (c) application of standards, conventions, and other work practices that support the software life cycle; (d) controls for support software used to develop, operate, and maintain computer programs. (Ref. NQA-1).                                                      |  |  |
| Software Owner<br>(SO)                              | Responsibilities (performs or causes to be performed, see others in chapter):                                                                                                    |  |  |
|                                                     | • Provides the software information and Form 2033, Safety/Non-Safety Software<br>Determination, Categorization, and Software Risk Level (SRL) and obtains<br>review and concurrence of the form in accordance with this document.                                                                                                    |  |  |
|                                                     | Reviews and approves the software project planning documentation.                                                                                                    |  |  |
|                                                     | <ul> <li>Owns the software and supports the SRLM in complying with the requirements<br/>of this document.</li> </ul>                                                                                                    |  |  |
|                                                     | <ul> <li>Prepares the approval for use documentation that describes the intended use<br/>and any associated limitations, access controls, etc., for using the software.</li> </ul>                                                                                                    |  |  |
| Software Point of<br>Contact (SPOC)                 | That individual selected by division management to act as software owner for specific software or multiple Non-SCC software programs. Ideally it's the main or super-user of each program, but can be another user or even a single individual for a group or division.                                                                                                    |  |  |
| Software<br>Responsible Line                        | Responsibilities (performs or causes action below to be performed, see others in chapter):                                                                                                    |  |  |
| Manager (SLRM)                                      | <ul> <li>Manages and maintains<br/>software in accordance with<br/>this document to ensure it<br/>operates as intended.</li> <li>Determines reasonable<br/>probability, and as applicable,</li> <li>As applicable, acquires software<br/>and/or software services.</li> <li>Except for SQA associated with using<br/>the software, is responsible for the<br/>SQA of the software.</li> <li>V&amp;Vs the software.</li> </ul>                                                     |  |  |

|                                                                          | <ul> <li>reviews, signs and retains<br/>Form 2033 as a record.</li> <li>Identifies, documents,<br/>approves, controls, and<br/>maintains safety and risk<br/>significant software owned by<br/>the SRLM that is new<br/>software or in-use software at<br/>LANL nuclear (including<br/>radiological) facilities.</li> <li>Provides software inventory<br/>information and any changes<br/>thereto to QPA-IQ and ES.</li> <li>Applies the appropriate<br/>amount of SQA rigor in<br/>software planning and<br/>implementation.</li> <li>Reviews and approves the<br/>software project planning<br/>documentation.</li> <li>Identifies and ensures reviews are<br/>performed by competent individuals or<br/>groups other than those who<br/>developed and documented in the<br/>original software design (but who may<br/>be from the same organization).</li> <li>Ensures software owning organization<br/>personnel managing or working to this<br/>document are adequately trained and<br/>as required, qualified.</li> <li>Approves software for use.</li> <li>Completes in-use tests in the<br/>operating environment.</li> <li>Retires software, including removal of<br/>safety software from software<br/>inventories.</li> </ul> |  |  |
|--------------------------------------------------------------------------|----------------------------------------------------------------------------------------------------|--|--|
| software tool                                                            | A computer program used in the development, testing, analysis or maintenance of a program or its documentation. Examples include vendor-supplier configuration tools, conversion tables, comparators, cross-reference generators, compilers, CASE (Computer-Aided Design Software Engineering) tools, configuration and code management software, decompilers, disassemblers, editors, flowcharters, monitor test case generators, and timing analyzers. (Based on NQA-1).                                                                                                    |  |  |
| Software User<br>(SU)                                                    | <ul> <li>Responsibilities (performs or causes to be performed, see others in chapter):</li> <li>Reports software errors and problems.</li> </ul>                                                                                                    |  |  |
| Software User<br>Responsible Line<br>Manager (SU<br>RLM)<br>SSC software | <ul> <li>Uses software within software limitations and in accordance with this document.</li> <li>Responsibilities (performs or causes actions below to be performed, see others in chapter):         <ul> <li>Supports completion of in-use tests in the operating environment.</li> <li>Ensures software users and software user organization personnel managing or working to this document are adequately trained, and as required, qualified.</li> </ul> </li> </ul>                                                                                                    |  |  |
|                                                                          | Software that controls and/or monitors system, structures and components (SSCs) and is running and interacting with its environment in real time. SSC software may be safety or non-safety software.<br><u>Examples:</u> Building Automation Control System (BAS) software, process gas monitoring and control system software, fire alarm control panel (FACP) software, continuous air monitor (CAM) software, seismic switch software, and uninterrupted power supply (UPS) software. (Based on TR. No. 397, <i>Quality Assurance for Software Important to Safety</i> , IAEA, 2000).                                                                                                    |  |  |
| support software                                                         | Software or a program that aides in the development, maintenance, or use of other software or provides general application-independent capability (Ref.<br><u>ISO/IEC/IEEE 24765</u> ). Support software includes software tools and system software (Ref. <u>NQA-1</u> ).<br><i>Note</i> : SSC and Non-SSC software may have support software.                                                                                                    |  |  |
| system software                                                          | An element of support software, the computer programs used to provide basic or general functionality and facilitate the operation and maintenance of the application computer program. Examples include lower level software layers, assemblers, interpreters, diagnostics, and utilities. (Based on NQA-1).                                                                                                    |  |  |
| test case                                                                | A set of test inputs, execution conditions, and expected results developed for a particular objective, such as to exercise a particular program path or to verify compliance with a specific requirement. (Ref. <u>NQA-1</u> ).                                                                                                    |  |  |

| testing (software) The process of: |                                                                                                    |  |
|------------------------------------|----------------------------------------------------------------------------------------------------|--|
|                                    | (a) operating a system (i.e., software and hardware) or system component under specified conditions                                                                                                    |  |
|                                    | (b) observing and recording the results                                                                                                    |  |
|                                    | (c) making an evaluation of some aspect of the system (i.e., software and hardware) or system component in order to verify that it satisfies specified requirements and to identify errors (Ref. NQA-1)                                                                                                    |  |
| test plan<br>(procedure)           | A document that describes the approach to be followed for testing a system or component. Typical contents identify the items to be tested, tasks to be performed, and responsibilities for the testing activities. (Ref. <u>NQA-1</u> ).                                                                                                    |  |
| toolbox code                       | Software that is listed on the <u>DOE Safety Software Quality Assurance Central Registry</u> (Registry). (Ref. <u>P1040</u> ).                                                                                                    |  |
| validation<br>(software)           | The process of exercising or evaluating a system or system component by manual or automated means to ensure that it satisfies the specified requirements and to identify differences between expected and actual results in an operating environment (Ref. <u>NQA-1</u> ); and providing evidence that the software, and its associated products, satisfies system requirements allocated to software at the end of each life cycle activity, solves the right problem (e.g., correctly models physical laws, implements business rules, uses the proper system assumptions), and satisfies the intended use and user needs (Ref. <u>DOE O 414.1D</u> ).                                                                                                    |  |
| verification                       | The act of reviewing, inspecting, testing, checking, auditing, or otherwise determining and documenting whether items, processes, services, or documents conform to specified requirements (Ref. NQA-1); and providing objective evidence that the software and its associated products conform to requirements (e.g., for correctness, completeness, consistency, and accuracy) for all life cycle activities during each life cycle process (e.g., acquisition, supply, development, operation, and maintenance); satisfy standards, practices, and conventions during life cycle processes; successfully complete each life cycle activity; and satisfy all the criteria for initiating succeeding life cycle activities (e.g., building the software correctly) (Ref. <u>O 414.1D</u> ). |  |

| A       Approve         AFU       Approval for Use         ASCE       American Society of Civil Engineers         AP       Administrative Procedure         ASM       Acquisition Services Management         ASME       American Society of Mechanical<br>Engineers         BAS       Building Automation System         BIO       Basis for Interim Operations         CAM       Continuous Air Monitor         CGD       Commercial Grade Dedication<br>(Dedicated)         CM       Configuration Management         CoE       Conduct of Engineering         COOP       Continuity of Operations Plan         Cx       Commissioning         D       Develop         DA       Design Agency         DCF       Design Agency         DCF       Design Change Form         DOE       (United States) Department of Energy         DRN       Design Revision Notice         DSA       Documented Safety Analysis         EF       Essential Function         ES       Engineering Services Division         ESM       Engineering Services Software         Coordinator       FAC-COE         FAC-COE       Facility Design Authority Representative                                   | Table 21.1-A2 Chapter 21 Acronyms                                                                                |                                          |  |
|----------------------------------------------------------------------------------------------------|----------------------------------------------------------------------------------------------------|------------------------------------------|--|
| AFUApproval for UseASCEAmerican Society of Civil EngineersAPAdministrative ProcedureASMAcquisition Services ManagementASMEAmerican Society of MechanicalEngineersBASBUBasis for Interim OperationsCAMContinuous Air MonitorCGDCommercial Grade Dedication<br>(Dedicated)CMConfiguration ManagementCoEConduct of EngineeringCOOPContinuity of Operations PlanCxCommissioningDDevelopDADesign AuthorityDAGDesign AgencyDCFDesign Change FormDOE(United States) Department of EnergyDRNDesign Revision NoticeDSADocumented Safety AnalysisEFEssential FunctionESEngineering Services DivisionESMEngineering Services Software<br>CoordinatorFAC-COEFacility Conduct of EngineeringFAC-COEFacility Design Authority RepresentativeFDDFacility Design Authority RepresentativeFDDFacility Design DescriptionGGuideGrGradeIEEEInstitute of Electrical and Electronics<br>EngineersIESLLANL Institutional Evaluated Supplier<br>ListIWRInterim Work RequestLANLLos Alamos National LaboratoryLCXALANL Commissioning AuthorityMANot ApplicableNQA-1ASME NQA-1-2008/NQA-1A-2009,<br>Quality Assurance Requirements for <b< th=""><th>Acroynm<sup>1</sup></th><th colspan="2">Definition</th></b<> | Acroynm <sup>1</sup>                                                                                             | Definition                               |  |
| ASCE       American Society of Civil Engineers         AP       Administrative Procedure         ASM       Acquisition Services Management         ASME       Engineers         BAS       Building Automation System         BIO       Basis for Interim Operations         CAM       Continuous Air Monitor         CGD       Commercial Grade Dedication<br>(Dedicated)         CM       Configuration Management         CoE       Conduct of Engineering         COOP       Continuity of Operations Plan         Cx       Commissioning         D       Develop         DA       Design Agency         DCF       Design Agency         DCF       Design Change Form         DOE       (United States) Department of Energy         DRN       Design Revision Notice         DSA       Documented Safety Analysis         EF       Essential Function         ES       Engineering Services         ES-Div       Engineering Services Division         ESM       Engineering Services Software         Coordinator       FACP         FACP       Fire Alarm Control Panel         FCR       Facility Design Authority Representative         FDD                                     | А                                                                                                    | Approve                                  |  |
| APAdministrative ProcedureASMAcquisition Services ManagementASMEAmerican Society of Mechanical<br>EngineersBASBuilding Automation SystemBIOBasis for Interim OperationsCAMContinuous Air MonitorCGDCommercial Grade Dedication<br>(Dedicated)CMConfiguration ManagementCoEConduct of EngineeringCOOPContinuity of Operations PlanCxCommissioningDDevelopDADesign AgencyDCFDesign AgencyDCFDesign Change FormDOE(United States) Department of EnergyDRNDesign Revision NoticeDSADocumented Safety AnalysisEFEssential FunctionESEngineering ServicesES-DivEngineering Services DivisionESMEngineering Services Software<br>CoordinatorFAC-COEFacility Conduct of EngineeringFACPFire Alarm Control PanelFCRField Change RequestFDDFacility Design Authority RepresentativeFDDFacility Design DescriptionGGuideGrGradeIEEEInstitute of Electrical and Electronics<br>                                                                                                    | AFU                                                                                                    |                                          |  |
| APAdministrative ProcedureASMAcquisition Services ManagementASMEAmerican Society of Mechanical<br>EngineersBASBuilding Automation SystemBIOBasis for Interim OperationsCAMContinuous Air MonitorCGDCommercial Grade Dedication<br>(Dedicated)CMConfiguration ManagementCoEConduct of EngineeringCOOPContinuity of Operations PlanCxCommissioningDDevelopDADesign AgencyDCFDesign AgencyDCFDesign Change FormDOE(United States) Department of EnergyDRNDesign Revision NoticeDSADocumented Safety AnalysisEFEssential FunctionESEngineering ServicesES-DivEngineering Services DivisionESMEngineering Services Software<br>CoordinatorFAC-COEFacility Conduct of EngineeringFACPFire Alarm Control PanelFCRField Change RequestFDDFacility Design Authority RepresentativeFDDFacility Design DescriptionGGuideGrGradeIEEEInstitute of Electrical and Electronics<br>EngineersIESLLANL Institutional Evaluated Supplier<br>ListWRInterim Work RequestLANLLos Alamos National LaboratoryLCXALANL Commissioning AuthorityMANot ApplicableNQA-1ASME NQA-1-2008/NQA-1A-2009,<br>Nuclear Facility Applications, Part                                                                            | ASCE                                                                                                    | American Society of Civil Engineers      |  |
| ASMEAmerican Society of Mechanical<br>EngineersBASBuilding Automation SystemBIOBasis for Interim OperationsCAMContinuous Air MonitorCGDCommercial Grade Dedication<br>(Dedicated)CMConfiguration ManagementCoEConduct of EngineeringCOOPContinuity of Operations PlanCxCommissioningDDevelopDADesign AuthorityDAGDesign AgencyDCFDesign Change FormDOE(United States) Department of EnergyDRNDesign Revision NoticeDSADocumented Safety AnalysisEFEssential FunctionESEngineering ServicesES-DivEngineering Services DivisionESMEngineering Services Software<br>CoordinatorFAC-COEFacility Conduct of EngineeringFACPFire Alarm Control PanelFCRField Change RequestFDDFacility Design Authority RepresentativeFDDFacility Design DescriptionGGuideGrGradeIEELLANL Institutional Evaluated Supplier<br>ListIWRInterim Work RequestLANLLos Alamos National LaboratoryLCxALANL Commissioning AuthorityMLManagement LevelNANot ApplicableASME NOA-1-2008/NQA-1A-2009,<br>Quality Assurance Requirements for<br>Nuclear Facility Applications, Part I and<br>Part II                                                                                                    | AP                                                                                                    |                                          |  |
| ASMEEngineersBASBuilding Automation SystemBIOBasis for Interim OperationsCAMContinuous Air MonitorCGDCommercial Grade Dedication<br>(Dedicated)CMConfiguration ManagementCoEConduct of EngineeringCOOPContinuity of Operations PlanCxCommissioningDDevelopDADesign AuthorityDAGDesign AgencyDCFDesign Change FormDOE(United States) Department of EnergyDRNDesign Revision NoticeDSADocumented Safety AnalysisEFEssential FunctionESEngineering ServicesES-DivEngineering Services Software<br>CoordinatorFAC-COEFacility Conduct of EngineeringFAC-COEFacility Design Authority RepresentativeFDDFacility Design Authority RepresentativeFDDFacility Design Authority RepresentativeFDDFacility Design Authority RepresentativeFDDFacility Design DescriptionGGuideGrGradeIESLLANL Institutional Evaluated Supplier<br>ListIWRInterim Work RequestLANLLos Alamos National LaboratoryLCXALANL Commissioning AuthorityMLManagement LevelNANot ApplicableNQA-1ASME NOA-1-2008/NQA-1A-2009,<br>Quality Assurance Requirements for<br>Nuclear Facility Applications, Part I and<br>Part II                                                                                                   | ASM                                                                                                    | Acquisition Services Management          |  |
| EngineersBASBuilding Automation SystemBIOBasis for Interim OperationsCAMContinuous Air MonitorCGDCommercial Grade Dedication<br>(Dedicated)CMConfiguration ManagementCoEConduct of EngineeringCOOPContinuity of Operations PlanCxCommissioningDDevelopDADesign AuthorityDAGDesign AgencyDCFDesign Revision NoticeDSADocumented Safety AnalysisEFEssential FunctionESEngineering ServicesES-DivEngineering Services Software<br>CoordinatorFAC-COEFacility Conduct of EngineeringFACPFire Alarm Control PanelFCRField Change RequestFDDFacility Design Authority RepresentativeFDDFacility Design Authority RepresentativeFDDFacility Design Authority RepresentativeFDDFacility Design Authority RepresentativeFDDFacility Design Authority RepresentativeFDDFacility Design Authority RepresentativeFDDFacility Design Authority RepresentativeFDDFacility Design DescriptionGGuideGrGradeIESLLANL Institutional Evaluated Supplier<br>ListIWRInterim Work RequestLANLLos Alamos National LaboratoryLCXALANL Commissioning AuthorityMLManagement LevelNANot ApplicableNQA-1Ouslity Assurance R                                                                                          | ASME                                                                                                    | American Society of Mechanical           |  |
| BIOBasis for Interim OperationsCAMContinuous Air MonitorCGDCommercial Grade Dedication<br>(Dedicated)CMConfiguration ManagementCoEConduct of EngineeringCOOPContinuity of Operations PlanCxCommissioningDDevelopDADesign AuthorityDAGDesign AgencyDCFDesign Change FormDOE(United States) Department of EnergyDRNDesign Revision NoticeDSADocumented Safety AnalysisEFEssential FunctionESEngineering Services DivisionESMEngineering Services Software<br>CoordinatorFAC-COEFacility Conduct of EngineeringFACPFire Alarm Control PanelFCRField Change RequestFDDFacility Design Authority RepresentativeFDDFacility Design DescriptionGGuideGrGradeIEEEInstitute of Electrical and Electronics<br>EngineersIESLLANL Institutional Evaluated Supplier<br>ListIWRInterim Work RequestLANLLos Alamos National LaboratoryLCxALANL Commissioning AuthorityMLManagement LevelNANot ApplicableNQA-1ASME NOA-1-2008/NQA-1A-2009,<br>Quality Assurance Requirements for<br>Nuclear Facility Applications, Part I and<br>Part II                                                                                                    | ASIVIE                                                                                                    | Engineers                                |  |
| CAMContinuous Air MonitorCGDCommercial Grade Dedication<br>(Dedicated)CMConfiguration ManagementCoEConduct of EngineeringCOOPContinuity of Operations PlanCxCommissioningDDevelopDADesign AuthorityDAGDesign AgencyDCFDesign Revision NoticeDSADocumented Safety AnalysisEFEssential FunctionESEngineering ServicesES-DivEngineering Services DivisionESMEngineering Services Software<br>CoordinatorFAC-COEFacility Conduct of EngineeringFACPFire Alarm Control PanelFCRField Change RequestFDDAFacility Design Authority RepresentativeFDDFacility Design Authority RepresentativeFDDFacility Design Authority RepresentativeFDDFacility Conduct of Electrical and Electronics<br>EngineersIESLLANL Institutional Evaluated Supplier<br>ListIWRInterim Work RequestLANLLos Alamos National LaboratoryLCxALANL Commissioning AuthorityMLManagement LevelNQA-1ASME NQA-1-2009,<br>Quality Assurance Requirements for<br>Nuclear Facility Applications, Part I and<br>Part II                                                                                                    | BAS                                                                                                    |                                          |  |
| CGDCommercial Grade Dedication<br>(Dedicated)CMConfiguration ManagementCoEConduct of EngineeringCOOPContinuity of Operations PlanCxCommissioningDDevelopDADesign AuthorityDAGDesign AgencyDCFDesign AgencyDCFDesign Revision NoticeDSADocumented Safety AnalysisEFEssential FunctionESEngineering ServicesES-DivEngineering Services DivisionESMEngineering Services Software<br>CoordinatorFAC-COEFacility Conduct of EngineeringFACPFire Alarm Control PanelFCRField Change RequestFDDAFacility Design DescriptionGGuideGrGradeIEEEInstitute of Electrical and Electronics<br>EngineersIESLLANL Institutional Evaluated Supplier<br>ListIWRInterim Work RequestLANLLos Alamos National LaboratoryLCxALANL Commissioning AuthorityMLManagement LevelNANot ApplicableNuclear Facility Applications, Part I and<br>Part II                                                                                                    | -                                                                                                    | Basis for Interim Operations             |  |
| CGD(Dedicated)CMConfiguration ManagementCoEConduct of EngineeringCOOPContinuity of Operations PlanCxCommissioningDDevelopDADesign AuthorityDAGDesign AgencyDCFDesign Change FormDOE(United States) Department of EnergyDRNDesign Revision NoticeDSADocumented Safety AnalysisEFEssential FunctionESEngineering ServicesES-DivEngineering Services DivisionESMEngineering Services Software<br>CoordinatorFAC-COEFacility Design Authority RepresentativeFDDFacility Design Authority RepresentativeFDDFacility Design DescriptionGGuideGrGradeIEEEInstitute of Electrical and Electronics<br>EngineersIESLLANL Institutional Evaluated Supplier<br>ListIWRInterim Work RequestLANLLos Alamos National LaboratoryLCXALANL Commissioning AuthorityMLManagement LevelNANot ApplicableNQA-1Quality Assurance Requirements for<br>Nuclear Facility Applications, Part I and<br>Part II                                                                                                    | CAM                                                                                                    | Continuous Air Monitor                   |  |
| CoEConduct of EngineeringCOOPContinuity of Operations PlanCxCommissioningDDevelopDADesign AuthorityDAGDesign AgencyDCFDesign Change FormDOE(United States) Department of EnergyDRNDesign Revision NoticeDSADocumented Safety AnalysisEFEssential FunctionESEngineering ServicesES-DivEngineering Services DivisionESMEngineering Services Software<br>CoordinatorFAC-COEFacility Conduct of EngineeringFACPFire Alarm Control PanelFCRField Change RequestFDDFacility Design Authority RepresentativeFDDFacility Design DescriptionGGuideGrGradeIEEEInstitute of Electrical and Electronics<br>EngineersIESLLANL Institutional Evaluated Supplier<br>ListIWRInterim Work RequestLANLLos Alamos National LaboratoryLCXALANL Commissioning AuthorityMLManagement LevelNANot ApplicableNQA-1ASME NQA-1-2008/NQA-1A-2009,<br>Quality Assurance Requirements for<br>Nuclear Facility Applications, Part I and<br>Part II                                                                                                    | CGD                                                                                                    |                                          |  |
| COOPContinuity of Operations PlanCxCommissioningDDevelopDADesign AuthorityDAGDesign AgencyDCFDesign Change FormDOE(United States) Department of EnergyDRNDesign Revision NoticeDSADocumented Safety AnalysisEFEssential FunctionESEngineering ServicesES-DivEngineering Services DivisionESMEngineering Services Software<br>CoordinatorFAC-COEFacility Conduct of EngineeringFACPFire Alarm Control PanelFCRField Change RequestFDARFacility Design Authority RepresentativeFDDFacility Design DescriptionGGuideGrGradeIEEEInstitute of Electrical and Electronics<br>EngineersIESLLANL Institutional Evaluated Supplier<br>ListIWRInterim Work RequestLANLLos Alamos National LaboratoryLCxALANL Commissioning AuthorityMLManagement LevelNANot ApplicableNQA-1ASME NQA-1-2008/NQA-1A-2009,<br>Quality Assurance Requirements for<br>Nuclear Facility Applications, Part I and<br>Part II                                                                                                    | СМ                                                                                                    | Configuration Management                 |  |
| CxCommissioningDDevelopDADesign AuthorityDAGDesign AgencyDCFDesign Change FormDOE(United States) Department of EnergyDRNDesign Revision NoticeDSADocumented Safety AnalysisEFEssential FunctionESEngineering ServicesES-DivEngineering Services DivisionESMEngineering Services Software<br>CoordinatorFAC-COEFacility Conduct of EngineeringFACPFire Alarm Control PanelFCRField Change RequestFDARFacility Design Authority RepresentativeFDDFacility Design DescriptionGGuideGrGradeIEEEInstitute of Electrical and Electronics<br>EngineersIESLLANL Institutional Evaluated Supplier<br>ListIWRInterim Work RequestLANLLos Alamos National LaboratoryLCxALANL Commissioning AuthorityMLManagement LevelNANot ApplicableNQA-1ASME NQA-1-2008/NQA-1A-2009,<br>Quality Assurance Requirements for<br>Nuclear Facility Applications, Part I and<br>Part II                                                                                                    | CoE                                                                                                    | Conduct of Engineering                   |  |
| CxCommissioningDDevelopDADesign AuthorityDAGDesign AgencyDCFDesign Change FormDOE(United States) Department of EnergyDRNDesign Revision NoticeDSADocumented Safety AnalysisEFEssential FunctionESEngineering ServicesES-DivEngineering Services DivisionESMEngineering Services Software<br>CoordinatorFAC-COEFacility Conduct of EngineeringFACPFire Alarm Control PanelFCRField Change RequestFDARFacility Design Authority RepresentativeFDDFacility Design DescriptionGGuideGrGradeIEEEInstitute of Electrical and Electronics<br>EngineersIESLLANL Institutional Evaluated Supplier<br>ListIWRInterim Work RequestLANLLos Alamos National LaboratoryLCxALANL Commissioning AuthorityMLManagement LevelNANot ApplicableNQA-1ASME NQA-1-2008/NQA-1A-2009,<br>Quality Assurance Requirements for<br>Nuclear Facility Applications, Part I and<br>Part II                                                                                                    | COOP                                                                                                    | Continuity of Operations Plan            |  |
| DDevelopDADesign AuthorityDAGDesign AgencyDCFDesign Change FormDOE(United States) Department of EnergyDRNDesign Revision NoticeDSADocumented Safety AnalysisEFEssential FunctionESEngineering ServicesES-DivEngineering Services DivisionESMEngineering Services Software<br>CoordinatorFAC-COEFacility Conduct of EngineeringFACPFire Alarm Control PanelFCRField Change RequestFDARFacility Design Authority RepresentativeFDDFacility Design DescriptionGGuideGrGradeIEEEInstitute of Electrical and Electronics<br>EngineersIESLLANL Institutional Evaluated Supplier<br>ListIWRInterim Work RequestLANLLos Alamos National LaboratoryLCxALANL Commissioning AuthorityMLManagement LevelNANot ApplicableNQA-1ASME NQA-1-2008/NQA-1A-2009,<br>Quality Assurance Requirements for<br>Nuclear Facility Applications, Part I and<br>Part II                                                                                                    | Сх                                                                                                    |                                          |  |
| DADesign AuthorityDAGDesign AgencyDCFDesign Change FormDOE(United States) Department of EnergyDRNDesign Revision NoticeDSADocumented Safety AnalysisEFEssential FunctionESEngineering ServicesES-DivEngineering Standards ManualESSCEngineering Services Software<br>CoordinatorFAC-COEFacility Conduct of EngineeringFACPFire Alarm Control PanelFCRField Change RequestFDARFacility Design Authority RepresentativeFDDFacility Design DescriptionGGuideGrGradeIEEEInstitute of Electrical and Electronics<br>EngineersIWRInterim Work RequestLANLLos Alamos National LaboratoryLCXALANL Commissioning AuthorityMLManagement LevelNANot ApplicableNQA-1ASME NQA-1-2008/NQA-1A-2009,<br>Quality Assurance Requirements for<br>Nuclear Facility Applications, Part I and<br>Part II                                                                                                    |                                                                                                    | 3                                        |  |
| DAGDesign AgencyDCFDesign Change FormDOE(United States) Department of EnergyDRNDesign Revision NoticeDSADocumented Safety AnalysisEFEssential FunctionESEngineering ServicesES-DivEngineering Services DivisionESMEngineering Standards ManualESSCEngineering Services Software<br>CoordinatorFAC-COEFacility Conduct of EngineeringFACPFire Alarm Control PanelFCRField Change RequestFDARFacility Design Authority RepresentativeFDDFacility Design DescriptionGGuideGrGradeIEEEInstitute of Electrical and Electronics<br>EngineersIBSLLANL Institutional Evaluated Supplier<br>ListIWRInterim Work RequestLANLLos Alamos National LaboratoryLCxALANL Commissioning AuthorityMLManagement LevelNANot ApplicableNQA-1ASME NQA-1-2008/NQA-1A-2009,<br>Quality Assurance Requirements for<br>Nuclear Facility Applications, Part I and<br>Part II                                                                                                    | _                                                                                                    | •                                        |  |
| DCFDesign Change FormDOE(United States) Department of EnergyDRNDesign Revision NoticeDSADocumented Safety AnalysisEFEssential FunctionESEngineering ServicesES-DivEngineering Services DivisionESMEngineering Standards ManualESSCEngineering Services Software<br>CoordinatorFAC-COEFacility Conduct of EngineeringFACPFire Alarm Control PanelFCRField Change RequestFDARFacility Design Authority RepresentativeFDDFacility Design DescriptionGGuideGrGradeIEEEInstitute of Electrical and Electronics<br>EngineersIESLLANL Institutional Evaluated Supplier<br>ListIWRInterim Work RequestLANLLos Alamos National LaboratoryLCxALANL Commissioning AuthorityMLManagement LevelNANot ApplicableNQA-1ASME NQA-1-2008/NQA-1A-2009,<br>Quality Assurance Requirements for<br>Nuclear Facility Applications, Part I and<br>Part II                                                                                                    |                                                                                                    |                                          |  |
| DOE(United States) Department of EnergyDRNDesign Revision NoticeDSADocumented Safety AnalysisEFEssential FunctionESEngineering ServicesES-DivEngineering Services DivisionESMEngineering Standards ManualESSCEngineering Services Software<br>CoordinatorFAC-COEFacility Conduct of EngineeringFACPFire Alarm Control PanelFCRField Change RequestFDARFacility Design Authority RepresentativeFDDFacility Design DescriptionGGuideGrGradeIEEEInstitute of Electrical and Electronics<br>EngineersIWRInterim Work RequestLANLLos Alamos National LaboratoryLCXALANL Commissioning AuthorityMLManagement LevelNANot ApplicableNQA-1ASME NQA-1-2008/NQA-1A-2009,<br>Quality Assurance Requirements for<br>Nuclear Facility Applications, Part I and<br>Part II                                                                                                    |                                                                                                    |                                          |  |
| DRNDesign Revision NoticeDSADocumented Safety AnalysisEFEssential FunctionESEngineering ServicesES-DivEngineering Services DivisionESMEngineering Standards ManualESSCEngineering Services Software<br>CoordinatorFAC-COEFacility Conduct of EngineeringFACPFire Alarm Control PanelFCRField Change RequestFDARFacility Design Authority RepresentativeFDDFacility Design DescriptionGGuideGrGradeIEEEInstitute of Electrical and Electronics<br>EngineersIWRInterim Work RequestLANLLos Alamos National LaboratoryLCXALANL Commissioning AuthorityMLManagement LevelNANot ApplicableNQA-1ASME NQA-1-2008/NQA-1A-2009,<br>Quality Assurance Requirements for<br>Nuclear Facility Applications, Part I and<br>Part II                                                                                                    |                                                                                                    |                                          |  |
| DSADocumented Safety AnalysisEFEssential FunctionESEngineering ServicesES-DivEngineering Services DivisionESMEngineering Standards ManualESSCEngineering Services Software<br>CoordinatorFAC-COEFacility Conduct of EngineeringFACPFire Alarm Control PanelFCRField Change RequestFDARFacility Design Authority RepresentativeFDDFacility Design DescriptionGGuideGrGradeIEEEInstitute of Electrical and Electronics<br>EngineersIWRInterim Work RequestLANLLos Alamos National LaboratoryLCxALANL Commissioning AuthorityMLManagement LevelNANot ApplicableNQA-1ASME NQA-1-2008/NQA-1A-2009,<br>Quality Assurance Requirements for<br>Nuclear Facility Applications, Part I and<br>Part II                                                                                                    | -                                                                                                    |                                          |  |
| EFEssential FunctionESEngineering ServicesES-DivEngineering Services DivisionESMEngineering Services DivisionESMEngineering Services Software<br>CoordinatorFAC-COEFacility Conduct of EngineeringFACPFire Alarm Control PanelFCRField Change RequestFDARFacility Design Authority RepresentativeFDDFacility Design DescriptionGGuideGrGradeIEEEInstitute of Electrical and Electronics<br>EngineersIWRInterim Work RequestLANLLos Alamos National LaboratoryLCxALANL Commissioning AuthorityMLManagement LevelNANot ApplicableNQA-1ASME NQA-1-2008/NQA-1A-2009,<br>Quality Assurance Requirements for<br>Nuclear Facility Applications, Part I and<br>Part II                                                                                                    |                                                                                                    | -                                        |  |
| ESEngineering ServicesES-DivEngineering Services DivisionESMEngineering Standards ManualESSCEngineering Services Software<br>CoordinatorFAC-COEFacility Conduct of EngineeringFACPFire Alarm Control PanelFCRField Change RequestFDARFacility Design Authority RepresentativeFDDFacility Design DescriptionGGuideGrGradeIEEEInstitute of Electrical and Electronics<br>EngineersIWRInterim Work RequestLANLLos Alamos National LaboratoryLCxALANL Commissioning AuthorityMLManagement LevelNANot ApplicableNQA-1ASME NQA-1-2008/NQA-1A-2009,<br>Quality Assurance Requirements for<br>Nuclear Facility Applications, Part I and<br>Part II                                                                                                    |                                                                                                    |                                          |  |
| ES-DivEngineering Services DivisionESMEngineering Standards ManualESSCEngineering Services Software<br>CoordinatorFAC-COEFacility Conduct of EngineeringFACPFire Alarm Control PanelFCRField Change RequestFDARFacility Design Authority RepresentativeFDDFacility Design DescriptionGGuideGrGradeIEEEInstitute of Electrical and Electronics<br>EngineersIWRInterim Work RequestLANLLos Alamos National LaboratoryLCxALANL Commissioning AuthorityMLManagement LevelNANot ApplicableNQA-1ASME NQA-1-2008/NQA-1A-2009,<br>Quality Assurance Requirements for<br>Nuclear Facility Applications, Part I and<br>Part II                                                                                                    |                                                                                                    |                                          |  |
| ESMEngineering Standards ManualESSCEngineering Services Software<br>CoordinatorFAC-COEFacility Conduct of EngineeringFACPFire Alarm Control PanelFCRField Change RequestFDARFacility Design Authority RepresentativeFDDFacility Design DescriptionGGuideGrGradeIEEEInstitute of Electrical and Electronics<br>EngineersIESLLANL Institutional Evaluated Supplier<br>ListIWRInterim Work RequestLANLLos Alamos National LaboratoryLCxALANL Commissioning AuthorityMLManagement LevelNANot ApplicableNQA-1ASME NQA-1-2008/NQA-1A-2009,<br>Quality Assurance Requirements for<br>Nuclear Facility Applications, Part I and<br>Part II                                                                                                    |                                                                                                    |                                          |  |
| ESSCEngineering Services Software<br>CoordinatorFAC-COEFacility Conduct of EngineeringFACPFire Alarm Control PanelFCRField Change RequestFDARFacility Design Authority RepresentativeFDDFacility Design DescriptionGGuideGrGradeIEEEInstitute of Electrical and Electronics<br>EngineersIWRInterim Work RequestLANLLos Alamos National LaboratoryLCxALANL Commissioning AuthorityMLManagement LevelNANot ApplicableNQA-1ASME NQA-1-2008/NQA-1A-2009,<br>Quality Assurance Requirements for<br>Nuclear Facility Applications, Part I and<br>Part II                                                                                                    |                                                                                                    |                                          |  |
| ESSCCoordinatorFAC-COEFacility Conduct of EngineeringFACPFire Alarm Control PanelFCRField Change RequestFDARFacility Design Authority RepresentativeFDDFacility Design DescriptionGGuideGrGradeIEEEInstitute of Electrical and Electronics<br>EngineersIESLLANL Institutional Evaluated Supplier<br>ListIWRInterim Work RequestLANLLos Alamos National LaboratoryLCxALANL Commissioning AuthorityMLManagement LevelNANot ApplicableNQA-1ASME NQA-1-2008/NQA-1A-2009,<br>Quality Assurance Requirements for<br>Nuclear Facility Applications, Part I and<br>Part II                                                                                                    |                                                                                                    |                                          |  |
| FACPFire Alarm Control PanelFCRField Change RequestFDARFacility Design Authority RepresentativeFDDFacility Design DescriptionGGuideGrGradeIEEEInstitute of Electrical and Electronics<br>EngineersIESLLANL Institutional Evaluated Supplier<br>ListIWRInterim Work RequestLANLLos Alamos National LaboratoryLCxALANL Commissioning AuthorityMLManagement LevelNANot ApplicableNQA-1ASME NQA-1-2008/NQA-1A-2009,<br>Quality Assurance Requirements for<br>Nuclear Facility Applications, Part I and<br>Part II                                                                                                    | ESSC                                                                                                    |                                          |  |
| FCRField Change RequestFDARFacility Design Authority RepresentativeFDDFacility Design DescriptionGGuideGrGradeIEEEInstitute of Electrical and Electronics<br>EngineersIESLLANL Institutional Evaluated Supplier<br>ListIWRInterim Work RequestLANLLos Alamos National LaboratoryLCxALANL Commissioning AuthorityMLManagement LevelNANot ApplicableNQA-1ASME NQA-1-2008/NQA-1A-2009,<br>Quality Assurance Requirements for<br>Nuclear Facility Applications, Part I and<br>Part II                                                                                                    | FAC-COE                                                                                                    | Facility Conduct of Engineering          |  |
| FDARFacility Design Authority RepresentativeFDDFacility Design DescriptionGGuideGrGradeIEEEInstitute of Electrical and Electronics<br>EngineersIESLLANL Institutional Evaluated Supplier<br>ListIWRInterim Work RequestLANLLos Alamos National LaboratoryLCxALANL Commissioning AuthorityMLManagement LevelNANot ApplicableNQA-1ASME NQA-1-2008/NQA-1A-2009,<br>Quality Assurance Requirements for<br>Nuclear Facility Applications, Part I and<br>Part II                                                                                                    | FACP                                                                                                    | Fire Alarm Control Panel                 |  |
| FDDFacility Design DescriptionGGuideGrGradeIEEEInstitute of Electrical and Electronics<br>EngineersIESLLANL Institutional Evaluated Supplier<br>ListIWRInterim Work RequestLANLLos Alamos National LaboratoryLCxALANL Commissioning AuthorityMLManagement LevelNANot ApplicableNQA-1ASME NQA-1-2008/NQA-1A-2009,<br>Quality Assurance Requirements for<br>Nuclear Facility Applications, Part I and<br>Part II                                                                                                    | FCR                                                                                                    |                                          |  |
| GGuideGrGradeIEEEInstitute of Electrical and Electronics<br>EngineersIESLLANL Institutional Evaluated Supplier<br>ListIWRInterim Work RequestLANLLos Alamos National LaboratoryLCxALANL Commissioning AuthorityMLManagement LevelNANot ApplicableNQA-1ASME NQA-1-2008/NQA-1A-2009,<br>Quality Assurance Requirements for<br>Nuclear Facility Applications, Part I and<br>Part II                                                                                                    | FDAR                                                                                                    | Facility Design Authority Representative |  |
| Gr       Grade         IEEE       Institute of Electrical and Electronics<br>Engineers         IESL       LANL Institutional Evaluated Supplier<br>List         IWR       Interim Work Request         LANL       Los Alamos National Laboratory         LCxA       LANL Commissioning Authority         ML       Management Level         NA       Not Applicable         ASME NQA-1-2008/NQA-1A-2009,<br>Quality Assurance Requirements for<br>Nuclear Facility Applications, Part I and<br>Part II                                                                                                    | FDD                                                                                                    | Facility Design Description              |  |
| IEEE       Institute of Electrical and Electronics         Engineers       Engineers         IESL       LANL Institutional Evaluated Supplier         List       List         IWR       Interim Work Request         LANL       Los Alamos National Laboratory         LCxA       LANL Commissioning Authority         ML       Management Level         NA       Not Applicable         NQA-1       Quality Assurance Requirements for         Nuclear Facility Applications, Part I and Part II                                                                                                    | G                                                                                                    |                                          |  |
| IEEE       Engineers         IESL       LANL Institutional Evaluated Supplier<br>List         IWR       Interim Work Request         LANL       Los Alamos National Laboratory         LCxA       LANL Commissioning Authority         ML       Management Level         NA       Not Applicable         ASME NQA-1-2008/NQA-1A-2009,<br>Quality Assurance Requirements for<br>Nuclear Facility Applications, Part I and<br>Part II                                                                                                    | Gr Grade                                                                                                    |                                          |  |
| IESL       LANL Institutional Evaluated Supplier<br>List         IWR       Interim Work Request         LANL       Los Alamos National Laboratory         LCxA       LANL Commissioning Authority         ML       Management Level         NA       Not Applicable         ASME NQA-1-2008/NQA-1A-2009,<br>Quality Assurance Requirements for<br>Nuclear Facility Applications, Part I and<br>Part II                                                                                                    | IEEE                                                                                                    |                                          |  |
| IWR       Interim Work Request         LANL       Los Alamos National Laboratory         LCxA       LANL Commissioning Authority         ML       Management Level         NA       Not Applicable         ASME NQA-1-2008/NQA-1A-2009,         Quality Assurance Requirements for         Nuclear Facility Applications, Part I and         Part II                                                                                                    | LANL Institutional Evaluated Suppli                                                                              |                                          |  |
| LANL       Los Alamos National Laboratory         LCxA       LANL Commissioning Authority         ML       Management Level         NA       Not Applicable         NQA-1       ASME NQA-1-2008/NQA-1A-2009,<br>Quality Assurance Requirements for<br>Nuclear Facility Applications, Part I and<br>Part II                                                                                                    |                                                                                                    |                                          |  |
| LCxA       LANL Commissioning Authority         ML       Management Level         NA       Not Applicable         ASME NQA-1-2008/NQA-1A-2009,       Quality Assurance Requirements for         Nuclear Facility Applications, Part I and Part II       Part II                                                                                                    |                                                                                                    |                                          |  |
| ML         Management Level           NA         Not Applicable           NQA-1         ASME NQA-1-2008/NQA-1A-2009,<br>Quality Assurance Requirements for<br>Nuclear Facility Applications, Part I and<br>Part II                                                                                                    |                                                                                                    |                                          |  |
| NA         Not Applicable           NQA-1         ASME NQA-1-2008/NQA-1A-2009,<br>Quality Assurance Requirements for<br>Nuclear Facility Applications, Part I and<br>Part II                                                                                                    |                                                                                                    |                                          |  |
| NQA-1 ASME NQA-1-2008/NQA-1A-2009,<br>Quality Assurance Requirements for<br>Nuclear Facility Applications, Part I and<br>Part II                                                                                                    |                                                                                                    |                                          |  |
|                                                                                                    | NQA-1 ASME NQA-1-2008/NQA-1A-2009,<br>Quality Assurance Requirements fo<br>Nuclear Facility Applications, Part I |                                          |  |
|                                                                                                    | OCIO Office of Chief Information Officer                                                                         |                                          |  |

| Acroynm <sup>1</sup> Definition |                                                      |  |
|---------------------------------|------------------------------------------------------|--|
| O&M                             | Operations and Maintenance                           |  |
| OTS                             | Off the Shelf                                        |  |
| PDSA                            | Preliminary Documented Safety                        |  |
| _                               | Analysis                                             |  |
| PFD                             | Process Flow Diagram                                 |  |
| P&ID                            | Process and Instrumentation Diagram                  |  |
| POC                             | Point of Contact                                     |  |
| R                               | Required or review (see context)                     |  |
| RE                              | Responsible Engineer                                 |  |
| RLM                             | Responsible Line Manager                             |  |
| SB                              | Safety Basis Division                                |  |
| SBP                             | Safety Basis Procedure                               |  |
| S/CI                            | Suspect/Counterfeit Item                             |  |
| SDD                             | System Design Description                            |  |
| SHADS                           | Safety and Hazard Analysis Software                  |  |
| SMACS                           | Safety Management and Administrative                 |  |
| 0145                            | Controls Software                                    |  |
| SME                             | Subject Matter Expert                                |  |
| SO                              | Software Owner                                       |  |
| <u>SOO</u>                      | Sequence of Operations                               |  |
| SOW                             | Statement of Work                                    |  |
| SPOC                            | Software Point of Contact                            |  |
| SRLM                            | Software Responsible Line Manager                    |  |
| SSC                             | Structure, System, or Component                      |  |
| SSS                             | Safety System Software                               |  |
| SRL                             | Software Risk Level                                  |  |
| SU                              | Software User                                        |  |
| SWAU                            | Software Approve (Approval) for Use                  |  |
| SWDD                            | Software Design Documentation (or Document)          |  |
| SWBL                            | Software Baseline                                    |  |
| SWDS                            | Software Data Sheet                                  |  |
| SWHA                            | Software Hazards Analysis                            |  |
| SWID                            | Software Identification Number                       |  |
| SWNCP                           | Non-SSC Software Change Package                      |  |
| SWRS                            | Software Requirements Specification                  |  |
|                                 | Software System Requirements                         |  |
| SWYRS Specification             |                                                      |  |
| SWTM                            | Software Traceability Matrix                         |  |
| SWTP                            | Software Test Plan                                   |  |
| SWTR                            | Software Test Report                                 |  |
| ТА                              | Technical Area                                       |  |
| UPS                             | Uninterrupted Power Supply                           |  |
| V&V                             | Verify and Validate (or verification and validation) |  |
| <sup>1</sup> Only key ac        | ronyms are listed. See <u>PD340</u> , Conduct        |  |
|                                 | ring for Facility Work and documents                 |  |

Rev. 1, 05/25/17

### APPENDIX B: CHAPTER 21 SO AND SRLM DECISION DIAGRAM (GUIDANCE)

Use Figure 21.1-B1 to identify the SO and SRLM. For clarification, contact the Facility Design Authority Representative (FDAR).

- For software used within a single facility/application and/or under a single FDAR, the associated FDAR has the ultimate authority to determine the appropriate SO and SRLM.
- For software used among multiple facilities/applications where there may be multiple FDARs, the LANL Facility Design Authority (DA) has the ultimate authority to make the determination.
- For fire alarm control panel (FACP) software, the system engineer is the SO. Fire Protection Division Office (FP-DO) provides support to the SO to promote chapter compliance.

#### Figure 21.1-B1 Chapter 21 SO and SRLM Decision Diagram (Guidance)

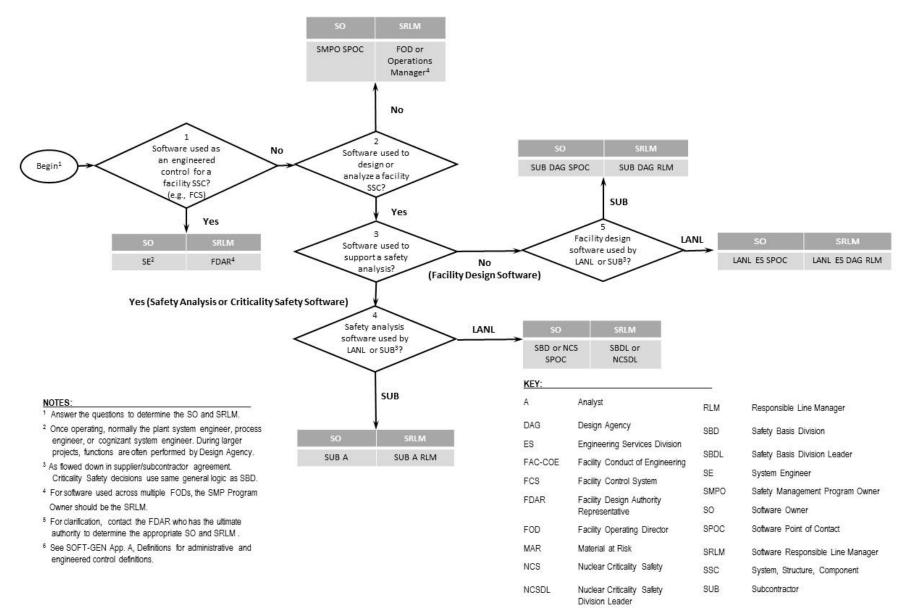

### APPENDIX C: CHAPTER 21 REFERENCE LISTING

Most recent document revision (including revised document numbering and/or titles) applies unless otherwise stated. *Most national standards are available to LANL personnel via links; others must purchase.* 

- <u>10 CFR 830</u>, Nuclear Safety Management
   <u>10 CFR 835</u>, Occupational Radiation Protection
   <u>48 CFR 970-5223-1</u>, Integration of Environment, Safety, and Health into Work Planning and Execution
- <u>ANSI/ANS-10.7</u>, Non-Real-Time, High-Integrity Software for the Nuclear Industry – Development Requirements
- ASME NQA-1-2008/NQA-1A-2009, Quality Assurance Requirements for Nuclear Facility Applications, Part I and Part II

#### ASME NQA-1-2015 Part III, Subpart 3.2-2.14,

Quality Assurance Requirements for Commercial Grade Items and Services, Commercial Grade Computer Programs, and Software Services

- ASQ <u>Certified Software Quality Engineer</u> <u>Handbook</u>, L. Westfall, Am. Soc of Quality Pres.
- DOE G 413.3-21, Cost Estimating Guide
- DOE O 414.1D, Quality Assurance

DOE Safety Software Quality Assurance Central Registry

- DOE G 414.1-4, Safety Software Guide for Use with 10 CFR 830 Subpart A, Quality Assurance Requirements, and DOE O 414.1C, Quality Assurance (Revision A pending)
- DOE G 450.4-1C, Integrated Safety Management System Guide
- DOE P 450.4A, Integrated Safety Management Policy
- DOE SQAS21.01.00-1999, Software Risk Management–A Practical Guide
- DOE-STD-1073, Configuration Management
- DOE-STD-1195, Design of Safety Significant Safety Instrumented Systems Used at DOE Nonreactor Nuclear Facilities
- <u>EPA/100/K-09/003</u>, Guidance on the Development, Evaluation, and Application of Environmental Models, www.epa.gov/crem
- IAEA TR. No. 397, Quality Assurance for Software Important to Safety, IAEA, 2000

#### <u>IEEE</u>

<u>ANSI/IEEE Std 7-4.3.2-2010</u>, IEEE Standard Criteria for Digital Computers in Safety Systems of Nuclear Power Generating Stations

- <u>ANSI/IEEE Std 828</u>, IEEE Standard for Configuration Management in Systems and Software Engineering
- ANSI/IEEE Std 26514, Systems and Software Engineering—Requirements for Designers and Developers of User Documentation
- ANSI/IEEE Std 29148, Systems and Software Engineering – Life Cycle Processes – Requirements Engineering
- IEEE Std 344, Standard for Seismic Qualification of Equipment for Nuclear Power Generating Stations
- <u>IEEE Std 830</u>, IEEE Recommended Practice for Software Specifications
- IEEE Std 1012, IEEE Standard for System and Software Verification
- IEEE Std 1016, IEEE Standard for Information Technology – System Design – Software Design Descriptions
- IEEE Std 1016.1, IEEE Guide to Software Design Descriptions
- IEEE Std 1028, IEEE Standard for Software Reviews and Audits
- IEEE Std 1666, IEEE Standard for Standard System C Language Reference Manual
- IEEE Std 12207, Systems and Software Engineering – Software Life Cycle Processes
- ISO/IEC/IEEE 24765, Systems and Software Engineering – Vocabulary
- <u>ISO/IEC/IEEE 29119</u>, Software and systems engineering—Software testing
- ISO/IEC/IEEE 29148, Systems and Software Engineering-Life Cycle Processes-Requirements Engineering
- <u>ANSI/ISA S84.00.01</u>, Functional Safety: Safety Instrumented Systems for the Process Industry Sector

#### LANL (internal-only unless noted)

- <u>AP-341-402</u>, Engineering Document Management in Operating Facilities
- <u>AP-341-405</u>, Identification and Control of Technical Baseline, Variances, Alternate Methods, and Clarifications in Operating Facilities

# LANL Engineering Standards Manual STD-342-100

### 1 Section SOFT-GEN: General Software Requirements

Rev. 1, 05/25/17

AP-341-502. Management Level Determination and Identification of Quality Assurance and Maintenance Requirements AP-341-504, Temporary Modification Control AP-341-507, SSC Control Software Change Package AP-341-510, Field Walk-down, Data Gathering, and Inspections AP-341-519, Design Revision Control AP-341-605, Calculations AP-341-601, Functions and Requirements Document AP-341-602, Requirements and Criteria Document (RCD) AP-341-611, System Design Descriptions AP-341-613, Instrumentation Set Point Control AP-341-616, Technical Baseline Change During Design AP-341-620, Review of LANL Produced Design Documents AP-341-621, Design Authority Technical Review AP-341-622, LANL Review of Designs Produced by **External Agencies** AP-341-703, Commercial Grade Dedication AP-341-801, Post Modification/Post Maintenance Testing AP-341-802, System Health Reporting AP-341-901, Performing Vital Safety System Assessments AP-350-406, Startup and Commissioning ASM 3400.00.0410, Goods or Services Requiring Special Review/Approval **ASM Website** Conduct of Operations Resources CIO-P100, Cyber Security Risk Management SEO-COOP-006, Continuity of Operations (COOP) Plan ES Division Office (ES-Div) Website ESD Training Program Plan, ESD-PLAN-001 ESDO-AP-002, Engineering Services (ES) Software Inventory Instructions Form 2033, Safety/Non-Safety Software Determination, Categorization, and Software Risk Level (SRL) Information System Security Officer (ISSO) LANL Institutional Supplier List (IESL) LANL Nuclear Facility List LANL Safety Basis Document List

| LA-14167-MS, Los Alamos National Laboratory,             |
|----------------------------------------------------------|
| Concepts of Model Verification and Validation,           |
| Thacker et al., 2004                                     |
| P204-1, Controlled Unclassified Information              |
| P218, Cyber Security Controls                            |
| P322-4, Issues Management                                |
| •                                                        |
| <u>P330-2</u> , Control and Calibration of Measuring and |
| Test Equipment (M&TE)                                    |
| <u>P330-3</u> , Quality Audits                           |
| P330-5, Special Processes                                |
| P330-6, Nonconformance Reporting                         |
| P330-8, Inspection and Test                              |
|                                                          |
| P330-9, Suspect/Counterfeit Items (S/CI)                 |
| P341, Facility Engineering Processes Manual              |
| P342, Engineering Standards                              |
| P343, Facility Engineering Training and                  |
| Qualification Manual                                     |
| P781-1, Conduct of Training                              |
| P805, Export Control                                     |
| <u>P840-1</u> , Quality Assurance for Procurements       |
|                                                          |
| P1020-2, Laboratory Document Control                     |
| P1040, Software Quality Management                       |
| P1011, Computer Hardware, Software, and                  |
| Services: Exceptions to Acquisition,                     |
| Maintenance, and Support                                 |
| PD110, Safety Basis                                      |
| PD115, LANL Readiness Program                            |
| PD210, Cyber Security Program                            |
|                                                          |
| PD328, LANL Assessment Program                           |
| PD340, Conduct of Engineering for Facility Work          |
| PD370, Conduct of Engineering for Research and           |
| Development (R&D)                                        |
| QPA-DO-FSD-001, LANL Safety Software                     |
| Inventory Procedure                                      |
| SBP-15-351, Design Basis or Safety Basis Change          |
| Review                                                   |
| SBP111-1, Facility Hazard Categorization and             |
| Documentation                                            |
| SBP112-3, Unreviewed Safety Question (USQ)               |
| Process                                                  |
| SBP113-3, Unreviewed Safety Issue (USI) Process          |
|                                                          |
| SD130, Nuclear Criticality Safety Program                |
| SD330, Los Alamos National Laboratory Quality            |
| Assurance Program                                        |
| STD-342-100, Engineering Standards Manual                |
| (available externally)                                   |
| Merriam-Webster Dictionary                               |
| TeamForge (LANL-internal)                                |
| Trac                                                     |
|                                                          |

Rev. 1, 05/25/17

# ATTACHMENT 1: CHAPTER 21 SUMMARY TABLE

|   | Rev | Date     | Description                   | POC                |
|---|-----|----------|-------------------------------|--------------------|
| Ī | 0   | 06/23/16 | Initial issue                 | Tobin Oruch, ES-DO |
| Ī | 1   | 05/25/17 | Updated for Rev. 1 of chapter | Tobin Oruch, ES-DO |

This table is summary of the entire chapter, addressing both SSC software and Non-SSC software. Every attempt is made to keep it in sync with the requirements in each Section; however:

- Section requirements are also more detailed, and
- In the case of a conflict, contact the Chapter POC (Section requirements will generally supersede those in this summary).

### LANL Engineering Standards Manual STD-342-100

#### Chapter 21 – Software

#### 1 Section SOFT-GEN: General Software Requirements

Rev. 1, 05/25/17

|                         | Table 21.1-ATT1 Chapter 21 Summary by Software Management Level (ML)<br>This table is a summary only and does not include all requirement details. See text of Section(s) for details. |                                                                                                    |                                 |    |                 |       |                                     |                 |  |  |  |
|-------------------------|----------------------------------------------------------------------------------------------------|----------------------------------------------------------------------------------------------------|---------------------------------|----|-----------------|-------|-------------------------------------|-----------------|--|--|--|
| Section Name/           | Activity                                                                                                    | Deliverable                                                                                               | SSC Software<br>ML <sup>2</sup> |    |                 | Non-S | Non-SSC Software<br>ML <sup>2</sup> |                 |  |  |  |
| Subsection <sup>1</sup> | Description                                                                                                    |                                                                                                    | 1, 2                            | 3  | 4               | 1, 2  | 3                                   | 4               |  |  |  |
| SOFT-GEN, 2             | Identify software, evaluate and                                                                                                    | Software summary (Also required for subcontractors working to compliant programs other than this chapter) | R                               | R  | -               | R     | R                                   | R               |  |  |  |
| ,-                      | complete software determination                                                                                                    | Form <u>2033</u>                                                                                          | R                               | R  | Gr <sup>3</sup> | R     | R                                   | Gr <sup>3</sup> |  |  |  |
| SOFT-GEN, 3             | Plan software-specific activities                                                                                                    | Software data sheet form SOFT-GEN-FM01 (SWDS)                                                             | R                               | R  | -               | R     | R                                   | -               |  |  |  |
| SOFT-GEN, 4             | Develop and maintain a software baseline (SWBL)                                                                                                    | Software baseline form SOFT-GEN-FM02 (SWBL) <sup>4</sup>                                                  | R                               | R  | -               | R     | R                                   | -               |  |  |  |
| SOFT-GEN, 4             | Control software changes:                                                                                                    |                                                                                                    |                                 |    |                 |       |                                     |                 |  |  |  |
|                         | Less than minor change, minor<br>and major changes made <u>before</u><br><u>or after</u> software approval for<br>use (SWAU)                                                           | Documented comment in the computer program where feasible                                                 | R                               | R  | R               | R     | R                                   | R               |  |  |  |
|                         | Minor or major changes made<br><u>before</u> SWAU                                                                                                    | AP-341-519 change documents <sup>5</sup>                                                                  | R                               | Gr | Gr              | -     | -                                   | -               |  |  |  |
|                         | Minor or major changes made once software is baselined                                                                                                    | Revised SWBL <sup>4</sup>                                                                                 | R                               | R  | -               | R     | R                                   | -               |  |  |  |
|                         |                                                                                                    | SSC Software Change Form <u>AP-341-507-FM01</u>                                                           | R                               | Gr | -               | -     | -                                   | -               |  |  |  |
|                         | Minor or major changes made<br>after SWAU                                                                                                    | Non-SSC Software Change Form SOFT-GEN-FM03<br>(SWNCP)                                                     | -                               | -  | -               | R     | Gr                                  | -               |  |  |  |
| SOFT-GEN, 5             | Report problems and take correct                                                                                                    | ive action:                                                                                               |                                 |    |                 |       |                                     |                 |  |  |  |
|                         | Before SWAU                                                                                                    | P330-6, P322-4, bug lists, documented comment field<br>in the computer program                            | R                               | R  | Gr              | R     | R                                   | Gr              |  |  |  |
|                         | After SWAU                                                                                                    | P330-6, P322-4 documents (e.g., Nonconformance Reports [NCRs])                                            | R                               | R  | Gr              | R     | R                                   | Gr              |  |  |  |
| SOFT-GEN, 6             | Manage software (project) risks                                                                                                    | Risk register (or list) as part of SWDS                                                                   | R                               | R  | <b>_</b> 12     | R     | R                                   | - <sup>12</sup> |  |  |  |
| SOFT-ACQUIRE, 3, 4      | Acquire existing LANL software if suitable                                                                                                    | Update authorized users/SWDS as required; generate an interface agreement where desired                   | -                               | -  | -               | R     | R                                   | Gr              |  |  |  |

### LANL Engineering Standards Manual STD-342-100

#### Chapter 21 – Software

#### 1 Section SOFT-GEN: General Software Requirements

Rev. 1, 05/25/17

|                                          | Table 21.1-ATT1 Chapter 21 Summary by Software Management Level (ML)<br>This table is a summary only and does not include all requirement details. See text of Section(s) for details. |                                                                                                    |                                 |                |                |                |                                     |                |  |  |
|------------------------------------------|----------------------------------------------------------------------------------------------------|----------------------------------------------------------------------------------------------------|---------------------------------|----------------|----------------|----------------|-------------------------------------|----------------|--|--|
| Section Name/<br>Subsection <sup>1</sup> | Activity<br>Description                                                                                                    | Deliverable                                                                                                    | SSC Software<br>ML <sup>2</sup> |                |                | Non-S          | Non-SSC Software<br>ML <sup>2</sup> |                |  |  |
| oubsection                               | Description                                                                                                    |                                                                                                    | 1, 2                            | 3              | 4              | 1, 2           | 3                                   | 4              |  |  |
| SOFT-ACQUIRE, 3, 4                       |                                                                                                    | <ul> <li>Statement of Work (SOW)</li> </ul>                                                                                                    | R                               | R              | -              | R              | R                                   | -              |  |  |
|                                          |                                                                                                    | • SWDS                                                                                                    | R                               | R              | -              | R              | R                                   | -              |  |  |
|                                          | Acquire new software                                                                                                    | <ul> <li>Commercial Grade Dedication (CGD)<br/>Documentation per <u>AP-341-703</u></li> </ul>                                                                                                    | R <sup>6</sup>                  | R <sup>6</sup> | -              | R <sup>6</sup> | R <sup>6</sup>                      | -              |  |  |
|                                          |                                                                                                    | P-card/Purchase Order (PO)                                                                                                    | R                               | R              | R <sup>7</sup> | R              | R                                   | R <sup>7</sup> |  |  |
|                                          |                                                                                                    | <u>Exhibit H</u>                                                                                                    | R                               | R              | R <sup>8</sup> | R              | R                                   | R <sup>8</sup> |  |  |
|                                          |                                                                                                    | <ul> <li>Inter-/Intra- LANL Agreements<sup>9</sup></li> </ul>                                                                                                    | R <sup>9</sup>                  | R <sup>9</sup> | R <sup>9</sup> | R <sup>9</sup> | R <sup>9</sup>                      | R <sup>9</sup> |  |  |
| SOFT-DESIGN, 3, 6                        | Develop software design requirements (input)                                                                                                    | <ul> <li>Software design inputs:         <ul> <li>SSC drawings</li> <li>SSC performance specification</li> <li>FDD or SDD</li> </ul> </li> <li>Other SSC design inputs/outputs as required</li> </ul>                                                                                                    | R                               | Gr             | Gr             | -              | -                                   | -              |  |  |
|                                          |                                                                                                    | <ul> <li>Software system requirements specification<br/>(SWYRS)</li> </ul>                                                                                                    |                                 | -              | -              | R              | Gr                                  | _13            |  |  |
| SOFT-DESIGN, 4, 7                        | Design the software (output)                                                                                                    | <ul> <li>Software design outputs:         <ul> <li>software specification (SWRS)</li> <li>software design (SWDD)</li> <li>software system hazard analysis and mitigation documentation (SWHA)</li> <li>software design traceability documentation (SWTM)</li> <li>SOFT-GEN deliverables</li> <li>Other software design deliverables as required</li> <li>Operations and maintenance (O&amp;M) instructions</li> <li>computer model mathematical terms<sup>10</sup></li> </ul> </li> </ul> | R                               | Gr             | Gr             | R              | Gr                                  | _13            |  |  |

### LANL Engineering Standards Manual STD-342-100

#### Chapter 21 – Software

#### 1 Section SOFT-GEN: General Software Requirements

Rev. 1, 05/25/17

| Table 21.1-ATT1 Chapter 21 Summary by Software Management Level (ML)           This table is a summary only and does not include all requirement details. See text of Section(s) for details. |                                                                           |                                                                                                    |                                 |                 |    |       |                                     |    |  |
|----------------------------------------------------------------------------------------------------|---------------------------------------------------------------------------|----------------------------------------------------------------------------------------------------|---------------------------------|-----------------|----|-------|-------------------------------------|----|--|
| Section Name/<br>Subsection <sup>1</sup>                                                                                                    | Activity<br>Description                                                   | Deliverable                                                                                                    | SSC Software<br>ML <sup>2</sup> |                 |    | Non-S | Non-SSC Software<br>ML <sup>2</sup> |    |  |
| Subsection                                                                                                    | Description                                                               |                                                                                                    | 1, 2                            | 3               | 4  | 1, 2  | 3                                   | 4  |  |
| SOFT-DESIGN, 5, 8                                                                                                    | Translate the software design<br>into computer program language<br>(code) | <ul> <li>Computer program language (code):         <ul> <li>data structures/files,</li> <li>source code (where feasible),</li> <li>executable code</li> </ul> </li> <li>Computer program listings (e.g., pdf printout of source code)</li> </ul> | R                               | Gr              | Gr | R     | Gr                                  | Gr |  |
| SOFT-V&V, 4                                                                                                    | Review (input) requirements                                               | <ul> <li>Dispositioned review comments</li> </ul>                                                                                                    | R                               | Gr              | Gr | R     | Gr                                  | Gr |  |
| SOFT-V&V, 4                                                                                                    | Review acquisition                                                        | <ul> <li>Acquisition review document</li> </ul>                                                                                                    | -                               | -               | -  | R     | R                                   | -  |  |
| SOFT-V&V, 4                                                                                                    | Develop and review the test plan (SWTP)                                   | <ul> <li>Test plan (e.g., Form <u>3055</u> (future))</li> <li>Dispositioned review comments</li> </ul>                                                                                                    | R                               | Gr              | Gr | R     | Gr                                  | Gr |  |
| SOFT-V&V, 4                                                                                                    | Review the software design (SWDD)                                         | <ul><li>Software design</li><li>Dispositioned review comments</li></ul>                                                                                                    | R                               | Gr              | Gr | R     | Gr                                  | Gr |  |
| SOFT-V&V, 4                                                                                                    | Review computer program code where feasible                               | <ul> <li>Dispositioned code review comments</li> </ul>                                                                                                    | R                               | -               | -  | R     | -                                   | -  |  |
| SOFT-V&V, 4                                                                                                    | Test and review test results                                              | <ul> <li>Interim tests and test (qualification) reports</li> <li>Simulated acceptance test and acceptance test report</li> <li>Acceptance test and test (qualification) report (SWTR)</li> <li>Dispositioned review comments</li> </ul>          | R                               | Gr              | Gr | R     | Gr                                  | Gr |  |
| SOFT-V&V, 4                                                                                                    | Review and approve software for use (SWAU)                                | <ul> <li>SWAU request package</li> <li>Dispositioned review comments</li> <li>Software approval for use form SOFT-V&amp;V-FM01,<br/>SWAU</li> </ul>                                                                                              | R                               | Gr              | -  | R     | Gr                                  | -  |  |
| SOFT-INV, 3, 4                                                                                                    |                                                                           | <ul> <li>Updated institutional-level safety software inventory</li> </ul>                                                                                                    | R                               | R <sup>11</sup> | -  | R     | R <sup>11</sup>                     | -  |  |
|                                                                                                    | Inventory safety software                                                 | <ul> <li>ES-Div: Updated ES Non-SSC software inventory</li> </ul>                                                                                                    | -                               | -               | -  | R     | R <sup>11</sup>                     | -  |  |

#### Chapter 21 – Software

#### **1 Section SOFT-GEN: General Software Requirements**

Rev. 1, 05/25/17

|                                          | Table 21.1-ATT1 Chapter 21 Summary by Software Management Level (ML)<br>This table is a summary only and does not include all requirement details. See text of Section(s) for details. |                                                                                                    |                                 |    |    |       |                                 |    |  |  |
|------------------------------------------|----------------------------------------------------------------------------------------------------|----------------------------------------------------------------------------------------------------|---------------------------------|----|----|-------|---------------------------------|----|--|--|
| Section Name/<br>Subsection <sup>1</sup> | Activity<br>Description                                                                                                    | Deliverable                                                                                                    | SSC Software<br>ML <sup>2</sup> |    |    | Non-S | SSC Software<br>ML <sup>2</sup> |    |  |  |
| Subsection                               | Description                                                                                                    |                                                                                                    | 1, 2                            | 3  | 4  | 1, 2  | 3                               | 4  |  |  |
| SOFT-INV, 3, 4                           | Inventory non-safety software                                                                                                    | <ul> <li>ES-Div: Updated ES non-SSC software inventory</li> <li>ES-Div: Form <u>2033</u> to ESSC</li> </ul>                                                                                                    | -                               | -  | -  | R     | R                               | R  |  |  |
| SOFT-MAINT, 3, 4                         | Use and maintain the software                                                                                                    | <ul> <li>Operation and maintenance (O&amp;M) documentation</li> <li>Operational event documentation</li> <li>Application logs</li> <li>Licenses and registrations</li> <li>Access controls</li> <li>Computer system vulnerability protections</li> <li>Problem reports and corrective actions per SOFT-GEN</li> <li>In-use test plans, tests, review documentation, and test reports per SOFT-V&amp;V</li> <li>Updated, configuration management, SWDS and deliverables as described on SWDS and SWBL per SOFT-GEN</li> <li>Accurate software inventory per SOFT-INV</li> <li>Other quality assurance control documentation (e.g., training records, assessments)</li> </ul> | R                               | Gr | Gr | R     | Gr                              | Gr |  |  |
| SOFT-MAINT, 3, 4                         | Retire the software                                                                                                    | <ul> <li>Software removed to prevent unintended or routine use</li> <li>Terminated licenses/agreements</li> <li>Updated software inventory(ies)</li> <li>Cancelled or revised affected documents</li> <li>Software record</li> </ul>                                                                                                    | R                               | R  | R  | R     | R                               | R  |  |  |

Notes:

<sup>1</sup> ESM Chapter 21 section name and subsection number.

<sup>2</sup> See Form 2033 for a crosswalk between MLs and software type, category and SRL. R = Required. Gr = Required but graded. "-" = Not required.

<sup>3</sup> Complete Form 2033 for ML-4 software only if there is a reasonable probability that it could be ML-1, ML-2, or ML-3 software, or, the highest function of the SSC is greater than ML-4.

#### **1 Section SOFT-GEN: General Software Requirements**

<sup>4</sup> See SOFT-GEN-FM02, Software Baseline Form (SWBL); the SWBL may be included as part of a system design description (SDD) or other controlled document. The SWBL must include documents and computer program files.

<sup>5</sup> Includes Field Change Notices (FCNs), Field Change Requests (FCRs), Interim Work Requests (IWRs), Design Revision Notices (DRNs), Design Change Forms (DCFs) as described in AP-341-519 unless specifically superseded by another administrative procedure.

<sup>6</sup> Required only for ML-1 or ML-2 safety software that is not procured from an NQA-1 gualified supplier.

<sup>7</sup> A PO or a Purchase Card (P-card) can be used for ML-4 software; a P-card cannot be used for ML-1 through ML-3 software.

<sup>8</sup> Required if the supplier comes onsite (at LANL) to install and/or maintain software.

<sup>9</sup> Required, or should be required, if software is acquired from LANL organizations, DOE sites or government agencies. See P840-1 for details.

<sup>10</sup> Required for computer program models only.

<sup>11</sup> Required if safety software.

<sup>12</sup> Following Chapter 21 provides adequate risk management.

<sup>13</sup> May be addressed in associated software calculation.

Rev. 1, 05/25/17

Chapter 21 – Software

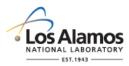

### Conduct of Engineering Software Data Sheet Form (SWDS)

Page 1 of 3

| SWDS No.:                                                                                 |                                                      |                                                                                                    |        |                 |       | R      | ev.:  |        |                                                                                                    |                           |       |       |                                |
|-------------------------------------------------------------------------------------------|------------------------------------------------------|----------------------------------------------------------------------------------------------------|--------|-----------------|-------|--------|-------|--------|----------------------------------------------------------------------------------------------------|---------------------------|-------|-------|--------------------------------|
| 1.0 SWDS PURPO                                                                            | SE,                                                  |                                                                                                    | TY A   | ND A            | APPL  | ICAE   | BILIT | Y      |                                                                                                    |                           |       |       |                                |
| 1.1 Introduction:                                                                         | sof<br>acc<br>Sof<br>refe<br>con<br>Thi<br>ma<br>doo | The purpose of this software data sheet (SWDS) is to provide the software-spe<br>software quality management implementing details for the subject software in<br>accordance with <u>STD-342-100</u> , <i>LANL Engineering Standards Manual, <u>Chapter</u><br/>Software</i> (hereafter <i>Chapter 21</i> ). Use of <u>Chapter 21</u> , this SWDS and the docum<br>referenced therein, provide reasonable assurance that the software will consist<br>compliantly and efficiently satisfy its intended use.<br>This SWDS is issued under the authority of the software owner responsible line<br>manager (SRLM). The SRLM is responsible for managing and maintaining this<br>document in accordance with <u>Chapter 21</u> . This document applies to LANL emp<br>and as specified in subcontracts, subcontractors. |        |                 |       |        |       |        | software in<br><i>Jual, <u>Chapter 21</u> –</i><br>and the documents<br>e will consistently,<br>sponsible line<br>intaining this |                           |       |       |                                |
| 1.2 Software Nam                                                                          | e:                                                   |                                                                                                    |        |                 |       |        |       |        |                                                                                                    | 1.3 SV                    | VID   | No.:  |                                |
| 1.4 TA Number(s):                                                                         |                                                      |                                                                                                    |        | Facili<br>nber( |       |        |       |        |                                                                                                    | 1.6 Fac<br>Name(          | -     |       |                                |
| 1.7 Software Desc                                                                         | riptio                                               | on:                                                                                                    |        |                 |       |        |       |        |                                                                                                    |                           |       |       |                                |
| 1.8 Software Need                                                                         | :                                                    |                                                                                                    |        |                 |       |        |       |        |                                                                                                    |                           |       |       |                                |
| 1.9 SSC Software/<br>Software:                                                            | Non                                                  | -SSC                                                                                                    | SSO    |                 | Nor   | ו-SSC  |       | 1.     | 10 E                                                                                                    | quipme                    | nt ID | ):    |                                |
| 1.11 Highest Mana<br>Level (ML) Associa<br>Software:                                      |                                                      |                                                                                                    | ML-    | 1               |       | N      | /IL-2 |        |                                                                                                    | ML-:                      | 3 🗌   |       | ML-4 🗌                         |
| 1.12 Software Des                                                                         | igna                                                 | ition:                                                                                                    | Sele   | ect fro         | m dro | p dow  | /n me | nu     |                                                                                                    |                           |       |       |                                |
| 2.0 ROLES AND D                                                                           | ooc                                                  | UMENT A                                                                                                    | PPRO   | OVAL            | .s    |        |       |        |                                                                                                    |                           |       |       |                                |
| 2.1 The names of t<br>was developed <b>(D)</b><br>below). See the En<br>name changes to k | by<br>igine                                          | the SO and<br>eering Serv                                                                                                    | l revi | ewed            | and   | appro  | oved  | (R, A  | <b>)</b> by t                                                                                                    | the SRL                   | .M (a | and o |                                |
| 2.2                                                                                       |                                                      | .3                                                                                                    |        |                 |       |        | 2.4   | Role:  |                                                                                                    |                           |       |       | 2.5 SWDS                       |
| Name (Last, First):                                                                       | Z                                                    | Number:                                                                                                    | SO (D) | SRLM (R, A)     | SD    | SD RLM | SU    | SU RLM | FDAR or DA                                                                                                    | Independent<br>Design V&V | Other | Other | Approval and<br>Approval Date: |
|                                                                                           |                                                      |                                                                                                    |        |                 |       |        |       |        |                                                                                                    |                           |       |       |                                |
|                                                                                           |                                                      |                                                                                                    |        |                 |       |        |       |        |                                                                                                    |                           |       |       |                                |
|                                                                                           |                                                      |                                                                                                    |        |                 |       |        |       |        |                                                                                                    |                           |       |       |                                |
|                                                                                           |                                                      |                                                                                                    |        |                 |       |        |       |        |                                                                                                    |                           |       |       |                                |

### LANL

STD-342-100, Chapter 21, Software, Section SOFT-GEN: General Software Requirements, SOFT-GEN-FM01, Software Data Sheet Form (SWDS), Rev. 1 (05/25/17)

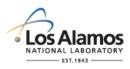

### Conduct of Engineering Software Data Sheet Form (SWDS)

Page 2 of 3

| SWDS No.:                                                             |                                                                                                    |        |       |          | R  | ev.: |     |    |   |   | Ű                  |
|-----------------------------------------------------------------------|----------------------------------------------------------------------------------------------------|--------|-------|----------|----|------|-----|----|---|---|--------------------|
|                                                                       |                                                                                                    |        |       |          |    |      |     |    |   |   |                    |
|                                                                       |                                                                                                    |        |       |          |    |      |     |    |   |   |                    |
|                                                                       |                                                                                                    |        |       |          |    |      |     |    |   |   |                    |
|                                                                       |                                                                                                    |        |       |          |    |      |     |    |   |   |                    |
|                                                                       |                                                                                                    |        |       |          |    |      |     |    |   |   |                    |
| 2.6 Role Comments                                                     | /Clarifications                                                                                                 | :      |       | <u> </u> |    | 1    |     |    |   | 1 |                    |
|                                                                       |                                                                                                    |        |       |          |    |      |     |    |   |   |                    |
| 3.0 REQUIREMENT                                                       | S                                                                                                    |        |       |          |    |      |     |    |   |   |                    |
| 3.1 Software Require<br>Limitations and Hier<br>SWBL for latest revis | archy (See                                                                                                    |        |       |          |    |      |     |    |   |   |                    |
| 3.2 Key Planning<br>Assumptions/Constr                                | aints:                                                                                                    |        |       |          |    |      |     |    |   |   |                    |
| 4.0 SCOPE/DELIVE                                                      | RABLES                                                                                                    |        |       |          |    |      |     |    |   |   |                    |
| 4.1 Deliverables:                                                     |                                                                                                    |        |       |          |    |      |     |    |   |   |                    |
| 5.0 ACQUISITION/                                                      | DESIGN STR                                                                                                    | ATEC   | GΥ    |          |    |      |     |    |   |   |                    |
| 5.1 Acquisition/Desig                                                 | gn Strategy:                                                                                                    |        |       |          |    |      |     |    |   |   |                    |
| 6.0 SOFTWARE PR                                                       |                                                                                                    | AGE    | MEN   | T (P     | N) |      |     |    |   |   |                    |
| 6.1 Rough Estimate                                                    | of Software F                                                                                                   | Projec | ct Co | st, K\$  | ;  |      |     |    |   |   |                    |
|                                                                       | F                                                                                                    | iscal  | Year  | r (FY)   | :  |      |     |    |   |   | Total, K\$ (5 FY): |
| Current FY (FY1)                                                      | FY2                                                                                                    |        | FY    | ′3       |    | F    | FY4 | FY | 5 |   |                    |
|                                                                       |                                                                                                    |        |       |          |    |      |     |    |   |   |                    |
| 6.2 Other PM Consid                                                   | derations:                                                                                                    |        |       |          |    |      |     |    |   |   |                    |
| 7.0 USE AND MAIN                                                      | TENANCE                                                                                                    |        |       |          |    |      |     |    |   |   |                    |
| Use and maintain so following:                                        | Use and maintain software in accordance with the requirements and limitations in Section 3.0 and the following: |        |       |          |    |      |     |    |   |   |                    |
| 7.1 Software User/Administrator<br>Authorization Process:             |                                                                                                    |        |       |          |    |      |     |    |   |   |                    |
| 7.2 Authorized Softw<br>Requirements:                                 | vare User                                                                                                    |        |       |          |    |      |     |    |   |   |                    |
| 7.3 Authorized Admi<br>Requirements:                                  | inistrator                                                                                                    |        |       |          |    |      |     |    |   |   |                    |

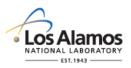

### Conduct of Engineering Software Data Sheet Form (SWDS)

Page 3 of 3

| SWDS No.:                                   | SWDS No.: Rev.: |                      |                                                                                                    |  |  |  |  |
|---------------------------------------------|-----------------|----------------------|----------------------------------------------------------------------------------------------------|--|--|--|--|
| 7.4 Software Risk Required?                 | Yes 🗌           | No 🗌                 | 7.5 Risk Register<br>Minimum<br>Review/Frequency:                                                       |  |  |  |  |
| 7.6 Minimum Assess                          | sment Frequ     | ency & Metl          | hod(s):                                                                                                 |  |  |  |  |
| 7.7 In-Use Testing R                        | Yes 🗌           | No 🗌                 | 7.8 Minimum In-Use<br>Test Frequency &<br>Method(s):                                                    |  |  |  |  |
| 7.9 Problem Reporti<br>Corrective Action (P | -               |                      | P330-6, Nonconformance Reporting and/or P322-4, Laboratory Performance Feedback and Improvement Process |  |  |  |  |
|                                             |                 | Other                | Other (Describe):                                                                                       |  |  |  |  |
| 7.10 Other                                  |                 |                      |                                                                                                    |  |  |  |  |
| 8.0 ATTACHMENT                              | LIST            |                      |                                                                                                    |  |  |  |  |
| 8.1 Attachment No.                          |                 | 8.2 Attachment Title |                                                                                                    |  |  |  |  |
|                                             |                 |                      |                                                                                                    |  |  |  |  |
|                                             |                 |                      |                                                                                                    |  |  |  |  |
| 9.0 SWDS REVISIO                            | N HISTORY       |                      |                                                                                                    |  |  |  |  |
| 9.1 Revision 9.2 R                          | Revision Date   | ;                    | 9.3 Revision Description and Reason for Revision                                                        |  |  |  |  |
| 0 Click                                     |                 | Initial issue        |                                                                                                    |  |  |  |  |
|                                             |                 |                      |                                                                                                    |  |  |  |  |

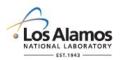

### Conduct of Engineering Software Data Sheet Form (SWDS) Instructions with Example

Page 1 of 6

#### GENERAL

This software data sheet, and the documents referenced herein, provide the *software-specific* information necessary to implement the requirements of <u>STD-342-100</u>, *LANL Engineering Standards Manual*, <u>*Chapter 21*</u> – *Software* (hereafter *Chapter 21*). This form promotes the successful and consistent implementation of the software data sheet (SWDS) requirements of <u>*Chapter 21*</u>. For definitions, general requirements, and processes, see <u>*Chapter 21*</u>, SOFT-GEN.

This form is developed (D) by the Software Owner (SO); and at a minimum, reviewed and approved (R, A) by the Software Responsible Line Manager (SRLM).

If entering sensitive information (e.g., Unclassified Controlled Nuclear Information -UCNI), ensure proper Derivative Classifier/Reviewing Official reviews are performed and appropriate markings applied.

Establishing use and maintenance requirements (Field 7) using SOFT-MAINT: The Initial SWDS revision may have TBD for some use and maintenance parameters that are not known in the early planning stage and will be determined at a future date.

<u>LANL personnel</u>: Endeavor to use Chapter forms as-is and report issues and improvement ideas to the Chapter 21 Point of Contract. The POC may authorize in writing other methods equivalent to chapter forms.

<u>LANL subcontractors</u> must use Chapter forms to satisfy Chapter requirements for SSC software. For Non-SSC software, subcontractors may either use their own forms or integrate, adapt, and reformat the forms; either approach is acceptable so long as key functions, data, and approvals are retained.

| Field         | Entry Information                                                                                                    |
|---------------|----------------------------------------------------------------------------------------------------|
| Software Name | Enter the name of the software in the upper right hand corner of the header after the title (e.g., Software Data Sheet Form (SWDS) <i>for CAESAR II Software</i> ).                                                                                                    |
| SWDS No.      | The numbering scheme of this form follows that of the SRLM's document control/records management system. For software used in the operation of existing or new LANL facilities, use numbering scheme and process specified in <u>AP-341-402</u> , <i>Engineering Document Management in Operating Facilities</i> . |
| Rev.          | Enter the SWDS revision number. Initial issue is 0.                                                                                                    |

#### HEADER

#### 1.0 SWDS PURPOSE, AUTHORITY AND APPLICABILITY

| Field | Entry Information                                                                                                    |
|-------|----------------------------------------------------------------------------------------------------|
| 1.1   | Review, and as required, revise introductory text to ensure accuracy for the subject software with respect to SWDS purpose, authority, and applicability.                                                                                                    |
| 1.2   | Enter the name of the software. Do not enter the software revision as revisions may change over time. Use the Software Baseline (SWBL) to track the software revision.                                                                                                    |
| 1.3   | Enter the software identification number (SWID). <i>The SWID should normally be the same SWID as on the Form <u>2033</u>. <i>Obtain per <u>AP-341-402</u></i>, Engineering Document Management in Operating Facilities, <i>and the <u>CoE SharePoint Document Numbering Site</u></i>. Ensure the SWID is part of subsequent software documentation.</i> |

#### LANL

STD-342-100, Chapter 21, Software, Section SOFT-GEN: General Software Requirements, SOFT-GEN-FM01, Software Data Sheet Form (SWDS) Instructions with Example, Revision 1.1 (09/01/17)

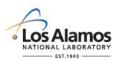

# Conduct of Engineering Software Data Sheet Form (SWDS) Instructions with Example Page 2 of 6

| Field | Entry Information                                                                                                    |
|-------|----------------------------------------------------------------------------------------------------|
| 1.4   | Enter the two-digit Technical Area (TA) number(s) where the software is used. If used sitewide, enter 99.                                                                                                    |
| 1.5   | Enter the facility number(s) where the software is used. Follow AP-341-402 conventions for utilities, multiple, etc. (e.g., if <i>multiple, enter MULT</i> )                                                                                                    |
| 1.6   | Enter the facility name(s) where the software is used.                                                                                                    |
| 1.7   | Describe what the software does.                                                                                                    |
| 1.8   | Describe why the software is needed (justification).                                                                                                    |
| 1.9   | Indicate whether the software is SSC Software or non-SSC software by checking the appropriate box. Check only one box.                                                                                                    |
| 1.10  | For SSC software, enter the equipment identification number associated with the software per <u>ESM Chapter 1</u> , Section 200 (e.g., 03-0216-HVAC-BAS-1). For new SSC software where the equipment identification number is not yet established, enter TBD. For Non-SSC software, enter NA. |
| 1.11  | Indicate the highest management level (ML) associated with the software (where ML-1 is highest, ML-4 lowest). Reference <u>AP-341-502</u> . If the software is associated with multiple MLs, check the highest ML box. Check only one box.                                                    |
| 1.12  | Select the software designation (safety software, risk significant software [RS] or commercially controlled software [CC]) from the drop down menu. Select only one designation.                                                                                                    |

#### 2.0 ROLES AND DOCUMENT APPROVALS

| Field | Entry Information                                                                                                    |
|-------|----------------------------------------------------------------------------------------------------|
| 2.1   | Revise the example text as needed to indicate how future name changes are addressed in the SWDS. (e.g., Modify reference to ES-DO software inventory if needed. One may indicate "Changes to the SRLM will be documented in a revision to this document; for other role name changes, contact the SRLM" or similar text.)                                                                                                    |
| 2.2   | Enter the name of the person(s) filling the Chapter 21 role(s) at the time the SWDS is generated. For assistance in determining the SO and SRLM, see SOFT-GEN Appendix C: <i>SO and SRLM Decision Diagram for FAC-COE.</i> One person—i.e., one software user (SU) etc.—is a sufficient representative sample for SUs. Reference to a role listing outside of the SWDS is acceptable (e.g., for SUs, "see Safety Basis Analysts as identified on Safety Basis Division Website"). |
|       | <i>Note:</i> The SWDS does not need to be revised if persons in the required roles change as long as the person filling the role is adequately communicated through other means.                                                                                                    |
| 2.3   | Enter the Z number (if available). Enter NA if not available.                                                                                                    |
| 2.4   | Enter an "x" for each role that the person is filling. Note that one person may serve multiple roles. For any roles that the SRLM wishes to electively require SWDS review and approval, enter "(R, A)" after the role.                                                                                                    |

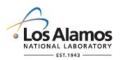

# Conduct of Engineering Software Data Sheet Form (SWDS) Instructions with Example Page 3 of 6

| 2.5 | Enter the date and either initials or signature that the SWDS was reviewed (R) and approved (A). The effective date of the document is the date of the last acquired signature unless otherwise indicated. Electronic approvals are acceptable. Enter for those roles in block 2.4 where R, A is indicated. At a minimum, the SLRM must review and approve the SWDS. For roles that do not require review and approval of the SWDS, leave blank or enter NA. |
|-----|----------------------------------------------------------------------------------------------------|
| 2.6 | Enter text as necessary to clarify Chapter 21 roles. If roles are added that are in addition to those in Chapter 21, specify the roles and responsibilities in this section. If no clarifications are necessary, enter "NA".                                                                                                    |

#### **3.0 REQUIREMENTS**

| Field | Entry Information                                                                                                    |
|-------|----------------------------------------------------------------------------------------------------|
| 3.1   | Enter the requirements in the order of precedence. (i.e., Requirement document 1 takes precedence over requirement document 2.) Include the document number and name and revision. Include any limitations as applicable. The requirements may also be entered directly rather than in separate requirements documents. For example, "For LANL applications, software should only be used with ASME B31.3-2016 Ver. 1.1 database file"; "Use only modules 2 and 3; do not use other modules". |
|       | <i>Note:</i> Subsequent changes to the requirements in this section are managed using the Software Baseline (SWBL).                                                                                                    |
| 3.2   | Enter high-level key planning assumptions/constraints. Planning assumptions/constraints are those that may affect the overall design/acquisition approach, scope, schedule or cost (e.g., software, operating system, and computer hardware upgrades are assumed every three years starting in the current year and will require full software verification and validation as well as revisions to most software quality documentation.)                                                      |

#### **4.0 SCOPE/DELIVERABLES**

| Field | Entry Information                                                                                                    |
|-------|----------------------------------------------------------------------------------------------------|
| 4.1   | Enter the software deliverables required throughout the software life cycle. See SOFT-GEN section, Attachment B for a summary of Chapter 21 deliverables. These deliverables summarize the scope of the software project. |

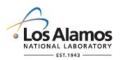

Page 4 of 6

#### 5.0 ACQUISITION/DESIGN STRATEGY

| Field | Entry Information                                                                                                    |
|-------|----------------------------------------------------------------------------------------------------|
| 5.1   | Indicate if the software is existing or new. Describe the approach that was, and/or will be used, to acquire/design the software; address support software and associated hardware.                                                                                                    |
|       | If the software is safety software (ML-1 or ML-2 only) indicate whether the software will be acquired from an NQA-1 qualified supplier or whether it will acquired from a Non NQA-1 qualified supplier using commercial grade dedication (CGD). See acquisition factors such as cost, supplier availability in SOFT-ACQUIRE.                                        |
|       | Provide a summary level description of what work was, and/or will be performed by LANL personnel and what work was, and/or will be performed by supplier(s). Indicate whether the software will be for used on a server (generally preferred) or standalone computer. Describe licenses, registrations, problem reporting, and/or services that must be maintained. |

#### 6.0 SOFTWARE PROJECT MANAGEMENT (PM)

| Field | Entry Information                                                                                                    |
|-------|----------------------------------------------------------------------------------------------------|
| 6.1   | Provide estimated software costs for the next five years. Use the high-level Work<br>Breakdown Structure (WBS) below or other desired WBS as an aid. Attach supporting detail<br>as required. See SWDS example.                                                                                                    |
|       | <b>WBS 1.1 - Design/Acquire Software.</b> This is the software design and/or acquisition. It includes planning, documentation (for hardware and software), software quality assurance activities, Verification and Validation (V&V) and all other activities associated with software design and/or acquisition. It includes labor, equipment and materials.                                                                  |
|       | <b>WBS 1.2 – Design/Acquire Hardware.</b> This is the associated hardware. It includes computer servers, computer workstations, etc. It includes labor, equipment and materials.                                                                                                    |
|       | <b>WBS 1.3 – Install/Approve for Use.</b> This is software and hardware installation; associated installation V&V and approval for use. It includes labor, equipment and materials.                                                                                                    |
|       | <b>WBS 1.4 – Use and Maintain</b> . This is the use and maintenance of the integrated software/hardware system. It includes software license fees, training costs, problem reporting, corrective action, configuration management, in-use testing, assessments etc.                                                                                                    |
|       | <i>Note:</i> Cost and schedule information are planning level estimated provided to help management allocate sufficient resources to successfully manage the software throughout its lifecycle. Detailed cost estimating is not required.                                                                                                    |
| 6.2   | As determined by the SRLM, add software specific project management (PM) detail here for those software projects where such detail is necessary to successfully manage the software. (An example of this would be target schedule milestone dates for completion of software requirements definition, software design/acquisition, software final acceptance testing, software approval for use.) If not necessary, enter NA. |
|       | <i>Note:</i> Other PM considerations (e.g., schedule, reporting, etc.,) are normally addressed as part of the SLRM's work control and/or integrated hardware project management protocols.                                                                                                    |

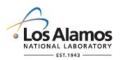

# Conduct of Engineering Software Data Sheet Form (SWDS) Instructions with Example Page 5 of 6

#### 7.0 USE AND MAINTENANCE

| Field | Entry Information                                                                                                    |
|-------|----------------------------------------------------------------------------------------------------|
| 7.1   | Describe the person(s) and process for authorizing software users/administrators. (For ES-<br>Div Non-SSC ML-1 through 3 software, this should be the <u>ES Division Non-SSC Software</u><br><u>Inventory</u> ), also linked from the Ch. 21 webpage under references.                                                                                                    |
| 7.2   | Enter the minimum training and access controls/vulnerability protections a person must follow to be an authorized software user (e.g., required reading, Cryptocard access level, training courses, certifications, etc.). An authorized user is authorized to use the software for its intended purpose. An authorized user does not have the authority to make changes to the computer program code and/or perform software maintenance activities. Required reading of the SWDS and associated user documentation should typically be specified, particularly when there are known software limitations or reported errors.                   |
| 7.3   | Enter the minimum training-related activities that a person must fulfill to be an authorized software administrator (required reading, training courses, certifications, etc.). An authorized administrator is an authorized user who also has authority to make changes to the computer program code and/or perform software maintenance activities.                                                                                                    |
| 7.4   | Indicate whether a software risk register is required by checking either the yes or no box. (A register is required for ML-1 and ML-2 software). If required, obtain Form <u>3046</u> , <i>Software Risk Register (SWRR) Template</i> from the LANL Forms Center, complete it and attach it to the SWDS. (Providing a reference [e.g., title, document number, hyperlink] to a stand-alone risk register is also acceptable.)                                                                                                    |
| 7.5   | Indicate the minimum frequency that the risk register must be reviewed and as required, revised to ensure accuracy of the list. A minimum of once per year is recommended. If a risk register is not required, enter "NA".                                                                                                    |
| 7.6   | Indicate the minimum frequency that a software quality assessment must be performed, and the assessment methods (e.g., surveillance, audit, etc.). See <u>P328-1</u> , <i>Performance Assurance Planning Cycle and Integrated Assessment Schedule Maintenance</i> for scheduling guidance. Multiple assessment methods are acceptable (e.g., <u>P330-3</u> , <i>Quality Audits</i> per <u>PD328</u> , <i>LANL Assessment Program or</i> <u>AP-341-901</u> , <i>Performing Vital Safety System Assessments</i> per <u>P341</u> , <i>Facility Engineering Processes Manual</i> ). Software quality may be assessed as part of broader assessments. |
| 7.7   | Indicate whether in-use testing is required by checking either the yes or no box. (In-use testing is required for ML-1 and ML-2 software and recommended for ML-3 software). See SOFT-MAINT. In-use testing must be performed when software is installed on a different computer or after significant software changes.                                                                                                    |
| 7.8   | Indicate the minimum frequency that in-use tests must be performed, and the acceptable test method(s). Enter "NA" if in-use tests are not required. Note that in-use software tests may be an element of broader tests as long as they satisfy the software in-use test requirements.                                                                                                    |
| 7.9   | Indicate the problem reporting and corrective action (PR&CA) processes to be used. Check<br>all that apply. If other is checked, either describe the process in the space and/or reference<br>the process. Include "who", "when", and "how" to report problems and take corrective action.<br>Ensure the process satisfies Chapter 21 (SOFT-GEN) PR&CA requirements.                                                                                                    |
|       | Note: Less formal methods may be used through development and testing (e.g., bug lists);                                                                                                    |

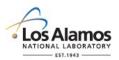

# Conduct of Engineering Software Data Sheet Form (SWDS) Instructions with Example Page 6 of 6

| Field | Entry Information                                                                                                    |
|-------|----------------------------------------------------------------------------------------------------|
|       | however, once the software is approved for use, formal methods apply. If more than one method is checked, clarify which method applies and when it applies.                                                                                                    |
|       | <b>Note:</b> For acquired software, check other and indicate the minimum frequency the SRLM should review supplier and/or other pertinent organization (e.g., NRC) problem reports, notifications, knowledge bases, websites or other information sources that could affect software management and/or use. For non-SSC, ES-Div software, each review should be documented in the ES-Div, software inventory. For SSC software, each review should be documented in the associated SSC operations documents (e.g., operator logs etc.) |
| 7.10  | As required, provide any other software-specific protocols required to promote proper software use, maintenance and retirement (e.g., operational event documentation review and retention protocols, application log protocols, etc.). See SOFT-MAINT for additional information. Enter NA if not applicable.                                                                                                    |

#### **8.0 ATTACHMENT LIST**

| Field | Entry Information                                             |
|-------|---------------------------------------------------------------|
| 8.1   | List attachments as appropriate. Enter the attachment number. |
| 8.2   | Enter the attachment title.                                   |

#### 9.0 SWDS REVISION HISTORY

| Field | Entry Information                                                                                                    |  |  |  |  |  |  |  |  |
|-------|----------------------------------------------------------------------------------------------------|--|--|--|--|--|--|--|--|
| 9.1   | Enter the revision number and update the revision number in the form header.                                                                                     |  |  |  |  |  |  |  |  |
| 9.2   | Enter the date of the revision from the date drop down menu for past revisions. For current revision, enter "Last approval date in Section 2.0" or similar text. |  |  |  |  |  |  |  |  |
| 9.3   | Enter a summary description of what was revised and the reason for the revision.                                                                                 |  |  |  |  |  |  |  |  |

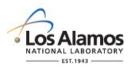

Page 1 of 5

| SWDS No.:                                                     | SWDS                                                                                   | 6-16-03-2333                                                                     | -0089                                                               | R                                                                                                    | ev.:                                                   |                                                                  | 0                                                            |                                                                                             |                                                      |                                                 |                                                                                                    |                                                                             |                                    |                          |
|---------------------------------------------------------------|----------------------------------------------------------------------------------------|----------------------------------------------------------------------------------|---------------------------------------------------------------------|----------------------------------------------------------------------------------------------------|--------------------------------------------------------|------------------------------------------------------------------|--------------------------------------------------------------|---------------------------------------------------------------------------------------------|------------------------------------------------------|-------------------------------------------------|----------------------------------------------------------------------------------------------------|-----------------------------------------------------------------------------|------------------------------------|--------------------------|
| 1.0 SWDS PL                                                   | JRPOS                                                                                  | E, AUTHOR                                                                        | ITY A                                                               | ND /                                                                                                    |                                                        | LIC                                                              | ABIL                                                         | ITY                                                                                         |                                                      |                                                 |                                                                                                    |                                                                             |                                    |                          |
| 1.1 Introducti                                                | ity ma<br>vith <u>S</u><br>eafter<br>erein,<br>nd effi<br>s issue<br>LM). <sup>-</sup> | anage<br><u> TD-3</u><br><i>Cha</i><br>prov<br>icient<br>ed ur<br>The S<br>dance | emer<br>42-1<br>apter<br>ride r<br>tly sa<br>nder<br>SRLN<br>e with | nt im<br>00, 1<br>21).<br>rease<br>atisfy<br>the a<br>VI is<br>h <u>CI</u>                                                  | npler<br>LAN<br>. Use<br>onat<br>y its<br>auth<br>resp | ment<br>L En<br>e of<br>ble a<br>inter<br>ority<br>onsi<br>er 21 | ing o<br>gine<br><u>Cha</u><br>ssur<br>ded<br>of tl<br>ble t | details<br>eering 3<br>p <u>ter 21</u><br>rance t<br>I use.<br>I use.<br>he soft<br>for mai | for th<br>Stand<br>, this<br>hat th<br>ware<br>nagin | e suk<br>lards<br>SWI<br>e sof<br>owne<br>g and | the software<br>oject software<br><i>Manual, <u>Ch</u><br/>OS and the c</i><br>ftware will co<br>ftware will co<br>ftware will co<br>ftware to LANL | e in<br><u>apter 21</u> –<br>locuments<br>onsistently,<br>le line<br>g this |                                    |                          |
| 1.2 Software                                                  | Name:                                                                                  | Combu                                                                            | ustible                                                             |                                                                                                    | erial<br>ftwar                                         |                                                                  | cker                                                         | . (CB                                                                                       | T)                                                   | 1                                               | .3 SV                                                                                                    | /ID N                                                                       | lo.: 03                            | -2333-045                |
| 1.4 TA Numbe                                                  | er(s):                                                                                 | 03                                                                               |                                                                     | Facil                                                                                                    | •                                                      |                                                                  |                                                              | 233                                                                                         | 3                                                    |                                                 | 6 Fac<br>ame(s                                                                                                    |                                                                             | Nonprolife<br>Security F           | eration<br>Facility (SF) |
| 1.7 Software I                                                | Descrip                                                                                | otion:                                                                           | The                                                                 | soft                                                                                                    | ware                                                   | is u                                                             | ised                                                         | as a                                                                                        | too                                                  | l to tra                                        | ck co                                                                                                    | mbus                                                                        | stible materia                     | al                       |
| 1.8 Software Need:                                            |                                                                                        |                                                                                  |                                                                     | The software is needed because tracking combustible material manually (without software) is less efficient and error-prone. |                                                        |                                                                  |                                                              |                                                                                             |                                                      |                                                 |                                                                                                    |                                                                             |                                    |                          |
| 1.9 SSC Softw<br>Software:                                    | on-SSC                                                                                 | SSC                                                                              | SSC 🗌 Non-SSC 🖂 1.10                                                |                                                                                                    |                                                        |                                                                  |                                                              |                                                                                             | 1.10                                                 | Equip                                           | oment ID:                                                                                                    | NA                                                                          |                                    |                          |
| 1.11 Highest I<br>Level (ML) As<br>Software:                  |                                                                                        |                                                                                  | ML-                                                                 | ML-1 ML-2 ML-3 ML-4                                                                                                    |                                                        |                                                                  |                                                              |                                                                                             |                                                      |                                                 |                                                                                                    |                                                                             | L-4 🗌                              |                          |
| 1.12 Software                                                 | e Desigi                                                                               | nation:                                                                          | Safety Software                                                     |                                                                                                    |                                                        |                                                                  |                                                              |                                                                                             |                                                      |                                                 |                                                                                                    |                                                                             |                                    |                          |
| 2.0 ROLES A                                                   | ND DO                                                                                  | PPRO                                                                             | OVAL                                                                | S                                                                                                    |                                                        |                                                                  |                                                              |                                                                                             |                                                      |                                                 |                                                                                                    |                                                                             |                                    |                          |
| 2.1 The name<br>was develope<br>below). See th<br>name change | d revie                                                                                | ewed                                                                             | l and                                                               | app                                                                                                    | orove<br>e (E                                          | ed <b>(F</b><br>S-D(                                             | <b>R, A</b> )<br>D) so                                       | ) by the                                                                                    | e SRL                                                | .M (a                                           | nd others if<br>for any sub                                                                                                    | indicated<br>sequent                                                        |                                    |                          |
| 2.2                                                           |                                                                                        | 2.3<br>Z Number:                                                                 |                                                                     |                                                                                                    |                                                        |                                                                  | 2.4                                                          | Role                                                                                        | :                                                    |                                                 |                                                                                                    |                                                                             | 2.5 SWDS Approval Da               | Approval and<br>ate:     |
|                                                               | rst):                                                                                  |                                                                                  |                                                                     |                                                                                                    |                                                        |                                                                  |                                                              |                                                                                             |                                                      |                                                 |                                                                                                    |                                                                             | , pprovar D                        |                          |
| Name (Last, Fir                                               | rst):                                                                                  | z number.                                                                        | SO (D)                                                              | SRLM <b>(R, A</b> )                                                                                                    | SD                                                     | SD RLM                                                           | SU                                                           | SU RLM                                                                                      | FDAR or DA                                           | Independent<br>Design V&V                       | Other                                                                                                    | Other                                                                       |                                    |                          |
|                                                               |                                                                                        | 124268                                                                           | × SO ( <b>D</b> )                                                   | SRLM (R, A)                                                                                                    | SD                                                     | SD RLM                                                           | SU                                                           | SU RLM                                                                                      | FDAR or DA                                           | Independent<br>Design V&V                       | Other                                                                                                    | Other                                                                       | R. Trujillo sign                   | ature, 9/25/16           |
| Name (Last, Fi                                                |                                                                                        |                                                                                  |                                                                     | × SRLM (R, A)                                                                                                    | SD                                                     | SD RLM                                                           | SU                                                           | × SU RLM                                                                                    | FDAR or DA                                           | Independent<br>Design V&V                       | Other                                                                                                    | Other                                                                       | R. Trujillo sign<br>P. Lopez signa |                          |

### LANL

STD-342-100, Chapter 21, Software, Section SOFT-GEN: General Software Requirements, SOFT-GEN-FM01, Software Data Sheet Form (SWDS) Instructions with Example, Revision 1.1 (09/01/17)

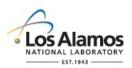

Page 2 of 5

| SWDS No.: SWDS                                                                            | 8-16-03-2333-   | 0089                                                                                                    | R               | ev.:  |       | 0     |       |      |           |        |       |                           |
|-------------------------------------------------------------------------------------------|-----------------|----------------------------------------------------------------------------------------------------|-----------------|-------|-------|-------|-------|------|-----------|--------|-------|---------------------------|
| Vigil, Mary                                                                               | 115970          |                                                                                                    |                 | х     |       |       |       |      |           |        |       | NA                        |
| Thompson, Tom                                                                             | 143987          |                                                                                                    |                 |       | х     |       |       |      |           |        |       | NA                        |
| Bradley, Mike                                                                             | 114987          |                                                                                                    |                 |       |       | х     |       |      |           |        |       | NA                        |
| Heitkamp, Heidi                                                                           | 121987          |                                                                                                    |                 |       |       |       |       | х    | х         |        |       | NA                        |
| 2.6 Role Comments                                                                         | /Clarifications | :                                                                                                    |                 |       |       |       |       |      |           |        |       |                           |
| <sup>1</sup> The ISSO Represe<br><i>Program,</i> <u>CIO-P100</u><br>and reported to the s | , Cyber Secur   | ity Ri                                                                                                    | sk M            | ana   | gem   | ent   | cybe  | rse  | curity/s  | ecurit | y re  | quirements are identified |
| 3.0 REQUIREMENT                                                                           | S               |                                                                                                    |                 |       |       |       |       |      |           |        |       |                           |
| 3.1 Software Requir<br>Limitations and Hier<br>SWBL for latest revi                       | archy (See      | <ol> <li>ESM Chapter 21, Software</li> <li>SRS-15-03-NSF-0002 CBT Software Requirements Specification</li> <li>Limitation: Use <u>only</u> software modules 2 and 3; do not use other<br/>modules.</li> </ol>                                                                                                    |                 |       |       |       |       |      |           |        |       |                           |
| 3.2 Key Planning<br>Assumptions/Constr                                                    | aints:          | <ol> <li>The upgrade must be completed by July 1, 2017. If not completed by<br/>that date, Los Alamos Field Office authorization is required to<br/>operate with existing software.</li> <li>Software, software operating system, and supporting computer<br/>hardware will required upgrade/replacement approximately every<br/>four years.</li> </ol> |                 |       |       |       |       |      |           |        |       |                           |
| 4. SCOPE/DELIVER                                                                          | RABLES          |                                                                                                    |                 |       |       |       |       |      |           |        |       |                           |
| 4.1 Deliverables:                                                                         |                 | 1. Form 2033 and revisions.                                                                                                    |                 |       |       |       |       |      |           |        |       |                           |
|                                                                                           |                 | 2. Documents (e.g., user manual) and computer programs as per SBL-<br>15-03-2333-0234 (and subsequent revisions), Software Baseline for<br>CBT with software replacement (including operating system)<br>frequency estimated every 4 years.                                                                                                    |                 |       |       |       |       |      |           |        |       |                           |
|                                                                                           |                 | 3. Hardware as listed in SD-15-03-NSF-0006, CBT Software Design<br>Document; Programmable Logic Controllers and associated devices<br>(e.g., firewalls) replacement frequency estimated every 4 years.                                                                                                    |                 |       |       |       |       |      |           |        |       |                           |
|                                                                                           |                 | 4. Approval for use documentation (Section SOFT-V&V, Att. B, as required)                                                                                                    |                 |       |       |       |       |      |           |        |       |                           |
|                                                                                           |                 |                                                                                                    | on-S<br>s req   |       |       | ware  | e Cha | ang  | e Packa   | ages   | (Sec  | ction SOFT-GEN, Att. E,   |
|                                                                                           |                 | 6. Pr                                                                                                    | oble            | m re  | epor  | ling  | & coi | rred | ctive act | tion d | ocu   | mentation (as required)   |
|                                                                                           |                 |                                                                                                    | stitut<br>odate |       |       |       |       | y se | oftware   | inver  | ntory | and ES-DO inventory       |
|                                                                                           |                 | 8. So                                                                                                    | oftwa           | re q  | uali  | ty as | sess  | me   | ent repo  | rts, b | i-an  | nual or as required.      |
|                                                                                           |                 |                                                                                                    |                 |       |       | -     |       |      | ates, as  |        |       |                           |
|                                                                                           |                 |                                                                                                    |                 |       |       |       |       |      |           | nt) re | visio | ons, as required.         |
|                                                                                           |                 | 11. Oj                                                                                                    | perat           | tiona | al ev | ent   | docu  | me   | entation  |        |       |                           |

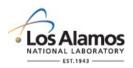

Page 3 of 5

| SWDS No.: SWDS-16-03-2333                                                                                                    | 8-0089 F                                                                                | Rev.:                                                                                                    | 0                        |                                 |                                                         | -                                                                                                    |  |  |  |  |
|----------------------------------------------------------------------------------------------------|-----------------------------------------------------------------------------------------|----------------------------------------------------------------------------------------------------|--------------------------|---------------------------------|---------------------------------------------------------|----------------------------------------------------------------------------------------------------|--|--|--|--|
| 5. ACQUISITION/DESIGN STRA                                                                                                    | TEGY                                                                                    |                                                                                                    |                          |                                 |                                                         |                                                                                                    |  |  |  |  |
| <ul> <li>5.1 Acquisition/Design Strategy:</li> <li>6.0 SOFTWARE PROJECT MAR</li> <li>6.1 Rough Estimate of Software</li> </ul>                                                                                                    | This<br>and<br>Cha<br>• Sup<br>MS<br>soft<br>• Har<br>peri                              | <ul> <li>This code will undergo re-design by qualified LANL and include software code/deliverables as required Chapter 21 for ML-3 software.</li> <li>Support Software: Support software is off-the-she MS 2003 and MS Windows XP) that will be acquire software from LANL Electronic Software Distributio</li> <li>Hardware: Hardware is conventional PLC related peripherals that will be procured as ML-4 hardware</li> </ul> |                          |                                 |                                                         |                                                                                                    |  |  |  |  |
|                                                                                                    | Fiscal Yea                                                                              | ar (FY):                                                                                                    |                          |                                 |                                                         | Total, K\$ (5 FY):                                                                                    |  |  |  |  |
| Current FY (FY1) FY2                                                                                                    | F١                                                                                      | Y3                                                                                                    | FY4                      | ŀ                               | FY5                                                     |                                                                                                    |  |  |  |  |
| 5402156.2 Other PM Considerations:                                                                                                    | 20<br>NA                                                                                |                                                                                                    | 230                      |                                 | 655                                                     | 1,840                                                                                                 |  |  |  |  |
| 7. USE AND MAINTENANCE                                                                                                    |                                                                                         |                                                                                                    |                          |                                 |                                                         |                                                                                                    |  |  |  |  |
| Use and maintain software in acc<br>following:                                                                                                    |                                                                                         |                                                                                                    | ·                        |                                 |                                                         |                                                                                                    |  |  |  |  |
| 7.1 Software<br>User/Administrator<br>Authorization Process:                                                                                                    | admi<br>requ<br>webp                                                                    | inistrators<br>ired as in<br>page. Aut                                                                                                    | s based or<br>dicated in | n need a<br>this do<br>sers are | and the knowled<br>cument via the<br>e identified on th | e software users and<br>dge, skills and abilities<br>SWDS or referenced<br>ne <u>ES Division Non-</u> |  |  |  |  |
| <ul> <li>7.2 Authorized Software User<br/>Requirements:</li> <li>Online UTrain Course No. 45412, SWDS-16-03-2333-0089,<br/>Software Data Sheet (SWDS) for CBT Software,</li> <li>Online UTrain Course No. 45458, UM-15-03-NSF-001, CBT User<br/>Manual,</li> <li>Online UTrain Course No. 52346, AP-15-03-NSF-0007, CBT<br/>Administrative Procedure, and</li> <li>Must have LANL Unclassified (Yellow) Cryptocard to access</li> </ul> |                                                                                         |                                                                                                    |                          |                                 |                                                         |                                                                                                    |  |  |  |  |
| 7.3 Authorized Administrator<br>Requirements:                                                                                                    | 7.3 Authorized Administrator <ul> <li>Authorized Software User Requirements,</li> </ul> |                                                                                                    |                          |                                 |                                                         |                                                                                                    |  |  |  |  |
| 7.4 Software Risk Register Required?                                                                                                    | Yes 🗌                                                                                   | No [                                                                                                    |                          |                                 | egister Minimum<br>equency:                             | n NA                                                                                                  |  |  |  |  |
| 7.6 Minimum Assessment Freque                                                                                                    | ency & Me                                                                               | 3 ує                                                                                                    | ears, Ma                 | anagement Ass                   | essment per P328-3                                      |                                                                                                    |  |  |  |  |

### LANL

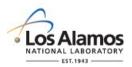

Page 4 of 5

| SWDS No.:                       | SWDS-16-0                     | S-16-03-2333- |                                                                                                    | Rev.: | 0        |                                                   |                                                                                  |  |  |  |  |
|---------------------------------|-------------------------------|---------------|----------------------------------------------------------------------------------------------------|-------|----------|---------------------------------------------------|----------------------------------------------------------------------------------|--|--|--|--|
| 7.7 In-Use Te                   | sting Require                 | ed?           | Yes 🖂                                                                                                   | N     | o 🗌      | 7.8 Minimum In-Use Test<br>Frequency & Method(s): | 12 months,<br>perform in-use test<br>specified in<br>software baseline<br>(SWBL) |  |  |  |  |
| 7.9 Problem R<br>Corrective Act | • •                           |               | P330-6, Nonconformance Reporting and/or P322-4, Laboratory Performance Feedback and Improvement Process |       |          |                                                   |                                                                                  |  |  |  |  |
|                                 |                               |               | Other (Describe):                                                                                       |       |          |                                                   |                                                                                  |  |  |  |  |
| 7.10 Other                      |                               | ١             | NA                                                                                                    |       |          |                                                   |                                                                                  |  |  |  |  |
| 8.0 ATTACHN                     | IENT LIST                     |               |                                                                                                    |       |          |                                                   |                                                                                  |  |  |  |  |
| 8.1 Attachmer                   | nt No.                        |               | 8.2 Attachment Title                                                                                    |       |          |                                                   |                                                                                  |  |  |  |  |
| A1                              |                               |               | CBT Software Cost Estimate Supporting Detail, Rev. 0                                                    |       |          |                                                   |                                                                                  |  |  |  |  |
|                                 |                               |               |                                                                                                    |       |          |                                                   |                                                                                  |  |  |  |  |
| 9.0 SWDS RE                     | VISION HIS                    | TORY          |                                                                                                    |       |          |                                                   |                                                                                  |  |  |  |  |
| 9.1 Revision                    | 9.2 Revisio                   | on Date       |                                                                                                    | 9.    | 3 Revisi | ion Description and Reason fo                     | or Revision                                                                      |  |  |  |  |
| 0                               | Last app<br>date in Se<br>2.0 | ection        |                                                                                                    |       |          |                                                   |                                                                                  |  |  |  |  |

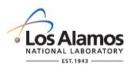

Page 5 of 5

SWDS No.: SWDS-16-03-2333-0089 Rev.:

0

#### ATTACHMENT

|       | Attachment A1: 09/17/2016, CBT Cost Estimate Supporting Detail, Rev. 0 |                            |            |      |      |      |                   |  |  |
|-------|------------------------------------------------------------------------|----------------------------|------------|------|------|------|-------------------|--|--|
| Item  | Item Name:                                                             | Rough Estimated Cost, K\$: |            |      |      |      |                   |  |  |
| No:   |                                                                        |                            | Total, K\$ |      |      |      |                   |  |  |
|       |                                                                        | 2017                       | 2018       | 2019 | 2020 | 2021 | (FY17 –<br>FY21): |  |  |
| 1     | Design/Acquire Software                                                | 200                        | 0          | 0    | 0    | 235  | 435               |  |  |
| 2     | Design/Acquire Hardware                                                | 0                          | 0          | 0    | 0    | 25   | 25                |  |  |
| 3     | Install/Approve for Use                                                | 150                        | 0          | 0    | 0    | 175  | 325               |  |  |
| 4     | Use and Maintain                                                       | 190                        | 215        | 200  | 230  | 220  | 1,055             |  |  |
| Total |                                                                        | 540                        | 215        | 200  | 230  | 655  | 1,840             |  |  |
|       |                                                                        |                            |            |      |      |      |                   |  |  |

Key Cost & Schedule Clarifications:

- 1. Costs are fully burdened at 25% of direct costs and escalated at 4% per year.
- 2. Design/Acquire Software costs include documentation update costs.
- 3. Software upgrade costs includes cost to upgrade existing version of Combustible CBT server and workstation support software (e.g., Windows Server 2016 and MS Office Outlook) to newer versions.
- 4. Maintenance cost includes 0.5 FTE SO Level of Effort (LOE) at \$180 /hour (burdened); and a biannual software quality assessment at an average \$20k per assessment. Maintenance costs do not include annual supplier service contract maintenance, notifications knowledge base updates.
- 5. Hardware costs include costs for servers, workstations, field scanners, firewall, and router see hardware listing in SWDD-15-03-NSF-0006.
- 6. All work is planned to begin in 1<sup>st</sup> quarter of shown FY and end in third-quarter of same FY to allow for a three month schedule contingency within each FY.
- 7. The SO will report issues of concern/deviations in scope, schedule or cost that adversely affect the software plan to the SRLM as part of the reporting processes associated with use of the software (e.g., issues with software scope, schedule or cost for software used in the facility design/analysis of facilities is reported as part of the project/modification that requires the design/analysis.
- 8. FY17 hardware costs covered by ES Division Office as part of ES Server 0294 software FY17 upgrade.

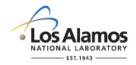

### Conduct of Engineering Software Baseline Form (SWBL)

SWBL No.:

Rev.:

Page 1 of 2

| 1.0 SOFTWARE                                              | 1.0 SOFTWARE INFORMATION |     |        |            |                 |     |  |
|-----------------------------------------------------------|--------------------------|-----|--------|------------|-----------------|-----|--|
| 1.1 Software Name and Version:                            |                          |     |        |            |                 |     |  |
| 1.2 TA No.:                                               | 1.3 Facility No.:        |     |        | 1          | 1.4 Facility Na | me: |  |
| 1.5 SWID No.:                                             |                          | 1.6 | 6 Equi | ipment ID: |                 |     |  |
| 1.7 Safety Basis Document(s)<br>and Control(s) Supported: |                          |     |        |            |                 |     |  |

| 2.0 SOFTWARE BASELINE – DOCUMENTS        |                    |                          |                             |  |  |
|------------------------------------------|--------------------|--------------------------|-----------------------------|--|--|
| 2.1 Document Number (including revision) | 2.2 Document Title | 2.3 Document Description | 2.4 Document File Location: |  |  |
|                                          |                    |                          |                             |  |  |
|                                          |                    |                          |                             |  |  |
|                                          |                    |                          |                             |  |  |

| 3.0 SOFTWARE BASELINE – COMPUTER PROGRAMS                  |                                  |                                     |  |  |
|------------------------------------------------------------|----------------------------------|-------------------------------------|--|--|
| 3.1 Computer Program File/Folder Name (including revision) | 3.2 Computer Program Description | 3.3 Computer Program File Location: |  |  |
|                                                            |                                  |                                     |  |  |
|                                                            |                                  |                                     |  |  |

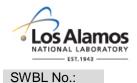

### Conduct of Engineering Software Baseline Form (SWBL)

Rev.:

Page 2 of 2

#### 4.0 PREPARED BY/REVIEWED BY/APPROVED BY

4.1 Prepared By – Software Owner (SO), (Name, Z number, Organization, Signature and Date):

4.2 Reviewed and Approved By – Software Responsible Line Manager (SRLM), (Name, Z number, Organization, Signature and Date):

4.3 Reviewed and Approved By – Others as required by SRLM, (Name, Z number, Organization, Signature and Date):

| 5.0 ATTACHMENT LIST |                      |  |  |  |
|---------------------|----------------------|--|--|--|
| 5.1 Attachment No.  | 5.2 Attachment Title |  |  |  |
|                     |                      |  |  |  |
|                     |                      |  |  |  |

| 6.0 REVISION | S        |                                              |
|--------------|----------|----------------------------------------------|
| 6.1 Revision | 6.2 Date | 6.3 Change Description and Reason for Change |
|              |          |                                              |
|              |          |                                              |
|              |          |                                              |

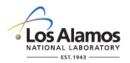

### Conduct of Engineering Software Baseline Form (SWBL) Instructions with Example

Page 1 of 6

#### GENERAL

This form is provided to promote the successful and consistent implementation of the software baseline (SWBL) requirements of <u>STD-342-100</u>, *LANL Engineering Standards Manual, Chapter 21, Software*.

A software baseline (SWBL) is a specification or product that has been formally reviewed and agreed upon, that thereafter serves as the basis for use and further development, and that can be changed only by using an approved change control process (Ref. NQA-1). A software baseline includes the computer program (code and [configuration] data) and the computer program documentation. The computer programs include the computer program code, and as applicable, configuration/data files and support software.

For software that has been approved for use, the SWBL may be considered the information and computer program files that are needed to run the software for a specific application (a complete backup). See attached SWBL example for items that may be listed as part of a SWBL.

If entering sensitive information (e.g., Unclassified Controlled Nuclear Information -UCNI), ensure proper Derivative Classifier/Reviewing Official reviews are performed and appropriate markings applied.

For additional detail on developing a software baseline (SWBL), see Chapter 21, SOFT-GEN.

<u>LANL personnel</u>: Endeavor to use Chapter forms as-is and report issues and improvement ideas to the Chapter 21 POC. POC may authorize other methods equivalent to chapter forms in writing.

<u>LANL subcontractors</u> must use Chapter forms to satisfy Chapter requirements for SSC software. For Non-SSC software, subcontractors may either use their own forms or integrate, adapt, and reformat the forms; either approach is acceptable so long as key functions, data, and approvals are retained.

| Field         | Entry Information                                                                                                    |
|---------------|----------------------------------------------------------------------------------------------------|
| Software Name | Enter the name of the software in the upper right hand corner of the header as shown in the example form (e.g., Software Baseline for CBT).                                                                                                    |
| SWBL No.      | Enter the document number assigned to the SWBL. The number follows that of the SRLM's document control/records management process. For software used in the operation of existing or new LANL facilities, use the numbering scheme and process specified in <u>AP-341-402</u> , Engineering Document Management in Operating Facilities, e.g., SWBL-03-0216-1234. The <u>CoE SharePoint Document Numbering Site</u> currently supplies the final, unique, sequential number for the string. |
| Rev.          | Enter the SWBL revision number. Initial approved issue of the software baseline is 0.                                                                                                    |

#### HEADER

#### 1.0 SOFTWARE INFORMATION

| Field | Entry Information                                                                                         |
|-------|----------------------------------------------------------------------------------------------------|
| 1.1   | Enter the name and version of the software.                                                               |
| 1.2   | Enter the two-digit Technical Area (TA) number(s) where the software is used. If used sitewide, enter 99. |
| 1.3   | Enter the facility number(s) where the software is used. Follow AP-341-402                                |

#### LANL

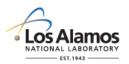

### Conduct of Engineering Software Baseline Form (SWBL) Instructions with Example

Page 2 of 6

| Field | Entry Information                                                                                                    |
|-------|----------------------------------------------------------------------------------------------------|
|       | conventions for utilities, multiple, etc. (e.g., if multiple, enter MULT)                                                                                                    |
| 1.4   | Enter the facility name(s) where the software is used.                                                                                                    |
| 1.5   | Enter the software identification number (SWID). The SWID should be the same SWID as on the Form 2033. Keep SWID the same through minor revisions, and most major revisions unless the major revision is so different that the SRLM wishes to obtain a new SWID. SWIDs are obtained in accordance with <u>AP-341-402</u> , <i>Engineering Document Management in Operating Facilities</i> . Ensure the SWID is part of the SWBL and subsequent software documentation. |
| 1.6   | For SSC software, enter the equipment identification (CLI) number associated with the software per <u>ESM Chapter 1</u> , Section 200 (e.g., 03-0216-HVAC-BAS-1). For Non-SSC software, enter NA.                                                                                                    |
| 1.7   | As applicable, identify the safety basis documents (e.g., Documented Safety Analysis;<br>Safety Analysis Document) and controls therein that the software supports. Provide<br>section references. If not applicable, indicated NA.                                                                                                    |

#### 2.0 SOFTWARE BASELINE - DOCUMENTS

| Field | Entry Information                                                                                                    |
|-------|----------------------------------------------------------------------------------------------------|
| 2.1   | Enter the document number of the document that must be controlled as part of a baseline. Examples include software design requirements, instructions for computer program use, test plans, documents that describe the system hardware configuration necessary to run the software, etc. Obtain and enter the number in accordance with the SRLM's document control records/management system. Include revision number. <i>Note</i> : It is not necessary to reenter safety basis documents identified in Field 1.7.                        |
| 2.2   | Enter the document title.                                                                                                    |
| 2.3   | Enter a description of the document.                                                                                                    |
| 2.4   | Enter the location of the files. If attaching the files to the SWBL, enter the attachment name and attach electronic copies of the document files (e.g., on a compact disc or other media). Ensure the file names match the names listed in the SWBL.                                                                                                    |
|       | <i>Note</i> : Methods other than attaching the files (e.g., hyperlinking to documents in an electronic data management system [EDMS]), including a screenshot of the file location etc., may be used as long as they conform to the governing document control/records management process and ensure file confidentiality, integrity and availability/retrievability. For Read Only SSC computer programs that cannot be obtained, indicate that the computer program file location is within the SSC and/or the associated SSC spare part. |

#### 3.0 SOFTWARE BASELINE – COMPUTER PROGRAMS

| Field | Entry Information                                                                                                    |  |  |
|-------|----------------------------------------------------------------------------------------------------|--|--|
| 3.1   | Enter or attach (e.g., screenshot of the file directory) the computer program name, revision, file extension (e.g., exe) of the computer program that must be controlled as |  |  |

#### LANL

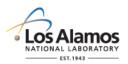

### Conduct of Engineering Software Baseline Form (SWBL) Instructions with Example

Page 3 of 6

| Field | Entry Information                                                                                                    |
|-------|----------------------------------------------------------------------------------------------------|
|       | part of the baseline. If the file date is part of the revision number/unique file identifier, then include the file date. If the file date is not part of the unique file identifier (e.g., some file dates change when copied even when no changes to the file are made), then do not include the file date. |
|       | Include the computer program code files and as applicable, configuration files and support software. Examples include source files, object files, database files, etc.                                                                                                    |
| 3.2   | Enter the computer program description. Describe what it does/how it supports the overall use of the software.                                                                                                    |
| 3.3   | Enter the location of the files. If attaching the files to the SWBL, enter the attachment name and attach electronic copies of the computer program files (e.g., on a compact disc or other media). Ensure the file names match the names listed in the SWBL. See note in 2.4 for alternate methods.          |

#### 4.0 PREPARED BY/REVIEWED BY/APPROVED BY

| Field      | Entry Information                                                                                                    |  |  |  |  |
|------------|----------------------------------------------------------------------------------------------------|--|--|--|--|
| 4.1        | Enter the SWBL preparer's (SO) name, Z number, organization, signature, and date.<br>For assistance in determining the SO, see SOFT-GEN Appendix C: SO and SRLM<br>Decision Diagram for FAC-COE.                                                                                                    |  |  |  |  |
| 4.2        | Review and if acceptable, approve by entering SRLM name, Z number if applicable, organization, signature, and date. For assistance in determining the SRLM, see SOFT-GEN Appendix C: SO and SRLM Decision Diagram for FAC-COE.                                                                                          |  |  |  |  |
| 4.3, 4.n+1 | Add additional reviewers/approvers as required by the SRLM and/or the SRLM's document control process. Review and as appropriate, approve by entering additional reviewer/approver name, Z number, organization, signature, and date. Enter none or not applicable (NA) if there are no additional reviewers/approvers. |  |  |  |  |

#### 5.0 ATTACHMENTS

| Field | Entry Information                                             |  |  |  |
|-------|---------------------------------------------------------------|--|--|--|
| 5.1   | List attachments as appropriate. Enter the attachment number. |  |  |  |
| 5.2   | Enter the attachment title.                                   |  |  |  |

#### 6.0 REVISIONS

| Field | Entry Information                                                                 |  |  |  |  |
|-------|-----------------------------------------------------------------------------------|--|--|--|--|
| 6.1   | Enter the SWBL revision number and update the revision number in the form header. |  |  |  |  |
| 6.2   | Enter the date of the SWBL revision.                                              |  |  |  |  |
| 6.3   | Enter a summary description of the SWBL change and the reason for the change.     |  |  |  |  |

#### LANL

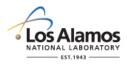

#### Conduct of Engineering Software Baseline Form (SWBL) Example For: CBT Software

| SWBL No.: | SWBL-03-2332-12345 |
|-----------|--------------------|
|-----------|--------------------|

Rev.: 0

Page 4 of 6

#### **1.0 SOFTWARE INFORMATION** 1.1 Software Name and Combustible Material Tracker (CBT) Software, V5.2 Version: 1.2 TA No.: 03 1.3 Facility No.: 2333 1.4 Facility Name: Nonproliferation Security Facility (NSF) 03-2333-0047 1.6 Equipment ID: 1.5 SWID: NA 1.7 Software Description: The software is used as a tool to track combustible material as part of the NSF combustible material tracking system.

1.8 Safety Basis Document(s) and Control(s) Supported:

| 2.0 SOFTWARE BASELI                         | NE – DOCUMENTS                                        |                                                                                                    |
|---------------------------------------------|-------------------------------------------------------|----------------------------------------------------------------------------------------------------|
| 2.1 Document Number<br>(including revision) | 2.2 Document Title                                    | 2.3 Document Description                                                                                                    |
| SWDS-15-03-NSF-0001                         | CBT Software Data Sheet (SWDS)                        | Documents software-specific information to supplement ESM Chapter 21                                                                        |
| SWRS-15-03-NSF-0002                         | CBT Software Requirements<br>Specification            | Requirements document                                                                                                    |
| SWTM-15-03-NSF-0003                         | CBT Software Requirements<br>Traceability Matrix      | Traceability document that traces requirements from the SRS through the software lifecycle.                                                 |
| SWRL-15-03-NSF-0004                         | CBT Software Risk List (Register)                     | Listing and ranking of risks for the software throughout its lifecycle.                                                                     |
| SWHA-15-03-NSF-0005                         | CBT Software Hazard Analysis                          | Hazard analysis of software and integrated software/hardware system.                                                                        |
| SWDD-15-03-NSF-0006                         | CBT Software Design Document                          | Software design. Includes system configuration including associated hardware and facility interfaces and key support software configuration |
| SWTP-15-03-NSF-0007                         | CBT Software Acceptance Test and In-<br>Use Test Plan | Test plan document that describes acceptance and in-use tests.                                                                              |
| SWTR-15-03-NSF-0008                         | CBT Software Acceptance Test Report                   | Describes acceptance test results and acceptance.                                                                                           |

### LANL

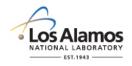

### Conduct of Engineering Software Baseline Form (SWBL) Example For: CBT Software

SWBL No.: SV

SWBL-03-2332-12345

Rev.: 0

Page 5 of 6

| 2.0 SOFTWARE BASELINE – DOCUMENTS                      |                                       |                                                                                                    |  |  |  |  |
|--------------------------------------------------------|---------------------------------------|----------------------------------------------------------------------------------------------------|--|--|--|--|
| 2.1 Document Number<br>(including revision)            |                                       |                                                                                                    |  |  |  |  |
| SWMM-15-03-NSF-0009                                    | CBT Software Maintenance Manual       | Detailed technical manual for software subject matter expert (SME) to use for troubleshooting and maintaining the software. |  |  |  |  |
| SWUM-15-03-NSF-0010                                    | CBT Software User Manual              | User manual. Includes general instructions for use, including limitations.                                                  |  |  |  |  |
| AP-15-03-NSF-0007                                      | CBT Software Administrative Procedure | Administrative procedure that integrates the software into the facility day-to-<br>day operations.                          |  |  |  |  |
| SWLI-15-03-SNF-1110                                    | CBT Software License/License Key      | License and license key required to use the software                                                                        |  |  |  |  |
| 2.4 Document file location:                            |                                       |                                                                                                    |  |  |  |  |
| Attachment 1: CBT SWBL-15-03-2332-0234 Document Files. |                                       |                                                                                                    |  |  |  |  |

| 3.0 SOFTWARE BASELINE – COMPUTER<br>PROGRAMS                   |                                                                                        |  |  |  |  |
|----------------------------------------------------------------|----------------------------------------------------------------------------------------|--|--|--|--|
| 3.1 Computer Program File/Folder Name (including revision)     | 3.2 Computer Program Description                                                       |  |  |  |  |
| CBT 1.02.exe                                                   | Primary executable computer program that provides overall system function              |  |  |  |  |
| CBT Master Database 1.2. mdb                                   | The primary database of material.                                                      |  |  |  |  |
| Microsoft Windows XP Professional SP1.1                        | Off the shelf (OTS) support software that is the operating system on client computers. |  |  |  |  |
| Microsoft Server 2003 R2 Folder                                | OTS support software that is the operating system on computer servers.                 |  |  |  |  |
| Microsoft Access Database 2000 SP1.01 Folder                   | OTS support software that provides data storage on servers and client computers.       |  |  |  |  |
| Microsoft Outlook 2013 SP1.0 Folder                            | OTS support software that provides email notifications of transactions.                |  |  |  |  |
| 3.3 Computer program file location:                            |                                                                                        |  |  |  |  |
| Attachment 2: CBT SWBL-15-03-2332-0234 Computer Program Files. |                                                                                        |  |  |  |  |

### LANL

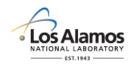

### Conduct of Engineering Software Baseline Form (SWBL) Example For: CBT Software

SWBL No.: SWBL-03-2332-12345

345 Rev.:

Page 6 of 6

#### 4.0 PREPARED BY/REVIEWED BY/APPROVED BY

4.1 Prepared By – Software Owner (SO), (Name, Z number, Organization, Signature and Date):

Tom Thompson, 143987, NEN-2, 10/1/2015

4.2 Reviewed and Approved By – Software Responsible Line Manager (SRLM), (Name, Z number, Organization, Signature and Date):

0

Michael Bradley, 114987, NEN-2, 10/2/2015

4.3 Reviewed and Approved By – Others as required by SRLM, (Name, Z number, Organization, Signature and Date):

None Required by SRLM (Not Applicable)

| 5.0 ATTACHMENT LIST |                                                 |  |  |  |
|---------------------|-------------------------------------------------|--|--|--|
| 5.1 Attachment No.  | 5.2 Attachment Title                            |  |  |  |
| 1                   | CBT SWBL-15-03-2332-0234 Document Files         |  |  |  |
| 2                   | CBT SWBL-15-03-2332-0234 Computer Program Files |  |  |  |

| 6.0 REVISIONS | S          |                                              |
|---------------|------------|----------------------------------------------|
| 6.1 Revision  | 6.2 Date   | 6.3 Change Description and Reason for Change |
|               |            |                                              |
| 0             | 10/02/2015 | Original Issue                               |
|               |            |                                              |
|               |            |                                              |

### LANL

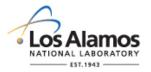

### Conduct of Engineering Non-SSC Software Change Package Form (SWNCP)

| SWNCP No.:                                                       |                                                             | Rev.                 | :                           |                               |                   | Page 1 of 3                   |  |
|------------------------------------------------------------------|-------------------------------------------------------------|----------------------|-----------------------------|-------------------------------|-------------------|-------------------------------|--|
| 1.0 SOFTWARE CHANGE REQUEST INFORMATION (COMPLETED BY REQUESTOR) |                                                             |                      |                             |                               |                   |                               |  |
| 1.1 Software<br>Name and<br>Version:                             |                                                             | 1.2 Request<br>Date: | Click here to enter a date. | 1.3 Re<br>Date:               | quested <u>By</u> | Click here to enter a date.   |  |
| 1.4 Requestor: (Na                                               | 1.4 Requestor: (Name, Z Number if applicable, Organization) |                      |                             |                               |                   |                               |  |
| 1.5 Software Own<br>(Name, Z Number                              | ier (SO):<br>r if applicable, Orga                          | nization)            |                             |                               |                   |                               |  |
| 1.6 Software Chai                                                | nge Request Title:                                          |                      |                             |                               |                   |                               |  |
| 1.7 TA No.:                                                      | 1.8 Facility No(s                                           | s):                  | 1.9 Facilit                 | y Name(s):                    |                   |                               |  |
| 1.10 Type of Reas                                                | son for Change:                                             | Defect               | 🗆 Requi                     | rement Cha                    | inge              |                               |  |
| 1.11 Reason for C                                                | Change Request:                                             |                      |                             |                               |                   |                               |  |
|                                                                  |                                                             |                      |                             |                               |                   |                               |  |
| 2.0 SOFTWARE                                                     | CHANGE REQUES                                               |                      | IENT (COMPL                 | ETED BY                       | SO)               |                               |  |
| 2.1<br>SWID<br>No.:                                              | 2.2 Software Designation:                                   | Select from          | m drop down                 | 2.3 Assoc<br>Managem<br>(ML): |                   | Select from drop<br>down menu |  |
| 2.4 Type of Chang                                                | ge:                                                         | Major                |                             | Minor                         |                   |                               |  |
| 2.5 Change Desc                                                  | ription:                                                    |                      |                             |                               |                   |                               |  |
|                                                                  |                                                             |                      |                             |                               |                   |                               |  |
| 2.6 Software Char                                                | nge Impact/Risk De                                          | scription:           |                             |                               |                   |                               |  |
|                                                                  |                                                             |                      |                             |                               |                   |                               |  |
| 2.7 Affected Soft                                                | ware Baseline - Doc                                         | cuments              |                             |                               |                   |                               |  |
| Document No. Document Title<br>(including<br>revision)           |                                                             |                      |                             | Docur                         | nent Descrip      | tion                          |  |
|                                                                  |                                                             |                      |                             |                               |                   |                               |  |
|                                                                  |                                                             |                      |                             |                               |                   |                               |  |
| 2.8 Affected Soft                                                | ware Baseline – Cor                                         | mputer Progra        | ms                          |                               |                   |                               |  |
| Computer Program File Name (Including revision)                  |                                                             |                      |                             | Computer                      | Program Des       | scription                     |  |
|                                                                  |                                                             |                      |                             |                               |                   |                               |  |
|                                                                  |                                                             |                      |                             |                               |                   |                               |  |
| 2.9 Planned Type                                                 | e of Verification and                                       | Validation (V8       | V) for the Cha              | ange                          |                   |                               |  |
| □ Review(s):                                                     | □ Test(s                                                    | 3):                  | □ Alternate                 | Calculatior                   | n(s):             |                               |  |

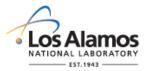

### **Conduct of Engineering** Non-SSC Software Change Package Form (SWNCP)

| SWNCP No.:                                                                                                    |                                                                                                    | Rev.:             |                  |             | Page 2 of 3                   |  |  |
|----------------------------------------------------------------------------------------------------|----------------------------------------------------------------------------------------------------|-------------------|------------------|-------------|-------------------------------|--|--|
| 2.10 Verification and Validation (V&V) Description:                                                                                                    |                                                                                                    |                   |                  |             |                               |  |  |
|                                                                                                    |                                                                                                    |                   |                  |             |                               |  |  |
| 2.11 Is this software used for control in a hazard category 2 or 3 nuclear facility, high hazard nonnuclear facility, moderate hazard nonnuclear facility, and/or accelerator facility? |                                                                                                    |                   |                  |             | Select from drop<br>down menu |  |  |
| If "No" is indica                                                                                                    | ted, go to Step 3.1. If "Yes" is                                                                      | indicated, go     | to Step 2.8.     |             |                               |  |  |
|                                                                                                    | software change require enga<br>esign Basis or Safety Basis C                                         | •                 |                  |             | Select from drop<br>down menu |  |  |
| evaluation(s), b                                                                                                    | ted, go to Step 3.1. If "Yes" is<br>before approval for use (Sectio<br>luations before proceeding fur | n 6.) and go      |                  |             |                               |  |  |
| 2.13 Design ba                                                                                                    | asis and/or safety basis evalua                                                                       | ation(s) docur    | nent number(s):  |             |                               |  |  |
|                                                                                                    | E CHANGE <u>REQUEST</u> REVIE<br>S REQUIRED, FDAR OR DA)                                              | EW AND AC         | CEPTANCE/RE      | JECTION (   | COMPLETED BY                  |  |  |
|                                                                                                    | esponsible Line Manager<br>v and Acceptance/Rejection                                                 | Accept            | ed 🗌 Accepted    | I with Comn | nents 🗌 Rejected              |  |  |
| If "Accepted wi                                                                                                    | If "Accepted with Comments" or "Rejected" is indicated, then provide comments or justification below: |                   |                  |             |                               |  |  |
| 3.2 SRLM: (Na                                                                                                    | me, Z Number if applicable, O                                                                         | rganization, S    | Signature, and D | ate)        |                               |  |  |
|                                                                                                    |                                                                                                    |                   |                  |             |                               |  |  |
| 3.3 FDAR or DA Review and Acceptance (required only for major changes of software used for administrative control in a LANL facility)                                                   |                                                                                                    |                   |                  |             |                               |  |  |
|                                                                                                    |                                                                                                    |                   |                  |             |                               |  |  |
| 3.4 FDAR(s) or DA : (Name, Z Number, Organization, Signature, and Date)                                                                                                    |                                                                                                    |                   |                  |             |                               |  |  |
|                                                                                                    |                                                                                                    |                   |                  |             |                               |  |  |
| 4.0 SOFTWAR                                                                                                    | E CHANGE IMPLEMENTATIO                                                                                | ON (C <u>OMPL</u> | ETED BY SO)      |             |                               |  |  |
| 4.1 Change Implementer(s): (Name, Z Number if applicable, Organization, and Date of Implementation)                                                                                     |                                                                                                    |                   |                  |             |                               |  |  |

4.2 Design Organization Reviewing Software Design Change:

Select from drop down menu

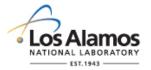

### Conduct of Engineering Non-SSC Software Change Package Form (SWNCP)

SWNCP No.:

Rev.:

Page 3 of 3

4.3 Implemented Change Description:

# 5.0 SOFTWARE CHANGE VERIFICATION AND VALIDATION (V&V) & REQUEST FOR APPROVAL FOR USE (COMPLETED BY SO)

5.1 The software change has been V&V'd in accordance with the attached V&V planning documentation. The approval for use requirements of Chapter 21 associated with this change have been satisfied. The revised software baseline (without SRLM signature), V&V results, and as required, other supporting approval for use documentation associated with this change is attached. Approval for use is requested.

SO: (Name, Z Number if applicable, Organization, Signature, and Date)

# 6.0 CHANGE ACCEPTANCE AND APPROVAL FOR USE (COMPLETED BY SRLM AND AS REQUIRED, FDAR OR DA)

| I (a) accept the software change; (b) attest that the software change and the approval for use requirements of Chapter 21 have been satisfied; and, (c) attest that the software is ready to be used in its intended operating environment. |                                                                            |                    |                     |                       |                |  |  |
|----------------------------------------------------------------------------------------------------|----------------------------------------------------------------------------|--------------------|---------------------|-----------------------|----------------|--|--|
| 6.1 Software Responsible Line Manager (SRLM) Rev<br>Acceptance                                                                                                    |                                                                            |                    | iew and             | Approved for L        | Jse 🗌 Rejected |  |  |
| If "Rejected" is che                                                                                                    | ecked, then provide                                                        | e reason below:    |                     |                       |                |  |  |
|                                                                                                    |                                                                            |                    |                     |                       |                |  |  |
| 6.2 SRLM: (Name                                                                                                    | , Z Number if appli                                                        | icable, Organizati | ion, Signatur       | e, and Date)          |                |  |  |
|                                                                                                    |                                                                            |                    |                     |                       |                |  |  |
| 6.3 FDAR or DA R<br>changes only)                                                                                                    | Review and Accept                                                          | ance (for major    | Not Applica<br>(NA) | able Approve<br>Use 🗌 | d for Rejected |  |  |
| If "Rejected" is che                                                                                                    | ecked, then provide                                                        | e reason below:    |                     |                       |                |  |  |
| -                                                                                                    |                                                                            |                    |                     |                       |                |  |  |
| 6.4 FDAR or DA:                                                                                                    | Name, Z Number,                                                            | Organization, Sig  | gnature, and        | Date)                 |                |  |  |
|                                                                                                    |                                                                            |                    |                     |                       |                |  |  |
| 7.0 ATTACHMEN                                                                                                    | TS                                                                         |                    |                     |                       |                |  |  |
| 7.1 Attachment No                                                                                                    | ).                                                                         |                    | 7.2                 | Attachment Title      |                |  |  |
|                                                                                                    |                                                                            |                    |                     |                       |                |  |  |
|                                                                                                    |                                                                            |                    |                     |                       |                |  |  |
| 8.0 REVISIONS                                                                                                    |                                                                            |                    |                     |                       |                |  |  |
| 8.1 Revision No.                                                                                                    | 8.1 Revision No. 8.2 Date 8.3 Revision Description and Reason for Revision |                    |                     |                       | n for Revision |  |  |
|                                                                                                    | Click here to enter a date.                                                |                    |                     |                       |                |  |  |

### LANL

STD-342-100, Chapter 21, Software, Section SOFT-GEN: General Software Requirements, SOFT-GEN-FM03, Non-SCC Software Change Package Form (SWNCP), Rev. 1 (05/25/17)

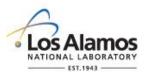

### Conduct of Engineering Non-SSC Software Change Package Form (SWNCP) Example for TRIP v2.1

| SWNCP                                                                                                    |                                                                                                  |           | P-TA55-<br>P-001          | Re    | ev.:             | 0              |                      |                                       |              |                  |                  | Page 1 of 4                             |
|----------------------------------------------------------------------------------------------------|--------------------------------------------------------------------------------------------------|-----------|---------------------------|-------|------------------|----------------|----------------------|---------------------------------------|--------------|------------------|------------------|-----------------------------------------|
| 1.0 SOFT                                                                                                   | WARE                                                                                             | E Cł      | IANGE REQU                | JES   | ST INFOR         | RMAT           | 101                  | N (COMPLE                             | ΤE           | ED BY RE         | EQUESTOR         | )                                       |
| 1.1 Software<br>Name and<br>Version:                                                                       |                                                                                                  | Т         | RIP, v 2.1                |       | 1.2 Req<br>Date: |                |                      | /16/2017                              |              | 1.3 Req<br>Date: | uested <u>By</u> | 11/30/2017                              |
| 1.4 Reque                                                                                                  | estor: <i>(I</i>                                                                                 | Varr      | ne, Z Number              | if ap | oplicable,       | , Orga         | niz                  | ation) Am                             | iy L         | Jser             |                  |                                         |
| 1.5 Software Owner (SO):<br>(Name, Z Number if applicable, Organization)                                   |                                                                                                  |           |                           |       |                  |                |                      | Mike Espino                           | oza          | a, 396743        | 3, SAFE-NM       | CA                                      |
| 1.6 Softwa                                                                                                 | 1.6 Software Change Request Title: Add a search function to TRIP that doesn't require MBA number |           |                           |       |                  |                |                      |                                       |              | MBA number       |                  |                                         |
| 1.7 TA No                                                                                                  | o.: 55                                                                                           | 5         | 1.8 Facility N            | lo(s  | s): 0514         | 4              |                      | 1.9 Facility                          | Facility 514 |                  |                  |                                         |
| 1.10 Туре                                                                                                  | e of Re                                                                                          | aso       | n for Change:             | [     | Defec            | t              |                      | 🛛 Requir                              | em           | ent Char         | ige              |                                         |
| 1.11 Reas                                                                                                  | son for                                                                                          | Cha       | ange Request              |       |                  |                |                      |                                       |              |                  |                  |                                         |
|                                                                                                    |                                                                                                  |           |                           |       |                  |                |                      |                                       |              |                  |                  | vhat the MBA is. It<br>oing through the |
| 2.0 SOFT                                                                                                   | WARE                                                                                             | E CH      | IANGE REQU                | JES   | T DEVE           | LOPM           | IEN                  | IT (COMPL                             | ET           | ED EY S          | O)               |                                         |
| 2.1 SWID-<br>SWID 03-<br>No.: 0514-<br>420                                                                 |                                                                                                  |           | 2.2 Software Designation: |       | Safe             | Safety Softw   |                      | are 2.3 Assoc.<br>Management<br>(ML): |              | ent Level        | 3                |                                         |
| 2.4 Type of Change:                                                                                        |                                                                                                  |           |                           |       | Maj√r            |                |                      |                                       | Minor        |                  |                  |                                         |
| 2.5 Change Description:                                                                                    |                                                                                                  |           |                           |       |                  |                |                      |                                       |              |                  |                  |                                         |
| Modify the User Interface to search (ither by MBA (current functionality), by room, or by LANMAS location. |                                                                                                  |           |                           |       |                  |                |                      | ANMAS location.                       |              |                  |                  |                                         |
| 2.6 Software Change Impact Risk Description:                                                               |                                                                                                  |           |                           |       |                  |                |                      |                                       |              |                  |                  |                                         |
| Low risk. Moderate sest (10 – 80 hours of software engineering work)                                       |                                                                                                  |           |                           |       |                  |                |                      |                                       |              |                  |                  |                                         |
| 2.7 Affect                                                                                                 | ted So                                                                                           | ftwa      | re Baseline -             | Doc   | cuments          |                |                      |                                       |              |                  |                  |                                         |
| Document No.<br>(including<br>revision)                                                                    |                                                                                                  |           | Document Title            |       |                  |                | Document Description |                                       |              |                  |                  |                                         |
| NMCA-UN<br>TRIP-001                                                                                        | ML-                                                                                              | -         | TRIP Users Guide v 2.1    |       |                  |                | TRIP User Manual     |                                       |              |                  |                  |                                         |
| NMCA-TP-TRIP-<br>001 TRIP Requirements<br>v2.1                                                             |                                                                                                  |           | nts Test F                | Plan  |                  | TRIP Test Plan |                      |                                       |              |                  |                  |                                         |
| NMCA-RD-<br>TRIP-002                                                                                       |                                                                                                  | nts v 2.1 |                           |       | TRIP Requ        | uire           | ements D             | ocument                               |              |                  |                  |                                         |
|                                                                                                    |                                                                                                  |           |                           |       |                  |                |                      |                                       |              |                  |                  |                                         |

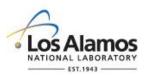

### Conduct of Engineering Non-SSC Software Change Package Form (SWNCP) Example for TRIP v2.1

| SWNCP No.: SCP-TA55-<br>SLIP-001 Rev.:                                                                                                    |                                                                                                    | Rev.:       | 0      |  |   | Page 2 of 4 |  |  |
|----------------------------------------------------------------------------------------------------|----------------------------------------------------------------------------------------------------|-------------|--------|--|---|-------------|--|--|
|                                                                                                    |                                                                                                    |             |        |  |   |             |  |  |
| 2.8 Affected Software Baseline – Computer Programs                                                                                                    |                                                                                                    |             |        |  |   |             |  |  |
| Computer Program File Name (Including revision) Computer Program Description                                                                                                    |                                                                                                    |             |        |  |   |             |  |  |
| TRIP_GUI_Search.cpp, 2.3       Main class for TRIP's user interface search function                                                                                                    |                                                                                                    |             |        |  |   |             |  |  |
| 2.9 Planned Ty                                                                                                    | 2.9 Planned Type of Verification and Validation (V&V) for the Change                                                                                                    |             |        |  |   |             |  |  |
| $\boxtimes$ Review(s): $\boxtimes$ Test(s): $\square$ Alternate Calculation(s):                                                                                                    |                                                                                                    |             |        |  |   |             |  |  |
| 2.10 Verification                                                                                                    | n and Validation ( V                                                                                                    | √&V) Descri | ption: |  | 0 |             |  |  |
| Software design<br>Software code<br>Updated test pl<br>Beta testing to                                                                                                    | Ensure draft requirements are reviewed and approved by requestor and other user representatives.<br>Software design updates to be reviewed by independent software engineer<br>Software code updates to be reviewed by independent software engineer.<br>Updated test plan to be reviewed by requestor.<br>Beta testing to be performed by requestor and other user representatives<br>Acceptance testing to be performed by requestor. |             |        |  |   |             |  |  |
| 2.11 Is this software used for control in a haza d category 2 or 3 nuclear facility, high hazard nonnuclear facility, moderate hazard nonnuclear facility, and/or accelerator facility?<br>If "No" is indicated, go to Step 3.1. If " (es" is indicated, go to Step 2.8. |                                                                                                    |             |        |  |   |             |  |  |
| 2.12 Does this software change require engagement of the evaluation processes of SBP-15-351, <i>Design Basis of Safety Basis Change Review</i> or other safety basis (SB) reviews?                                                                                       |                                                                                                    |             |        |  |   |             |  |  |
| If "No" is indicated, go to Step 3.1. If "Yes" is indicated, complete safety basis evaluation(s), before approval for use (Section 6.) and go to Step 2.9. Consider completing evaluations before proceeding further.                                                    |                                                                                                    |             |        |  |   |             |  |  |
| 2.13 Design basis and/or safety basis evaluation(s) document number(s):                                                                                                    |                                                                                                    |             |        |  |   |             |  |  |
| 3.0 SOFTWARE CHANGE <u>REQUEST</u> REVIEW AND ACCEPTANCE/REJECTION (COMPLETED BY SRLM AND AS REQUIRED, FDAR OR DA)                                                                                                    |                                                                                                    |             |        |  |   |             |  |  |
| 3.1 Software Responsible Line Manager (SRLM) Review and Acceptance/Rejection                                                                                                    |                                                                                                    |             |        |  |   |             |  |  |
| If "Accepted with Comments" or "Rejected" is indicated, then provide comments or justification below:                                                                                                    |                                                                                                    |             |        |  |   |             |  |  |
| 3.2 SRLM: (Name, Z Number if applicable, Organization, Signature, and Date)                                                                                                    |                                                                                                    |             |        |  |   |             |  |  |
| Payda Toll, 343175, SAFE-DO, 20 June 2017                                                                                                    |                                                                                                    |             |        |  |   |             |  |  |
| 3.3 FDAR or DA Review and Acceptance (required only for major changes of software used for administrative control in a LANL facility)       If "Accepted with Comments" or "Rejected" is indicated, then provide                                                         |                                                                                                    |             |        |  |   |             |  |  |

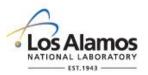

### Conduct of Engineering Non-SSC Software Change Package Form (SWNCP) Example for TRIP v2.1

| SWNCP No.:                                                                                                    | SCP-TA55- Rev.:<br>SLIP-001                       |               | 0                   |              | Page 3 of 4      |                 |              |  |  |
|----------------------------------------------------------------------------------------------------|---------------------------------------------------|---------------|---------------------|--------------|------------------|-----------------|--------------|--|--|
| comments or ju                                                                                                    | stification below:                                |               | Rejected            |              |                  |                 |              |  |  |
|                                                                                                    |                                                   |               |                     |              |                  |                 |              |  |  |
| 3.4 FDAR(s) or                                                                                                    | DA : (Name, Z Nu                                  | mber, Orgar   | nization,           | Signature, a | and Date)        |                 |              |  |  |
| Stay D. Course                                                                                                    | Stay D. Course, 352313, ES-55, 20 June 2017       |               |                     |              |                  |                 |              |  |  |
|                                                                                                    |                                                   |               |                     |              |                  | 0               |              |  |  |
| 4.0 SOFTWAR                                                                                                    | E CHANGE IMPLI                                    | EMENTATIC     | ON (CON             | MPLETED B    | YSOU             | •               |              |  |  |
|                                                                                                    | plementer(s): <i>(Nan</i>                         |               |                     |              | ni≥∍tion,        | and Date of Imp | lementation) |  |  |
| Mystery Reade                                                                                                    | r, 370764, SAFE-N                                 | IMCA, 10 O    | ctober 2            | 017          |                  |                 |              |  |  |
| 4.2 Design Org<br>Software Desig                                                                                                    | anization Reviewir<br>ın Change:                  | ig Origina    | al Desig            | 0.ganizati   | on               |                 |              |  |  |
| 4.3 Implemente                                                                                                    | ed Change Descrip                                 | tion:         |                     |              |                  |                 |              |  |  |
| -                                                                                                    | r Interface to searc                              |               |                     |              | •••••            |                 |              |  |  |
| 5.0 SOFTWAR<br>USE (COMPLE                                                                                                    | E CHANGE VERIF<br>TED BY SO)                      |               | ND VAL              | IDATION (\   | /&V) & R         | EQUEST FOR A    | APPROVAL FOR |  |  |
| 5.1 The software change has been very d in accordance with the attached V&V planning documentation.<br>The approval for use requirements of Chapter 21 associated with this change have been satisfied. The revised software baseline (without SRLM signature), V&V results, and as required, other supporting approval for use documentation associated with this change is attached. Approval for use is requested. |                                                   |               |                     |              |                  |                 |              |  |  |
| SO: (Name, Z Number if applicable, Organization, Signature, and Date)                                                                                                    |                                                   |               |                     |              |                  |                 |              |  |  |
| Mike Espinoza,                                                                                                    | Mike Espinoza, 396743, SAFE-NMCA, 31 October 2017 |               |                     |              |                  |                 |              |  |  |
| 6.0 CHANGE ACCEPTANCE AND APPROVAL FOR USE (COMPLETED BY SRLM AND AS REQUIRED, FDAR OR DA)                                                                                                    |                                                   |               |                     |              |                  |                 |              |  |  |
| I (a) accept the software change; (b) attest that the software change and the approval for use requirements of Chapter 21 have been satisfied; and, (c) attest that the software is ready to be used in its intended operating environment.                                                                                                    |                                                   |               |                     |              |                  |                 |              |  |  |
| 6.1 Software Responsible Line Manager (SRLM) Review and Acceptance                                                                                                    |                                                   |               |                     |              |                  |                 | Rejected     |  |  |
| If "Rejected" is checked, then provide reason below:                                                                                                    |                                                   |               |                     |              |                  |                 |              |  |  |
|                                                                                                    |                                                   |               |                     |              |                  |                 |              |  |  |
| 6.2 SRLM: (Name, Z Number if applicable, Organization, Signature, and Date)                                                                                                    |                                                   |               |                     |              |                  |                 |              |  |  |
| Payda Toll, 343                                                                                                    | 3175, SAFE-DO, 3                                  | 1 October 20  | )17                 |              |                  |                 |              |  |  |
| 6.3 FDAR or Da<br>changes only)                                                                                                    |                                                   |               | Not Applica<br>(NA) | able         | Approved for Use | Rejected        |              |  |  |
| IT "Rejected" IS                                                                                                    | checked, then prov                                | vide reason l | Delow:              |              |                  |                 |              |  |  |

| LOS Alamos                 | Non-SS                                         | C Software                 | Conduct of Engineering<br>Change Package Form (SWNCP)<br>Example for TRIP v2.1 |  |  |  |  |
|----------------------------|------------------------------------------------|----------------------------|--------------------------------------------------------------------------------|--|--|--|--|
| SWNCP No.: SCP-T<br>SLIP-0 |                                                | 0                          | Page 4 of 4                                                                    |  |  |  |  |
| 6.4 FDAR or DA: (Nam       | ne, Z Number, Org                              | anization, Signati         | ure, and Date)                                                                 |  |  |  |  |
| Stay D. Course, 35231      | Stay D. Course, 352313, ES-55, 2 November 2017 |                            |                                                                                |  |  |  |  |
| 7.0 ATTACHMENTS            |                                                |                            |                                                                                |  |  |  |  |
| 7.1 Attachment No.         |                                                |                            | 7.2 Attachment Title                                                           |  |  |  |  |
| 1                          | Sk                                             | etch of desired se         | arch user interface                                                            |  |  |  |  |
| 2                          | Sci                                            | reen shot of final         | use interface                                                                  |  |  |  |  |
| 3                          | Te                                             | Test plan revision 2.2     |                                                                                |  |  |  |  |
| 4                          | Re                                             | Require new s revision 2.2 |                                                                                |  |  |  |  |
| 5                          |                                                | er manual revision         | n 2.2                                                                          |  |  |  |  |
| 8.0 REVISIONS              |                                                |                            |                                                                                |  |  |  |  |

8.3 Revision Description and Reason for Revision

3.2 Date

Click here to enter a date.

8.1 Revision No.

NA

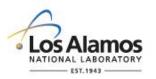

### Conduct of Engineering Non-SSC Software Change Package Form (SWNCP) Instructions

Page 1 of 8

#### GENERAL

This form is provided to promote the successful and consistent implementation of the computer program change requirements of Engineering Standards Manual (ESM) <u>STD-342-100</u>, *Chapter 21, Software (Chapter 21).* 

These instructions are for completing the form and are not part of the completed form.

<u>LANL personnel</u>: Endeavor to use Chapter forms as-is and report issues and improvement ideas to the Chapter 21 POC. POC may authorize other methods equivalent to chapter forms in writing.

<u>LANL subcontractors</u> must use Chapter forms to satisfy Chapter requirements for SSC software. For Non-SSC software, subcontractors may either use their own forms or integrate, adapt, and reformat the forms; either approach is acceptable so long as key functions, data, and approvals are retained.

If entering sensitive information (e.g., Unclassified Controlled Nuclear Information -UCNI), ensure proper Derivative Classifier/Reviewing Official reviews are performed and appropriate markings applied.

This form does not apply to SSC Software. For SSC software, use AP-341-507, SSC Software Control Software Change Package or AP-341-519, Design Revision Control (see Ch 21 SOFT-GEN for discussion).

Any person may request changes (Requestor). The Requester completes Section 1.0 and provides the form to the Software Owner (SO) who then further develops the software change request and engages the SRLM and as required, FDAR or DA for review and approvals as indicated on the form.

This form does <u>not</u> apply to Less Than Minor computer program changes as defined in Chapter 21. At time of writing, Chapter 21 (SOFT-GEN) defines these as:

Less Than Minor Computer Program Change. A change that is not a major or minor computer program change and:

- adds, deletes and/or modifies ML-4 performance function code,
- adds, deletes and/or modifies code that does <u>not</u> modify performance function (all MLs), or
- imparts changes without adding, deleting or modifying design and/or analysis output values (all MLs).

<u>Examples:</u> Install security patch/service pack updates. An OTS software patch that includes a code change to prevent a screen from "freezing" or loading slowly (all MLs). Add/modify code clarifying notes (all MLs). Modify code to produce multiple reporting formats (all MLs).

For less than minor computer program changes, ensure they are made by a competent individual knowledgeable in the software. If feasible, add a brief description, name of who is making, justification that the change does not modify performance functions (all MLs), and the date that the less than minor change is made in the computer program code at the time the change is made. *If it is not feasible to document the less than minor change in the code, then document in associated operational logbooks, etc.* 

Final Actions: Upon completion of changes, the SRLM is responsible for:

(a) Incorporating changes into the software baseline as soon as practical after changes are approved, and

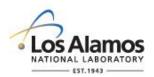

Page 2 of 8

(b) retaining Non-SSC Software Change packages as a record in accordance with P1020-1, *Laboratory Records Management* or the governing records management process.

#### HEADER (COMPLETED BY REQUESTOR)

| Field            | Entry Information                                                                                                    |
|------------------|----------------------------------------------------------------------------------------------------|
| Software<br>Name | Enter the name of the software in the upper right hand corner of the header (e.g., Non-SSC Software Change Package Form (SWNCP) for Ceasar II Software).                                                                                                    |
| SWNCP<br>No.     | Number this form in accordance with the governing document control procedure. For LANL owned Non-SSC software in the scope of the Facility Conduct of Engineering (FAC-COE), use the numbering scheme and process specified in <u>AP-341-402</u> , <i>Engineering Document Management in Operating Facilities</i> . |
| Rev.             | Enter the SWNCP revision number. Enter "0" for initial revision and 1, 2, etc. for subsequent revisions.                                                                                                    |

#### 1. SOFTWARE CHANGE REQUEST INFORMATION (COMPLETED BY REQUESTOR)

| Field | Entry Information                                                                                                    |
|-------|----------------------------------------------------------------------------------------------------|
| 1.1   | Enter the software name and version to be changed. Use the version number before the change is implemented.                                                                                                    |
| 1.2   | Enter the date the software change request was initiated.                                                                                                    |
| 1.3   | Enter the target date that the requestor would like to have the software change completed.                                                                                                    |
| 1.4   | Enter the name, Z number if applicable, and organization of the person requesting the change (Requestor). This should typically be the SO although others may also be Requestors. For assistance in determining the SO, see SOFT-GEN Appendix C: SO and SRLM Decision Diagram for FAC-COE. |
| 1.5   | Enter the name, Z number if applicable, and organization of the SO. If the Requestor is the SO, indicate "Same as 1.4" or similar text.                                                                                                    |
| 1.6   | Enter a specific and succinct change request title. If desired, include the version before the change (e.g., "Correct POSTMAX Version 2.0 Test Comparison Executable to Run Test Case 7 Without Aborting").                                                                                |
| 1.7   | Enter the LANL Technical Area (TA) number of the TA associated with the software change. If the software is used at various TAs, enter TA 99.                                                                                                    |
| 1.8   | Enter the facility number(s) of the facility associated with the software change. Follow AP-341-402 conventions for utilities, multiple, etc. (e.g., if <i>multiple, enter MULT</i> )                                                                                                    |
| 1.9   | Enter facility name(s) of the facility associated with the software change. If the software is used at various LANL facilities, enter "multiple".                                                                                                    |
| 1.10  | Enter the type of reason for the change request. Check all that apply.                                                                                                    |

### LANL

STD-342-100, Chapter 21, Software, Section SOFT-GEN: General Software Requirements, SOFT-GEN-FM03, Non-SCC Software Change Package Form Instructions (SWNCP), Rev. 1.1 (03/27/18)

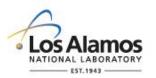

Page 3 of 8

| Field | Entry Information                                                                                                    |  |  |  |  |  |  |  |  |
|-------|----------------------------------------------------------------------------------------------------|--|--|--|--|--|--|--|--|
|       | <ul> <li>Defect: 1. a problem which, if not corrected, could cause an application to either fail or to produce incorrect results. 2. an imperfection or deficiency in a project component where that component does not meet its requirements or specifications and needs to be either repaired or replaced. (Ref. ISO/IEC/IEEE 24765:2010-12-15, Systems and Software Engineering – Vocabulary).</li> <li>Requirement Change: New and/or modified requirements.</li> </ul> |  |  |  |  |  |  |  |  |
| 1.11  | Describe the reason (rationale) for the change request. Describe "why" the change is                                                                                                    |  |  |  |  |  |  |  |  |
|       | needed. Enter the Nonconformance Report (NCR) name and number or other problem/error report that may apply. Indicate what could happen if the change is not implemented. If known, provide a high-level description of the desired changes.                                                                                                    |  |  |  |  |  |  |  |  |

### 2. SOFTWARE CHANGE REQUEST DEVELOPMENT (COMPLETED BY SO)

| Field | Entry Information                                                                                                    |  |  |  |  |  |  |  |  |  |
|-------|----------------------------------------------------------------------------------------------------|--|--|--|--|--|--|--|--|--|
| 2.1   | Enter the software identification number (SWID). The SWID should be the same SWID as on the Form <u>2033</u> . Keep SWID the same through minor revisions, and most major revisions unless the major revision is so different that the SRLM wishes to obtain a new SWID. SWIDs are obtained in accordance with <u>AP-341-402</u> , <i>Engineering Document Management in Operating Facilities</i> .                                                                                                    |  |  |  |  |  |  |  |  |  |
| 2.2   | Select the software designation (safety software, risk significant software (RS) or commercially controlled software (CC)) from the drop down menu. Select only one designation.                                                                                                    |  |  |  |  |  |  |  |  |  |
| 2.3   | Select the associated Management Level (ML- 1, 2, 3 or 4) from the drop down menu. If used for multiple ML applications select the highest risk (lowest number), (e.g., for software used in ML-2 and ML-3 applications, enter ML-2.)                                                                                                    |  |  |  |  |  |  |  |  |  |
| 2.4   | Indicate whether the change is a Major or Minor change by checking either the major or minor box. If Major and Minor changes are to be made, select major. Note that a change can include a change to the computer program (including data) or changes to documentation. Use Chapter 21 definitions. At the time of writing, Chapter 21 definitions are as follows:                                                                                                    |  |  |  |  |  |  |  |  |  |
|       | Major Computer Program Change: A change that:                                                                                                    |  |  |  |  |  |  |  |  |  |
|       | <ul> <li>the Software Responsible Line Manager (SRLM) or computer program supplier designates as a major change,</li> <li>adds or deletes an ML-1, ML-2 or ML-3 SSC performance function,</li> <li>modifies ML-1 or ML-2 SSC performance function code, excluding clarifying notes,</li> <li>adds, deletes or modifies design and/or analysis output values of ML-1, ML-2 or ML-3 calculations,</li> <li>recodes to another language, or</li> <li>modifies a significant number of lines of code.</li> </ul> |  |  |  |  |  |  |  |  |  |
|       | Note: A Major OTS computer program change is often indicated with increment increase in                                                                                                    |  |  |  |  |  |  |  |  |  |

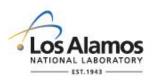

Page 4 of 8

| Field | Entry Information                                                                                                    |
|-------|----------------------------------------------------------------------------------------------------|
|       | version number (e.g., change from version 1 to 2). An evaluation of the software however, is required to determine whether the version release is a major change.                                                                                                    |
|       | Examples: A change in the algorithm or databased used for calculating the water flow rate in an ML-3 fire protection piping system design. A change in coding language from C to C++. A version change where 40% of the lines of code were modified.                                                                                                    |
|       | Minor Computer Program Change: A change that is not a major computer program change and:                                                                                                    |
|       | <ul> <li>adds or deletes an ML-4 SSC performance function,</li> <li>modifies ML-3 SSC performance function code, excluding clarifying notes, or</li> <li>adds, deletes or modifies design and/or analysis output values of ML-4 calculations</li> </ul>                                                                                                    |
|       | <i>Note:</i> A minor OTS software change is often indicated with a fractional increase in version number (e.g., 1.1 or 1.01). An evaluation of the software however, is required to determine whether the version release is a minor change.                                                                                                    |
|       | Example: Change the algorithm in ML-2 software for calculating the current that flows in an ML-4 electric power system under abnormal conditions.                                                                                                    |
|       | <b>Minor Document Change.</b> A document change, as defined by the governing document control program, that includes but is not limited to inconsequential editorial corrections, grammatical and spelling changes, organizational name and acronym changes, and similar type changes. A minor document change <u>does not</u> include revisions, changes, or modifications to a document (e.g., procedure, work instruction, drawing, etc.) which impact the effective implementation of the requirement(s). (Ref. P1020-2). |
|       | <i>Note:</i> Minor document changes alone (i.e., without an associated major document change and/or a major or minor computer program change) do not require a SWNCP.                                                                                                    |
|       | Major Document Change. A document change that is not a minor document change.                                                                                                    |
| 2.5   | Develop the software change. Describe "what" the change is to sufficient detail to allow a reviewer to understand, review and as appropriate, approve the change request.                                                                                                    |
| 2.6   | Describe the impacts and potential risks associated with the change. Impacts should include technical as well as estimated commercial impacts (cost, schedule, resources, etc.).                                                                                                    |
| 2.7   | List affected software baseline documents. Provide document number, revision, document title, and document description.                                                                                                    |
| 2.8   | List affected software baseline computer programs (including database, configuration files).<br>Provide computer program filename, version, and computer program description.                                                                                                    |
| 2.9   | Evaluate and indicate the planned type of verification and validation (V&V) for the change by checking the review(s), test(s) and/or alternate calculations(s) box. Check all that apply.                                                                                                    |
| 2.10  | Describe the V&V to sufficient detail to allow a reviewer to understand, review and approve the change request and the planned approach to V&V. Describe the approach to retesting                                                                                                    |

# LANL

STD-342-100, Chapter 21, Software, Section SOFT-GEN: General Software Requirements,

SOFT-GEN-FM03, Non-SCC Software Change Package Form Instructions (SWNCP), Rev. 1.1 (03/27/18)

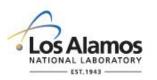

Page 5 of 8

| Field | Entry Information                                                                                                    |  |  |  |  |  |  |  |  |
|-------|----------------------------------------------------------------------------------------------------|--|--|--|--|--|--|--|--|
|       | and acceptance of test results.                                                                                                    |  |  |  |  |  |  |  |  |
|       | <i>Note:</i> This description is a high level planned approach/strategy. The final V&V approach and details must be subsequently developed, reviewed and approved.                                                                                                    |  |  |  |  |  |  |  |  |
| 2.11  | Indicate whether the software is used for control in a hazard category 2 before 3 nuclear facility, high hazard nonnuclear facility, moderate hazard nonnuclear facility, and/or accelerator facility by selecting either "Yes" or "No" from the drop down menu. If "No" is indicated, go to Step 3.1. If "Yes" is indicated, go to Step 2.8.                                                                                                    |  |  |  |  |  |  |  |  |
| 2.12  | Indicate if a safety basis (SB) evaluation of the change is required per the applicable SB procedures listed on the <u>SB website</u> by selecting either "Yes" or "No" from the drop down menu. (e.g., <u>SBP-15-351</u> , <i>Design Basis or Safety Basis Change Review</i> , <u>SBP113-3</u> , <i>Unreviewed Safety Issue Process.</i> )                                                                                                    |  |  |  |  |  |  |  |  |
|       | If "Yes" is indicated, then the SO ensures the required actions are taken, attaches evidence of completion prior to submitting the SWNCP for approval for use (Section 6.0) and ultimately, use of the software in its intended (working) environment. Proceed to Step 2.9. If "No" is indicated, then proceed to Step 3.1. As required, contact a Facility Design Authority Representative (FDAR) or <u>a safety basis representative</u> for assistance. |  |  |  |  |  |  |  |  |
| 2.13  | Enter the attached design basis and/or safety basis document numbers associated with the evaluation(s) (e.g., per SBP-112-3, USQD TA55-16-0234-D). If not applicable, enter "NA".                                                                                                    |  |  |  |  |  |  |  |  |

# 3. CHANGE REQUEST REVIEW AND ACCEPTANCE (COMPLETED BY SRLM AND AS REQUIRED, FDAR OR DA)

| Field | Entry Information                                                                                                    |  |  |  |  |  |  |  |  |
|-------|----------------------------------------------------------------------------------------------------|--|--|--|--|--|--|--|--|
| 3.1   | The SRLM evaluates the change request and indicates "Accepted", "Accepted with Comments", or "Rejected". Provide comments when "Accepted with Comments" is indicated. Provide reason(s) for rejection when "Rejected" is indicated. <i>Note:</i> "Accepted" means that the requested change is acceptable as proposed. "Accepted with Comments" means that the change is authorized as described in comments. |  |  |  |  |  |  |  |  |
| 3.2   | Enter the SRLM name, Z number if applicable, organization, signature, and date.                                                                                                    |  |  |  |  |  |  |  |  |
| 3.3   | If the change is a major change for Non-SSC software that is used for administrative control in a LANL facility, then the FDAR or DA evaluates the change request and indicates either "NA", "Accepted", "Accepted with Comments", or "Rejected".                                                                                                    |  |  |  |  |  |  |  |  |
|       | <i>Note:</i> Where there are multiple FDARs, the LANL Facility Design Authority, or a representative sampling of FDARS (but no fewer than two) must review and sign the request.                                                                                                    |  |  |  |  |  |  |  |  |
|       | <i>Note:</i> "Accepted" means that the requested change is acceptable as proposed. "Accepted with Comments" means that the change is authorized as described in comments.                                                                                                    |  |  |  |  |  |  |  |  |
|       | If the software change is a minor change or a change to software that is not used for administrative control in a LANL facility, then the SRLM indicates "NA" and proceeds to Step 4.1.                                                                                                    |  |  |  |  |  |  |  |  |
| 3.4   | Enter the FDAR(s) or DA name, Z number, organization, signature, and date for all                                                                                                    |  |  |  |  |  |  |  |  |

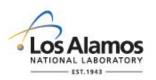

Page 6 of 8

| Field | Entry Information                                                                                                    |  |  |  |  |  |  |  |  |  |
|-------|----------------------------------------------------------------------------------------------------|--|--|--|--|--|--|--|--|--|
|       | decisions other than "NA" in 3.3. If "NA" in 3.3, enter "NA". If the change is rejected, retain the rejected change request as a record in accordance with P1020-1, <i>Laboratory Records Management</i> or the governing records management process. |  |  |  |  |  |  |  |  |  |

#### 4. CHANGE IMPLEMENTATION (COMPLETED BY SO)

| Field | Entry Information                                                                                                    |
|-------|----------------------------------------------------------------------------------------------------|
| 4.1   | Make the change and enter who implemented the change(s) (Change Implementer(s)).<br>Provide name, Z number if applicable, organization name and date of implementation.                                                                                                    |
| 4.2   | For software design changes, select from the drop down menu whether the change was reviewed by the "Original Design Organization" or an "Authorized Alternate Design Organization". Section 6 authorizes the alternate organization. If the change did not involve design (e.g., upgrade from version 2.0 to 3.0 of off-the-shelf (OTS) software), enter NA. <i>Note:</i> The design organization approving the change shall have demonstrated competence in the specific design area of interest and have an adequate understanding of the requirements and intent of the original design. |
| 4.3   | Describe the final implementation of the change (e.g., as applicable, provide/attach the relevant computer program listings, including pseudo code). As applicable, include any limitations and changes to use and maintenance processes. For software document changes, provide a detailed description of the document revisions, or attach/hyperlink to the revised documents. Ensure the document revision history describes the associated change(s).                                                                                                    |

### 5.0 VERIFICATION AND VALIDATION (V&V) AND READINESS (COMPLETED BY SO)

| Field | Entry Information                                                                                                    |
|-------|----------------------------------------------------------------------------------------------------|
| 5.1   | Plan and complete V&V, including retesting as required and acceptance of test results.<br>Take actions and provide information to demonstrate conformance with Chapter 21<br>approval for use requirements. Example information includes test reports, revised SWBL,<br>revised computer program listings, training records, completed Unreviewed Safety<br>Question (USQ) documentation, implementation sequence, etc. Control changes. Attach<br>(or list documents with hyperlinks to) V&V plan documentation; V&V results<br>documentation; and, completed but without the SRLM signature, the revised software<br>baseline (SWBL). For software changes used for ML-1, ML-2 or ML-3 administrative<br>control in a LANL facility, also include the planned implementation sequence. |
|       | Base the extent of V&V on the complexity of the software, the degree of standardization, the similarity with previously approved software, and the importance to safety. Major changes must be acceptance tested per SOFT-V&V. For minor changes, if review alone is inadequate to determine if requirements are satisfied, use alternate calculations and/or develop and integrate (interim) tests to support the review.                                                                                                    |
|       | For computer programs that were originally commercially dedicated (CGD'd): CGD major changes. CGD minor changes if the change affects the critical characteristic(s) that pertain to the functionality of the computer program and as applicable, the associated SSC.                                                                                                    |

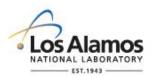

Page 7 of 8

# 6.0 CHANGE ACCEPTANCE AND APPROVAL FOR USE (COMPLETED BY SRLM AND AS REQUIRED, FDAR OR DA)

| Field | Entry Information                                                                                                    |
|-------|----------------------------------------------------------------------------------------------------|
| 6.1   | The SRLM evaluates the change request information to ensure Chapter 21 software change and approval for use requirements have been satisfied and that the software is ready to be used in its intended operating environment.                                                                                                    |
|       | Ensure that interfaces with software systems, organizations and/or activities that the software is based on or otherwise has an interface with, are controlled such that unintended consequences with such systems/organizations do not occur (e.g., coordinate with cybersecurity personnel per PD210, <i>Cybersecurity Program</i> or CIO-P100, <i>Cyber Security Risk Management Plan</i> ).                                                                              |
|       | If an alternate design organization reviewed the change, ensure the design organization approving the change has demonstrated competence in the specific design area of interest and has an adequate understanding of the requirements and intent of the original design.                                                                                                    |
|       | Check the appropriate decision box (either "Approved for Use" or "Rejected"). Provide reason(s) for rejection when the "Rejected" box is checked. For assistance in determining the SRLM, see SOFT-GEN Appendix C: SO and SRLM Decision Diagram for FAC-COE.                                                                                                    |
| 6.2   | Enter the SRLM name, Z number if applicable, organization, signature, and date on the SWNCP. If the change is approved for use, enter SRLM information and sign the attached revised SWBL. If rejected, the SRLM retains the rejected SWNCP as a record in accordance with P1020-1, <i>Laboratory Records Management</i> or the governing records management process.                                                                                                    |
| 6.3   | If the software change is a minor change or, a major change for software that is not used for administrative control in a LANL facility, then the SRLM checks the "NA" decision box. If the change is a major change for Non-SSC software used for control in a LANL facility, then the FDAR evaluates the change and implementation sequence of the change in accordance with AP-341-621, <i>Design Authority Technical Review</i> and checks the appropriate decision box. |
|       | <i>Note:</i> Where there may be multiple FDARs, the LANL Facility Design Authority (DA), or a representative sampling of FDARS (but no fewer than two) must review.                                                                                                    |
|       | Provide reason(s) for rejection when "Rejected" box is checked. If Rejected, the SRLM retains the SWNCP as a record in accordance with P1020-1, <i>Laboratory Records Management</i> or the governing records management process.                                                                                                    |
| 6.4   | If "NA" in 6.3 is checked, then enter "NA". For other than "NA" in 6.3, enter the FDAR or DA name, Z number, organization, signature, and date. The SWNCP is complete.                                                                                                    |
|       | The SRLM retains the SWNCP as a record in accordance with P1020-1, <i>Laboratory Records Management</i> or the governing records management process.                                                                                                    |

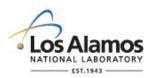

Page 8 of 8

#### 7.0 ATTACHMENTS

| Field | Entry Information                                |  |  |  |  |  |  |  |  |
|-------|--------------------------------------------------|--|--|--|--|--|--|--|--|
| 7.1   | Enter the attachment number for each attachment. |  |  |  |  |  |  |  |  |
| 7.2   | Enter the attachment title.                      |  |  |  |  |  |  |  |  |

#### 8.0 REVISIONS

| Field | Entry Information                                                                                                    |  |  |  |  |  |  |  |  |
|-------|----------------------------------------------------------------------------------------------------|--|--|--|--|--|--|--|--|
| 8.1   | If the SWNCP requires revision, then revise in accordance with the governing document control program. Enter the revision number: 1, 2, etc. as appropriate. |  |  |  |  |  |  |  |  |
| 8.2   | Enter the SWNCP revision approval date.                                                                                                    |  |  |  |  |  |  |  |  |
| 8.3   | Describe the revision and why the revision was made.                                                                                                    |  |  |  |  |  |  |  |  |

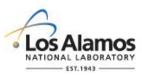

| SWCP No.:                                                                               |       |                            |           |     | Rev.:          |                             |                                                                       |      |                           | Page 1 of 5                       |  |
|-----------------------------------------------------------------------------------------|-------|----------------------------|-----------|-----|----------------|-----------------------------|-----------------------------------------------------------------------|------|---------------------------|-----------------------------------|--|
| 1.0 SOFTWARE CHANGE REQUEST INFORMATION (COMPLETED BY REQUESTOR)                        |       |                            |           |     |                |                             |                                                                       |      |                           |                                   |  |
| 1.1 Software<br>Name/Version:                                                           |       |                            |           |     | est Date:      |                             | Click here to enter a date.                                           |      | 1.3 Requested<br>By Date: | Click here<br>to enter a<br>date. |  |
| 1.4 Requestor:<br>(Name, Z Number if applicable, Organization)                          |       |                            |           |     |                |                             |                                                                       |      |                           |                                   |  |
| 1.5 Software Ov<br>(Name, Z Numb                                                        |       | (SO):<br>applicable, Organ | ization): |     |                |                             |                                                                       |      |                           |                                   |  |
| 1.6 Software Ch                                                                         | nange | Request Title:             |           |     |                |                             |                                                                       |      |                           |                                   |  |
| 1.7 TA No.:                                                                             |       | 1.8 Facility No(s          | ):        |     |                |                             | .9 Facility<br>lame(s):                                               |      |                           |                                   |  |
| 1.10 Type of Re                                                                         | eason | for Change:                | 🗆 Def     | ec  | t              |                             | Requiremer                                                            | nt C | hange                     |                                   |  |
| 1.11 Describe C                                                                         | Chang | ge or Defect and I         | nitiating | So  | urce; Provi    | de F                        | Rationale for C                                                       | han  | ge:                       |                                   |  |
|                                                                                         |       |                            |           |     |                |                             |                                                                       |      |                           |                                   |  |
| 2.0 SWCP DEV                                                                            | /ELO  | PMENT (COMPL               | ETED E    | SY  | SE)            |                             |                                                                       |      |                           |                                   |  |
| 2.1 Associated S                                                                        | SSC   | hardware modifica          | ation (nu | ıml | per[s], title[ | s]):                        |                                                                       |      |                           |                                   |  |
| 2.2 Facility Haza                                                                       | ard C | ategory (HC):              |           |     |                |                             | 2.3 PID<br>No.                                                        | N/A  | A                         |                                   |  |
| 2.4 System ID<br>Acronym:                                                               |       |                            |           |     | 2.5 System     | 2.5 System Title:           |                                                                       |      |                           |                                   |  |
| 2.6 SWID No.:                                                                           |       |                            |           |     |                | 2.7                         | 2.7 Assoc. Management Level (ML): Select<br>from drop<br>down<br>menu |      |                           |                                   |  |
| 2.8 Type of Cha                                                                         | ange: |                            |           |     | ] Major        |                             | 🗆 Minor                                                               | •    | Γ                         | ] NA                              |  |
| 2.9 Software       2.10 SWBL to be         Developer:       Changed (Number, revision): |       |                            |           |     |                |                             |                                                                       |      |                           |                                   |  |
| 2.11 Change Description Summary:                                                        |       |                            |           |     |                |                             |                                                                       |      |                           |                                   |  |
| 2.12 Software Change Impact/Risk Description:                                           |       |                            |           |     |                |                             |                                                                       |      |                           |                                   |  |
|                                                                                         |       |                            |           |     |                |                             |                                                                       |      |                           |                                   |  |
| 2.13 Software Baseline Document Changes                                                 |       |                            |           |     |                |                             |                                                                       |      |                           |                                   |  |
| Document No. Document Title<br>(including<br>revision)                                  |       |                            |           |     |                | Document Change Description |                                                                       |      |                           |                                   |  |

# LANL

STD-342-100, Chapter 21, Software, Section SOFT-GEN: General Software Requirements SOFT-GEN-FM04-R0, SSC Software Change Package Form (SWCP), (11/6/19)

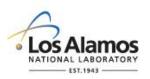

| SWCP No.:                                                                                                    |                                                  | R                                         | ev.:          |                      |                           | Page 2 of 5           |
|----------------------------------------------------------------------------------------------------|--------------------------------------------------|-------------------------------------------|---------------|----------------------|---------------------------|-----------------------|
|                                                                                                    |                                                  |                                           |               |                      |                           |                       |
|                                                                                                    |                                                  |                                           |               |                      |                           |                       |
| 2.14 Software Base<br>Changes                                                                                                    | line Computer Pro                                | ogram (Including                          | Database      | and Configu          | ration File as A          | Applicable)           |
| Computer Prog                                                                                                    | ram File Name (In                                | cluding revision)                         |               | Computer I           | Program Chan              | ge Description        |
|                                                                                                    |                                                  |                                           |               |                      |                           |                       |
|                                                                                                    |                                                  |                                           |               |                      |                           |                       |
| 2.15 Planned Type                                                                                                    | of Verification and                              | Validation (V&V                           | ) for the Ch  | nange                |                           |                       |
| <ul><li>Simulated Enviro</li><li>Alternate Calculation</li></ul>                                                                                                   | •                                                | <ul><li>Operating E</li><li>CGD</li></ul> | Environmer    | nt (Acceptan         | ice) Testing<br>Review(s) |                       |
| 3.0 SWCP REVIEW<br>(COMPLETED BY F                                                                                                    |                                                  |                                           |               |                      | A SIMULATED               |                       |
| 3.1 Interim Review C                                                                                                    | Comments and Dis                                 | spositions                                |               | See Attac            | chment                    |                       |
| 3.2 Will this software<br>(SB) review/process<br>procedures?                                                                                                    | • •                                              | •                                         | □ SBP         | 114-9<br>113-3 (USI) |                           | 12-3 (USQ)<br>□ Other |
| 3.3 FDAR Review an                                                                                                    | nd Approval                                      | Appr                                      | roved         |                      | 🗌 Reje                    | cted                  |
| If "Rejected" is indica                                                                                                    | ated, then provide                               | comments or jus                           | stification b | elow:                |                           |                       |
|                                                                                                    |                                                  |                                           |               |                      |                           |                       |
| 3.4 FDAR : (Name, 2                                                                                                    | Z Number, Organiz                                | zation, Signature                         | , and Date    | )                    |                           |                       |
|                                                                                                    |                                                  |                                           |               |                      |                           |                       |
| 4.0 MAKE COMPUT<br>ENVIRONMENT (CO                                                                                                    |                                                  |                                           |               |                      |                           | D                     |
| ENVIRONMENT (COMPLETED BY SE WITH SD, SI-DC, AND REVIEWER SUPPORT)<br>4.1 Computer program changes made by: (Name, Z Number if<br>applicable, Organization, Date): |                                                  |                                           |               |                      |                           |                       |
| 4.2 Acceptable SWCP testing completed in simulated Click here to enter a date. Click here to enter a date.                                                         |                                                  |                                           |               |                      |                           |                       |
| 4.3 Review                                                                                                    | Review<br>Required?<br>(Check all<br>that apply) | Reviewer Name                             | Э             | Reviewer<br>Z No.    | Reviewer Sig              | gnature and Date      |
| DC/RO                                                                                                    |                                                  |                                           |               |                      |                           |                       |
| Safety Basis per SB<br>114-9                                                                                                    |                                                  |                                           |               |                      |                           |                       |
| SE                                                                                                    |                                                  |                                           |               |                      |                           |                       |

# LANL

STD-342-100, Chapter 21, Software, Section SOFT-GEN: General Software Requirements SOFT-GEN-FM04-R0, SSC Software Change Package Form (SWCP), (11/6/19)

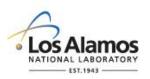

| SWCP No.:                                                                      |                                      | Rev.:                                                                                        |           |                                 | Page 3 of 5                                  |
|--------------------------------------------------------------------------------|--------------------------------------|----------------------------------------------------------------------------------------------|-----------|---------------------------------|----------------------------------------------|
| FDAR                                                                           |                                      |                                                                                              |           |                                 |                                              |
| Operations                                                                     |                                      |                                                                                              |           |                                 |                                              |
| Original Design Org.                                                           |                                      |                                                                                              |           |                                 |                                              |
| Alternate Design<br>Org.                                                       |                                      |                                                                                              |           |                                 |                                              |
| Other (e.g., IQPA;<br>specify)                                                 |                                      |                                                                                              |           |                                 |                                              |
| Other (specify)                                                                |                                      |                                                                                              |           |                                 |                                              |
| 5.0 USQ/USI PROCES<br>5.1 USQ/USI<br>Number/Rev./<br>Title:                    | SSING (COMPL                         | ETED BY SE WITH SUPPO                                                                        | 5.        | SAFETY BAS<br>2 USQ/USI<br>ate: | <b>IS)</b><br>Click here to enter<br>a date. |
| 6.0 APPROVAL FOR<br>WITH SI-DC AND REV                                         |                                      |                                                                                              | RGANIZA   |                                 | ETED BY SE                                   |
| software plan, includin                                                        | g acceptable dis<br>anization for wo | uccessfully V&V'd in a test esposition of review commentaries<br>rk authorization developmen | s. The SW | CP is approved                  | for release to the                           |
| 6.1 SE:(Name, Z Number if applicable, Organization, Signature, and Date)       |                                      |                                                                                              |           |                                 |                                              |
|                                                                                |                                      |                                                                                              |           |                                 |                                              |
| 6.2 Verifier:(Name, Z Number if applicable, Organization, Signature, and Date) |                                      |                                                                                              |           |                                 |                                              |
| 6.3 FDAR:(Name, Z Number if applicable, Organization, Signature, and Date)     |                                      |                                                                                              |           |                                 |                                              |
|                                                                                |                                      |                                                                                              |           |                                 |                                              |
| 6.4 Cancelation Inform                                                         | nation:                              |                                                                                              |           |                                 |                                              |
| SWCP Canceled?                                                                 |                                      | Cancelation Date:                                                                            | Reaso     | n for Cancelatio                | on:                                          |
| Select from drop down                                                          | menu                                 | Click here to enter a date.                                                                  |           |                                 |                                              |
| 7.0 IMPLEMENT AND<br>(COMPLETED BY SE                                          |                                      | E TEST IN THE FACILITY O<br>RT FROM OTHERS)                                                  | PERATIN   | G ENVIRONME                     | ENT                                          |
| 7.1 Installer Name, Z the Facility Operating I                                 | -                                    | zation and Date of Installatio                                                               | n in      |                                 |                                              |

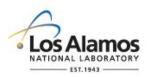

SWCP No .:

Rev.:

Page 4 of 5

7.2 The SWCP has been successfully implemented and tested in the facility operating environment per Chapter 21 (or approved software plan) and work authorization documents. I (a) approve the SWCP and attest that the; (b) acceptance testing in the facility operating environment and approval for use requirements of Chapter 21 or approved software plan have been satisfied; and, (c) software is ready for use as intended in the facility operating environment.

SE: (Name, Z Number if applicable, Organization, Signature, and Date)

7.3 Approved for Use (Released) Computer Program Version:

7.4 Approved for Use SWBL No. and Revision:

| 8.1 Att. No.                           |                              | 8.2 Attachment        | Title         |                             |
|----------------------------------------|------------------------------|-----------------------|---------------|-----------------------------|
|                                        |                              |                       |               |                             |
|                                        |                              |                       |               |                             |
|                                        |                              |                       |               |                             |
|                                        |                              |                       |               |                             |
|                                        |                              |                       |               |                             |
|                                        |                              |                       |               |                             |
|                                        |                              |                       |               |                             |
|                                        |                              |                       |               |                             |
|                                        |                              |                       |               |                             |
| 9.0 REVISIONS                          | COMPLETED BY SE WITH S       | UPPORT FROM OTH       | IERS)         |                             |
| 9.1 Rev. No.                           | 9.2 Summary Revision De      | escription and Reason | for Revision  | 9.3 (Release) Date          |
|                                        |                              |                       |               | Click here to enter a date. |
|                                        |                              |                       |               | Click here to enter a date. |
|                                        |                              |                       |               | Click here to enter a date. |
|                                        |                              |                       |               | Click here to enter a date. |
|                                        |                              |                       |               | Click here to enter a date. |
| 10.0 SWCP CL                           | OSURE (COMPLETED BY SE       | WITH SUPPORT FRO      | OM FDAR AND   | SI-DC)                      |
|                                        | anges have been incorporated | SWBL No./Rev.:        | Date:         |                             |
| into the documents listed in the SWBL. |                              |                       | Click here to | o enter a date.             |

# LANL

STD-342-100, Chapter 21, Software, Section SOFT-GEN: General Software Requirements SOFT-GEN-FM04-R0, SSC Software Change Package Form (SWCP), (11/6/19)

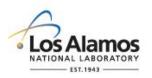

SWCP No.:

Rev.:

Page 5 of 5

10.2 Associated documents and/or actions have been processed to acceptable completion per the process shown:

| Associated Decuments                                                                     | Applicable? |    | Doc. No./Rev.: | Closure Date:               |  |
|------------------------------------------------------------------------------------------|-------------|----|----------------|-----------------------------|--|
| Associated Document:                                                                     | Yes         | No | DOC. NO./REV.: | Closure Dale.               |  |
| Technical Baseline per<br>AP-341-405/AP-341-616                                          |             |    |                | Click here to enter a date. |  |
| Nonconformance Reports<br>(NCR)s per P330-6                                              |             |    |                | Click here to enter a date. |  |
| Issues per P322-4                                                                        |             |    |                | Click here to enter a date. |  |
| Safety Basis documents per SBP 114-5                                                     |             |    |                | Click here to enter a date. |  |
| Maintenance procedures<br>per facility document<br>control procedure                     |             |    |                | Click here to enter a date. |  |
| Operational procedures<br>per facility document<br>control procedure                     |             |    |                | Click here to enter a date. |  |
| Training and associated<br>training documentation<br>per facility training<br>procedures |             |    |                | Click here to enter a date. |  |
| 10.3 SE: (Name, Z Number, Organization, Signature, and Date)                             |             |    |                |                             |  |
|                                                                                          |             |    |                |                             |  |
| 10.4 FDAR (N/A when Minor Change): (Name, Z Number, Organization, Signature, and Date)   |             |    |                |                             |  |
|                                                                                          |             |    |                |                             |  |

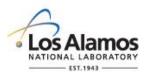

Page 1 of 12

#### GENERAL

**Purpose:** The purpose of this SWCP is to make controlled changes to SSC software. It promotes the effective implementation of SSC software change requirements of Engineering Standards Manual (ESM) <u>STD-342-100</u>, Chapter 21, Software (Chapter 21). Where another approved software plan (where allowed by Chapter 21 grandfathering) exists, follow said plan where it differs from Chapter 21 or this form's instructions.

This form supersedes AP-341-507, SSC Control Software Change Package (and its SCP form), and works much the same way as a Design Change Form does for hardware—serving as a traveler that prompts for the necessary actions and an interim technical baseline change document.

**Applicability:** This form applies to:

- SSC software software that controls and/or monitors system, structures and components (SSCs) and is running and interacting with its environment in real time. SSC software is associated with programmable logic controllers (PLCs), controlling computers, and embedded software in equipment for SSC operation such as process control, alarm, and/or monitoring. This includes:
  - Minor and Major Changes to ML-1, ML-2, and ML-3 SSC software—and other software if required by the SRLM.
  - Set point changes <u>outside</u> the bounding set points in the software baseline (SWBL), ref. AP-341-613, *Instrumentation Set Point Control*.
  - Support software (including software tools) changes that affect software performance.
  - Changes to software that is in use or has been approved for use (ref. Chapter 21).

This form does not apply to:

- Non-SSC Software Software used in design, analysis and/or for administrative control. For non-SSC software changes, use SOFT-GEN-FM03, *Non-SSC Software Change Package Form* (SWNCP, ref. Chapter 21).
- Less-Than-Minor computer program changes (ref. Chapter 21)
- ML-4 software
- Set point changes <u>within</u> the bounding limits in the SWBL.
- Changes in software not yet in use. If being developed, follow design control; during implementation follow AP-341-519 Design Revision Control (both per Ch. 21).

*Note*: The SRLM may apply this form at his/her discretion for Less-Than-Minor, ML-4, and set point changes within the bounding limits in the SWBL.

**Responsibility:** The Software Owner (SO) is responsible for processing SWCPs for the Software Owner Responsible Line Manager (SRLM). Per Chapter 21 SOFT-GEN Appendix B, the SO and SRLM are normally the System Engineer (SE) and Facility Design Authority Representative (FDAR) respectively unless otherwise directed by the FDAR. Accordingly, SE and FDAR are used throughout this form. The SE may employ the services of a software designer/developer (SD) or others; however, the SE retains responsibility.

If any one person holds more than one role and signatures of both roles are required (e.g., the SE is also the FDAR), then indicate "same as SE" or similar and skip to the next applicable section; or, sign in both role fields.

LANL personnel must use this form as-is and report issues and improvement ideas to the Chapter 21 POC. The POC may authorize, in writing, other equivalent methods.

LANL subcontractors should use this form to satisfy Chapter 21 requirements for SSC software per the associated Subcontract documentation. Contact the Subcontract Technical Representative (STR) or Chapter POC for access to administrative procedures referenced herein.

#### LANL

STD-342-100, Chapter 21, Software, Section SOFT-GEN: General Software Requirements SOFT-GEN-FM04-R0, SSC Software Change Package Form (SWCP) Instructions, (11/6/19)

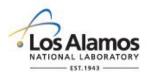

#### **Precautions and Limitations:**

- Since the SWCP implements changes to a SWBL, ensure an existing SWBL is in place prior to using this form.
- This SWCP does not authorize work within a facility. Coordinate with operations and follow facility work authorization procedures (e.g., Integrated Work Document [IWD], etc.).
- When applicable, complete Commercial Grade Dedication (CGD) per AP-341-703 or governing CGD procedure in addition to this form.
- Users are responsible for following classification/UCNI practices including arranging for reviews/marking and proper handling.

#### **General Instructions:**

- 1. These instructions are for completing the form and are not part of the completed form.
- 2. Use this form in accordance with Chapter 21 requirements.
- 3. If entering sensitive information, ensure Derivative Classifier/Reviewing Official (DC/RO) review and appropriate marking.
- 4. Process SWCPs per AP-341-402 or the governing document control/records management process and ensure retention of the following records: SWCP, SWBL, and documents referenced therein.
- 5. For Less-Than-Minor computer program changes electing to follow this SWCP, ensure they are made per Chapter 21.
- 6. If the SWCP is part of a hardware design change, work with the design change Responsible Engineer to ensure hardware and software changes are coordinated.
- 7. Enter NA if Z numbers or other requested information is not applicable.
- 8. Use the SWCP and associated work authorizing documents to maintain the status of configuration items and changes and to notify affected organizations (e.g., operations) until implemented.

#### HEADER (COMPLETED BY SYSTEM ENGINEER (SE))

The System Engineer (SE) enters the name of the software to be changed in the upper right hand corner of the header e.g. "(SWCP) for Software XYZ". The SE completes the rest of the header information as follows only if the change request is accepted for further processing in Section 3.0. Leave all header fields blank or enter "NA" if rejected in Section 3.0. (avoids issuance of SWCP nos. for changes that may be rejected).

| Field             | Entry Information                                                                                                    |
|-------------------|----------------------------------------------------------------------------------------------------|
| SWCP No.          | Enter the SWCP number per <u>AP-341-402</u> , <i>Engineering Document Management in</i><br><i>Operating Facilities</i> (e.g., auto-generated from the Engineering Processes MS SharePoint<br>Site, <u>https://coe.lanl.gov/APs/DocNum/SitePages/Home.aspx</u> . The number format is<br>SWCP-TA-ZZZZ-NNNN where TA is the Technical Area, ZZZZ is the facility number and<br>NNNN is a unique auto-generated SWCP number. (TA-55 adds FY after SWCP, used SCR<br>in the past). |
| Rev.              | Enter the SWCP revision number. Enter "0" for initial issue and 1, 2, etc. for subsequent revisions.                                                                                                    |
| Page<br>Numbering | Enter the current page and total number of pages that comprise the SWCP, excluding attachment page numbers unless otherwise noted.                                                                                                    |

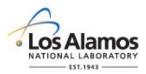

Page 3 of 12

#### **1. SOFTWARE CHANGE <u>REQUEST</u> INFORMATION (COMPLETED BY REQUESTOR)**

Section 1 is the **request** step of the SWCP process. Any person may be a Requestor and request a change. A Requestor requests a change by completing Section 1.0 and providing the form to the SE.

| Field | Entry Information                                                                                                    |
|-------|----------------------------------------------------------------------------------------------------|
| 1.1   | Enter the software name/version to be changed (ideally full name and acronym).<br><i>Note:</i> Enter the number and revision of the SWBL and the text "or later revision" for those situations where multiple SCPs exist or are anticipated and the order of implementation of the SCPs is not known. If the SCP is implemented to a later SWBL revision, it is the responsibility of the SE to evaluate impacts to the SCP and make changes as required.                                                                                                    |
| 1.2   | Enter the date the software change request was initiated.                                                                                                    |
| 1.3   | Enter the target (desired) date for completing the software change(s).                                                                                                    |
| 1.4   | Enter the Requestor name, Z number, and organization.                                                                                                    |
| 1.5   | Enter the SO name, Z number, and organization. If the Requestor is the SO, indicate "Same as 1.4" or similar text or reenter the Requestor information. The SO is typically the System Engineer (SE); note SE if different from SO. For assistance in determining the SO, refer to the SWDS or associated 2033 Form, or ask the FDAR (or see <i>Chapter 21, SOFT-GEN Appendix C: SO and SRLM Decision Diagram for FAC-COE</i> ).                                                                                                    |
| 1.6   | Enter a specific and succinct change request title.                                                                                                    |
| 1.7   | Enter the LANL Technical Area (TA) number of the TA associated with the software change. If the software is used at various TAs, enter 99.                                                                                                    |
| 1.8   | Enter the facility number(s) of the facility associated with the software change. Follow AP-<br>341-402 conventions for utilities, multiple, etc. (e.g., if multiple, enter multiple or MULT).                                                                                                    |
| 1.9   | Enter facility name(s) of the facility associated with the software change.                                                                                                    |
| 1.10  | Enter the type of reason for the change request using the definitions below. Check all that apply.<br><b>Defect:</b> 1. a problem which, if not corrected, could cause an application to either fail or to produce incorrect results. 2. an imperfection or deficiency in a project component where that component does not meet its requirements or specifications and needs to be either repaired or replaced. (Ref. ISO/IEC/IEEE 24765:2010-12-15, <i>Systems and Software Engineering – Vocabulary</i> ).                                                                                                    |
|       | Requirement Change: New and/or modified requirements.                                                                                                    |
| 1.11  | <ul> <li>Describe the rationale for the change request (i.e., "why" the change is needed).</li> <li>For defects, provide the associated defect conditions, errors, error messages, system behavior, workarounds etc. in detail.</li> <li>For enhancements, enter the detailed enhancement requirements; use attachments as necessary. See Section 9.0.</li> <li>As applicable, enter the initiating SWCP source document number(s) and titles (e.g., Field Change Request (FCR), Engineering Service Request (ESR), Design Change Form (DCF), Nonconformance Report (NCR), Vital Safety System (VSS) Assessment, Issues Management, Documented Safety Analysis (DSA).</li> <li>Where possible, indicate what could happen if the change is not implemented.</li> </ul> |

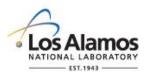

Page 4 of 12

| Field | Entry Information                                                                                                    |
|-------|----------------------------------------------------------------------------------------------------|
|       | <ul><li>If known, provide a high-level description of the desired changes.</li><li>Transmit the SWCP with Section 1.0 completed to the SE.</li></ul> |

### 2. SWCP DEVELOPMENT (COMPLETED BY SE)

Section 2 is the **change development** step of the SWCP process where the SE determines what changes are needed and the impact of those changes.

| Field | Entry Information                                                                                                    |
|-------|----------------------------------------------------------------------------------------------------|
| 2.1   | If applicable, enter the associated SSC hardware modification Design Change Form (DCF) and/or Temporary Modification Control (TMC) number and title. If not applicable, enter NA.                                                                                                    |
| 2.2   | Enter the Facility Hazard Category (HC) for the facility associated with the software change (e.g., Nuclear – HC-2, HC-3, <hc-3; accelerator,="" biological,="" chemical).<="" explosive,="" live-firing="" nonnuclear="" range,="" td="" –=""></hc-3;>                                                                                                    |
| 2.3   | If applicable, enter the associated Project Identification Number (PID No.). If a PID No. is not applicable, enter "NA".                                                                                                    |
| 2.4   | Enter the System Identification acronym from the MEL (should match "SI" column in ESM, Chapter 1, Section 210, Att. 1 [e.g., enter "CVS" for a software change to a confinement ventilation system]).                                                                                                    |
| 2.5   | Enter the System Title from the "Sys" column in ESM, Chapter 1, Section 210, Att. 1.                                                                                                    |
| 2.6   | Enter the software identification number (SWID. e.g., SWID-TA-NNNN-XXXX). If the software is managed under an approved software plan that does not use SWIDs, then enter NA.                                                                                                    |
|       | To obtain a SWID, follow <u>AP-341-402</u> , <i>Engineering Document Management in Operating Facilities</i> (see Engineering Processes MS SharePoint Site, <u>https://coe.lanl.gov/APs/DocNum/SitePages/Home.aspx</u> . The SWID should be the same SWID as on the Form 2033. Keep the SWID the same through revisions unless a revision is so different that the SRLM wishes to obtain a new SWID. |
| 2.7   | Select the associated Management Level (ML- 1, 2, 3, or 4) from the drop down menu. If used for multiple ML applications, select the highest risk (lowest number), (e.g., for software used in ML-2 and ML-3 applications, enter ML-2.)                                                                                                    |
| 2.8   | Indicate whether the change is a Major or Minor change by checking major, minor, or "NA" per Chapter 21. Select all that apply. A change may include a change to the computer program (including databases) or changes to documentation.                                                                                                    |
| 2.9   | Enter the software company (and developer name, if known). If LANL-developed, enter "LANL" and developer name/Z number if applicable.                                                                                                    |
| 2.10  | Enter the number and revision of the software baseline (SWBL) that is requested to be changed. This is the SWBL before the SWCP is implemented. All SWCPs must be made to an existing SWBL.                                                                                                    |

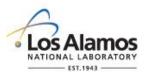

Page 5 of 12

| Field | Entry Information                                                                                                    |
|-------|----------------------------------------------------------------------------------------------------|
|       | <b>Note:</b> Enter the number and revision of the SWBL and the text "or later revision" for those situations where multiple SCPs exist or are anticipated and the order of implementation of the SCPs is not known. If the SCP is implemented to a later SWBL revision, it is the responsibility of the SE to evaluate impacts to the SCP and make changes as required.                                                                                                    |
| 2.11  | In a couple of sentences, summarize what changes will be made to the existing baseline computer program files and documents.                                                                                                    |
| 2.12  | Describe risks and the potential impacts to the SWBL. Impacts should include technical (including environmental, health and safety as applicable) and estimated commercial impacts (cost, schedule, resources, etc.). If known, identify possible impacts to other systems. For changes to support software (including software tools), evaluate and describe the impact on the software product. The risks may be stated qualitatively based on system knowledge. For small, minor changes where the risks are low, relatively simple statements are acceptable that summary the low risk and the reason that it is low. (e.g., for a minor graphical user interface (GUI) change, "negligible risk; this is a minor operator GUI change which does not affect the functionality of the computer program"). |
| 2.13  | Describe the document changes to affected software baselines. Provide document<br>number, revision, and title of documents to be changed.<br>Provide the test number (including revision) and document title of the test that ensures<br>adequate testing of the change. These may be one or more existing/modified test cases,<br>Post Maintenance Tests (PMTs) and/or Surveillance Tests, etc. If the test is not an<br>existing (approved) test, but is a new or modified test, attach the test document. See<br>Section 8.0.                                                                                                    |
|       | Describe changes with sufficient clarity such that work may be completed by competent personnel with the SWCP added as a stand-alone document to the existing SWBL and without recourse to the developer. Clearly delineate, as applicable:                                                                                                    |
|       | <ul> <li>Design requirements (inputs) with acceptance criteria;</li> <li>Design output (markups to the SWBL and documents listed on the SWBL to show how changes to meet the requirements, including test plan)</li> <li>Computer program listings that show the intended coding changes to satisfy the design.</li> <li>Traceability of the change to the software design requirements</li> </ul>                                                                                                    |
|       | Attach SWBL document markups (e.g., redlines) including, as applicable, those from the system's Master Document List such as operating procedures, etc. Ensure the SWCP no. is on the attachments. See Section 8.0.                                                                                                    |
|       | <i>Note</i> : This step should be based on general agreement by the SE and FDAR that the change is likely to be approved and proceeding with detailed development is warranted.                                                                                                    |
| 2.14  | Describe the computer program (including database/configuration file) changes to affected software baselines. Provide the computer program file name, version, and change description. Describe the changes with sufficient clarity such that the computer program code changes may be made based on the SWCP added as a stand-alone document to the existing SWBL. Show proposed changes on current computer program code listings and attached revised listings. Ensure the SWCP no. is on the attachments. See Section 8.0.                                                                                                    |

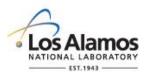

Page 6 of 12

| Field | Entry Information                                                                                                    |
|-------|----------------------------------------------------------------------------------------------------|
| 2.15  | Evaluate and indicate the planned type of verification and validation (V&V) for the change<br>by checking the appropriate boxes. Check all that apply. Testing in a simulated<br>environment (e.g., test bed) prior to a live facility operating environment is recommended<br>as good practice for ML-1, ML-2 and ML-3 software. Acceptance tests and SWCP reviews<br>are required for all SWCPs per Chapter 21. Chapter 21 requires testing in a simulated<br>environment for ML-1 software and for ML-2 software, when specified by the FDAR. Select<br>CGD for safety software when directed by Chapter 21 when the provider does not follow<br>an NQA-1 program. |

# 3. SWCP REVIEW AND APPROVAL FOR FURTHER DEVELOPENT IN A SIMULATED ENVIRONMENT (COMPLETED BY FDAR WITH SUPPORT FROM SE AND SI-DC)

Section 3 is the **request approval/rejection** step of the SWCP process where management approves or disapproves the SWCP for further development.

| Field | Entry Information                                                                                                    |
|-------|----------------------------------------------------------------------------------------------------|
| 3.1   | This is an optional step as determined by the SE. Normally it is very beneficial for others to review the SWCP at this juncture (as opposed to after the computer program is made and tested in a simulated environment). Assuming reviews are warranted, SE identifies the reviewers, obtains comments using formal or informal methods as determined by the SE, incorporates agreed-on comments, and as applicable, either attaches the dispositioned comments to the SWCP (e.g., SWCP Interim Review Comments and Dispositions, in Section 8), or references the comment dispositions in an approved location per the governing document control process.                                                                                                    |
| 3.2   | The SE works with the Facility Safety Basis Representative (SB) to determine the required safety basis reviews/processing. Select all that apply or select "NA" if not applicable. Ensure SB reviews address any temporary modifications required for testing, as well as the changed configuration following testing.                                                                                                    |
| 3.3   | The FDAR evaluates and indicates "Approved", or "Rejected". If rejected, provide reason for rejection. If approved, enter "NA" for reason for rejection. Review in consultation with other appropriate Technical Subject Mater Experts (TSMEs) and decide whether to proceed with the SWCP. (If the facility has a Configuration Control Board (CCB) complete this section based on the CCB decision.) Verify correct SB reviews are required in 3.2. The SE revises and resubmits or, if a revised SWCP is not planned, the SE notifies the requestor. If an SWCP number was obtained and the SCWP is rejected, cancel the SWCP number per the AP-341-402, (ref. Engineering Processes MS SharePoint Site at <a href="https://coe.lanl.gov/APs/DocNum/SitePages/Home.aspx">https://coe.lanl.gov/APs/DocNum/SitePages/Home.aspx</a> ) and discard the rejected SWCP. |
| 3.4   | The FDAR enters the FDAR name, Z number, organization, signature, date and returns the SWCP to the SE. The SE notifies the requestor of the SWCP approval or disapproval, obtains an SWCP number for approved SWCPs per <u>AP-341-402</u> , and enters the number on the SWCP along with the other header information.                                                                                                    |

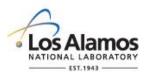

Page 7 of 12

# 4. MAKE COMPUTER PROGRAM CHANGES AND V&V (IMPLEMENT) IN A SIMULATED ENVIRONMENT (COMPLETED BY SE WITH SD, SI-DC AND REVIEWER SUPPORT)

Section 4 is the **coding, testing, and review** step in the SWCP process where the changes are made, tested and reviewed (verified and validate) **in a simulated environment.** This is often an iterative process involving multiple tests, meetings, reviews until requirements are satisfied. During this time, the SWCP is a working document where changes are coordinated; however, they do not require formal revision per Section 9.

| Field | Entry Information                                                                                                    |  |  |  |  |
|-------|----------------------------------------------------------------------------------------------------|--|--|--|--|
| 4.1   | A Software Designer/Developer (SD) knowledgeable in the computer program coding makes<br>the <b>computer program</b> changes (including database and configuration files as required) per<br>Chapter 21 in a simulated environment (i.e., outside the live facility operating environment).<br>Include baseline labeling/versioning information within the code where possible (i.e., for each<br>logical block or class, include a brief description of the function, name of the person writing<br>the description, and the date the description was added. Enter who made the computer<br>program changes; provide name(s), Z number if applicable, organization name and date.<br>Attach evidence of computer program changes in human-readable form (computer program<br>listings). See Section 8.0, Attachments. |  |  |  |  |
|       | As required, the SE makes any additional <b>document</b> changes (e.g., test plan updates) to support computer program changes and testing in a test environment.                                                                                                    |  |  |  |  |
|       | <b>Note:</b> Test documents should allow for use of errata or other approval means to make controlled, minor changes during testing that are within the scope/intent of the planned test and compliant with AP-341-402 or the governing document control procedure. Typically, document changes are required as computer program (code) changes are made.                                                                                                    |  |  |  |  |
| 4.2   | The SE, with support from others as required, tests the changed computer program in a simulated environment that simulates the facility operating environment as much as practical, reports results, and reviews the test results per Chapter 21. Review and revise documents and computer program(s) and retest until acceptable results are obtained. Attach the acceptable results and enter the date the acceptable test results in the simulated environment were attained and the results are ready for further review. See Section 8.0.                                                                                                    |  |  |  |  |
| 4.3   | The SE identifies—based on the scope, complexity, information sensitivity, and risk of the SWCP and Chapter 21—the affected organizations, derivative classifier/reviewing official (DC/RO), engineering disciplines personnel, impacted system engineers, quality assurance, and/or system operator representatives to review the SWCP. The SE enters the reviewer names, Z numbers, and, if document control is facilitating the review, transmits the SWCP to SI-DC.                                                                                                    |  |  |  |  |
|       | For software design changes (i.e., as opposed to coding changes only that are required to implement an unchanged design), review by the "Original Design Organization" or an "Authorized Alternate Design Organization" and the FDAR is required. Section 3 authorizes the alternate organization. The design organization approving the change shall have demonstrated competence in the specific design area of interest and have an adequate understanding of the requirements and intent of the original design.                                                                                                    |  |  |  |  |
|       | If the SWCP does not involve a software design change (e.g., design was unchanged but computer coding error was modified to meet the original design), then a design org. review is not mandatory but may be requested at the discretion of the SE or FDAR.                                                                                                    |  |  |  |  |

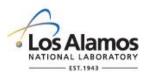

Page 8 of 12

| Field | Entry Information                                                                                                    |  |  |  |  |
|-------|----------------------------------------------------------------------------------------------------|--|--|--|--|
|       | The SE controls the SWCP interdisciplinary technical review process with support from reviewers and SI-DC per AP-341-620, <i>Review and Verification of Design Documents</i> .                                                                                                    |  |  |  |  |
|       | <i>Note:</i> The SE may require reviewers to sign and date on the SWCP, Design Review Records (DRRs), or in an approved electronic document review tool.                                                                                                    |  |  |  |  |
|       | Reviewers evaluate the SWCP for adequacy and readiness to install and test in the facility operating environment per AP-341-620 and Chapter 21 (see review criteria). Reviewers document their comments, and sign and date indicating their comments are dispositioned to their satisfaction per AP-341-620. The SE works with the reviewers and makes any required changes to resolve comments |  |  |  |  |

#### 5.0 USQ/USI PROCESSING (COMPLETED BY SE WITH SUPPORT FROM SAFETY BASIS (SB))

Section 5 is the **USQ/USI** step in the SWCP process. The USQ/USI process applies to operating Hazard Category 2 or 3 nuclear facilities, accelerator facilities, and high hazard non-nuclear facilities. If required, (Ref. Section 3.2), it **must** be completed prior to implementation of the SWCP in the facility operating environment.

| Field | Entry Information                                                                                                    |  |  |  |  |
|-------|----------------------------------------------------------------------------------------------------|--|--|--|--|
| 5.1   | If USQ or USI processing is not required per Section 3.2, the SE enters "NA". If USQ or USI processing is required, the SE transmits the SWCP to SB (including redlined documents such as operations procedures). SB completes the USI/USQ review. SB transmits the SB review documentation to the SE. The SE reviews the USQ/USI for adequacy (must be negative to proceed) and enters the USQ/USI document number, revision, and title. |  |  |  |  |
|       | <i>Note:</i> Ensure the USQ/USI process addresses temporary system modifications (hardware and software) that may be required for testing as well as the post-test configuration.                                                                                                    |  |  |  |  |
| 5.2   | The SE enters USQ/USI review documentation completion date, attaches the documentation (See Section 8.0) and, if desired, transmits the SWCP to SI-DC. If review is performed as part of an associated DCF or FCR, enter the information; do not perform unnecessary or duplicate reviews.                                                                                                    |  |  |  |  |

# 6.0 APPROVAL FOR RELEASE TO WORK AUTHORIZATION ORGANIZATION (COMPLETED BY SE WITH SI-DC AND REVIEWER SUPPORT)

Section 6 is the SWCP **approval for release to the work authorization organization** step in the SWCP process. Section 6 approves the SWCP for further planning (e.g., Integrated Work Documents (IWDs), scheduling, etc.) and implementation in the facility operating environment. This approval does not approve the software for use. Rather, this approval indicates that the SWCP is ready to issue to the work authorization organization for work planning to begin. <u>SWCP changes made after approval in this section (i.e., during Section 7) must follow the SWCP revision process in Section 9.0.</u>

|                                                                              | Field | Entry Information                                                                                                    |  |  |  |
|------------------------------------------------------------------------------|-------|----------------------------------------------------------------------------------------------------|--|--|--|
| 6.1 SE reviews to ensure the SWCP has been developed and V&V'd per Chapter 2 |       | SE reviews to ensure the SWCP has been developed and V&V'd per Chapter 21, including acceptable disposition of review comments, and enters name, Z number, organization, signature and date. |  |  |  |

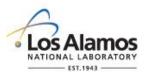

Page 9 of 12

| Field                                                                                                    | Entry Information                                                                                                    |  |  |  |  |
|----------------------------------------------------------------------------------------------------|----------------------------------------------------------------------------------------------------|--|--|--|--|
| 6.2                                                                                                    | For Minor changes, the V&V in Sections 4 and 7—and the other steps in this section—<br>suffice. Enter "NA" if the change is a Minor change and Verifier review is not applicable.                                                                                                    |  |  |  |  |
|                                                                                                    | For Major changes, unless otherwise required by the SE or FDAR, also perform this step. A Verifier reviews to ensure the SWCP has been developed and V&V'd per Chapter 21 and enters name, Z number, organization, signature and date. The Verifier cannot be the same person as the SE or FDAR. The Verifier shall be a competent individual other than those who developed and documented the original design.                                                                                                    |  |  |  |  |
| 6.3                                                                                                    | The FDAR reviews to ensure SRLM responsibilities per Chapter 21 are completed. As applicable, the FDAR performs a Design Authority Technical Review (DATR) per AP-341-621, <i>Design Authority Technical Review</i> and verifies adequate completion of USQ/USI and, as required, other SB-required processing prior to release to the work authorization organization. Ensure USQ/USI is negative and that work is within the facility safety basis. Enter name, Z number, organization, signature and date. Due to the nature of making changes in live operating systems, the FDAR approves the change to be made and used in operations for an interim period until review of the testing in the operating system is reviewed and formally approved for use in Section 7.2. |  |  |  |  |
|                                                                                                    | <b>Note:</b> If any Major or Minor program changes are made (e.g., using Section 9) after USQ/USI reviews, applicable reviews in Sections 4–6 must be repeated as determined by the SE to ensure the changes were adequately reviewed.                                                                                                    |  |  |  |  |
| 6.4 After approval by the SE, Verifier, and FDAR, SI-DC processes <u>the approved</u><br>record to the work authorization organization (e.g., as IFU – Issued for Use),<br>enters "No" to the question "SWCP Canceled?" and leaves the cancelation da<br>for cancelation blank. |                                                                                                    |  |  |  |  |
| If approval is not obtained and a revised SWCP is not planned, then the SE en<br>following information and transmits the SWCP to SI-DC to process the <u>unappr</u><br>(canceled) SWCP per AP-341-402.                                                                          |                                                                                                    |  |  |  |  |
|                                                                                                    | <ul> <li>Indicates whether the SWCP is canceled (enter "Yes" or "No")</li> </ul>                                                                                                    |  |  |  |  |
|                                                                                                    | Enters the date of SWCP cancelation                                                                                                    |  |  |  |  |
|                                                                                                    | Enters the reason for cancelation                                                                                                    |  |  |  |  |
|                                                                                                    | <ul> <li>Notifies the requestor of the cancelation;</li> </ul>                                                                                                    |  |  |  |  |
|                                                                                                    | <ul> <li>Cancels the SWCP number per the governing document control/records<br/>management process (e.g., Engineering Processes MS SharePoint Site).</li> </ul>                                                                                                    |  |  |  |  |

# 7.0 IMPLEMENT AND ACCEPTANCE TEST IN THE FACILITY OPERATING ENVIRONMENT (COMPLETED BY SE WITH SUPPORT FROM OTHERS)

Section 7 is the **implementation and acceptance testing in the facility operating environment** step in the SWCP process.

| Field | Entry Information                                                                                                    |  |  |  |
|-------|----------------------------------------------------------------------------------------------------|--|--|--|
| 7.1   | The SE works with the facility operations/work authorizing organization to ensure required facility work control documentation and activities are completed (e.g., complete IWDs, schedule work, etc.). With support from others per the SWCP and work control |  |  |  |

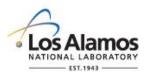

Page 10 of 12

| Field                                                                                                    | Entry Information                                                                                                    |  |  |
|----------------------------------------------------------------------------------------------------|----------------------------------------------------------------------------------------------------|--|--|
| documents, the SE oversees the SWCP installation in the facility operating er<br>The installer of the computer program code (Installer) enters name, Z number<br>organization and date of installation and transmits the SWCP to the SE. |                                                                                                    |  |  |
| 7.2                                                                                                    | The SE, with support from operations and others per the SWCP and work control documents, V&Vs the SWCP in the facility operating environment by performing AP-341-801 Post Modification Testing (PMT) or ESM Chapter 15, Commissioning; and Chapter 21. Retest as required to achieve acceptable results. Control changes per the test plan and attach the final test report. See Section 8.0.                                                                                                    |  |  |
|                                                                                                    | Repairs and retests may be performed if they are within the scope of the test plan and work authorization document. Unsatisfactory performance that cannot be repaired and retested shall be documented and reported to facility operations. The SE, operations, and FDAR determine a course of action for unsatisfactory performance which may include revisions to the work authorization document and SWCP to allow additional repair and testing, documentation and acceptance of the degraded operation, or restoration of the system to the pre-installed configuration. If changes are required during testing, ensure the changes are documented as part of the test report and incorporated into the subsequent baseline. |  |  |
|                                                                                                    | <b>Note:</b> Test plans and work control documents for testing in the facility operating<br>environment should allow for possible installation and/or test abnormalities and have<br>processes and contingencies to incorporate minor changes during testing and to readily<br>"roll back" to the pre-test computer program and associated configuration to support<br>facility operations. This should include backup copies of the computer program version<br>associated with the SWCP and the version prior to the SWCP.                                                                                                    |  |  |
|                                                                                                    | Ensure all SWCP documents and computer programs reflect the most current versioning/labeling. This form serves as approval for use along with other required documentation per Chapter 21.                                                                                                    |  |  |
| 7.3                                                                                                    | The SE enters the approved-for-use software version.                                                                                                    |  |  |
| 7.4                                                                                                    | The SE enters the approved SWBL number and revision. As required, SE updates the documents listed on the software baseline SWBL per Chapter 21 or, alternately, updates the SWCP and lists it on the SWBL. Sign and date the SWCP and SWBL (as two separate documents).                                                                                                    |  |  |
|                                                                                                    | If <u>approved</u> in 7.2, SE enters name, Z number, organization, signature, and date on the SWCP and on the accompanying SWBL and transmits the documents to the SI-DC for control/records processing as Implemented. SI-DC ensures the documents and associated computer program code are retained as records per Ch. 21. If the software is safety software, the SE updates the <u>Institutional Safety Software Inventory</u> at the Institutional Quality and Performance Assurance (IQPA) website.                                                                                                    |  |  |
|                                                                                                    | If <u>not approved</u> , SE ensures the affected systems are returned to a pre-test configuration<br>or otherwise approved configuration per the work control documents. <b>The SE revises the</b><br><b>SWCP per Section 9 until approval is obtained per above or the SE recommends</b><br><b>cancelation of the SWCP.</b> If canceling, the SE transmits the SWCP to the SI-DC for<br>document control/records management as such.                                                                                                    |  |  |

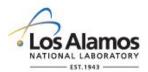

Page 11 of 12

#### 8.0 ATTACHMENTS (COMPLETED BY SE)

Section 8 describes how to **correctly attach** information to the SWCP as part of the SWCP process.

| Field | Entry Information                                                                                                    |  |  |  |
|-------|----------------------------------------------------------------------------------------------------|--|--|--|
| 8.1   | Enter an attachment number for each attachment. Ensure documents are attached and the correct SWCP number is associated with each attachment. |  |  |  |
| 8.2   | Enter the attachment title.                                                                                                    |  |  |  |

Possible attachments include:

- Rationale for change (if required)
- New or modified tests
- Affected, redlined, SWBL documents (may include SWDS, requirements spec and traceability matrix, risk register, hazard analysis, design document, test plans, test report, user and maintenance manuals, admin procedures, licenses)
- Changes to computer code listings
- Test results from simulated environment
- Test report from operating environment

#### 9.0 REVISIONS (COMPLETED BY SE WITH SUPPORT FROM OTHERS)

This section describes how to **revise** the SWCP. Revise the SWCP and associated computer program per this section for changes made after the SWCP has been approved for release to the work authorization organization in Section 6 (i.e., during Section 7). Controlled changes made prior to approval in Section 6 may be made by the SE with less formal coordination among affected parties.

| Field | Entry Information                                                                                                    |  |  |  |
|-------|----------------------------------------------------------------------------------------------------|--|--|--|
| 9.1   | The SE obtains the electronic record copy of the SWCP (documents and as required, computer program code) from SI-DC. The SE verifies the electronic record copy matches the SWCP currently being used, enters the SWCP revision number in the SWCP header and elsewhere where required on the SWCP to indicate the correct revision. |  |  |  |
| 9.2   | The SE enters a summary of the revision and the reason for it in Section 9.2. The SE revises the SWCP documents electronically with electronic redline-strikeout, change bars or with hand markups that clearly communicate associated revision changes.                                                                             |  |  |  |
|       | Repeat Section 4.2 (testing in simulated environment) and subsequent sections of this form as required. Perform and document activities including computer program changes, document changes, reviews, approvals and dates on the form commensurate with that required for the original SWCP.                                        |  |  |  |
| 9.3   | Enter the SWAU (release) date (normally the same date as in Section 7.2). Submit revised SWCP to SI-DC (e.g., as IFU – Issued for Use).                                                                                                    |  |  |  |

#### 10.0 SWCP CLOSURE (COMPLETED BY SE WITH SUPPORT FROM FDAR AND SI-DC)

This section is the **SWCP closure** step in the SWCP process. SWCP closure is when the SWCP is successfully tested and installed and: (1) SWCP changes are formally made to the documents listed in the SWBL; (2) associated SWCP documents and/or pending actions are closed; (3) SWCP is removed from

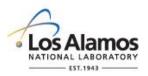

Page 12 of 12

the SWBL and a revised SWBL is issued; and (4) SWCP status is changed to Closed and retained as a record.

Note that (1) and (3) above are required only if the SWCP did not directly incorporate the changes into the SWBL documents as part of the change. The SE closes SWCPs as soon as practical and/or whenever the collection of implemented but open SWCPs becomes too difficult to ensure consistent, correct implementation.

| Field | Entry Information                                                                                                    |  |  |  |  |
|-------|----------------------------------------------------------------------------------------------------|--|--|--|--|
| 10.1  | The SE revises the documents in the SWBL, removes the SWCP from the SWBL, and updates the SWBL. Enter the updated SWBL number, revision, and approval date.                                                                                                    |  |  |  |  |
| 10.2  | As applicable (indicated by checking yes or no boxes), the SE processes documents,<br>completes open actions and enters the document numbers, revisions, and dates of closure<br>for the associated documents.                                                                                                    |  |  |  |  |
| 10.3  | The SE verifies that SWCP closure actions are complete; enters name, Z number, organization, signature and date; and (Major changes only) transmits the closure request the FDAR.                                                                                                    |  |  |  |  |
| 10.4  | This step is applicable to Major changes only (enter "NA" for Minor changes). The FDAR confirms that SWCP closure actions are complete; enters name, Z number, organization, signature and date, and transmits the SWCP to the SE. The SE ensures all closure signatures are obtained, transmits the SWCP to SI-DC and requests the SWCP to be retained (e.g., as Implemented). |  |  |  |  |

Rev. 1, 05/25/17

# TABLE OF CONTENTS

| 1.0  | PURPOSE, SCOPE, AND APPLICABILITY                                      | .1 |
|------|------------------------------------------------------------------------|----|
| 2.0  | KEY DEFINITIONS AND ACRONYMS                                           | .5 |
| 3.0  | SSC SOFTWARE ACQUISITION                                               | .5 |
| 3.1  | ML-4 SSC Software                                                      | .5 |
| 3.2  | ML-1 through ML-3 SSC Software                                         | .5 |
| 4.0  | NON-SSC SOFTWARE ACQUISITION                                           | .8 |
| 4.1. | Existing Non-SSC Software (All MLs)                                    | .8 |
| 4.2. | New ML-4 Non-SSC Software                                              | .9 |
| 4.3. | New Software Used in SSC Design that is "Simple and Easily Understood" | .9 |
| 4.4. | Other New Non-SSC Software                                             | 10 |

| Rev | Date     | Description                                                                | POC                   | RM                       |
|-----|----------|----------------------------------------------------------------------------|-----------------------|--------------------------|
| 0   | 06/23/16 | Initial issue                                                              | Tobin Oruch,<br>ES-DO | Mel Burnett,<br>CENG-OFF |
| 1   | 05/25/17 | Eliminated CGD for ML-3 associated (SRL3) safety software; clarifications. | Tobin Oruch,<br>ES-DO | Lawrence Goen,<br>ES-DO  |

#### 1.0 PURPOSE, SCOPE, AND APPLICABILITY

This section, SOFT-ACQUIRE, describes the "how, when, and who" for acquiring software and software services. See Table 21.2-1 for a summary.

See Chapter 21 applicability in SOFT-GEN. In addition:

- 1. This section applies to workers that are acquiring software. See SOFT-GEN for definition of acquired software.<sup>1</sup>
- 2. To apply this section, the software must first be identified and a draft or final software determination (Form 2033) completed. See SOFT-GEN.
- 3. <u>Freeware</u>: Freeware cannot be acquired without the approval of the Chapter POC or designate(s).<sup>2</sup> Exceptions: Uncomplicated software tools (described in Chapter 21 applicability in SOFT-GEN), toolbox codes, "Simple and Easily Understood" software used in the design of SSCs, software from other organizations within the DOE complex, and/or software acquired from other government agencies (e.g., US EPA, Army Corps of Engineers). Note: P1011, *Computer Hardware, Software, and Services: Exceptions to Acquisition, Maintenance, and Support* has additional requirements for freeware.

<sup>&</sup>lt;sup>1</sup> Software developed by a LANL owner (self-developed) would not follow this section, but would follow all others.

<sup>&</sup>lt;sup>2</sup> Should be necessary for LANL mission accomplishment and where no feasible alternative solutions are available.

- 4. See SOFT-V&V for verification and validation, including commercial grade dedication; see SOFT-MAINT for maintenance of acquired software.
- 5. Software acquisition includes associated software services throughout this section.

Note on software acquired from an internal-to-LANL supplier (i.e., designed/developed in-house by another LANL organization):

Requirements herein related to contracts and procurements may not apply exactly as written, so user discretion is allowed. Follow applicable concepts and adapt the others as applicable.

Rev. 1, 05/25/17

Rev. 1, 05/25/17

| Table 21.2-1 SOFT-ACQUIRE Section Summary for SSC and Non-SSC Software<br>(This is a summary only and does not include all requirement details. See text for details.) |                                         |                 |    |    |                                                                                                    |                                                                                                    |                                                 |                              |  |  |  |  |
|----------------------------------------------------------------------------------------------------|-----------------------------------------|-----------------|----|----|----------------------------------------------------------------------------------------------------|----------------------------------------------------------------------------------------------------|-------------------------------------------------|------------------------------|--|--|--|--|
| Activity<br>No.                                                                                                    | SQM<br>Activity                         | ML <sup>1</sup> |    |    | Implementation D                                                                                                    | Reference                                                                                                    |                                                 |                              |  |  |  |  |
|                                                                                                    |                                         | 1, 2            | 3  | 4  | How                                                                                                    | When                                                                                                    | Who <sup>2, 3</sup>                             | ESM Ch. 21 Ref. <sup>8</sup> |  |  |  |  |
| I. For SSC Software                                                                                                    |                                         |                 |    |    |                                                                                                    |                                                                                                    |                                                 |                              |  |  |  |  |
| 1                                                                                                    | Acquire<br>new<br>software              | R               | Gr | Gr | <ul> <li>Evaluate and document whether to acquire from an NQA-1 or Non-NQA-1 qualified supplier and commercially dedicate (CGD)<sup>4</sup></li> <li>Develop a SWDS, (SOFT-GEN-FM01)<sup>5</sup></li> <li>Develop Statement of Work (SOW) <sup>6</sup></li> <li>Acquire per <u>P840-1</u>, <u>PD210</u> and <u>CIO-P100</u></li> <li>Use P-card or Purchase Order (PO)</li> <li>Develop interface agreement, integrated contract orders, interagency agreements or equivalent<sup>7</sup></li> <li>Complete Exhibit H<sup>5</sup></li> </ul> | <ul> <li>When needed to<br/>perform work</li> </ul>                                                                                                    | • SO (D)<br>• SRLM (R, A)                       | SOFT-ACQUIRE, 3              |  |  |  |  |
| II. For No                                                                                                    | n-SSC Softv                             | vare            |    |    |                                                                                                    |                                                                                                    |                                                 |                              |  |  |  |  |
| 1                                                                                                    | Acquire<br>existing<br>LANL<br>software | R               | R  | Gr | <ul> <li>Look for and evaluate existing LANL software</li> <li>If suitable, acquire existing software from the SRLM and obtain SRLM authorization to use it</li> <li>Update documentation (e.g. licenses), as applicable to reflect additional authorized user(s)</li> </ul>                                                                                                    | <ul> <li>Look for and<br/>evaluate existing<br/>LANL software<br/>before acquiring<br/>new software</li> <li>When needed to<br/>perform work</li> </ul> | <ul> <li>SU (D)</li> <li>SRLM (R, A)</li> </ul> | SOFT-ACQUIRE, 4              |  |  |  |  |

Rev. 1, 05/25/17

| Table 21.2-1 SOFT-ACQUIRE Section Summary for SSC and Non-SSC Software<br>(This is a summary only and does not include all requirement details. See text for details.) |                            |                 |    |    |                                                                                                    |                                                     |                                                 |                              |  |  |  |
|----------------------------------------------------------------------------------------------------|----------------------------|-----------------|----|----|----------------------------------------------------------------------------------------------------|-----------------------------------------------------|-------------------------------------------------|------------------------------|--|--|--|
| Activity<br>No.                                                                                                    | SQM<br>Activity            | ML <sup>1</sup> |    |    | Implementation D                                                                                                    | Reference                                           |                                                 |                              |  |  |  |
|                                                                                                    |                            | 1, 2            | 3  | 4  | How                                                                                                    | When                                                | Who <sup>2, 3</sup>                             | ESM Ch. 21 Ref. <sup>8</sup> |  |  |  |
| 2                                                                                                    | Acquire<br>new<br>software | R               | Gr | Gr | <ul> <li>Determine and document if software is used in SSC design and is "Simple and Easily Understood"; document and verify with each use</li> <li>Determine if software is a toolbox code</li> <li>Evaluate and document whether to acquire from NQA-1or Non-NQA-1 qualified supplier and commercially dedicate the software (CGD)<sup>4</sup></li> <li>Develop SWDS, (SOFT-GEN-FM01)<sup>5</sup></li> <li>Develop Statement of Work (SOW) <sup>6</sup></li> <li>Acquire per <u>P840-1</u>, <u>PD210</u> and <u>CIO-P100</u></li> <li>Develop CGD documentation per <u>AP-341-703</u></li> <li>Use P-card or Purchase Order (PO)</li> <li>Develop inter- or intra- LANL agreements<sup>7</sup></li> <li>Complete <u>Exhibit H<sup>5</sup></u></li> </ul> | <ul> <li>When needed to<br/>perform work</li> </ul> | <ul> <li>SO (D)</li> <li>SRLM (R, A)</li> </ul> | SOFT-ACQUIRE, 4              |  |  |  |

Table Notes:

<sup>1</sup> ML = Associated Management Level per Form 2033. Complete Form 2033 prior to acquisition. R = Required. Gr = Required but graded.

 $^{2}$  D = Develop or implement; R = Review; A = Approve.

<sup>3</sup> SO = Software Owner. SRLM = Software Responsible Line Manager. SU = Software User

<sup>4</sup> CGD applies to ML-1 and ML-2 safety software only.

<sup>5</sup> Required for ML-1 through ML-3 (safety and risk significant) software or for any ML if the supplier is required to come onsite to install/maintain the software.

<sup>6</sup> Applies to ML-1 through ML-3 software only.

<sup>7</sup> See <u>P840-1</u> for details. Required for acquisitions from LANL organizations, DOE sites, and/or government agencies.

<sup>8</sup> Ref. = ESM Chapter 21 section name and subsection number (e.g., Section SOFT-GEN, Subsection 3, Software Identification and Determination).

Rev. 1, 05/25/17

#### 2.0 KEY DEFINITIONS AND ACRONYMS

See SOFT-GEN for key definitions and acronyms.

#### 3.0 SSC SOFTWARE ACQUISITION

#### 3.1 ML-4 SSC Software

- A. <u>How</u>.
  - 1. Acquire in accordance with <u>P840-1</u> Quality Assurance for Procurements, <u>PD210</u> Cyber Security Program, <u>CIO-P100</u>, <u>Cyber Security Risk</u> <u>Management Plan</u>, and the following:
    - a. Procure with a purchase card (P-card) or purchase order (PO) using LANL online systems. Specify software requirements and acceptance criteria.
    - b. Complete an <u>Exhibit H</u> if the supplier comes onsite to install and/or maintain the software (ref. <u>P840-1</u>), as required.
    - c. Guidance: For software acquired from other organizations within LANL or within the DOE complex, use interface agreements, integrated contracts or equivalent where possible. See <u>P840-1</u> for details and an example interface agreement.
    - d. Protect against suspect/counterfeit items (S/CI) items by procuring from reputable authorized suppliers and ensuring valid software licenses. See <u>P330-9</u>, *Suspect Counterfeit Items (S/CI)* for additional information.
    - e. Retain acquisition documentation in accordance with the SRLM's governing records management process.
  - *Note*: Ensure the correct SWID (obtained when completing Form 2033) is part of the acquisition documentation. See <u>AP-341-402</u>, *Engineering Document Management in Operating Facilities* for details.
- B. <u>When.</u> When software is needed to perform work.
- C. <u>Who.</u> The SO develops and the SRLM reviews and approves the acquisition<sup>3</sup>.

#### 3.2 ML-1 through ML-3 SSC Software

Acquire software for ML-1 through ML-3 applications in accordance with this Subsection.

<sup>&</sup>lt;sup>3</sup> Additional review and approval by the requestor's Division Leader and OICO may be required by Acquisition Services Management (ASM). See <u>ASM 3400.00.0410</u>, *Goods or Services Requiring Special Review/Approval* and/or contact an ASM representative.

- A. <u>How</u>.
  - 1. <u>ML-1 and ML-2 Safety Software</u>: Acquire from an NQA-1 qualified supplier, or, acquire from a Non-NQA-1 qualified supplier and commercial-gradededicate (CGD) the software. See <u>AP-341-703</u>, *Commercial Grade Dedication* for CGD.
    - a. Make the acquisition strategy decision above considering the following:
      - i. the availability of NQA-1 qualified suppliers (see the <u>LANL</u> Institutional Evaluated Supplier List, (IESL));
      - ii. performance history;
      - iii. cost, schedule and other commercial factors applicable to the software lifecycle.
  - 2. Develop a software data sheet (SWDS). Use SOFT-GEN-FM01, Software Data Sheet Form (SWDS). Document the NQA-1/Non-NQA-1 acquisition strategy on the SWDS. As required by the SRLM, document supporting rationale on the SWDS or elsewhere.
  - 3. <u>ML-3 and Risk Significant software</u>: May acquire from a Non-NQA-1 qualified supplier, and CGD is not required.<sup>4</sup> *Guidance: Current P840-1 requires receipt inspection; however, use of Exhibit H part number verification (PNV) version is generally adequate because V&V at installation ensures quality.*
  - Develop a Statement of Work (SOW). Use the applicable SOW forms (from ES-EPD, AP-341-702, or equivalent). *Guidance: <u>ASM website</u>*. Address the following requirements:

*Note:* Throughout SOFT-ACQUIRE, **treat bold text (not headings)** as ML-1 and ML-2 requirements but guidance for ML-3. In this subsection, plain text is a requirement for ML-1 through ML-3.

- a. Identify the software requirements, **including but not limited to specific functionality in specified environments, acceptance criteria, and supplier/LANS interfaces**; for designed software, see SOFT-DESIGN.
- b. Require documentation (and/or computer programs) describing methods used in developing and validating the software (e.g., test cases). See SOFT-DESIGN and SOFT-V&V.
- c. From NQA-1 qualified suppliers, and when available from Non-NQA-1 qualified suppliers, require the supplier to report software errors to the purchaser, and as appropriate, the ability for the purchaser to report software errors to the supplier.
- d. Specify software features, including requirements for safety, security functions and performance as applicable.
- e. Specify requirements for supplier notification of new releases or other issues (in addition to errors) that impact the software operation.

<sup>&</sup>lt;sup>4</sup> Per Alternate Method QPA-VAR-2016-005.1.

Rev. 1, 05/25/17

- f. As required, specify mechanisms for the users to obtain assistance in operating the software.
- g. Specify quality assurance requirements (e.g., conform to DOE Order 414.1D or ASME NQA-1-2008/NQA-1A-2009 or <u>ASME NQA-1-</u> 2008/NQA-1A-2009, Quality Assurance Requirements for Nuclear Facility Applications, Part I and Part II). Specify quality assurance requirements on an <u>Exhibit H</u> for ML-1 through ML-3 (safety and risk significant) software, and for any ML software if the supplier is required to be onsite to install/maintain the software.
- h. Address the following guidance:
  - For ML-1/ML-2 safety software that will undergo CGD, specify required supplier support to CGD the software (e.g., access for supplier assessments, surveys, 3<sup>rd</sup> party dedicators). Also see SOFT-V&V (3.0.N) for additional requirements when performing CGD.
  - 2) Specify training and/or technical support required to promote successful installation and use of the software.
  - 3) Consider specifying minimum acceptable performance history for similar applications.
  - 4) Specify desired method/media for computer program delivery (e.g., electronic download, compact disc).
  - 5) Consider attaching marked-up vendor product information that identifies key software requirements (e.g., 64 bit, Windows 10 operating system, Delta V version 10.2).
  - 6) As needed, contact the Office of Chief Information Officer (OCIO) for assistance implementing <u>PD210</u> and/or <u>CIO-</u> <u>P100</u>
- 5. As required, clarify LANL-supplier division of responsibility on the SWDS.

Example: LANL was planning to acquire software for an ML-2 application. The supplier provided notifications of defects, new releases or other issues that may impact the software operation on the supplier's website. The SWDS specified that prior to each use, the SRLM must review the supplier website and/or contact the supplier to ensure the notification requirement was fully satisfied.

- 6. Acquire in accordance with <u>P840-1</u>, <u>PD210</u>, and <u>CIO-P100</u>. Note the following:
  - For intra-laboratory acquisitions use interface agreements per <u>P840-1</u>. See <u>P840-1</u> for an example interface agreement. Address SOW requirements in the agreement.
  - For inter-laboratory acquisitions from other organizations within the DOE complex, use integrated contract orders (ICOs) per <u>P840-1</u>.
     Address SOW requirements in the ICO.
  - c. Do not use P-cards for purchasing software associated with ML-1 through ML-3 applications (unless a formal exception is obtained per P840-1.

Rev. 1, 05/25/17

- d. Protect against suspect/counterfeit items (S/CI) items by procuring from reputable suppliers and ensuring valid software licenses. See <u>P330-9</u>, *Suspect Counterfeit Items (S/CI)* for additional information.
- e. Retain acquisitions documentation in accordance with the SRLM's governing records management process.

Ensure the correct SWID (obtained when completing Form 2033) is part of the acquisition documentation. See <u>AP-341-402</u> for details.

- f. See LANL Institutional Evaluated Supplier List (<u>IESL</u>) for a listing of NQA-1 qualified suppliers.
- g. See <u>AP-341-703</u>, Commercial Grade Dedication for CGD. (See SOFT-V&V [e.g., 3.0.N] for use of performance history for dedicating computer programs, etc.) Identify and control acquired software during the dedication process.
- B. <u>When.</u> Acquire when software is needed to perform work.
- C. <u>Who.</u> The SO performs acquisition activities. The SRLM must review and approve software acquisitions.<sup>5</sup>

#### 4.0 NON-SSC SOFTWARE ACQUISITION

Before acquiring new Non-SSC software, look for and evaluate whether existing LANL software may be used; if existing LANL software is suitable, then acquire it from the SRLM Subsection 4.1. If existing software is not suitable, then identify the desired new software and acquire it per one of the following subsections:

- Subsection 4.2: New ML-4 Non-SSC Software
- Subsection 4.3: New Software used in SSC Design that is "Simple and Easily Understood"
- Subsection 4.4: Other New Non-SSC Software

#### 4.1. Existing Non-SSC Software (All MLs)

#### A. <u>How</u>.

- 1. Look for existing software at LANL that may be suitable. Review the Engineering Services Division software inventory. Contact the ES-Div Software Coordinator, SRLM, or subject matter expert (SME) that may be using the desired software or similar software. The Coordinator should be listed on ES-Div and Chapter 21 webpages.
- 2. Evaluate whether existing software is suitable for the intended application. Evaluate limitations (including licenses), boundary conditions, performance (including issues/risks), and bases. Incorporate the following in the evaluation:
  - a. Ensure the ML of the existing software is commensurate with the intended use. For example, if CAESAR II software were acquired and managed as ML-3 software, it can only be used on ML-3 and ML-4 applications. It cannot be used on ML-1 or ML-2 applications unless: (a) it were determined to be "Simple and Easily Understood" software used in design, or (2) it were commercial grade dedicated.

<sup>&</sup>lt;sup>5</sup> See previous footnote regarding other approvals such as ASM.

Rev. 1, 05/25/17

- b. Ensure the industry code associated with the software is appropriate for the intended application. For example, CAESAR II, version 7.0 is based on the 2012 edition of American Society of Mechanical Engineers (ASME) B31.3; the software should be used only for designs where this edition of the code is appropriate.
- 3. If the existing software is determined to be suitable, contact the SRLM to acquire the software and obtain authorization to use it per the SRLM's instructions. (Note that use may be limited by license restrictions in some cases.)
- 4. The SRLM reviews and authorizes his/her software use in the intended application by the additional software users. As applicable, the SRLM updates documentation (e.g., license agreements, etc.) to reflect additional users.
- B. <u>When.</u> Before acquiring new software, look for, evaluate and acquire existing LANL software if suitable. Acquire when needed to perform work.
- C. <u>Who.</u> The software user (SU) completes required acquisition actions. The SRLM of the existing software reviews and authorizes new users/applications

#### 4.2. New ML-4 Non-SSC Software

See Subsection 3.1 and apply to Non-SSC ML-4 software.

#### 4.3. New Software Used in SSC Design that is "Simple and Easily Understood"

- A. <u>How</u>.
  - 1. Determine if the software is in the category of software that is used in SSC design that is "Simple and Easily Understood". The Responsible Engineer (RE) completes the determination using the following criteria. Each criterion must be satisfied.
    - a. The software is used in the design of SSCs;
    - b. The results of the computer program can be easily confirmed through hand calculations;
    - c. A person technically qualified, as determined by the SRLM, in the subject can review and understand the program and the supporting calculations; and,
    - d. The software can be individually verified with each use (e.g., calculation). See SOFT-V&V for individual verification requirements.

If the software is in this category, then acquire the software as ML-4 software in accordance with Subsection 4.2. Such software is excluded from commercial grade dedication (CGD) or the requirement to acquire from an NQA-1 supplier.

2. If the software is not in this category, then acquire in accordance with Subsection 4.4.

*Note:* If the software is safety software, frequent use of the software may justify CGD or acquisition from an NQA-1 supplier.

B. <u>When.</u> Acquire when software is needed to perform work.

- Chapter 21 Software
  - Rev. 1, 05/25/17
- C. <u>Who.</u> The SO develops and the SRLM reviews and approves the acquisition (see footnote for Paragraph 3.1.c regarding ASM).

#### 4.4. Other New Non-SSC Software

Software for ML-1, ML-2, and/or ML-3 applications that is not "Simple and Easily Understood" software used for SSC design must be acquired in accordance with this subsection. This includes toolbox codes.

- A. <u>How</u>.
  - 1. Using the requirements of this subsection determine whether to acquire software from:
    - the <u>DOE Safety Software Quality Assurance Central Registry</u> (hereafter Registry);
    - an NQA-1 qualified supplier; or
    - a Non-NQA-1 qualified supplier.
  - 2. <u>Toolbox codes</u>: Determine if the software is listed on the Registry. If listed, it is a toolbox code. <sup>6</sup> Acquire in accordance with the following:
    - a. Only the version of the toolbox code listed on the Registry may be acquired without performing CGD or acquiring from an NQA-1 supplier.
    - b. If the software is from other DOE site, acquire using an integrated contract order (ICO) in accordance with <u>P840-1</u> and this subsection.
    - c. If the software is from another government agency, acquire using an inter-agency agreement (IAA) in accordance with <u>P840-1</u> and this subsection.
  - 3. Excluding toolbox codes, acquire ML-1 and ML-2 <u>safety software</u> from an NQA-1 qualified supplier, or acquire from a Non-NQA-1 qualified supplier and commercial grade dedicate (CGD) the software. See <u>AP-341-703</u>, *Commercial Grade Dedication* for CGD.
    - a. Make the acquisition strategy decision above considering the following factors:
      - i. the availability of NQA-1 qualified suppliers (see the <u>LANL</u> <u>Institutional Evaluated Supplier List, (IESL)</u>) and/or the feasibility of adding NQA-1 qualified suppliers to the IESL,
      - ii. performance history;
      - iii. cost, schedule and other commercial factors applicable to the software lifecycle.
  - 4. Develop a SWDS. Use SOFT-GEN-FM01, *Software Data Sheet Form* (*SWDS*). Document the NQA-1/Non-NQA-1 acquisition strategy on the SWDS. As required by the SRLM, document supporting rationale on the SWDS or elsewhere.
  - 5. <u>ML-3/Risk Significant Software</u>: May acquire from a Non-NQA-1 qualified supplier; CGD does not apply. *Guidance: Current P840-1 requires receipt*

<sup>&</sup>lt;sup>6</sup> P840-1, Revision 8 doesn't address the central registry.

Rev. 1, 05/25/17

inspection; however, use of Exhibit H part number verification (PNV) version is generally adequate because V&V at installation ensures quality.

6. Develop a Statement of Work (SOW). Use the applicable SOW forms (from ES-EPD, AP-341-702, or equivalent). *Guidance: <u>ASM website</u>*. Address the following requirements:

*Note:* Throughout SOFT-ACQUIRE, **treat bold text (not headings)** as ML-1 and ML-2 requirements but guidance for ML-3. In this subsection, plain text is a requirement for ML-1 through ML-3.

- a. Identify the software requirements. Include as specific functionality in specified environments (as applicable), acceptance criteria, **and supplier/LANL interfaces**.
- b. Require documentation (and/or computer programs) describing methods used in **developing and** validating the software (e.g., test cases).
- c. From NQA-1 qualified suppliers, and when available from Non-NQA-1 qualified suppliers, require the supplier to report software errors to the purchaser, and as appropriate, the ability for the purchaser to report software errors to the supplier.
- d. Specify software features, including requirements for safety, security functions and performance as applicable.
- e. Specify requirements for supplier notification of new releases or other issues (in addition to errors) that impact the software operation.
- f. As required, specify mechanisms for the users to obtain assistance in operating the software.
- g. Specify quality assurance requirements (e.g., conform to DOE Order 414.1D or ASME NQA-1-2008/NQA-1A-2009, Quality Assurance Requirements for Nuclear Facility Applications, Part I and Part II). Specify quality assurance requirements on an Exhibit H for ML-1 through ML-3 (safety and risk significant) software and for any ML software if the supplier is required to be onsite to install/maintain the software.
- h. For software that includes <u>models</u> (see SOFT-GEN for definition and SOFT-DESIGN for additional information), ensure the appropriateness of the model for the application in addition to the appropriateness of the computer code used to provide the outcome of the model.
- i. Address the following guidance:
  - 1) Specify minimum design codes for the software. As a fictitious example, SAP2000 must satisfy ASCE 10-97 for steel frame design and ACI 318-08 for concrete frame design.
  - 2) For safety software that will undergo CGD, specify supplier support that may be required to dedicate the software (e.g., access for supplier assessments, surveys, third-party

Rev. 1, 05/25/17

dedicators). Also see SOFT-V&V (3.0.N) for additional requirements when performing CGD.

- 3) Specify training and/or technical support required to promote successful installation and use of the software.
- Specify whether single user, multiuser server-based, or cloud-based licenses are required (contact the ES-Div Software Coordinator for support).
- 5) Consider specify minimum acceptable performance history for similar applications.
- 6) Specify desired method/media of computer program delivery (e.g., electronic download, compact disc).
- 7) Consider attaching marked-up vendor product information that identifies the key software requirements (e.g., 64 bit, Windows 10, ASME B31.3 2012 Edition).
- As needed, contact the Office of Chief Information Officer (OCIO) for assistance implementing <u>PD210</u> and/or <u>CIO-</u> <u>P100</u>.
- 7. As required, clarify LANL-supplier division of responsibility on the SWDS.

Example: LANL was planning to acquire software in an ML-2 application. The supplier provided notifications of defects, new releases or other issues that may impact the software operation on the supplier's website, rather than a more direct notification such as email. The SWDS specified that the SRLM will review the supplier website and/or contact the supplier prior to each use for the information and thereby ensure the requirement was satisfied.

- 8. Acquire in accordance with <u>P840-1</u>, <u>PD210</u>, and <u>CIO-P100</u>. Note the following:
  - a. See LANL Institutional Evaluated Supplier List (<u>IESL</u>) for a listing of NQA-1 qualified suppliers
  - b. See <u>AP-341-703</u>, *Commercial Grade Dedication* for CGD. (See SOFT-V&V (*e.g.*, *3.0.N*) for use of performance history for dedicating computer programs and other CGD requirements.)
  - c. Guidance: Intra-laboratory acquisitions should use interface agreements per <u>P840-1</u>. See <u>P840-1</u> for an example interface agreement. Address SOW requirements in the agreement.
  - d. For inter-laboratory acquisitions from other organizations within the DOE complex, use integrated contract orders (ICOs) per <u>P840-1</u>.
     Address SOW requirements in the ICO.
  - e. Do not use P-cards for purchasing software associated with ML-1 through ML-3 applications (unless a formal exception is obtained per P840-1.
  - f. Protect against suspect/counterfeit items (S/CI) items by procuring from reputable authorized suppliers and ensuring valid software licenses. See <u>P330-9</u>, *Suspect Counterfeit Items (S/CI)* for additional information.

Rev. 1, 05/25/17

g. Retain acquisitions documentation in accordance with the SRLM's governing records management process.

Ensure the correct SWID (obtained when completing Form 2033) is part of the acquisition documentation record number. See <u>AP-341-402</u> for details.

- B. <u>When.</u> Acquire when software is needed to perform work. Complete acquisition prior to approval for use as described in SOFT-V&V.
- C. <u>Who.</u> The SO performs acquisition activities. The SRLM must review and approve software acquisitions (See previous footnote regarding other approvals such as ASM.).

Rev. 1, 05/25/17

### TABLE OF CONTENTS

| PURPOSE, SCOPE, AND APPLICABILITY              | 1                                                                                                    |
|------------------------------------------------|----------------------------------------------------------------------------------------------------|
| KEY DEFINITIONS AND ACRONYMS                   |                                                                                                    |
| SSC SOFTWARE DESIGN REQUIREMENTS (INPUT)       | 6                                                                                                    |
| SSC SOFTWARE DESIGN (OUTPUT)                   | 8                                                                                                    |
| General Software Design Requirements           | 8                                                                                                    |
| Software System Architectural Design           | 10                                                                                                    |
| Software Requirements Specification (SWRS)     |                                                                                                    |
| Software Architectural Design                  | 11                                                                                                    |
| Software Detail Design                         | 11                                                                                                    |
| Software System Hazard Analysis and Mitigation | 12                                                                                                    |
| Software Design Traceability and Testability   | 13                                                                                                    |
| Operations and Maintenance (O&M) Instructions  | 13                                                                                                    |
| SOFT-GEN Requirements and Deliverables         | 13                                                                                                    |
| SSC SOFTWARE COMPUTER PROGRAM LANGUAGE (CODE)  | 13                                                                                                    |
| NON-SSC SOFTWARE DESIGN REQUIREMENTS (INPUT)   | 14                                                                                                    |
| NON-SSC SOFTWARE DESIGN (OUTPUT)               | 15                                                                                                    |
| NON-SSC SOFTWARE PROGRAM LANGUAGE (CODE)       | 16                                                                                                    |
|                                                | KEY DEFINITIONS AND ACRONYMS.<br>SSC SOFTWARE DESIGN REQUIREMENTS (INPUT).<br>SSC SOFTWARE DESIGN (OUTPUT)<br>General Software Design Requirements.<br>Software System Architectural Design.<br>Software Requirements Specification (SWRS)<br>Software Architectural Design<br>Software Detail Design<br>Software Detail Design<br>Software Design Traceability and Testability<br>Operations and Maintenance (O&M) Instructions<br>SOFT-GEN Requirements and Deliverables.<br>SSC SOFTWARE COMPUTER PROGRAM LANGUAGE (CODE)<br>NON-SSC SOFTWARE DESIGN REQUIREMENTS (INPUT)<br>NON-SSC SOFTWARE DESIGN (OUTPUT) |

REFERENCE: SOFTWARE DESIGN DOCUMENTATION EXAMPLE

| Rev | Date     | Description                                                               | POC                   | RM                       |
|-----|----------|---------------------------------------------------------------------------|-----------------------|--------------------------|
| 0   | 06/23/16 | Initial issue                                                             | Tobin Oruch,<br>ES-DO | Mel Burnett,<br>CENG-OFF |
| 1   | 05/25/17 | Added design output clarifications; other minor editorial clarifications. | Tobin Oruch,<br>ES-DO | Lawrence Goen,<br>ES-DO  |

### 1.0 PURPOSE, SCOPE, AND APPLICABILITY

This section describes the "how, when, and who" for designing (developing) software. See Tables 21.3-1 and 21.3-2 for a summary of this section for SSC software and Non-SSC software respectively.

See Chapter 21 applicability in SOFT-GEN. In addition:

- This section does not apply to "simple and easily understood" software used in the design of SSCs if individually verified as described in SOFT-V&V.
- See SOFT-V&V for required verification and validation activities and deliverables for designed software.
- See SOFT-GEN for additional requirements that apply during design.

- Also see SOFT-ACQUIRE for acquisition requirements associated with software that is designed for LANL (this section and SOFT-ACQUIRE may apply.)
- Users must tailor SOFT-DESIGN or do not use for some SSC software (e.g., that's embedded) or when acquiring as-is (e.g., off-the-shelf)

Rev. 1, 05/25/17

Rev. 1, 05/25/17

Chapter 21 – Software

|          | (                                                                                 | This tabl |                 | ble 21.3-1 SOFT-DESIGN Section Sun<br>nmary only and does not include all r                                                                                                    | -                                                                                                    |                                                                                             |                             |
|----------|-----------------------------------------------------------------------------------|-----------|-----------------|----------------------------------------------------------------------------------------------------|----------------------------------------------------------------------------------------------------|---------------------------------------------------------------------------------------------|-----------------------------|
| Activity | SQM                                                                               | N         | IL <sup>1</sup> | Impleme                                                                                                    | ntation Detail                                                                                                    |                                                                                             | Reference                   |
| No.      | Activity                                                                          | 1, 2      | 3, 4            | How                                                                                                    | When                                                                                                    | Who <sup>2, 3</sup>                                                                         | ESM Ch. 21 Ref.<br>Section⁴ |
| 1        | Develop<br>software<br>design<br>requireme<br>nts (input)                         | R         | Gr              | <ul> <li>Develop software design input<br/>deliverables:         <ul> <li>SSC drawings (e.g., PFDs, P&amp;IDs,<br/>SOOs, hardware/instrument<br/>location drawing, location drawing,<br/>instrument/device list).</li> <li>SSC performance specification</li> <li>FDD or SDD</li> <li>Other SSC design inputs/outputs<br/>as required</li> </ul> </li> </ul>                                                                                                    | <ul> <li>Earliest practical time</li> <li>60%, 90%, 100% SSC detail design</li> <li>Prior to software design as much as practical</li> </ul>                                                                                                    | <ul> <li>SSC DA (D, R, A)</li> <li>LANL SRLM (R, A)</li> <li>FDAR (R, A)</li> </ul>         | SOFT-DESIGN, 3              |
| 2        | Design the<br>software<br>(output)                                                | R         | Gr              | <ul> <li>Design the software (output)<br/>deliverables:         <ul> <li>software specification (SWRS)</li> <li>software design (SWDD)</li> <li>software system hazard analysis<br/>and mitigation documentation<br/>(SWHA)</li> <li>software design traceability<br/>documentation (SWTM)</li> <li>operations and maintenance<br/>(O&amp;M) instructions</li> <li>SOFT-GEN deliverables</li> <li>Other software design deliverables<br/>as required</li> </ul> </li> </ul> | <ul> <li>Earliest practical<br/>time</li> <li>If in scope of SSC<br/>design, software<br/>requirements<br/>(draft) at 30%<br/>design submittals,<br/>firmed up at 60%.</li> <li>If not in scope of<br/>SSC design, then<br/>in detail design<br/>submittals</li> <li>Prior to software<br/>coding as much as<br/>practical</li> </ul> | <ul> <li>SD (D, R, A)</li> <li>SRLM (R, A)</li> <li>LANL SRLM (R, A)</li> <li>A)</li> </ul> | SOFT-DESIGN, 4              |
| 3        | Translate<br>the<br>software<br>design<br>into<br>computer<br>program<br>language | R         | Gr              | <ul> <li>Develop computer program language<br/>(code):         <ul> <li>data structures/files,</li> <li>source code (where feasible),</li> <li>executable code</li> </ul> </li> <li>Provide computer program listings<br/>(e.g., pdf printout of source code)</li> </ul>                                                                                                    | <ul> <li>Earliest practical time</li> <li>Prior to final acceptance testing</li> </ul>                                                                                                    | <ul> <li>SD (D, R, A)</li> <li>SRLM (R, A)</li> </ul>                                       | SOFT-DESIGN, 5              |

### Chapter 21 – Software

### **3 Section SOFT-DESIGN: Software Design**

|                        | Table 21.3-1 SOFT-DESIGN Section Summary for SSC Software<br>(This table is a summary only and does not include all requirement details. See text for details.) |           |              |                                                         |       |  |  |  |  |  |  |
|------------------------|----------------------------------------------------------------------------------------------------|-----------|--------------|---------------------------------------------------------|-------|--|--|--|--|--|--|
| Activity               | Activity COM ML <sup>1</sup> Implementation Detail Reference                                                                                                    |           |              |                                                         |       |  |  |  |  |  |  |
| No.                    | Activity SQM                                                                                                    |           |              |                                                         |       |  |  |  |  |  |  |
| <sup>1</sup> ML = Asso | ociated Mana                                                                                                    | gement Le | vel per Fori | $m \frac{2033}{2}$ . R = Required. Gr = Required but gr | aded. |  |  |  |  |  |  |

<sup>2</sup> D = Develop or implement; R = Review; A = Approve.

<sup>3</sup> SSC DA = Design agency for SSC that is associated with the software); SRLM = Software Responsible Line Manager (prior to turnover to LANL). LANL SRLM = SRLM after turnover to LANL. FDAR = Facility Design Authority Representative.

<sup>4</sup> Ref. = <u>ESM</u> Chapter 21 section name and subsection number (e.g., section SOFT-GEN, subsection 3, Software Identification and Determination).

|                 | Table 21.3-2 SOFT-DESIGN Section Summary for Non-SSC Software           (This table is a summary only and does not include all requirement details. See text for details.) |        |                 |                                                                                                    |                                                                                                    |                                                                            |                  |  |  |  |  |  |  |  |
|-----------------|----------------------------------------------------------------------------------------------------|--------|-----------------|----------------------------------------------------------------------------------------------------|----------------------------------------------------------------------------------------------------|----------------------------------------------------------------------------|------------------|--|--|--|--|--|--|--|
|                 |                                                                                                    | Μ      | IL <sup>1</sup> | Implementa                                                                                                    | ation Detail                                                                                                   |                                                                            | Reference        |  |  |  |  |  |  |  |
| Activity<br>No. | ty Activity                                                                                                    | -1, -2 | -3, -4          | How                                                                                                    | When                                                                                                    | Who <sup>2, 3</sup>                                                        | ESM Ch. 21 Ref.⁵ |  |  |  |  |  |  |  |
| 1               | Develop<br>software<br>design<br>requireme<br>nts (input)                                                                                                    | R      | Gr              | <ul> <li>Develop system requirements (input)<br/>specification (SWYRS)</li> </ul>                                                                                                    | <ul> <li>Earliest practical<br/>time</li> <li>Prior to software<br/>design as much as<br/>practical</li> </ul> | <ul> <li>SO (D, R, A)</li> <li>SRLM (R, A)</li> <li>FDAR (R, A)</li> </ul> | SOFT-DESIGN, 6   |  |  |  |  |  |  |  |
| 2               | Design the<br>software<br>(output)                                                                                                    | R      | Gr              | <ul> <li>Design the software (output)<br/>deliverables:         <ul> <li>software specification (SWRS)</li> <li>software design (SWDD)</li> <li>software system hazard analysis and<br/>mitigation documentation (SWHA)</li> <li>software design traceability<br/>documentation (SWTM)</li> <li>operations and maintenance (O&amp;M)<br/>instructions</li> <li>SOFT-GEN deliverables</li> <li>Other software design deliverables as<br/>required</li> <li>Computer model mathematical terms<sup>4</sup></li> </ul> </li> </ul> | <ul> <li>Earliest practical<br/>time</li> <li>Prior to software<br/>coding as much as<br/>practical</li> </ul> | • SD (D, R, A)<br>• SRLM (R, A)                                            | SOFT-DESIGN, 7   |  |  |  |  |  |  |  |

Rev. 1, 05/25/17

|                          |                                                                                             | N         |             | Implement                                                                                                    | ation Detail                                                                                   | -                                                     | Reference                    |
|--------------------------|---------------------------------------------------------------------------------------------|-----------|-------------|----------------------------------------------------------------------------------------------------|------------------------------------------------------------------------------------------------|-------------------------------------------------------|------------------------------|
| Activity Activity<br>No. |                                                                                             | -1, -2    | -3, -4      | How                                                                                                    | When                                                                                           | Who <sup>2, 3</sup>                                   | ESM Ch. 21 Ref. <sup>5</sup> |
| 3                        | Translate<br>the<br>software<br>design<br>into<br>computer<br>program<br>language<br>(code) | R         | Gr          | <ul> <li>Develop computer program language<br/>(code):</li> <li>data structures/files,</li> <li>source code (where feasible),</li> <li>executable code</li> <li>Provide computer program listings (e.g.,<br/>pdf printout of source code)</li> </ul> | <ul> <li>Earliest practical<br/>time</li> <li>Prior to final<br/>acceptance testing</li> </ul> | <ul> <li>SD (D, R, A)</li> <li>SRLM (R, A)</li> </ul> | SOFT-DESIGN, 8               |
| ML = Asso                | ciated Manag                                                                                | gement Le | vel per For | m <u>2033</u> . R = Required. Gr = Required but grad                                                                                                    | ded.                                                                                           |                                                       |                              |
|                          |                                                                                             |           |             | Approve.                                                                                                    |                                                                                                |                                                       |                              |

<sup>5</sup> Ref. = <u>ESM</u> Chapter 21 section name and subsection number (e.g., SOFT-GEN, Subsection 3, Software Identification and Determination).

Rev. 1, 05/25/17

Rev. 1, 05/25/17

### 2.0 KEY DEFINITIONS AND ACRONYMS

See Chapter 21, SOFT-GEN for key definitions and acronyms.

### 3.0 SSC SOFTWARE DESIGN REQUIREMENTS (INPUT)

Define, control and verify the design. This section describes the minimum requirements, activities and deliverables for preparing SSC software design requirements (i.e., inputs). SSC software design requirements are the information provided to the SSC software designer to design the SSC software.

- A. <u>How</u>.
  - 1. SSC software design requirement (input) deliverables depend on the nature, complexity and associated ML of the software. Use Table 21.3-3, SSC *Software Design Requirement (Input) Deliverables* and direction from the LANL SRLM as a guide to define software design requirement deliverables.
  - 2. Process and retain input documentation in accordance with the SRLM's governing document control and records management process. Ensure the correct SWID (obtained when completing Form 2033) is part of the documentation record number. See <u>AP-341-402</u>, *Engineering Document Management in Operating Facilities* for details.

|                       | Table 21.3-3 SSC Software Design Requirement (Input) De                                                                                                    | liverables               |          |      |  |
|-----------------------|----------------------------------------------------------------------------------------------------|--------------------------|----------|------|--|
| No                    | Deliverable                                                                                                    | Apply by ML <sup>1</sup> |          |      |  |
| No                    | Denverable                                                                                                    | 1, 2                     | 3        | 4    |  |
| 01                    | SSC System Drawings (e.g., process flow diagrams (PFDs) process<br>and instrumentation diagrams (P&IDs), Sequence of Operations<br>(SOOs), hardware/instrument location drawing, network drawing <sup>2</sup> ,<br>instrument/device list.) | R                        | Gr       | Gr   |  |
| 02                    | SSC performance specification                                                                                                    | R                        | Gr       | Gr   |  |
| 03                    | SSC Facility Design Description (FDD) and/or System Design Description (SDD)                                                                                                    | R                        | Gr       | -    |  |
| 04                    | Other SSC Design inputs/outputs as required to support software design <sup>3</sup>                                                                                                    | R                        | Gr       | -    |  |
| <sup>1</sup> R = As r | equired by ESM Chapter 1, General, Section Z10 or other ESM chapters;                                                                                                    | Gr = Required            | d but gi | aded |  |

<sup>1</sup>R = As required by <u>ESM</u> Chapter 1, General, Section Z10 or other <u>ESM</u> chapters; Gr = Required but graded per Section Z10 or other <u>ESM</u> chapters. "-" = Not required.

<sup>2</sup> Level of detail as required by FDAR; e.g., a notional or "block" diagram of the network as a minimum, detailed technical drawing later.

<sup>3</sup> As determined by LANL SRLM; may include SSC hazard analyses, Requirements Criteria Document (RCD), identification of commercial grade dedication (CGD) critical characteristics etc.

- 3. SSC software design requirements (inputs) must:
  - Be identified and documented using a systems engineering process (Ref. <u>P341</u>, *Facility Engineering Processes Manual* and <u>ESM</u> Chapter 20 (pending publication)).
  - b. Be documented as part of the SSC design documents (e.g., Process and Instrumentation drawings (P&IDs) with Sequence of Operations (SOOs), system specifications, system design descriptions (SDDs)).
  - c. Be based on upper tier performance and functional requirements.
  - d. Identify the operating system, function, interfaces, performance requirements, installation considerations, applicable SSC design

Rev. 1, 05/25/17

inputs, critical characteristics (as applicable), and design constraints of the computer program.

- e. Specify technical and software engineering requirements, including security features.
- f. Identify applicable reference drawings, specifications, codes, standards, regulations, procedures, or instructions that establish test, inspection, and acceptance criteria.
- g. Be commensurate with the risk of unauthorized use; address security requirements (e.g., vulnerability/cyber-security protections).
- h. For ML-1 through ML-3 software, be traceable throughout the software life cycle.
- i. For ML-1 through ML-3 software, be based on system/component hazard analyses that identify system/component risks and the means for controlling them.
- j. The software design shall consider the computer program's Operating Environment (see Definitions in SOFT-GEN).<sup>1</sup>
- Identify and address the user human machine interface (HMI) requirements. Factor in existing user operational protocols, conventions and methods by users/operators. As appropriate, specify prototypes/HMI screenshots for review and comment as part of the design deliverables.
- Ensure software design requirements, as applicable, are consistent with SSC technical baseline documents. For information on SSC software technical baseline documents, see <u>STD-342-100</u>, Engineering Standards Manual, Chapter 1, Section Z10, General; <u>AP-341-616</u>, Technical Baseline Change During Design; and <u>AP-341-405</u>, Identification and Control of Technical Baseline, Variances, Alternate Methods, and Clarifications in Operating Facilities.
- m. Ensure the design inputs and sources are identified and documented, specified on a timely basis, translated into design documents, and their selection review and approved.
- n. Include user-level input/review of screen shots, prototypes, etc.
- 4. For guidance, see:
  - <u>IEEE Std 1233</u>, IEEE Guide for Developing System Requirements Specifications, and
  - <u>ISO/IEC/IEEE 29148</u>, Systems and Software Engineering-Life Cycle Processes-Requirements Engineering.
- B. <u>When</u>. Develop software design requirements at the earliest practical time and as much as practical, prior to software design. As applicable, submit software requirements (draft) at 30% design submittals, firmed up at 60%.
- C. <u>Who.</u> For SSC software, the SSC Design Agent (or Design Agency [DA]) that develops the SSC detailed design also develops, reviews, and approves the SSC

<sup>&</sup>lt;sup>1</sup> An integral part of software design is the design of a computer program that is part of an overall system. ASME NQA-1a-2009, Part II, Subpart 2.7-402

Rev. 1, 05/25/17

software design requirements. The LANL SRLM and FDAR review and approve the software requirements.

### 4.0 SSC SOFTWARE DESIGN (OUTPUT)

- A. <u>How</u>.
- B. <u>When</u>. Design software at the earliest practical time and as much as practical, prior to software coding. Unless the software design is deferred to subcontractors, submit software design deliverables with the 90% and 100% detail designs. If software design is deferred, then specify and submit software design deliverables as part of the required submittal process.
- C. <u>Who.</u> The SD develops, reviews and approves the deliverables of this section including the architectural design, software specification, detail design, hazard analysis and mitigation documentation, and design traceability documentation; the SD, SRLM (prior to turnover to LANL), and LANL SRLM review and approve.

### 4.1 General Software Design Requirements

- A. Software design is an expanding and complex area. Accordingly, this section is limited to providing only a high-level description of the software design output requirements. For additional detail, see:
  - <u>DOE-STD-1195</u>, Design of Safety Significant Safety Instrumented Systems Used at a DOE Nonreactor Nuclear Facilities
  - <u>ANSI/ISA 84.00-01</u>, Functional Safety: Safety Instrumented Systems for the Process Industry Sector,
  - <u>ANSI/IEEE std. 7-4.3.2</u>, IEEE Standard Criteria for Digital Computers in Safety Systems of Nuclear Power Generating Stations,
  - <u>IEEE Std 1016</u>, IEEE Standard for Information Technology System Design Software Design Descriptions<sup>2</sup>
  - IEEE Std 1016.1, IEEE Guide to Software Design Descriptions
  - <u>ESM</u> Chapter 8: Instrumentation and Controls
- B. Design software to meet the software requirements and deliverables of this section, SOFT-DESIGN, and other ESM chapters as applicable. Design deliverables may be combined as needed in one or more documents.
- C. Use an accepted design methodology (see <u>IEEE Std 1016.1).</u>
- D. As specified by the LANL SRLM for ML-1 and ML-2 software, require and provide software designer and computer programmers (coders) qualifications commensurate with the risk associated with the software. *Refer to* <u>P781-1</u>, *Conduct of Training for processes to determine qualifications.*
- E. Document the software design and the computational sequence necessary to meet the software requirements including as applicable: numerical methods, mathematical models, physical models, control flow, control logic, data flow, process flow, data structures, supporting calculations (Ref. <u>AP-341-605</u>, *Calculations*), software baseline, process structures, and the applicable relationships between data structures and process structures. Combine with the documentation of the software

<sup>&</sup>lt;sup>2</sup> Flow diagrams, charts and/or pseudo-code should be provided.

Rev. 1, 05/25/17

design requirements, or the computer program listings (e.g., pdf printout of source code, see definitions) resulting from implementation of the design.

- F. Ensure software design outputs, as applicable, are consistent with SSC technical baseline documents.
- G. Software design (output) deliverables depend on the nature, complexity and associated ML of the software. See SOFT-DESIGN References for examples. Deliverables consist of drawings and/or other descriptive documents. They may be combined in one or more documents or provided separately. Software design deliverables may be divided into the following categories: (a) software design documentation (system architecture, software architecture, software detail design collectively referred to as SWDD), (b) Software Requirements Specification (SWRS), (c) hazard analysis and mitigation documentation (SWHA), (d) software design traceability documentation (SWTM), (e) O&M documentation, (f) SOFT-GEN deliverables, and (g) other software deliverables.

*Note:* Verification and Validation (V&V) documentation, including test plans, interim test reports, and design review documentation, are typically produced concurrent with the design. See SOFT-V&V.

- H. Provide associated software deliverables as required by other ESM chapters (e.g., Chapter 8 for instrumentation and control systems).
- I. Provide design deliverables per Table 21.3-4, Software Design (Output) Deliverables.
- J. Ensure the design is defined, controlled and verified; the design interfaces are identified and controlled; design adequacy is verified by individuals other than those who designed the software. *Guidance: The eventual system engineer and/or users should work with the design/development team to ensure documentation etc. is done to an appropriate level commensurate with the ML of the software/SSC.*
- K. Ensure design documentation and records include not only final design documents, such as drawings and specifications, and revision to those documents, but also documentation that identifies the important steps in the design process, including sources of design inputs.
- L. As applicable, address use and maintenance requirements in the design (e.g., access controls and/or computer system vulnerability protections) per SOFT-MAINT.

Rev. 1, 05/25/17

|    | Table 21.3-4 Software Design (Output) Deliverables                             |                      |                          |    |  |  |  |  |
|----|--------------------------------------------------------------------------------|----------------------|--------------------------|----|--|--|--|--|
| No | Design Deliverable Element                                                     | Apply                | Apply by ML <sup>1</sup> |    |  |  |  |  |
| NO | Design Denverable Element                                                      | 1, 2                 | 3                        | 4  |  |  |  |  |
| 01 | Software system architecture design <sup>2</sup>                               | R                    | Gr                       | Gr |  |  |  |  |
| 02 | Software requirements specification (SWRS) <sup>2</sup>                        | R                    | Gr                       | -  |  |  |  |  |
| 03 | Software architecture design <sup>2</sup>                                      | R                    | Gr                       | Gr |  |  |  |  |
| 04 | Software detail design <sup>2</sup>                                            | R                    | Gr                       | -  |  |  |  |  |
| 05 | Software system hazard analysis and mitigation docs. (SWHA) <sup>2</sup>       | R                    | Gr                       | -  |  |  |  |  |
| 06 | Software design traceability documentation (e.g., SWTM) <sup>2</sup>           | R                    | Gr                       | -  |  |  |  |  |
| 07 | Computer Program Listings, including the program (design product) <sup>2</sup> | R                    | Gr                       | -  |  |  |  |  |
| 08 | Operations and maintenance (O&M) instructions                                  | R                    | R                        | R  |  |  |  |  |
| 09 | SOFT-GEN deliverables <sup>3</sup>                                             | See SC               | OFT-GE                   | N  |  |  |  |  |
| 10 | Other software design deliverables <sup>4, 5</sup>                             | See LANL<br>other ES | -                        |    |  |  |  |  |

<sup>1</sup> R = Required; Gr = Required but graded; "-" = Not required.

<sup>2</sup> May be combined in one or more documents or provided separately.

<sup>3</sup> Required and graded based on the nature, complexity and associated ML per direction from the LANL SRLM.

<sup>4</sup> Includes software list, Form <u>2033</u>, software data sheet, software baseline.

<sup>5</sup>As determined by LANL SRLM and/or as required in other <u>ESM</u> chapters (e.g., Human Machine Interface (HMI) graphical layouts/slides). See SOFT-V&V for associated V&V deliverables.

<sup>6</sup> See <u>ESM</u>Chapter 8 for software related deliverables (e.g., logic diagrams, loop diagrams, point list tables, etc.) specific to instrument and control (I&C) system designs.

M. Retain documentation in accordance with the governing records management process. For ES-Div Non-SSC software and SSC software, ensure the correct SWID (obtained when completing Form 2033) is part of the documentation record number. See <u>AP-341-402</u> for details.

### 4.2 Software <u>System</u> Architectural Design

- A. Develop the software system architectural design. Allocate system-level requirements to hardware, software, and interfaces of the system.
- B. For ML-1, ML-2, and some ML-3 systems where software operational complexity and lifecycle maintenance can be disadvantageous, evaluate and as appropriate, employ designs that use no or minimal software.
- C. Sufficiently detail the system architectural design such that a person technically qualified in the subject can verify and validate (V&V) that the design satisfies requirements without recourse to the Software Designer (SD).
- D. Consider the following concepts, as applicable, in the software system architectural design.
  - 1. **Isolation**: Critical elements should be separated from each other to preclude undefined and/or unintended interactions. For ML-1 through ML-3 software, safety systems should be separated from non-safety systems where possible. Barriers (e.g., separation of safety from non-safety modules) should be used to prevent non-safety functions from interfering with safety functions.

Rev. 1, 05/25/17

Consider use of different platforms, power supplies, inputs/outputs to physically separate the safety from non-safety elements.

2. **Independence/Diversity**: For ML-1 and ML-2 software, independent, diverse systems should be employed. These are systems where the stimuli originate from and are handled by separate elements with different designs, independent hardware inputs and/or independent software modules.

*Note:* Because different manufacturers may use the same processor or software, common mode failures may not be averted simply by acquiring from several manufacturers.

- 3. **Fail-Safe Design**: Design such that the system remains in a safe mode upon failure without compromising isolation features or other safety functions.
- 4. **Incompatibility/Longevity**: Design to ensure integrated hardware-software compatibility as much as possible throughout the life-cycle of the system.

### 4.3 Software Requirements Specification (SWRS)

A. For software system requirements that are allocated to software, further refine the requirements and develop software-level requirements. Document the software requirements. Software requirements are documented in a software requirements specification (SWRS). See IEEE Std 830, IEEE Recommended Practice for Software Specifications for guidance.

### 4.4 Software Architectural Design

- A. Transform the software requirements into the software architectural design. The software architecture design specifies the structures of the software and the various software components, interactions and interfaces between the software components.
- B. Include the high-level design for the external interfaces between the software components and other components within the system (hardware and human interface) and between the software and entities outside the system.
- C. Sufficiently detail the software architectural design such that a person technically qualified in the subject can V&V the design without recourse to the SD.
- D. Where appropriate and/or as required by the software requirements document, design software control functions that are performed incrementally rather than in a single step to reduce the potential that a single failure of a software element can cause an unsafe system state.
- E. Where appropriate and/or as required by the software requirements document, design built-in fault detection and self-diagnostics that detect and report software faults and failures in a timely manner and allow actions to be taken to avoid an impact on the system's safe operation.

### 4.5 Software Detail Design

- A. For ML-1 through ML-3 software, define the internals of each software component down to individual software modules that can be coded.
- B. Specify/document the software coding standards and/or conventions.
- C. As applicable, include data structures/databases and external interfaces.

Rev. 1, 05/25/17

D. Sufficiently detail the detailed software design to: (a) allow a person technically qualified in the subject to V&V the design without recourse to the SD; and (b) allow computer programmers to code the design without undue difficulty.

### 4.6 Software System Hazard Analysis and Mitigation

- A. For ML-1 through ML-3 software, conduct and document a **software** hazard analysis at the system and component level to identify software risks and develop mitigating approaches for controlling them. Potential failures should be identified and evaluated for their consequences of failure and probability of occurrence. Some potential problems may include (1) complex or faulty algorithm, (2) lack of proper handling of incorrect data or error conditions, (3) buffer overflow, and (4) incorrect sequence of operations due to either logic or timing faults.
- B. Ensure the software hazard analysis is consistent with the system safety documentation for the associated facility. See <u>SBP111-1</u>, *Facility Hazard Categorization and Documentation* for associated facility safety documentation.
- C. For ML-1 and ML-2 software, perform and document the hazard analysis based on recognized consensus standards. See ESM <u>Chapter 8</u>, *Instrument & Controls* for application of hazard analysis/mitigation with respect to the following standards for SSC software:
  - ANSI/Instrumentation, Systems, and Automation Society (<u>ISA) S84.00.01</u>, Functional Safety: Safety Instrumented Systems for the Process industry Sector, and,
  - <u>ANSI/IEEE Std 7-4.3.2</u>, IEEE Standard Criteria for Digital Computers in Safety Systems of Nuclear Power Generating Stations).
- D. For ML-3 software, standard-based methods or less formal methods should be used using a graded approach (e.g., failure modes and effects analysis, fault-tree modeling, event-tree modeling, cause-consequence diagrams, hazard and operability analysis, and interface analysis).
- E. For ML-4 software, a hazard analysis is not required but may be performed.
- F. Multiple/common-cause failures should be evaluated in the hazard analysis.

*Note:* Failure mode and effect analysis (FMEA) approaches, when used alone, do not address multiple failures/common-cause failures. (<u>ANSI/ISA 84.00-01-2004</u>-Part 1 and <u>IEEE STD-7-4.3.2-2003</u> provide guidance.)

- G. The hazard analysis and design must include analysis and possible problems with the computer program's operating environment (including security environment) and external and internal abnormal conditions and events that can affect the computer program.
- H. In the software design documentation (SWDD), as part of the SWHA, or in a separate deliverable, provide documentation that shows how the consequences of hazards/problems are mitigated. *Mitigation strategies should be included for:* 
  - 1. Software standard hazards (i.e., the basic hazards associated with the software or process);
  - 2. Software system failures (i.e., the functionality written into the software itself to protect from failure); and

Rev. 1, 05/25/17

3. Software system overrides (i.e., the functionality written into the software to keep a user or other system from bypassing the safety features within the software item.)

### 4.7 Software Design Traceability and Testability

- A. For ML-1 and ML-2 software, document traceability from the software design requirements to the software design deliverables. For ML-3 software, a software traceability matrix (SWTM) is recommended to document traceability. Other methods however, such as tracing the requirement within the design deliverable are also acceptable. Requirements tools and/or databases may be used.
- B. For large, complex ML-1 and ML-2 software, consider bi-directional traceability (tracing from the requirements to the design as well as from the design to the requirements) to identify functionality that may have been inadvertently added without requirement drivers.
- C. Design the software and the associated SSC such that the requirements can be readily tested.

### 4.8 Operations and Maintenance (O&M) Instructions

- A. Develop and provide operations and maintenance (O&M) instructions to use and maintain the computer program(s). See SOFT-MAINT for use and maintenance requirements and address in the O&M instructions and/or the SWDS.
- B. Sufficiently detail the O&M instructions to allow an individual trained in the use of such software to follow the instructions and use the program without undue difficulty and/or probability of misuse.
- C. For ML-1 and ML-2 software, O&M instructions should be developed using standard conventions for instructions (e.g., <u>ANSI/IEEE Std 26514</u>, Systems and Software Engineering Requirements for Designers and Developers of User Documentation).

### 4.9 SOFT-GEN Requirements and Deliverables

Satisfy software requirements and provide deliverables as described in SOFT-GEN.

### 5.0 SSC SOFTWARE COMPUTER PROGRAM LANGUAGE (CODE)

- A. <u>How.</u>
  - 1. Translate the software design into computer program language (code).
  - 2. For ML-1 through ML-3 software, use standards and/or conventions as approved in the software design (e.g., <u>IEEE Std 1666</u>, *IEEE Standard for Standard System C Language Reference*).
  - 3. Develop source code suitable for compilation or translation.
  - 4. Provide both source code and/or executable code as deliverables. If source code cannot be provided (e.g., for proprietary reasons), then provide objective evidence that the source code was V&V'd as per <u>IEEE Std. 1012</u> and/or acceptable methods.
  - 5. For ML-1 and ML-2 software, provide computer program listings (see definitions).
  - 6. Code should be developed to sufficient detail and clarity to allow someone technically qualified in the computer programming language to review,

understand, and verify it meets the software design requirements without recourse to the SD and/or coder.

- 7. For ML-1 and ML-2 code, ensure most code lines have explanatory notes/comments (pseudo code) to support future troubleshooting, bug fixes, and/or system modifications.
- 8. Employ configuration management (including computer program code labeling) and problem reporting/corrective management in accordance with SOFT-GEN.
- B. <u>When</u>. Develop code at the earliest practical time and prior to final program acceptance testing.
- C. <u>Who.</u> The SD develops, reviews and approves the software code; the SRLM reviews and approves the code.

### 6.0 NON-SSC SOFTWARE DESIGN REQUIREMENTS (INPUT)

Guidance: Unlike SSC software, Non-SSC software typically does not use upper level SSC design documents (e.g., P&IDs, SOOs, SDDs) for design input. Therefore, the design input is communicated through other documentation. A **system** requirements specification (SWYRS) is used to convey upper level design inputs analogous to the upper-level SSC design documents. A software requirements specification (SWRS) is developed for software system requirements that are allocated to software. The SWRS further refines the requirements and develops software-level requirements. For designs where software is relatively low in complexity, where the software requirements constitute most of the system requirements, and when allowed by the LANL SRLM, the SWYRS and SWRS may be combined.

- A. <u>How</u>.
  - 1. Using a graded approach for ML1 through ML-4 associated software, develop a system requirements specification (SWYRS). The SWYRS is a document that communicates the requirements of the customer to the technical community who will further specify and build the software.

For ML-4 software, the calculation associated with the software may be used to convey the software requirements in lieu of the SWYRS and/or SWRS.

For ML-1 through ML-3 software, the requirements may be directly included in the SWDS.

See the following for SWYRS guidance:

- <u>ISO/IEC/IEEE 29148</u>, Systems and Software Engineering-Life Cycle Processes-Requirements Engineering.
- 2. The SWYRS must:
  - a. Be identified and documented using a systems engineering process (Ref. <u>P341</u>, *Facility Engineering Processes Manual* and <u>ESM</u> Chapter 20 [pending publication]).
  - b. Identify the operating system and other aspects of Operating Environment, function, interfaces, performance requirements,

Rev. 1, 05/25/17

installation considerations, applicable design inputs, and design constraints of the computer program.

- c. Specify technical and software engineering requirements, including security features.
- d. Identify applicable reference drawings, specifications, codes, standards, regulations, procedures, or instructions that establish test, inspection, and acceptance criteria.
- e. Be commensurate with the risk of unauthorized use; address security requirements (e.g., vulnerability/cyber-security protections).
- f. For ML-1 through ML-3 software, be traceable throughout the software life cycle.
- g. For ML-1 through ML-3 software, be based on system/component hazard analysis that identifies system/component risks and the means for controlling them.
- B. <u>When</u>. Develop the SWYRS at the earliest practical time and where practical, prior to software design.
- C. <u>Who.</u> The SO develops the SWYRS and the SO (e.g., with assistance of SD); SRLM and FDAR review and approve the SWYRS.

### 7.0 NON-SSC SOFTWARE DESIGN (OUTPUT)

- A. <u>How</u>.
  - 1. For ML-4 software, the calculation associated with the software may be used to convey the software design output deliverables.

For ML-1 through ML-3 software, the design output may be included in the SWDS.

- 2. See SSC Software design Subsection 4 and note that SSC-related text and/or references do not apply. For example, the following are not applicable:
  - a. Integration of design outputs with SSC technical baseline documents (4.1.F)
  - b. Provide associated software deliverables or use associated software standards as required for SSCs as stated by other ESM chapters (4.1.B and 4.6.C).
- Non-SSC software can include computer models. There are various definitions for models. From EPA/100/K-09/003, models are simplifications of the real world constructed to gain insights into select attributes of a particular

Rev. 1, 05/25/17

physical, biological, economic, engineered, or social system.<sup>3</sup> From <u>LA-14167-MS</u>, The Mathematical Model comprises the conceptual model, mathematical equations, and modeling data needed to describe the Reality of Interest. The Mathematical Model will usually take the form of the partial differential equations (PDEs), constitutive equations, geometry, initial conditions, and boundary conditions needed to describe mathematically the relevant physics. The Reality of Interest represents the physical system for which data is being obtained.<sup>4</sup> For computer model design, also include the following:

- a. A description of the conceptual model for the problem to be solved. Include assumptions, algorithms, relationships and data.
- b. The mathematical terms that describe the conceptual model. Include mathematical equations, boundary values, initial conditions, and modeling data as required. Include numerical solution techniques such as finite element and finite difference when equations describing the mathematical model cannot be solved analytically.
- c. Guidance: Use <u>ANSI/ANS-10.7</u>, Non-Real-Time, High-Integrity Software for the Nuclear Industry – Development Requirements as a guide.
- B. <u>When</u>. Design software at the earliest practical time and as much as practical, prior to software coding.
- C. <u>Who.</u> The SD develops, reviews, and approves the software design; the SO and SRLM review and approve the design.

### 8.0 NON-SSC SOFTWARE PROGRAM LANGUAGE (CODE)

See Subsection 5.

### **REFERENCE: SOFTWARE DESIGN DOCUMENTATION EXAMPLES**

Examples provided are for informational purposes only and have not been reviewed for compliance to the requirements of this chapter. Better examples will be posted as they become available.

#### At time of writing, examples included:

Software Requirements Specification (SRS) Example (Source Tracker) Design Document Example for Designed Software (Source Tracker) User Manual (O&M instructions) for Designed Software (Source Tracker)

<sup>&</sup>lt;sup>3</sup> EPA/100/K-09/003, Guidance on the Development, Evaluation, and Application of Environmental Models.

<sup>&</sup>lt;sup>4</sup> <u>LA-14167-MS</u>, Los Alamos National Laboratory, *Concepts of Model Verification and Validation*, Thacker et al., 2004.

Rev. 1 05/25/17

### TABLE OF CONTENTS

| 1.0   | PURPOSE AND APPLICABILITY                            | 2  |
|-------|------------------------------------------------------|----|
| 2.0   | KEY DEFINITIONS AND ACROYNMS                         | 8  |
| 3.0   | V&V AND SOFTWARE APPROVAL FOR USE (SWAU) - GENERAL   | 8  |
| 4.0   | DESIGNED SSC SOFTWARE V&V and SWAU                   | 10 |
| 4.1   | Design Requirement (Input) Review                    | 11 |
| 4.2   | Test Plan Development and Review                     | 11 |
| 4.3   | Software Design Review                               | 14 |
| 4.4   | Computer Program Code (Code) Review                  | 15 |
| 4.5   | Testing/Cx, Review, and Report                       | 15 |
| 4.6   | Review and Approval for Use                          | 17 |
| 5.0   | READ-ONLY SSC SOFTWARE V&V AND SWAU                  | 18 |
| 5.1   | Requirement (Input) Review                           | 18 |
| 5.2   | Test Plan Development and Review                     | 18 |
| 5.3   | Design Review                                        | 19 |
| 5.4   | Testing/Cx and Review                                | 19 |
| 5.5   | Review and Approval for Use                          |    |
| 6.0   | DESIGNED NON-SSC SOFTWARE V&V AND SWAU               | 19 |
| 6.1   | Model V&V                                            |    |
| 6.2   | Design Requirement (Input) Review                    | 20 |
| 6.3   | Test Plan Development and Review                     | 20 |
| 6.4   | Software Design Review                               | 20 |
| 6.5   | Designed Non-SSC Computer Program Code Review        | 20 |
| 6.6   | Testing and Review                                   | 20 |
| 6.7   | Review and Approval for Use                          |    |
| 7.0   | ACQUIRED NON-SSC SOFTWARE V&V AND SWAU               | 20 |
| 7.1   | Model V&V                                            |    |
| 7.2   | Acquisition Requirement (Input) Review               | 21 |
| 7.3   | Test Plan Development and Review                     |    |
| 7.4   | Acquisition Review                                   | 22 |
| 7.5   | Testing and Review                                   | 22 |
| 7.6   | Review and Approval for Use                          | 22 |
| 8.0   | TOOLBOX CODE V&V AND SWAU                            |    |
| 9.0   | SIMPLE & EASILY UNDERSTOOD NON-SSC SOFTWARE V&V/SWAU |    |
| APPEI | NDICES, FORMS, AND REFERENCES                        | 24 |

| Rev | Date     | Description                                                                                       | POC                   | RM                       |
|-----|----------|---------------------------------------------------------------------------------------------------|-----------------------|--------------------------|
| 0   | 06/23/16 | Initial issue                                                                                     | Tobin Oruch,<br>ES-DO | Mel Burnett,<br>CENG-OFF |
| 1   | 05/25/17 | Added acquisition document review<br>and an example Request Package<br>Checklist; clarifications. | Tobin Oruch,<br>ES-DO | Lawrence Goen,<br>ES-DO  |

Rev. 1 05/25/17

### 1.0 PURPOSE AND APPLICABILITY

Purpose: This section of describes the "how, when, and who" for:

- verifying and validating (V&V) software, and
- approving software for use (SWAU)

See Tables 21.4-1 and 21.4-2 below for a summary of SOFT-V&V for SSC software and Non-SSC software respectively.

Applicability: See Chapter 21 applicability in SOFT-GEN. In addition:

- 1. Apply the V&V and SWAU subsections that are applicable to your software. For example, for acquired Non-SSC software, Subsections 1.0–3.0 and 7.0 apply.
- 2. For software changes during V&V, see SOFT-GEN.
- 3. Use this section for V&V and SWAU of software that is acquired and for software that is designed.
- 4. Read-Only: This section includes V&V for Read-Only SSC software. This is SSC software where the computer program cannot be modified other than through replacement of the computer program or the associated SSC. It is sometimes referred to as embedded software or firmware; however, for this section, the term Read-Only SSC software is used.
- 5. For SSC software, use this section in conjunction with <u>ESM</u> Chapter 15, Commissioning or <u>AP-341-801</u>, Post Modification/Post Maintenance Testing.

*Note:* Throughout this chapter, the terms commission, commissioning, Cx documents, etc. refer to either of the above test documents, based on applicability.

- 6. For Non-SSC software, this section includes V&V and SWAU for: (a) toolbox codes and (b) software used in SSC design that is Simple and Easily Understood. See SOFT-GEN for definitions.
- 7. For computer programs that are commercially dedicated, the applicable V&V requirements of this section are required for critical characteristics specified in the CGD technical evaluation. SWAU requirements of this chapter also apply.

### 4 Section SOFT-V&V: Software Verification and Validation

|                   |                                                 | (This tabl |    |    | e 21.4-1 Software SOFT-V&V Summary only and does not include all re                                                                                                    | -                                                                                                    |                                                                                                    |                                     |
|-------------------|-------------------------------------------------|------------|----|----|----------------------------------------------------------------------------------------------------|----------------------------------------------------------------------------------------------------|----------------------------------------------------------------------------------------------------|-------------------------------------|
| Activity          | SQM Activity                                    |            |    |    |                                                                                                    | nentation Detail                                                                                                    | ,                                                                                                    | <b>ESM</b> Ch. 21 Ref. <sup>5</sup> |
| No.               | SQIVI ACTIVITY                                  | 1, 2       | 3  | 4  | How                                                                                                    | When <sup>2</sup>                                                                                                    | Who <sup>3, 4</sup>                                                                                              |                                     |
| 1.0 For <u>De</u> | esigned SSC Soft                                | ware       |    |    |                                                                                                    |                                                                                                    |                                                                                                    |                                     |
| 1                 | Review<br>design (input)<br>requirements        | R          | Gr | Gr | <ul> <li>Review design input documents (docs.)<br/>to SOFT-DESIGN design (input)<br/>requirement criteria</li> <li>As applicable to ML-1 and ML-2<br/>software, ensure Commercial Grade<br/>Dedication (CGD) requirements are<br/>addressed</li> </ul>                                                                  | <ul> <li>Prior to software design<br/>as much as practical</li> </ul>                                                                     | <ul> <li>SD ( R)</li> <li>SRLM (R)</li> <li>LCxA (R)</li> <li>FDAR (R)</li> </ul>                                | SOFT-V&V, 4;<br>SOFT-DESIGN, 3      |
| 2                 | Develop/<br>review test<br>plan (SWTP)          | R          | Gr | Gr | <ul> <li>Develop software test plan (SWTP) and<br/>submit 60%, 90% and 100% test plan<br/>submittals</li> <li>Review test plan to SOFT-V&amp;V test<br/>plan criteria</li> <li>Integrate into/with SSC Commissioning<br/>(Cx) docs.</li> </ul>                                                                          | <ul> <li>After requirements and<br/>concurrent with design</li> <li>Prior to interim testing<br/>and/or acceptance<br/>testing</li> </ul> | <ul> <li>SD (D, R, A)</li> <li>LCxA (R)</li> <li>SRLM (R, A)</li> </ul>                                          | SOFT-V&V, 4                         |
| 3                 | Review<br>software<br>design<br>(SWDD)          | R          | Gr | Gr | <ul> <li>Review to SOFT-DESIGN and SOFT-<br/>V&amp;V criteria</li> <li>Review 60%, 90% and 100% software<br/>design documents/submittals</li> </ul>                                                                                                    | <ul> <li>Per software design<br/>schedule</li> <li>Prior to acceptance<br/>testing</li> </ul>                                             | <ul> <li>SD (R)</li> <li>SRLM (R)</li> <li>IR (R)</li> </ul>                                                     | SOFT-V&V, 4;<br>SOFT-DESIGN,<br>3,4 |
| 4                 | Review<br>computer<br>program code              | R          | -  | -  | <ul> <li>Review computer program code where<br/>feasible</li> </ul>                                                                                                    | <ul> <li>Prior to acceptance<br/>testing</li> </ul>                                                                                       | <ul> <li>SD (R)</li> <li>SRLM (R)</li> <li>IR (R)</li> </ul>                                                     | SOFT-V&V, 4                         |
| 5                 | Testing/<br>Commission-<br>ing (Cx) &<br>review | R          | Gr | Gr | <ul> <li>Test (including interim tests) per SSC design, software test plan, and Cx docs.</li> <li>Perform acceptance test in simulated test environment (i.e., test bed)</li> <li>Perform acceptance test in operating environment</li> <li>Provide, review &amp; approve test (gualification) report (SWTR)</li> </ul> | <ul> <li>Per software test plan,<br/>Cx docs, and SSC<br/>design</li> <li>Prior to approval for use</li> </ul>                            | <ul> <li>T (D, R, A)</li> <li>SD (R, A)</li> <li>SO (R, A)</li> <li>LCxA, (R, A)</li> <li>SRLM (R, A)</li> </ul> | SOFT-V&V, 4                         |
| 6                 | Review/<br>SWAU                                 | R          | Gr | -  | <ul> <li>Prepare software approval for use<br/>(SWAU) request package</li> <li>Review to SOFT-MAINT SWAU criteria</li> <li>Approve and document SWAU</li> </ul>                                                                                                    | <ul> <li>Prior to intended use</li> </ul>                                                                                                 | <ul> <li>SO (D)</li> <li>SRLM (R, A)</li> </ul>                                                                  | SOFT-V&V, 4;<br>SOFT-MAINT, 3       |

# Chapter 21 – Software

Rev. 1, 05/25/17

### 4 Section SOFT-V&V: Software Verification and Validation

|                   |                                    | (This tab |              |    | e 21.4-1 Software SOFT-V&V Sumn<br>mary only and does not include all red                                                                                                    | -                                                                                  | xt for details.)                                             |                                                     |  |
|-------------------|------------------------------------|-----------|--------------|----|----------------------------------------------------------------------------------------------------|------------------------------------------------------------------------------------|--------------------------------------------------------------|-----------------------------------------------------|--|
| Activity          | SQM Activity                       | I         | <b>//L</b> 1 |    | Implem                                                                                                    | Implementation Detail                                                              |                                                              |                                                     |  |
| No.               | SQM ACTIVITY                       | 1, 2      | 3            | 4  | How                                                                                                    | When <sup>2</sup>                                                                  | Who <sup>3, 4</sup>                                          | ESM Ch. 21 Ref. <sup>4</sup>                        |  |
| 2.0 For <u>Re</u> | ad Only SSC So                     | ftware    |              |    |                                                                                                    |                                                                                    |                                                              |                                                     |  |
| 1                 | Review<br>(Input)<br>requirements  | R         | Gr           | Gr | <ul> <li>Review SSC design/acquisition<br/>requirement (input) docs. (e.g.<br/>Statement of Work, [SOW]) per<br/>governing doc. control process</li> <li>As applicable to ML-1 and ML-2<br/>software, ensure CGD requirements are<br/>addressed</li> </ul> | <ul> <li>Prior to acquisition</li> </ul>                                           | <ul> <li>Per governing doc.<br/>control process</li> </ul>   | SOFT-V&V,5;<br>SOFT-DESIGN, 3<br>SOFT-ACQUIRE,<br>3 |  |
| 2                 | Develop and<br>review test<br>plan | R         | Gr           | Gr | <ul> <li>Use SSC Cx documents per <u>ESM</u><br/>Chapter 15 as software test plan<br/>documents</li> </ul>                                                                                                    | <ul> <li>Per <u>ESM</u>Chapter 15</li> <li>Prior to Cx</li> </ul>                  | <ul> <li>Per <u>ESM</u>Chapter<br/>15</li> </ul>             | SOFT-V&V, 5                                         |  |
| 3                 | Review the design                  | R         | Gr           | Gr | <ul> <li>Review software as part of the SSC<br/>design deliverables (<u>ESM</u>Chapter 1)</li> </ul>                                                                                                    | <ul> <li>Per SSC design<br/>schedule</li> </ul>                                    | <ul> <li>Per governing<br/>SSC review<br/>process</li> </ul> | SOFT-V&V, 5                                         |  |
| 4                 | Commission-<br>ing and<br>Review   | R         | Gr           | Gr | <ul> <li>Test per SSC design and Cx docs.</li> <li>Provide, review, and approve Cx report<br/>per <u>ESM</u>Chapter 15</li> </ul>                                                                                                    | <ul> <li>Per Cx docs. and SSC design</li> <li>Prior to approval for use</li> </ul> | <ul> <li>Per <u>ESM</u>Chapter</li> <li>15</li> </ul>        | SOFT-V&V, 5;                                        |  |
| 5                 | Review and<br>approve for<br>use   | R         | Gr           | -  | <ul> <li>Prepare SWAU request package</li> <li>Review to SOFT-MAINT SWAU criteria</li> <li>Approve and document SWAU</li> </ul>                                                                                                    | <ul> <li>Prior to intended use</li> </ul>                                          | <ul><li>SO (D)</li><li>SRLM (R, A)</li></ul>                 | SOFT-V&V, 5;<br>SOFT-MAINT, 3                       |  |

<sup>1</sup> ML = Management Level; R = Required; Gr = Required but graded. "-" = Not required

<sup>2</sup> "When" constitutes the V&V control points (points in the process where reviews are performed)

 $^{3}$  D = Develop or Execute; R = Review; A = Approve

<sup>4</sup> SD = Software Designer; SO = Software Owner. SRLM = Software Responsible Line Manager. FDAR = Facility Design Authority Representative; T = Testers; IR = Independent Reviewer. LCxA = LANL Commissioning Authority. See associated <u>ESM</u> Chapter 21, SOFT-GEN for more information

<sup>5</sup> Ref. = <u>ESM</u>Chapter 21 section name and subsection number (e.g., section SOFT-GEN, Subsection 3, Software Identification and Determination)

Chapter 21 – Software

Rev. 1, 05/25/17

|                  |                                          |                        |     |       | Table 21.4-2 SOFT-V&V Summary for                                                                                                    | Non-SSC Software                                                                                                    |                                                                                            |                                   |  |  |
|------------------|------------------------------------------|------------------------|-----|-------|----------------------------------------------------------------------------------------------------|----------------------------------------------------------------------------------------------------|--------------------------------------------------------------------------------------------|-----------------------------------|--|--|
|                  | F                                        | <u>`</u>               |     | a sun | nmary only and does not include all rec                                                                                                    | quirement details. See tex                                                                                                    | t for details.)                                                                            | 1                                 |  |  |
| Activity         | SQM                                      | <b>ML</b> <sup>1</sup> |     |       | •                                                                                                    | ntation Detail                                                                                                    |                                                                                            | ESM Ch. 21 Ref. <sup>6</sup>      |  |  |
| No.              | Activity                                 | 1, 2                   | 3   | 4     | How                                                                                                    | When <sup>2</sup>                                                                                                    | Who <sup>3, 4</sup>                                                                        |                                   |  |  |
| 1.0 For <u>D</u> | esigned Non-S                            | SC Softw               | are |       |                                                                                                    |                                                                                                    |                                                                                            |                                   |  |  |
| 1                | Review<br>design (input)<br>requirements | R                      | R   | R     | <ul> <li>Review design input docs. to SOFT-<br/>DESIGN design (input) requirement<br/>criteria</li> <li>As applicable to ML-1 and ML-2<br/>software, ensure Commercial Grade<br/>Dedication (CGD) requirements are<br/>addressed</li> </ul> | <ul> <li>Prior to software design<br/>as much as practical</li> <li>Prior to software<br/>acquisition</li> </ul>                     | <ul> <li>SD ( R)</li> <li>SRLM (R)</li> </ul>                                              | SOFT-V&V, 6;<br>SOFT-DESIGN, 6    |  |  |
| 2                | Model V&V                                | R                      | Gr  | Gr    | <ul> <li>As applicable, V&amp;V the appropriateness<br/>of the model in addition to the computer<br/>code</li> <li>Document in design and testing reviews</li> </ul>                                                                        | <ul> <li>After requirements and<br/>concurrent with design</li> </ul>                                                                | • SRLM (R, A)                                                                              | SOFT-V&V, 6; SOFT-<br>DESIGN, 6   |  |  |
| 3                | Develop/<br>review test<br>plan          | R                      | Gr  | -     | <ul> <li>Develop software test plan (SWTP)<br/>(e.g., Form <u>3055</u> (future)) and submit<br/>60%, 90% and 100% test plan submittals</li> <li>Review test plan to SOFT-V&amp;V test plan<br/>criteria</li> </ul>                          | <ul> <li>After requirements and concurrent with design</li> <li>Prior to formal interim testing and/or acceptance testing</li> </ul> | <ul> <li>SD (D, R, A)</li> <li>SRLM (R, A)</li> </ul>                                      | SOFT-V&V, 6                       |  |  |
| 4                | Review<br>software<br>design             | R                      | Gr  | Gr    | <ul> <li>Review to SOFT-DESIGN design and<br/>SOFT-V&amp;V criteria</li> <li>Review 60%, 90% and 100% software<br/>design documents/submittals</li> </ul>                                                                                   | <ul> <li>Per software design<br/>schedule</li> <li>Prior to acceptance<br/>testing</li> </ul>                                        | <ul> <li>SD (R)</li> <li>SRLM (R)</li> <li>IR (R)</li> </ul>                               | SOFT-V&V, 6;<br>SOFT-DESIGN, 6, 7 |  |  |
| 5                | Review<br>computer<br>program code       | R                      | -   | -     | <ul> <li>Review computer program code where<br/>feasible</li> </ul>                                                                                                    | <ul> <li>Prior to acceptance<br/>testing</li> </ul>                                                                                  | <ul> <li>SD (R)</li> <li>SRLM (R)</li> <li>IR (R)</li> </ul>                               | SOFT-V&V, 6, 8                    |  |  |
| 6                | Testing and review                       | R                      | Gr  | Gr    | <ul> <li>Test per software test plan</li> <li>Provide, review and approve test report<br/>(SWTR)</li> </ul>                                                                                                    | <ul><li>Per software test plan,</li><li>Prior to approval for use</li></ul>                                                          | <ul> <li>T (D, R, A)</li> <li>SD (R, A)</li> <li>SO (R, A)</li> <li>SRLM (R, A)</li> </ul> | SOFT-V&V, 6                       |  |  |

### 4 Section SOFT-V&V: Software Verification and Validation

Rev. 1, 05/25/17

### Chapter 21 – Software

# Table 21.4-2 SOFT-V&V Summary for Non-SSC Software (This table is a summary only and does not include all requirement details. See text for details.) ML<sup>1</sup> SOM Activity Implementation Detail

Rev. 1, 05/25/17

| Activity          | SQM                                              | ML <sup>1</sup> |    |    | Implemer                                                                                                    | ESM Ch. 21 Ref. <sup>6</sup>                                                                                            |                                                                                            |                                                    |
|-------------------|--------------------------------------------------|-----------------|----|----|----------------------------------------------------------------------------------------------------|----------------------------------------------------------------------------------------------------|--------------------------------------------------------------------------------------------|----------------------------------------------------|
| No.               | Activity                                         | 1, 2            | 3  | 4  | How                                                                                                    | When <sup>2</sup>                                                                                                    | Who <sup>3, 4</sup>                                                                        |                                                    |
| 7                 | Review/<br>SWAU                                  | R               | Gr | -  | <ul> <li>Prepare SWAU request package</li> <li>Review to SOFT-MAINT SWAU criteria</li> <li>Approve and document SWAU</li> </ul>                                                                                                 | <ul> <li>Prior to intended use</li> </ul>                                                                               | <ul> <li>SO (D)</li> <li>SRLM (R, A)</li> </ul>                                            | SOFT-V&V, 6;<br>SOFT-MAINT, 4                      |
| 2.0 For <u>Ac</u> | quired Non-SSC                                   | Software        |    |    |                                                                                                    |                                                                                                    | •                                                                                          |                                                    |
| 1                 | Model V&V                                        | R               | Gr | Gr | <ul> <li>As applicable, V&amp;V the appropriateness<br/>of the model in addition to the computer<br/>code</li> <li>Document in acquisition and testing<br/>reviews</li> </ul>                                                   | <ul> <li>Should be completed<br/>prior to acquisition; must<br/>be completed prior to<br/>SWAU</li> </ul>               | <ul> <li>SRLM (R, A)</li> </ul>                                                            | SOFT-V&V, 7; SOFT-<br>DESIGN, 7<br>SOFT-ACQUIRE, 4 |
| 2                 | Review<br>acquisition<br>(input)<br>requirements | R               | R  | R  | <ul> <li>Review acquisition input docs. (e.g.,<br/>SOW) to SOFT-ACQUIRE acquisition<br/>(input) requirement criteria</li> <li>As applicable to ML-1 and ML-2<br/>software, ensure CGD requirements are<br/>addressed</li> </ul> | <ul> <li>Prior to software<br/>acquisition</li> </ul>                                                                   | <ul> <li>SO ( R)</li> <li>SRLM (R)</li> </ul>                                              | SOFT-V&V, 7;<br>SOFT-ACQUIRE, 4                    |
| 3                 | Develop/<br>review test<br>plan                  | R               | Gr | -  | <ul> <li>Develop software test plan (SWTP) (e.g.,<br/>Form <u>3055</u> (future))</li> <li>Review test plan to SOFT-V&amp;V test plan<br/>criteria</li> </ul>                                                                    | <ul> <li>After requirements and<br/>concurrent with<br/>acquisition</li> <li>Prior to acceptance<br/>testing</li> </ul> | <ul> <li>SD (D, R, A)</li> <li>SRLM (R, A)</li> </ul>                                      | SOFT-V&V, 7                                        |
| 4                 | Review<br>acquisition                            | R               | Gr | -  | <ul> <li>Review and document conformance with<br/>acquisition documents</li> </ul>                                                                                                    | <ul> <li>Prior to acceptance<br/>testing</li> </ul>                                                                     | • SO (D)                                                                                   | SOFT-V&V, 7                                        |
| 5                 | Testing and review                               | R               | Gr | Gr | <ul> <li>Test per software test plan</li> <li>Provide, review and approve test report<br/>(SWTR)</li> </ul>                                                                                                    | <ul> <li>Per software test plan,</li> <li>Prior to approval for use</li> </ul>                                          | <ul> <li>T (D, R, A)</li> <li>SD (R, A)</li> <li>SO (R, A)</li> <li>SRLM (R, A)</li> </ul> | SOFT-V&V, 7                                        |

### Chapter 21 – Software

|            |                                                                                                    |                    |                 |      | Table 21.4-2 SOFT-V&V Summary for                                 |                                           |                                  |               |  |  |
|------------|----------------------------------------------------------------------------------------------------|--------------------|-----------------|------|-------------------------------------------------------------------|-------------------------------------------|----------------------------------|---------------|--|--|
|            | (This table is a summary only and does not include all requirement details. See text for details.) |                    |                 |      |                                                                   |                                           |                                  |               |  |  |
| Activity   | SQM                                                                                                | N                  | IL <sup>1</sup> |      | Implemer                                                          | ESM Ch. 21 Ref. <sup>6</sup>              |                                  |               |  |  |
| No.        | Activity                                                                                           | 1, 2               | 3               | 4    | How                                                               | When <sup>2</sup>                         | Who <sup>3, 4</sup>              |               |  |  |
| 6          | Review/                                                                                            | R                  | Gr              | -    | Prepare SWAU request package                                      | <ul> <li>Prior to intended use</li> </ul> | <ul> <li>SO (D)</li> </ul>       | SOFT-V&V, 7;  |  |  |
|            | SWAU                                                                                               |                    |                 |      | Review to SOFT-MAINT SWAU criteria                                |                                           | <ul> <li>SRLM (R, A)</li> </ul>  | SOFT-MAINT, 4 |  |  |
|            |                                                                                                    |                    |                 |      | <ul> <li>Approve and document SWAU</li> </ul>                     |                                           |                                  | ,             |  |  |
|            |                                                                                                    |                    |                 |      |                                                                   |                                           |                                  |               |  |  |
| 3.0 For Ac | quired Non-SSC                                                                                     | ; (OTS) – <u>T</u> | oolbo           | x Co | <u>des</u>                                                        |                                           |                                  |               |  |  |
|            |                                                                                                    | T                  | 1               | 1    | I                                                                 | 1                                         |                                  |               |  |  |
| 1          | V&V and                                                                                            | R                  | R               | R    | <ul> <li>V&amp;V per the Registry instructions for the</li> </ul> | For each toolbox                          | <ul> <li>SO (D, R, A)</li> </ul> | SOFT-V&V, 8;  |  |  |
|            | SWAU                                                                                               |                    |                 |      | toolbox code                                                      | code installation                         | <ul> <li>SRLM (R, A)</li> </ul>  | SOFT-MAINT, 4 |  |  |
|            |                                                                                                    |                    |                 |      | <ul> <li>Prepare SWAU request package</li> </ul>                  | <ul> <li>Prior to intended use</li> </ul> |                                  |               |  |  |
|            |                                                                                                    |                    |                 |      | Review to SOFT-MAINT SWAU criteria                                |                                           |                                  |               |  |  |
|            |                                                                                                    |                    |                 |      | Approve and document SWAU                                         |                                           |                                  |               |  |  |
| 4.0 For Si | mple & Easily Ur                                                                                   | nderstood          | Non-S           | SC S | oftware Used in Design of SSCs                                    |                                           |                                  |               |  |  |
|            | -                                                                                                  |                    |                 | 1    |                                                                   |                                           |                                  |               |  |  |
| 1          | V&V as part                                                                                        | R                  | Gr              | Gr   | V&V using the methods previously                                  | Each time the                             | <ul> <li>As per the</li> </ul>   | SOFT-V&V, 9;  |  |  |
|            | SSC design                                                                                         |                    |                 |      | described for Non-SSC software, or, V&V                           | software is used for                      | applicable SSC                   | SOFT-MAINT, 4 |  |  |
|            | V&V                                                                                                |                    |                 |      | the software each time it is used for SSC                         | an SSC design and                         | design V&V                       |               |  |  |
|            |                                                                                                    |                    |                 |      | design in accordance with the SSC design                          |                                           | process                          |               |  |  |
|            |                                                                                                    |                    |                 |      | process                                                           | SSC design V&V                            |                                  |               |  |  |
|            |                                                                                                    |                    |                 |      | Provide and review minimum software                               | process                                   |                                  |               |  |  |

Prior to intended use

### 4 Section SOFT-V&V: Software Verification and Validation

<sup>2</sup> "When" constitutes the V&V control points (points in the process where V&V activities are performed)

<sup>3</sup> D = Develop or Execute; R = Review or Inspect; A = Approve

<sup>1</sup> ML = Management Level; R = Required; Gr = Required but graded

<sup>4</sup> SD = Software Designer; SO = Software Owner. SRLM = Software Responsible Line Manager. FDAR = Facility Design Authority Representative; T = Testers; IR = Independent Reviewer

<sup>5</sup> A SD subject matter expert (SME) other than the SD that developed the code shall be used to perform the code review

equations)

satisfactory results.

<sup>6</sup> Ref. = ESM Chapter 21 section name and subsection number (e.g., Section SOFT-GEN, Subsection 3, Software Identification and Determination)

information (e.g., computer-generated evidence of the programmed algorithms or

 Apply appropriate SSC design review rigor to ensure the computer program produces

Rev. 1, 05/25/17

### 2.0 KEY DEFINITIONS AND ACROYNMS

See SOFT-GEN for definitions and acronyms and note the following: Often the terms verification and validation are confused with each other. In simplified layman's terms: <u>verification</u> indicates whether *"you built the item correctly"* whereas <u>validation</u> indicates whether *"you built the right item."* 

### 3.0 V&V AND SOFTWARE APPROVAL FOR USE (SWAU) - GENERAL

The following requirements apply to both SSC and Non-SSC software:

A. Base the extent of V&V on the complexity of the software, the degree of standardization, the similarity with previously approved software, and the importance to safety.

*Note*: For the following Paragraphs B–E, the documentation details are specified in subsequent subsections.

- B. For ML-1 and ML-2 software, trace, document, and V&V the software from requirements development through design, acquisition, testing and SWAU. Refer to <u>ESM</u> Chapter 20, *Systems Engineering* (future). See SOFT-V&V *References: V&V Examples* for an example software requirements matrix (SWTM).
- C. For ML-1 through ML-3 software, document the V&V results, including the identification of the verifier/validator.
- D. For ML-1 and ML-2 reviews, document the reviewers, reviewer responsibilities, comments, and dispositions; retain reviewer comments and dispositions as records per the record retention schedule but at least until the software is approved for use.
- E. For ML-3 and ML-4 reviews, at a minimum, document the reviewers (names) and their comments, and retain the comments as records.
- F. Ensure the limits of use associated with the V&V are clearly defined. If the software is intended to be used outside the original limits of use, evaluate and, as appropriate, perform additional V&V to determine if the software can be used for outside the original limits.
- G. For other than acceptance testing reviews, if the review alone is inadequate to determine if requirements are satisfied, use alternate calculations and/or develop and integrate (interim) tests (may include demonstrations) to support the review.
- H. Suppliers that design SSC and Non-SSC software for LANL must V&V software based on Subsection 4 and Subsection 6, respectively. The V&V must be performed as part of the supplier's software product development. For ML-1 and ML-2 software, suppliers must provide V&V processes and objective evidence of the supplier's V&V for LANL review and retention.
- I. <u>LANL workers must complete and document reviews and retain review comments</u> <u>and dispositions as per this section and the governing document control and records</u> <u>management process</u>. For ES-Div Non-SSC software and SSC software, ensure the correct SWID (obtained when completing Form 2033) is part of the documentation record number. See <u>AP-341-402</u>, *Engineering Document Management in Operating Facilities* for details.
- J. Protect against suspect/counterfeit items (S/CI) items. As applicable, review and ensure valid software licenses. See <u>P330-9</u>, Suspect Counterfeit Items (S/CI) for additional information on identifying and processing an S/CI item.

Rev. 1, 05/25/17

- K. Software design verification shall be performed by competent individual(s) or group(s) other than those who developed and documented the original design, but who may be from the same organization. Cursory supervisory reviews do not satisfy the intent of this chapter. Verification may be performed by the originator's supervisor, provided (a) the supervisor did not specify a singular design approach or rule out certain design considerations and did not establish the design inputs used in the design, or (b) the supervisor is the only individual in the organization competent to perform the verification.
- L. Verification must include any one or a combination of design reviews, alternate calculations, and tests performed during computer program development. Although multiple reviews are specified herein, the reviews may be performed and documented separately or combined, as appropriate.
- M. Software tools must be evaluated, reviewed, tested, accepted for use, and placed under configuration control; software tools that do not affect the performance of the software need not be placed under configuration control.
- N. When commercial grade dedication (CGD or dedication) is used to V&V software, satisfy NQA-1, Part II, Subpart 2.14, *Quality Assurance Requirements for Commercial Grade Items and Services* and the following:
  - 1. The dedication process shall be documented and include:
    - a. Identification of the capabilities and limitations for intended use as critical characteristics,
    - b. Utilization of test plans and test cases as the method of acceptance to demonstrate the capabilities within the limitations, and
    - c. Instructions for use (e.g., user manual) within the limits of the dedicated capabilities.
  - 2. The performance of the actions necessary to accept the software shall be reviewed and approved. The resulting documentation and associated computer program(s) shall establish the current baseline.
  - 3. For guidance in dedicating computer programs, see <u>ASME NQA-1-2015 Part</u> <u>III, Subpart 3.2-214</u>, *Quality Assurance Requirements for Commercial Grade Items and Services, Commercial Grade Computer Programs, and Software Services* and the references therein.
  - 4. Subsequent revisions of ML-1 and ML-2 software from non-NQA-1 qualified suppliers that do not follow NQA-1 Subpart 2.7 to V&V the software for acceptance (as described in SOFT-V&V) shall be dedicated. See SOFT-GEN for details. Unless a more conservative approach is required by the LANL SRLM, use the following graded approach for dedicating MI-1 and ML-2 software revisions (changes):
    - a. Dedicate major changes (see Definitions).
    - b. Dedicate minor changes (see Definitions) if the changes affect the critical characteristic(s) that pertain to the functionality of the computer program or the associated SSC.
  - 5. Incorporate the following guidance as applicable, when dedicating computer programs (Ref. NQA-1-2015, Part III, Subpart 3.2-2.14):
    - a. Guidance: Acceptable data for historical performance should evaluate the industry-monitored performance of the commercial

Rev. 1, 05/25/17

grade computer program, industry product tests, certification to national codes and standards (nonnuclear-specific), and other industry records or databases. When a computer program has been demonstrated to be reliable based on its historical performance, it should be credited during dedication. Historical performance should be supported by the use of one of the other verification methods listed above.

- b. This acceptance method [Method 4: Acceptable Supplier Item or Service Performance Record] should have a greater application for the dedication of computer programs used in design or analysis. Computer programs that are commercially available and that have industrywide application may be used successfully hundreds or even hundreds of thousands of times daily. The results of these uses and engineering judgment associated with the acceptance of the computer program should be considered when dedicating the computer program.
- c. Errors reported by the users to the supplier and failures associated with structures, systems, and components may be evaluated as part of the failure analysis investigation. This method is most effective when the supplier provides error reports to the purchaser for applicability and significance evaluation and when the users contact the supplier when computer program errors are suspected. A technical support agreement in the procurement documents provides assurance that there is adequate communication between the supplier and users.

### 4.0 DESIGNED SSC SOFTWARE V&V AND SWAU

*Note:* To minimize text duplication, many of the Non-SSC software subsections that appear later (e.g., 5-7) refer back to this SSC-related subsection with instructions that the SSC-related requirements do not apply. Therefore, to facilitate comprehension, Subsection 4.0 SSC-only requirements are followed by a red "\*" at the end of the text and these should be modified or ignored in accordance with direction in those later Subsections. If additional clarification is needed, contact the Chapter POC.

Table 21.4-3 summarizes the minimum V&V and SWAU activities for designed SSC software. The text that follows it provides additional detail.

Rev. 1, 05/25/17

| 1     Design Requirement (Input) Review       2     Software Test Plan (SWTP) Development & Review <sup>2</sup> 3     Software Design Review <sup>3</sup> 4     Software Code Review <sup>4</sup> | <b>1</b><br>R<br>R | <b>2</b><br>R<br>R | 3<br>R | <b>4</b><br>Gr |  |  |  |  |
|----------------------------------------------------------------------------------------------------|--------------------|--------------------|--------|----------------|--|--|--|--|
| 2       Software Test Plan (SWTP) Development & Review <sup>2</sup> 3       Software Design Review <sup>3</sup> 4       Software Code Review <sup>4</sup>                                         |                    |                    |        | Gr             |  |  |  |  |
| 3     Software Design Review <sup>3</sup> 4     Software Code Review <sup>4</sup>                                                                                                    | R                  | R                  |        |                |  |  |  |  |
| 4 Software Code Review <sup>4</sup>                                                                                                    |                    |                    | Gr     | Gr             |  |  |  |  |
|                                                                                                    | R                  | R                  | Gr     | Gr             |  |  |  |  |
|                                                                                                    | R                  | R                  | -      | -              |  |  |  |  |
| 5 Testing/Cx & Review <sup>*2</sup>                                                                                                    | R                  | R                  | Gr     | Gr             |  |  |  |  |
| 6 Software Review and Approval for Use (SWAU) R R Gr -                                                                                                    |                    |                    |        |                |  |  |  |  |
| <sup>1</sup> R = Required; Gr = Required but graded; "-" = Not required                                                                                                    |                    |                    |        |                |  |  |  |  |

nissioi test/cor

<sup>3</sup> See SOFT-DESIGN for design deliverables

<sup>4</sup> Where feasible as determined by the LANL SRLM

#### 4.1 **Design Requirement (Input) Review**

- Α. How. In accordance with the governing document control process<sup>1</sup>, review and document the review of design (input) requirements to ensure they satisfy the design requirement criteria in SOFT-DESIGN. As guidance for ML-1 through ML-3 software, use the requirement review criteria from IEEE Std 1012-2012, IEEE Standard for System and Software Verification and Validation<sup>2</sup>. For CGD of ML-1 and ML-2 software in accordance with AP-341-703, Commercial Grade Dedication or equivalent, ensure that CGD requirements are addressed.
- Β. When. As much as practical, review prior to software design.
- C. Who. The Software Designer (SD), SRLM, LANL Commissioning Authority (LCxA) and FDAR review ML-1 through ML-3 software. \* The FDAR review is not required for ML-4 software.

#### 4.2 **Test Plan Development and Review**

Tests to verify conformance of a computer program to requirements must be planned and executed. The software test plan (SWTP) may include interim testing to support software design, acceptance testing to support commissioning (Cx) and/or in-use testing to support operations after the software is approved for use (SWAU). \* Therefore, because the test plan may be broader than acceptance testing, it is not used synonymously with Cx test planning documents. The acceptance testing portion of the test plan however, must be integrated into or with Cx documentation. \*

For testing that requires changes to the approved configuration management SSCs of an operating facility, see AP-341-504, Temporary Modification Control.\*

<sup>&</sup>lt;sup>1</sup> See AP-341-620, Review of LANL Produced Design Documents; AP-341-621, Design Authority Technical Review, AP-341-622, LANL Review of Designs Produced by External Agencies, and AP-321-624, Independent External Design Review, or approved equivalent.

<sup>&</sup>lt;sup>2</sup> The V&V tasks/criteria in this standard uses system integrity levels (SILs) for grading instead of MLs; use the following approximate correlation: ML-1 = SIL 4; ML-2 = SIL 3; ML-3 = SIL 2; ML-4 = SIL 1.

Rev. 1, 05/25/17

A. <u>How.</u> Plan tests as required by the SSC design, <u>ESM</u> Chapter 15, *Commissioning*  $(Cx)^3$  and this Subsection. Document in a test plan. \* Review and disposition comments in accordance with the governing document control process.

Address the following in the test plan:

- 1. Perform at least one acceptance test in a simulated environment (i.e., test bed or bench testing) for ML-1 software. \* For ML-2 software, perform at least one acceptance testing in a simulated environment when specified by the FDAR. \* Perform simulated environment acceptance tests prior to acceptance testing in the actual operating environment. \*
- 2. As determined by the FDAR for ML-1 and/or ML-2 software, where the simulated environment without hardware cannot adequately test the software, test in an environment with hardware. \*
- 3. Perform a comprehensive, end-of-development acceptance test in the operating environment<sup>4</sup> prior to use. Include support software tests as appropriate.
- 4. As a recommendation and/or as required by other <u>ESM</u> chapters, plan for tests during various points in the software design (interim tests) in addition to the acceptance test. Interim tests may be informal tests or formal tests to support reviews. Test plan documentation for informal testing is recommended, but not required.
- 5. Test plan documentation for formal interim tests used to support reviews is required and must satisfy the same applicable criteria as the acceptance test<sup>5</sup>. Include the tests and test results in the acceptance testing documentation.
- 6. Coordinate and integrate the software test plan and testing with Cx and the governing (SSC) work control requirements. \*
- 7. For ML-1 through ML-3 software, include software testing required after approval for use (in-use tests) that confirms continued acceptable performance in the operating system. Include either directly in the test plan or through reference to other documents. Perform in-use tests after the computer program is installed on a different computer, or when there are significant changes in the operating system.

*Note:* The in-use test frequency for ML-3 software is typically less frequent than for ML-1 or ML-2 software. ML-3 in-use tests may be simplified tests that address only the key required software functions. Testing of all functional requirements is not required for ML-3 in-use testing.

- 8. Create a test record form or template that contains, at a minimum, the following:
  - a. SSC(s)/item tested, \*
  - b. date of test,

<sup>&</sup>lt;sup>3</sup> See <u>AP-350-406</u>, *Start-up and Commissioning* or equivalent for details.

<sup>&</sup>lt;sup>4</sup> As determined by the LANL SRLM, where testing in the operating environment introduces unacceptable risk or loss, an exception to performing testing in the operating environment may be pursued in accordance with <u>ESM</u>, Chapter 1, General, Z10, *General Requirements for All Disciplines/Chapters*.

<sup>&</sup>lt;sup>5</sup> From NQA-1. Note that "same criteria" allows one to employ a subset of the full suite of acceptance test criteria for unit testing (i.e., white box testing); program, subsystem, or system testing (i.e., gray-box testing).

Rev. 1, 05/25/17

- c. characteristics tested,
- d. tester (name) and/or data recorder,
- e. type of observation (i.e., type of test),
- f. results, applicability and acceptability (of the test),
- g. action taken in connection with any deviations,
- h. reference to the test methodology/test plan used with associated revision,
- i. person evaluating and accepting test results,
- j. a unique test record identifier to allow traceability to the specific item tested (if not subsequently assigned as part of the records management protocols),
- k. computer program tested including system software, as applicable<sup>6</sup>,
- I. computer hardware, as applicable
- test equipment and calibrations, as applicable, (Include equipment identification, calibration date, and calibration expiration date for M&TE, Ref. <u>P330-2</u>)
- n. simulation models used, as applicable, and
- o. test problems/cases.
- 9. Incorporate Appendix A, Software Test Plan Requirements Table.
- 10. See <u>ISO/IEC/IEEE 29119</u>, Software and systems engineering—Software *testing*, for guidance.
- 11. Provide 60%, 90% and 100% test plan submittals for review and approval. See References, V&V *Examples* for an example test plan.
- 12. When dedicating software in accordance with <u>AP-341-703</u>, *Commercial Grade Dedication* or equivalent, the acceptance test plan may be a separate test plan or combined with the CGD Technical Evaluation and Acceptance (TEA) Plan. If combined, ensure CGD requirements such as critical characteristics are specified.
- Identify and coordinate with associated SSC tests (e.g., qualification tests for seismic qualification of electrical equipment, Ref. <u>IEEE Std 344</u>, Standard for Seismic Qualification of Equipment for Nuclear Power Generating Stations.) \*
- 14. Review, approve and control the test plan (including test record form) in accordance with the governing document control process (e.g., controlled and accessible in EDMS). Review for adequacy and conformance to this chapter.
- 15. Maintain test plan accuracy through approval for use.
- 16. As required, identify hold and/or witness points and associated responsibilities.
- 17. For ML-1 and ML-2 software, design tests to demonstrate performance requirements are satisfied and relevant unintended defects are detected. In

<sup>&</sup>lt;sup>6</sup> For read-only software, identify computer program name to the extent possible (See SOFT-GEN).

Rev. 1, 05/25/17

layman's terms, design tests to try to "break the software"<sup>7</sup>. Incorporate the following:

- a. Incorporate hazards analysis and industry accepted test strategies and techniques.<sup>8</sup>
- b. Ensure the integrated software/SSC system can handle and recover from errors. \* Ensure testing addresses latent run-time errors that may occur (e.g., an error that causes a program to continually use up Randam Access Memory (RAM) while the program is running that results in a system "crash" after the system is in operation for a time.)
- c. Demonstrate that loss of operational control (i.e., the computer program crashes) does not occur in normal and abnormal conditions and/or that software errors do not damage or otherwise cause SSC failures or unsafe conditions. \*
- For final acceptance tests in the operating environment that are used to verify the quality of ML-1 and ML-2 SSCs in Hazard Category II or II nuclear facilities, include the requirement for testers to satisfy the tester certification requirements of <u>P330-8</u>, *Inspection and Test*. See ESM Ch. 15, and/or <u>AP-341-801</u>, *Post Modification/Post Maintenance Testing* for certification details.
- B. <u>When</u>. Develop after software requirements have been established, and concurrent with the software design. Submit draft test plans with draft software design deliverables. Submit final test plan with the final software design and prior to acceptance testing.
- C. <u>Who.</u> A SD develops, reviews and approves the test plan (including test record form); the LCxA reviews; \* the SRLM reviews and approves. *Review by a quality assurance subject matter expert (QA SME) is recommended for ML-1 and ML-2.*

*Note*: Where possible, the SD should be a subject matter expert (SME) other than the SD that designed the software.

### 4.3 Software Design Review

- A. <u>How</u>. In accordance with the governing document control process<sup>9</sup>, review and document the review to ensure the software design satisfies the software design criteria specified in SOFT-DESIGN. Perform the following as part of the design review:
  - 1. Review for acceptability of the design requirements, the design and conformance to the design process.
  - 2. Evaluate the technical adequacy of the approach;
  - 3. Ensure internal completeness, consistency, clarity, and correctness of the software design.

<sup>&</sup>lt;sup>7</sup> If testing of the completed integrated software/hardware unit adequately tests the software, then software-only testing is not required.

<sup>&</sup>lt;sup>8</sup> See Certified Software Quality Engineer Handbook, L. Westfall, American Society of Quality Press.

<sup>&</sup>lt;sup>9</sup> See <u>AP-341-620</u>, Review of LANL Produced Design Documents; <u>AP-341-621</u>, Design Authority Technical Review, <u>AP-341-622</u>, LANL Review of Designs Produced by External Agencies, and <u>AP-321-624</u>, Independent External Design Review or equivalent.

- 4. Verify that the software design is compliant with and traceable to the approved software design requirements.
- 5. Review test results.

As guidance for ML-1 through ML-3 software, use design review criteria from <u>IEEE</u> <u>Std 1012</u>, *IEEE Standard for System and Software Verification and Validation*<sup>10</sup> and <u>IEEE STD 1028</u>, *IEEE Standard for Software Reviews and Audits.* 

- B. <u>When</u>. Review in accordance with the software design deliverable submittal schedule and prior to acceptance testing.
- C. <u>Who.</u> The SD and SRLM review. In addition, for ML-1 and ML-2 software, one or more individuals other than those who designed the software must review (Independent Reviewers, or IRs). IRs may be from the same organization.

### 4.4 Computer Program Code (Code) Review

- A. <u>How</u>. In accordance with the governing document control process, review and document the review to ensure the code satisfies the criteria in SOFT-DESIGN. *Guidance: Use the code review criteria from <u>IEEE Std 1012</u>, IEEE Standard for System and Software Verification and Validation.<sup>11</sup>*
- B. <u>When</u>. Review the code prior to acceptance testing.
- C. <u>Who.</u> The Software Designer (SD) and SRLM review. In addition, an independent reviewer (IR) SME other than the SD that developed the code shall review.

### 4.5 Testing/Cx, Review, and Report

- A. <u>How</u>. For SSC software (as well as Non-SSC software) test, review and provide test (also commonly referred to as qualification) reports in accordance with the design, software test plan, and as applicable, Cx documents. These reports are referred to as SWTRs. Ensure the following:
  - 1. Complete activities to prepare for testing in accordance with the governing (SSC) work control documents and: \*
    - a. Ensure required software backups are accessible in the event that a need to "rollback" to original files arises.
    - b. Ensure that documentation required prior to testing has been received.
    - Review results and resolution of nonconformances identified by prior tests (e.g., Nonconformance reports (NCRs), bug/error reports, etc.). Ensure that issues have been sufficiently resolved to proceed with the test.
    - d. Ensure suitable environmental conditions exist throughout the testing process.
    - e. As required for integrated software/hardware testing, ensure M&TE such as calipers, thermometers, etc. are in calibration, ready for use, and that proper M&TE maintenance, storage and handling is in place

<sup>&</sup>lt;sup>10</sup> To apply the V&V tasks/criteria in this standard that uses system integrity levels (SILs) for grading instead of MLs, use the following correlation: ML-1 = SIL 4; ML-2 = SIL 3; ML-3 = SIL 2; ML-4 = SIL 1.

<sup>&</sup>lt;sup>11</sup> As determined by the LANL SRLM, when it is not feasible for LANL to obtain source code (e.g., for proprietary reasons), review the supplier's code review V&V process and objective evidence.

Rev. 1, 05/25/17

in accordance with <u>P330-2</u>, *Control and Calibration of Measuring and Test Equipment (M&TE)*, or equivalent. \*

- f. Ensure readiness of temporal test requirements (e.g., ensuring witnesses are present and ready when required etc.).
- g. Verify that those performing and/or supporting testing have the minimum training, qualification, authorization, and as appropriate, certifications. NQA-1 certified testers are required for ML-1 and ML-2 SSC testing in the operating environment in Hazard Category II or III nuclear facilities (Ref. <u>P330-8</u>).
- h. Ensure a clear understanding of the roles and responsibilities for those performing the test(s), as well as those that may be affected by the test(s).
- i. Perform other activities as may be required by the test plan.
- j. Conduct tests under controlled conditions using established acceptance and performance criteria.
- k. Ensure specified calibration, environmental conditions, and storage requirements are maintained throughout the test process. \*
- I. Ensure configuration requirements are satisfied throughout the duration of the test.
- m. Indicate the status of the test (i.e. tested, not tested, testing in process). Indicate on the SSC or in documents traceable to the SSC to ensure that required tests are performed and to ensure SSCs that have not passed tests are not inadvertently used or operated. For ML-1 and ML-2 software, use physical location, tags, markings, shop travelers, stamps, inspection records, or other suitable means to indicate test status. For Non-SSC software, requiring software to be maintained in a test environment until acceptance testing is complete is an acceptable method to control the test status. Specify the authority for application and removal of tags, markings, or removal from the test environment etc.
- n. Retest, (e.g., regression test) as appropriate, modified and/or replaced software.
- o. Ensure the required post-test configuration is in place after completing the test. \*
- p. Document the test results on a test record form to indicate the ability of the software to satisfactorily perform its intended function/performance criteria. Include the minimum test record information on the form or template (see Section 4.2).
- q. As applicable, ensure that CGD requirements are addressed.
- r. Review and evaluate the test results to requirements and ensure requirements have been satisfied. Assure that the software produces correct results. Determine and document the acceptability of the test in a test (qualification) report (SWTR). Review in accordance with the test plan. Address the following:
  - 1) Perform preliminary evaluations to determine the validity of the test results and the appropriateness of further testing.

Rev. 1, 05/25/17

Identify additional test requirements and required changes to the test plan. Retest as required.

- 2) Analyze and evaluate the data to verify completeness of results, conformance to design (input) requirements, achievement of test objectives, and conformance to the test plan. See References: *V&V Examples* for an example report.
- 2. Retain test documentation per the governing document control/records management processes. Ensure test records have a unique identifier and are traceable to the software.
- B. <u>When</u>. Conduct tests when specified in the SSC design, test plan, and/or Cx documents and prior to approval for use. \*
- C. <u>Who.</u>
  - For ML-1 ML-3 software, authorized testers (Ts), as identified in the software plan and/or Cx documents perform tests. \* For ML-4 software, Ts as identified in the SSC design and/or Cx documents perform tests. \*
  - For ML-1 ML-3 software, those responsible for review and approval are as indicated in the test plan however must include the following: Lead Tester (T), SD or other SD SME individual familiar with the design detail and intended use of the computer program, SO, LCxA and SRLM. \*
  - 3. For ML4, authorized Ts shall be facility operations and/or Cx personnel authorized by facility management. The SO, LCxA and SRLM review and approve acceptance tests. \*

### 4.6 Review and Approval for Use

- A. <u>How</u>. For suppliers, perform software product review and release in accordance with the supplier's quality assurance program. For LANL workers that are approving ML-1 through ML-3 software for use at LANL, review and approve for use (SWAU) in accordance with this Subsection. SWAU is not required for ML-4 software unless invoked by the LANL SLRM.
  - Prepare a SWAU request package that demonstrates: (a) satisfactory completion of V&V, (b) the applicable operational and maintenance (O&M) controls in SOFT-MAINT are in place, and (c) the software is ready to be used in its intended environment.
  - Perform a review of the SWAU request package using the criteria from SOFT-V&V and SOFT-MAINT and document the review and SWAU<sup>12</sup>. For ML-1 and ML-2 software, include (either directly or through reference) the intended use and any associated limitations, access controls, etc. for using the software. See SOFT-V&V-FM01, Software Approval for Use Form (SWAU, Sample) With Example.
  - 3. For changes to software in LANL facilities, <u>AP-341-507</u>, SSC Software Change Package and <u>AP-341-801</u>, Post Modification/Post Maintenance Testing may be used to document SWAU. \*

<sup>&</sup>lt;sup>12</sup> In cases where the acquisition predated mandatory use of Chapter 21, use the above and/or criteria from the approved QAP and implementing procedures used to deliver the item. Same logic applies to Read-only and Non-SSC software.

Rev. 1, 05/25/17

- 4. For startup and restart of ML-1 through ML-3 software in LANL nuclear facilities, the operational readiness processes may be used to document SWAU. See <u>PD115</u>, *LANL Readiness Program.*
- B. <u>When</u>. Review and SWAU prior to intended use (operation).
- C. <u>Who.</u> The SO prepares the SWAU request package. The SRLM reviews and approves ML-1 through ML-3 software for use. If <u>AP-341-507</u>, <u>PD115</u>, or other processes are used for approval for use, the reviews and approvers are as specified in the respective process. \*

### 5.0 READ-ONLY SSC SOFTWARE V&V AND SWAU

This Subsection applies to LANL workers that acquire Read-Only SSC software. Read-Only software is software where the computer program cannot be changed other than through replacement of the computer program and/or the associated SSC.<sup>13</sup>

Table 21.4-4 presents the minimum V&V and SWAU activities that must be performed for Read-Only SSC software. The following text provides additional detail.

| No |                                               | Apply by ML <sup>1</sup> |    |    |  |  |  |  |
|----|-----------------------------------------------|--------------------------|----|----|--|--|--|--|
|    | V&V Activity Description                      | -1, -2                   | 3  | 4  |  |  |  |  |
| 1  | Requirement (Input) Review                    | R                        | Gr | Gr |  |  |  |  |
| 2  | Test Plan Development and Review <sup>2</sup> | R                        | Gr | Gr |  |  |  |  |
| 3  | Design Review                                 | R                        | Gr | Gr |  |  |  |  |
| 4  | Testing/Cx and Review <sup>2</sup>            | R                        | Gr | Gr |  |  |  |  |
| 5  | 5 Review and Approval for Use (SWAU) R Gr -   |                          |    |    |  |  |  |  |

<sup>2</sup> See <u>ESM</u> Chapter 15, *Commissioning* for minimum test/commissioning (Cx) requirements based on ML.

### 5.1 Requirement (Input) Review

Read Only SSC software input requirements are specified in the SSC design and/or acquisition requirement (input) documents. Examples include a Requirements Criteria Document (RCD) and Statement of Work (SOW). Prior to acquisition, review the SSC requirement to the requirement criteria of the respective document in accordance with the governing document control process. As applicable, ensure CGD requirements are addressed.

### 5.2 Test Plan Development and Review

Use the SSC Cx documents and SSC design as the software test plan documents. Apply the General Test Plan Requirements in Table 21.4-A1 to Cx as shown in the table. Use the remaining Subsection 4.2 requirements as Cx guidance. Review and approve the Cx documents per ESM <u>Chapter 15</u> prior to testing.

<sup>&</sup>lt;sup>13</sup> Facility/system control software is considered designed SSC software for the purposes of this chapter.

Rev. 1, 05/25/17

### 5.3 Design Review

Review the Read-Only software as part of the review of the associated SSC design in accordance with the SSC design deliverable schedule in ESM <u>Chapter 1</u>, Z10. Perform the review in accordance with the governing SSC design review process.<sup>14</sup>

For ML-1 and ML-2 software, review the supplier's V&V documentation of the software product (e.g., as specified in the Scope of Work such as Exhibit D or H). Review based on Subsection 4 criteria and as applicable, commercial grade dedication (CGD) requirements.

### 5.4 Testing/Cx and Review

Test per the SSC Cx and SSC design documents. Provide, review and approve Cx report per ESM <u>Chapter 15</u> prior to approval for use.

### 5.5 Review and Approval for Use

See Subsection 4.6 and apply to Read-Only SSC software.

### 6.0 DESIGNED NON-SSC SOFTWARE V&V AND SWAU

Table 21.4-5 summarizes the minimum V&V and SWAU activities for designed Non-SSC software.

The following text provides additional detail.

| Table 21.4-5 Minimum Required V&V Activities – <u>Designed Non-SSC</u> Software |                                                       |                          |    |    |  |  |  |  |
|---------------------------------------------------------------------------------|-------------------------------------------------------|--------------------------|----|----|--|--|--|--|
|                                                                                 |                                                       | Apply by ML <sup>1</sup> |    |    |  |  |  |  |
| No                                                                              | V&V Activity Description                              | -1, -2                   | 3  | 4  |  |  |  |  |
| 1                                                                               | Model V&V <sup>2</sup>                                | R                        | Gr | Gr |  |  |  |  |
| 2                                                                               | Design Requirement Review                             | R                        | R  | R  |  |  |  |  |
| 3                                                                               | Test Plan (SWTP) Development and Review               | R                        | Gr | -  |  |  |  |  |
| 4                                                                               | Design Review <sup>2</sup>                            | R                        | Gr | Gr |  |  |  |  |
| 5                                                                               | Code Review <sup>4</sup>                              | R                        | -  | -  |  |  |  |  |
| 6                                                                               | Testing & Review                                      | R                        | Gr | Gr |  |  |  |  |
| 7                                                                               | Review and Approval for Use (SWAU) R Gr -             |                          |    |    |  |  |  |  |
| <sup>1</sup> R = Re                                                             | quired; Gr = Required but graded; "-" = Not required. |                          |    |    |  |  |  |  |
| <sup>2</sup> Required for software that includes models.                        |                                                       |                          |    |    |  |  |  |  |
| <sup>3</sup> See SOFT-DESIGN for design deliverables.                           |                                                       |                          |    |    |  |  |  |  |
| <sup>4</sup> Where feasible as determined by the LANL SRLM.                     |                                                       |                          |    |    |  |  |  |  |

### 6.1 Model V&V

A. <u>How.</u> For software that includes models (see SOFT-DESIGN), verify and validate the appropriateness of the model in addition to the appropriateness of the computer code used to provide the outcome of the model. In addition to the requirements of this subsection, use industry accepted model V&V methods to quantify confidence and

<sup>&</sup>lt;sup>14</sup> See <u>AP-341-620</u>, Review of LANL Produced Design Documents; <u>AP-341-621</u>, Design Authority Technical Review, and <u>AP-341-622</u>, LANL Review of Designs Produced by External Agencies.

Rev. 1, 05/25/17

build credibility in a numerical model for the purpose of making a prediction. <sup>15,16</sup> Example methods include alternate calculations, references to previously established standards and practices, and specialized peer reviews. Document the model V&V in addition to the computer code V&V as part of the software design and testing reviews.

- B. <u>When</u>. After requirements and concurrent with design.
- C. <u>Who.</u> The SRLM reviews and approves.

### 6.2 Design Requirement (Input) Review

See Subsection 4.1 and apply the following clarifications:

- Requirements associated with SSCs do not apply.
- FDAR and LCxA review are not required.

### 6.3 Test Plan Development and Review

See Subsection 4.2 and apply the following clarifications:

- Requirements associated with SSCs, including commissioning (Cx) and governing SSC work controls do not apply.
- Acceptance testing in a simulated environment (i.e., test bed) does not apply.
- See Form <u>3055</u>, Software Test Plan (future) for an example test plan template

### 6.4 Software Design Review

See Subsection 4.3.

### 6.5 Designed Non-SSC Computer Program Code Review

See Subsection 4.4.

### 6.6 Testing and Review

See Subsection 4.5 and apply the following clarification:

 Requirements associated with SSCs, including testing in simulated environment, commissioning (Cx), governing SSC work controls and M&TE do not apply.

### 6.7 Review and Approval for Use

See Subsection 4.6 and apply the following clarifications:

- Requirements associated with SSCs, including <u>AP-341-507</u>, do not apply.
- For changes of ML-1 through ML-3 software in LANL facilities, use SOFT-GEN-FM03, Non-SSC Software Change Package Form (SWNCP) or equivalent.

### 7.0 ACQUIRED NON-SSC SOFTWARE V&V AND SWAU

Table 21.4-5 presents the minimum V&V and SWAU activities that must be performed for acquired Non-SSC software. The following text provides additional detail.

<sup>&</sup>lt;sup>15</sup> LA-14167-MS, Los Alamos National Laboratory, *Concepts of Model Verification and Validation*, Thacker et al., 2004.

<sup>&</sup>lt;sup>16</sup> ANSI/ANS 10.7-2013, Non-Real-Time, High-Integrity Software for the Nuclear Industry – Developer Requirements.

Rev. 1, 05/25/17

| No |                                                      | Apply | Apply by ML <sup>1</sup> |   |  |  |
|----|------------------------------------------------------|-------|--------------------------|---|--|--|
|    | V&V Activity Description                             | 1, 2  | 3                        | 4 |  |  |
| 1  | Model V&V <sup>2</sup>                               | R     | Gr                       | G |  |  |
| 2  | Acquisition Requirement (Input) Review               | R     | R                        | F |  |  |
| 3  | Test Plan (SWTP) Development and Review <sup>3</sup> | R     | Gr                       | - |  |  |
| 4  | Acquisition Review                                   | R     | Gr                       | - |  |  |
| 5  | Testing & Review <sup>3</sup>                        | R     | Gr                       | G |  |  |
| 6  | Review and Approval for Use (SWAU)                   |       | Gr                       | - |  |  |
|    |                                                      | R     |                          |   |  |  |

 $^{1}$ R = Required; Gr = Required but graded; \* = Not Required.

 $^{\rm 2}$  Required for software that includes models.

<sup>3</sup> For software acquired from an NQA-1 qualified supplier, most of the V&V requirements are satisfied by the supplier.

#### 7.1 Model V&V

See Subsection 6.1. Model V&V should be completed prior to acquisition and must be completed prior to SWAU.

#### 7.2 Acquisition Requirement (Input) Review

- A. <u>How</u>.
  - In accordance with the governing acquisition and associated document control processes<sup>17</sup>, review the acquisition documents (e.g., Statement of Work, Exhibit H etc.,) to ensure they satisfy the acquisition criteria in the SOFT-ACQUIRE. As applicable, ensure CGD requirements are addressed.
- B. <u>When</u>. Review prior to software acquisition.
- C. <u>Who.</u> The SO and SRLM review.

#### 7.3 Test Plan Development and Review

See Subsection 4.2 and apply the following clarifications:

- Subsection 4.2 does not apply to ML-4 software unless invoked by the LANL SLRM. Install and test per the supplier instructions.
- For software obtained from an NQA-1 qualified supplier, most of the V&V requirements, including acceptance test plan and testing activities, have been performed by the supplier. Prepare a simplified test plan that uses the applicable supplier-provided test cases (and/or other test cases) to demonstrate the software is adequately installed, suitable for the intended application, and properly working in the intended operating environment. See Form 3055, Software Test Plan (future).
- For ML-1 and ML-2 safety software acquired from a non-NQA-1 qualified supplier, apply chapter test plan and testing requirements for the software critical characteristics specified in the CGD technical evaluation.
- For ML-3 safety software and ML-1 through ML-3 non-safety software, CGD is not required; however, prepare a test plan and perform testing in accordance with this

<sup>&</sup>lt;sup>17</sup> See P840-1, *Quality Assurance for Procurements* or equivalent.

chapter for the key software functional requirements required for the intended application.

- Requirements associated with SSCs, including commissioning (Cx) and governing SSC work controls do not apply
- Acceptance testing in a simulated environment (i.e., test bed) does not apply
- Testing associated with software design (e.g., interim tests) do not apply
- Preparation or incorporation of a hazard analysis is not required
- The test plan is prepared, reviewed and approved in accordance with the governing document control process
- Supplier-provided test cases, documentation and comparative alternate calculations/published data may be used to demonstrate the software meets requirements for its intended use.
- Perform test plan development and review after establishing requirements, concurrent with the acquisition, and prior to acceptance testing.
- The SO or a SD may develop the test plan.

#### 7.4 Acquisition Review

- A. <u>How</u>. For ML-1 through ML-3 software, review the acquired software for conformance to the acquisition documents (see SOFT-ACQUIRE). Evaluate the technical adequacy and completeness and verify that the software is traceable to the acquisition requirements. As applicable, review in accordance with CGD requirements. As applicable, ensure valid software licenses and markings that indicate original manufacture's product to help prevent acquisition of suspect/counterfeit software. Document the review (checklist recommended) and retain a record of the review in accordance with the governing document control/records management processes. *Guidance: An example checklist is posted below this section on the website (Note: At time of writing, the example was for MACCS2, a safety basis toolbox code, so the checklist does not contain all the tasks/documents that would be appropriate for a non-toolbox program; these would need to be added by the checklist preparer).*
- B. <u>When</u>. Review prior to acceptance testing.
- C. <u>Who.</u> The SO performs the acquisition review.

#### 7.5 Testing and Review

See Subsection 6.6 with the following clarifications:

- Requirements associated with software design (e.g., interim testing) do not apply.
- Subsection 6.6 does not apply to ML-4 software unless invoked by the LANL SLRM. Install and test per the supplier instructions.

#### 7.6 Review and Approval for Use

See Subsection 6.7.

## 8.0 TOOLBOX CODE V&V AND SWAU

A. <u>How</u>. V&V toolbox codes (see SOFT-ACQUIRE for definition and information) in accordance with the Registry instructions for the specific toolbox code. Review and SWAU per Subsection 6.7.

Rev. 1, 05/25/17

- B. <u>When.</u> Complete for each installation of a toolbox code.
- C. <u>Who.</u> The SO performs and the SO and SRLM review and approve.

## 9.0 SIMPLE & EASILY UNDERSTOOD NON-SSC SOFTWARE V&V/SWAU

- A. <u>How</u>. Perform V&V/SWAU on "Simple and Easily Understood" Non-SSC software used in the design of the SSCs per Subsections 6 or 7 (pre-verify), or V&V/SWAU as part of the SSC design V&V for each time it is used (individually verify).
  - 1. To individually verify:
    - a. Follow the SSC design process. Document the design analysis (e.g., <u>AP 341-605</u>, *Calculations*, for LANL). Include the following in the calculation:
      - 1) Whether the software is pre-verified or individually verified
      - 2) the objective of the analyses
      - 3) design inputs and their sources
      - results of literature searches or other applicable background data
      - 5) assumptions and indication of those assumptions that must be verified as the design proceeds.
      - 6) identification of any computer calculation, including identification of the computer type, computer program name, and revision, inputs, outputs, evidence or reference to computer program verification, and the bases (or reference thereto) supporting application of the computer program to the specific physical problem.
      - 7) review and approval.
    - b. The following software information should be included in the SSC design verification documentation and retained as a record: (e.g., calculation documentation): (a) design inputs, (b) the computer-program-generated results, (c) computer-generated evidence of the programmed algorithms or equations (e.g., computer program listings, spreadsheet cell contents).
    - c. Those performing individual software verifications must be cognizant that software may not have undergone CGD and/or may not have been purchased from an NQA-1 supplier. Accordingly, they must apply the appropriate rigor in the SSC design review to ensure the computer program produces satisfactory results. Show that the software produces correct solutions for the encoded mathematical model within defined limits for each parameter employed. As applicable, show that the encoded mathematical model produces a valid solution to the physical problem associated with the particular application.
  - 2. To SWAU, see Subsection 6.7.
- B. <u>When.</u> V&V/SWAU the software each time the software is used for a SSC design, when required by the SSC design V&V process, and prior approval of the associated SSC design.

Rev. 1, 05/25/17

C. <u>Who.</u> As per the applicable SSC design V&V process.

# **APPENDICES, FORMS, AND REFERENCES**

#### APPENDICES:

APPENDIX A: SOFTWARE TEST PLAN REQUIREMENTS TABLE

#### FORMS:

SOFT-V&V-FM01: SOFTWARE APPROVAL FOR USE FORM (SWAU)

#### **REFERENCES**:

V&V EXAMPLES

The reference collection associated with SOFT-V&V contains example V&V documentation. Examples initially provided are for informational purposes only and have not been reviewed for compliance to the requirements of this chapter. Better examples will be posted as they are shared with chapter POC. At time of writing, they included:

Example Requirements Traceability Matrix (Source Tracker) Example No. 1 Test Plan (Source Tracker) Example No. 1 Test Plan/Report (Source Tracker) Example No. 2 Test Report Example No. 3 Test Report Example SWAU Request Package Checklist (MACCS2)

Rev. 1, 05/25/17

# APPENDIX A: COMPUTER PROGRAM TEST PLAN REQUIREMENTS

Table 21.4-A1 provides computer program test plan requirements. The text in *italicized print* should be used as guidance for all items marked as "Gr".

|         | Table 21.4-A1 Computer Program Test Plan Requirements                                                                                                    |   |      |                 |   |
|---------|----------------------------------------------------------------------------------------------------|---|------|-----------------|---|
| Ne      | Dequirement                                                                                                    | A | pply | by ML           |   |
| No      | Requirement                                                                                                    | 1 | 2    | 3               | 4 |
| 1.0 Gen | eral Test Plan Requirements <sup>6</sup>                                                                                                    |   |      |                 |   |
| 1.01    | Include or reference the test name, objective(s) and date.                                                                                                    | R | R    | R               | * |
| 1.02    | Include or reference the test configuration (including pre-test, during testing, and post-test configurations where appropriate).                                                                                                    | R | R    | Gr <sup>2</sup> | * |
| 1.03    | Satisfy test prerequisites. Prerequisites include the following as applicable: calibrated instrumentation, appropriate and/or special equipment, trained personnel, condition of test equipment and the item to be tested, suitable environmental conditions, and provisions for data acquisition. Ensure suitability and readiness of equipment and/or algorithms used for simulated computer program test inputs/fault seeding. | R | R    | R               | * |
| 1.04    | Assure that suitable environmental conditions are satisfied during testing                                                                                                    | R | R    | R               | * |
| 1.05    | Assure adequate instrumentation is available and used.                                                                                                    | R | R    | R               | * |
| 1.06    | Assure appropriate tests and equipment are used (e.g., performance of a pneumatic leak test may be required because a hydrostatic leak test could damage the item). Select measuring and test equipment based on the type, range, accuracy, and tolerance needed to accomplish the required measurements for determining conformance to specified requirements.                                                                   | R | R    | R               | * |
| 1.07    | Provide for traceability of measuring and test equipment to the test.                                                                                                    | R | R    | R               | * |
| 1.08    | Assure necessary monitoring is performed.                                                                                                    | R | R    | R               | * |
| 1.09    | Specify characteristics to be tested.                                                                                                    | R | R    | R               | * |
| 1.10    | Obtain test requirements and acceptance criteria from, or approved by, the responsible design organization.                                                                                                    | R | R    | Gr              | * |
| 1.11    | Control the test. (This includes controlling changes during testing; includes as appropriate, software design verification, factory acceptance, site acceptance, and in-use tests.)                                                                                                    | R | R    | R               | * |
| 1.12    | Control tests under appropriate environmental conditions using the tools and equipment necessary to conduct the test in a manner to fulfill test requirements and acceptance criteria.                                                                                                    | R | R    | R               | * |
| 1.13    | Develop/specify test methods to obtain necessary data with sufficient accuracy for evaluation and acceptance.                                                                                                    | R | R    | R               | * |
| 1.14    | Base test requirements and acceptance criteria upon specified requirements contained in the applicable design documents, or other pertinent technical documents that provide approved requirements. Ensure acceptance criteria are specific, unambiguous, measurable, and attainable.                                                                                                    | R | R    | R               | * |
| 1.15    | Document and maintain test results.                                                                                                    | R | R    | R               | * |
| 1.16    | When changes to an approved configuration management SSC of an operating facility are required for testing purposes, obtain approval by the Facility Design Authority (DA) or FDAR, and others as required in the governing work control process (e.g., <u>AP-341-504</u> , <i>Temporary Modification Control</i> ), prior to performing the test.                                                                                | R | R    | R               | * |

| No      | Requirement                                                                                                    | A | Apply by ML <sup>1</sup> |    |         |  |  |
|---------|----------------------------------------------------------------------------------------------------|---|--------------------------|----|---------|--|--|
| NO      | Kequirement                                                                                                    | 1 | 2                        | 3  | 4       |  |  |
| 1.17    | When identification and traceability requirements are specified in requirements documents, design the test to satisfy the requirements.                                                                                                    | R | R                        | R  | *       |  |  |
| 1.18    | When post-installation testing is planned, mutually establish post-installation test requirements and acceptance documentation with the item purchaser and supplier.                                                                                                    | R | R                        | R  | *       |  |  |
| 1.19    | When special process examinations/tests are performed (e.g., Nondestructive Examination (NDE) such as radiographic testing, magnetic particle testing, ultrasonic testing, liquid penetrant testing, electromagnetic testing, neutron radiographic testing, leak testing, acoustic emission testing, and visual testing), address the applicable requirements of <u>STD-342-100</u> , <i>Engineering Standards Manual</i> , Chapter 13, <i>Welding, Joining &amp; NDE</i> , and <u>P330-5</u> , <i>Special Processes</i> .                                                                                                    | R | R                        | R  | *       |  |  |
| 1.20    | Perform testing in accordance with the governing work control process and the test plan; address applicable health, safety, environmental and security requirements associated with the testing. Ensure post-configuration conditions meet post-configuration test plan requirements, including approvals as required.                                                                                                    | R | R                        | R  | *       |  |  |
| 1.21    | Evaluate conformance of test results with test requirements and acceptance criteria.                                                                                                    | R | R                        | R  | *       |  |  |
| 1.22    | Identify those responsible for accepting the test(s).                                                                                                    | R | R                        | R  | *       |  |  |
| 1.23    | The process for obtaining a consent to waive specified hold points (testing, inspection and/or witness holds) or, make changes to the test plan, must be as described in applicable work control documents (e.g., field change, design change process, etc.) that govern configuration management for the item. If the waiver and/or change process is not addressed in the governing work control process, then address the waiver process, including obtaining consent from authorized personnel, in the test plan.                                                                                                    | R | R                        | R  | *       |  |  |
| 1.24    | Obtain consent to waive hold points prior to continuation of work beyond the designated hold point and ensure documentation of the consent.                                                                                                    | R | R                        | R  | *       |  |  |
| 1.25    | As applicable, develop and prepare an approach to sampling. When used, base<br>sampling on standard statistical methods with approval from the responsible<br>engineer for the item. Obtain support from the responsible engineer and/or<br>quality assurance representative in development of the plan as required.<br>When used for accepting commercial grade items and services, base sampling<br>upon standard statistical methods with supporting engineering justification.<br>Consider lot/batch/traceability, homogeneity, and the complexity of the item.<br>If sampling is performed, document the sampling method and the approval of<br>the method by the responsible engineer. When less than 100% sampling is | R | R                        | Gr | *       |  |  |
| 1.26    | used, draw samples at random.<br>Demonstrate adequacy of performance under conditions that simulate the most<br>adverse design conditions with operating modes and environmental conditions<br>considered in determining the most adverse conditions. <sup>4</sup>                                                                                                    | R | R                        | Gr | *       |  |  |
| 1.27    | Where the test is intended to verify only specific design features, the other features of the design shall be verified by other means. Establish and verify scaling laws when tests are being performed on models or mockups. <sup>4</sup>                                                                                                    | R | Gr                       | Gr | *       |  |  |
| 1.28    | Perform error analysis, where applicable, on the results of model test work prior to the use of the final design. <sup>4</sup>                                                                                                    | R | Gr                       | Gr | *       |  |  |
| 2.0 Add | itional Test Plan Requirements for General Computer Program Testing <sup>6</sup>                                                                                                    |   |                          |    |         |  |  |
| 2.01    | Involve engineering, in accordance with the governing work control process, as applicable, in safety software inspection, including obtaining concurrence to the acceptability of safety software verification results.                                                                                                    | R | R                        | Gr | *       |  |  |
|         | ·                                                                                                    |   |                          |    | • • • • |  |  |

| No      | Requirement                                                                                                    | Apply by ML <sup>1</sup> |   |    |   |  |
|---------|----------------------------------------------------------------------------------------------------|--------------------------|---|----|---|--|
| NO      | Kequitement                                                                                                    | 1                        | 2 | 3  | 4 |  |
| 2.02    | Obtain test requirements and acceptance criteria by the organization responsible for the use of the computer program.                                                                                                    | R                        | R | Gr | * |  |
| 2.03    | Include required tests, test sequence and frequency.                                                                                                    | R                        | R | R  | * |  |
| 2.04    | Include required ranges of input parameters.                                                                                                    | R                        | R | R  | * |  |
| 2.05    | Identify the stages at which testing is required.                                                                                                    | R                        | R | R  | * |  |
| 2.06    | Include criteria for establishing test cases.                                                                                                    | R                        | R | Gr | * |  |
| 2.07    | Include requirements for testing logic branches.                                                                                                    | R                        | R | Gr | * |  |
| 2.08    | Include requirements for hardware integration.                                                                                                    | R                        | R | R  | * |  |
| 2.09    | Include anticipated output values.                                                                                                    | R                        | R | R  | * |  |
| 2.10    | Include acceptance criteria, reports, records, standard formatting, and conventions.                                                                                                    | R                        | R | R  | * |  |
| 2.11    | Demonstrate the adherence of the computer program to documented requirements.                                                                                                    | R                        | R | R  | * |  |
| 2.12    | Evaluate technical adequacy through comparison of test results from alternative methods such as hand calculations, calculations using comparable proven programs, or empirical data and information from technical literature. <sup>3</sup>                                               | R                        | R | Gr | * |  |
| 2.13    | For software design verification testing, demonstrate the capability of the computer program(s) to provide valid results for test problems encompassing a range of documented permitted usage. <sup>4</sup>                                                                               | R                        | R | Gr | * |  |
| 2.14    | For those computer programs used for operational control, demonstrate required performance over the range of operation of the controlled function or process.                                                                                                    | R                        | R | R  | * |  |
| 2.15    | For computer programs in which computer program errors, data errors, computer hardware failures, or instrument drift can affect required performance, prescribe and perform periodic in-use manual or automatic self-check tests. <sup>5</sup>                                            | R                        | R | Gr | * |  |
| 2.16    | Provide for system software testing. For new or revised software, evaluate, review, test, and accept for use. Place system software under configuration change control. Evaluate system software changes for impact on the software product to determine the required level of retesting. | R                        | R | Gr | * |  |
| 3.0 Add | tional Test Plan Requirements for Computer Program <u>Acceptance</u> Testing <sup>7</sup>                                                                                                    |                          |   |    |   |  |
| 3.01    | Include the process of exercising or evaluating a system or system component<br>by manual or automated means to ensure that it satisfies the specified<br>requirements and to identify differences between expected and actual results in<br>the operating environment.                   | R                        | R | R  | * |  |
| 3.02    | Demonstrate that the computer program adequately and correctly performs all intended functions (i.e., specified software design and operating requirements). <sup>8</sup>                                                                                                    | R                        | R | R  | * |  |
| 3.03    | Demonstrate that the computer program properly handles abnormal conditions<br>and events as well as credible failures. As applicable include cybersecurity<br>vulnerability testing.                                                                                                    | R                        | R | Gr | * |  |
| 3.04    | Demonstrate that the computer program does not perform adverse unintended functions.                                                                                                    | R                        | R | R  | * |  |
| 3.05    | Demonstrate that the computer program does not degrade the system either by itself, or in combination with other functions or configuration items.                                                                                                    | R                        | R | Gr | * |  |
| 3.06    | Ensure that acceptance testing is performed and passed prior to approval of the computer program for use.                                                                                                    | R                        | R | R  | * |  |

Rev. 1, 05/25/17

| No                   | Requirement                                                                                                    |          | Apply by ML <sup>1</sup> |      |   |  |  |
|----------------------|----------------------------------------------------------------------------------------------------|----------|--------------------------|------|---|--|--|
| NO                   | Requirement                                                                                                    | 1        | 2                        | 3    | 4 |  |  |
| 3.07                 | Ensure that configuration items are identified and are under configuration change control prior to starting acceptance testing.                                                                                                    | R        | R                        | R    | * |  |  |
| 3.08                 | Ensure that acceptance testing is planned, performed, and passed for all software design requirements.                                                                                                    | R        | R                        | Gr   | * |  |  |
| 3.09                 | Ensure that acceptance testing ranges from a single test of all software design requirements to a series of tests performed during computer program development. (Performance of a series of tests provides assurance of correct translation between activities and proper function of individual modules).                                                                                                  | R        | R                        | R    | * |  |  |
| 3.10                 | Include a comprehensive acceptance test that is performed in the operating environment prior to use.                                                                                                    | R        | R                        | R    | * |  |  |
| 3.11                 | Provide for documentation and disposition of observations of unexpected or unintended results prior to test approval.                                                                                                    | R        | R                        | Gr   | * |  |  |
| 3.12                 | For acceptance testing of changes to a computer program, provide for selective retesting to detect unintended adverse effects introduced during changes to the computer program. Provide assurance that the changes have not caused unintended adverse effects in the computer program, and to verify that a modified system (s) or system component (s) still meets specified software design requirements. | R        | R                        | R    | * |  |  |
|                      | quired; Gr = Graded by using <i>italicized text</i> as guidance and non-italicized text as reed by <u>ESM</u> Chapter 15, <i>Commissioning</i> and the SRLM.                                                                                                    | equire   | d; * =                   | As   |   |  |  |
| <sup>3</sup> Applies | s to Non-SSC software only.                                                                                                    |          |                          |      |   |  |  |
| <sup>4</sup> Applies | s to design verification testing only, reference NQA-1, Part I, Requirement 3, Design                                                                                                    | Cont     | rol.                     |      |   |  |  |
| <sup>5</sup> Apply a | as required during testing to ensure that test results are valid.                                                                                                    |          |                          |      |   |  |  |
| testing<br>Additio   | NQA-1, Part I, Requirement 11, <i>Test Control.</i> As applicable, General Test Plan Req<br>of items as graded (items that include computer programs or do not include compu-<br>onal Test Plan Requirements for General Computer Program Testing apply to forma<br>m tests and computer program acceptance tests as graded.                                                                                 | iter pro | ogram                    | is). |   |  |  |
|                      | IQA-1, Part II, Subpart 2.7, <i>Quality Assurance Requirements for Computer Software ations</i> and associated guidance. As applicable, additional Test Plan Requirements f                                                                                                    |          |                          |      |   |  |  |

Acceptance Testing apply to acceptance testing of computer programs in addition to requirements under Headings 1 and 2 in this table as graded in the table.

<sup>8</sup> If the software is required to perform a Technical Safety Requirement (TSR) surveillance, demonstrate satisfactory execution of the surveillance as part of the acceptance test.

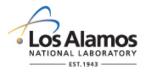

# Conduct of Engineering Software Approval for Use Form (SWAU) For:

Page 1 of 1

SWAU No.:

Rev.:

| 1.0 GENERAL I                                 | NFORMATION                                                                                                    |        |           |            |                          |               |          |
|-----------------------------------------------|----------------------------------------------------------------------------------------------------|--------|-----------|------------|--------------------------|---------------|----------|
| 1.1 Software Na                               | ame and Revision:                                                                                                    |        |           |            |                          |               |          |
| 1.2 TA<br>Number(s):                          |                                                                                                    |        |           |            | 1.4 Facility<br>Name(s): |               |          |
| 1.5 SWID No.:                                 |                                                                                                    |        |           | 1.6 Equi   | pment ID:                |               |          |
| 1.7 Software Inte                             | ended Use:                                                                                                    |        |           |            |                          |               |          |
| 1.8 SSC Softwar                               | re/Non-SSC Softwa                                                                                                    | are: S | ssc 🗆     | ] Non-S    | SSC 🗌                    |               |          |
| 1.9 Highest Man<br>Associated with            | agement Level (M<br>the Software:                                                                                                    | _) N   | ИL-1 🗌    | N          | IL-2 🗌                   | ML-3 🗌        | ML-4 🗌   |
| 1.10 Software D                               | esignation:                                                                                                    | S      | Select fi | om drop    | down menu                |               |          |
| 2.0 APPROVAL                                  | S                                                                                                    |        |           |            |                          |               |          |
| requirement<br>in its intende<br>instructions | 2.1 As the Software Responsible Line Manager (SRLM), I attest that the software approval for use requirements of ESM Chapter 21, <i>Software</i> have been satisfied and that the software is ready to be used in its intended operating environment in accordance with approved operating and maintenance instructions and, any limitations as described in Section 3. |        |           |            |                          |               |          |
| Printed Name/Z N                              | 0.:                                                                                                    |        |           | Signature  | 9                        |               | Date     |
|                                               |                                                                                                    |        |           |            |                          |               |          |
| 3.0 USE METHO                                 | DDS/LIMITATIONS                                                                                                    |        |           |            |                          |               |          |
| 3.1 Use Method                                | s/Limitations                                                                                                    |        |           |            |                          |               |          |
|                                               |                                                                                                    |        |           |            |                          |               |          |
| 4.0 REVISIONS                                 |                                                                                                    |        |           |            |                          |               |          |
| 4.1 Revision<br>No.                           | 4.2 Date                                                                                                    |        | 4.3       | 8 Revisior | Description ar           | nd Reason for | Revision |
| 0                                             | Click here to enter a date.                                                                                                    |        |           |            | Initial is               | sue           |          |
|                                               |                                                                                                    |        |           |            |                          |               |          |
| 5.0 ATTACHME                                  | NTS                                                                                                    |        |           |            |                          |               |          |
| 5.1 Attachment No.                            |                                                                                                    |        |           |            | 5.2 Attachr              | nent Title    |          |
|                                               |                                                                                                    |        |           |            |                          |               |          |

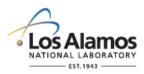

# Conduct of Engineering Software Approval for Use Form (SWAU) Instructions with Example

Page 1 of 4

#### GENERAL

This form is provided to promote the successful and consistent implementation of the software approval for use (SWAU) requirements of Engineering Standards Manual (ESM) <u>STD-342-100</u>, *Chapter 21, Software (Chapter 21)*. The software owner (SO) is responsible for preparing this form with the approvals as required by Chapter 21.

SWAU indicates that the software requirements have been satisfied and the software is ready to be used in its intended operating environment including:

- a. Required verification and validation (V&V) has been successfully completed.
- b. Required use and maintenance processes are in place (e.g., personnel are trained and/or authorized; operations and maintenance (O&M) documents, configuration management, and access controls etc. are in place.).
- c. As applicable, safety basis reviews have been performed (e.g., Unreviewed Safety Question (USQ) per <u>PD110</u>, *Safety Basis*).

These instructions are for completing the form and are not part of the completed form.

If entering sensitive information (e.g., Unclassified Controlled Nuclear Information–UCNI), ensure proper Derivative Classifier/Reviewing Official reviews are performed and appropriate markings applied.

<u>LANL personnel</u>: Endeavor to use Chapter forms as-is and report issues and improvement ideas to the Chapter 21 POC. POC may authorize other methods equivalent to chapter forms in writing.

<u>LANL subcontractors</u> must use Chapter forms to satisfy Chapter requirements for SSC software. For Non-SSC software, subs may either use their own forms or integrate, adapt, and reformat the forms; either approach is acceptable so long as key functions, data, and approvals are retained.

#### HEADER

| Field            | Entry Information                                                                                                    |
|------------------|----------------------------------------------------------------------------------------------------|
| Software<br>Name | Enter the name of the software in the upper right hand corner of the header as shown in the example form (e.g., Software SWAU for CBT Software).                                                                                                    |
| SWAU<br>No.      | The numbering scheme of this form follows that of the SRLM's document control/records management system. For software used in the operation of existing or new LANL facilities, use numbering scheme and process specified in <u>AP-341-402</u> , <i>Engineering Document Management in Operating Facilities</i> . |
| Rev.             | Enter the SWAU revision number. Initial issue is 0.                                                                                                    |

#### **1.0 GENERAL INFORMATION**

| Field | Entry Information                                                                                             |
|-------|----------------------------------------------------------------------------------------------------|
| 1.1   | Enter the name and revision number of the software.                                                           |
| 1.2   | Enter the technical area(s) where the software is used. If the software is used site wide enter "site wide".  |
| 1.3   | Enter the facility number(s) where the software is used. If the software is used site wide enter "site wide". |

# LANL

STD-342-100, Chapter 21, Software, Section SOFT-V&V: General Verification and Validation (V&V) SOFT-V&V-FM01, Software Approval for Use Form (SWAU), Rev. 1 (05/25/17)

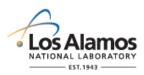

# Conduct of Engineering Software Approval for Use Form (SWAU) Instructions with Example

Page 2 of 4

| Field | Entry Information                                                                                                    |
|-------|----------------------------------------------------------------------------------------------------|
| 1.4   | Enter the facility (building) name(s) where the software is used. If used site wide enter "site wide".                                                                                                    |
| 1.5   | Enter the software identification number (SWID). The SWID should be the same SWID as on the Form 2033. Keep SWID the same through minor revs, and most major revisions unless the major revision is so different that the SRLM wishes to get a new SWID. SWIDs are obtained in accordance with <u>AP-341-402</u> , <i>Engineering Document Management in Operating Facilities.</i> |
| 1.6   | For SSC software, enter the equipment identification number associated with the software per ESM Chapter 1, Section 200 (e.g., 03-0216-HVAC-BAS-1). For Non-SSC software, enter NA.                                                                                                    |
| 1.7   | Describe the intended use of the software (i.e., what the software does/how it will be used.)                                                                                                    |
| 1.8   | Indicate whether the software is SSC Software or non-SSC software by checking the appropriate box. Check only one box.                                                                                                    |
| 1.9   | Indicate the highest management level (ML) associated with the software. Reference <u>AP-341-502</u> . (ML-1 is the highest ML indication). If the software associated with multiple MLs, check the highest ML box. Check only one box.                                                                                                    |
| 1.10  | Enter the software designation (safety software, risk significant software (RS) or commercially controlled software (CC)). Enter only one designation.                                                                                                    |

# 2.0 REVIEW AND APPROVAL

| Field | Entry Information                                                                                                    |
|-------|----------------------------------------------------------------------------------------------------|
| 2.1   | The SRLM reviews the SWAU request package (See SOFT-V&V) to ensure, satisfactory completion of V&V, applicable operational and maintenance (O&M) controls per SOFT-MAINT are in place, and the software is ready to be used in its intended environment.                                                                                                    |
|       | Ensure that interfaces with software systems, organizations and/or activities that the software is based on or otherwise has an interface with, are controlled such that unintended consequences with such systems/organizations do not occur (e.g., coordinate with cybersecurity personnel per PD210, <i>Cybersecurity Program</i> or CIO-P100, <i>Cyber Security Risk Management Plan.</i> ) |
|       | The SRLM attests that: (a) the SWAU requirements of ESM Chapter 21, <i>Software</i> have been satisfied; and (b) the software is ready to be used in its intended operating environment in accordance with approved operating and maintenance instructions and any limitations as described in Section 3. Enter the SRLM name, Z number if applicable, organization, signature, and date.       |
|       | <i>Note</i> : For assistance in determining the SRLM, see SOFT-GEN Appendix B: SO and SRLM Decision Diagram for FAC-COE.                                                                                                    |

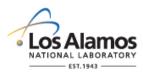

# Conduct of Engineering Software Approval for Use Form (SWAU) Instructions with Example

Page 3 of 4

## **3.0 LIMITATIONS**

| F | ield | Entry Information                                                                                                    |
|---|------|----------------------------------------------------------------------------------------------------|
| ; | 3.1  | Describe the use/maintenance processes, associated limitations, access controls, etc. for using the software. Describe either directly and/or through reference to other documents (e.g., user manual, SWDS). |

# 4.0 REVISIONS

| Field | Entry Information                                                                                                    |
|-------|----------------------------------------------------------------------------------------------------|
| 4.1   | If the SWAU requires revision, then revise in accordance with the governing document control process. Enter the revision number, 1, 2, etc. as appropriate. |
| 4.2   | Enter the revision approval date.                                                                                                    |
| 4.3   | Describe the revision and why the revision was made.                                                                                                    |

# 5.0 ATTACHMENTS

| Field | Entry Information                                                                                                    |
|-------|----------------------------------------------------------------------------------------------------|
| 5.1   | Attach the SWAU request package and as appropriate, SRLM request package review documentation (e.g., checklists, etc.). Enter the attachment number(s). List and include other attachments as appropriate. |
| 5.2   | Enter the attachment title.                                                                                                    |

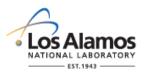

# Conduct of Engineering Software Approval for Use Form (SWAU) CBT Software Example

Page 4 of 4

| SWAU No.: SWAU-03-2333-12345                                                                                                    |        |                                                                                                    | Rev.:    | 1                                                                |                       |                                    |                                                                         |                         |                          |
|----------------------------------------------------------------------------------------------------|--------|----------------------------------------------------------------------------------------------------|----------|------------------------------------------------------------------|-----------------------|------------------------------------|-------------------------------------------------------------------------|-------------------------|--------------------------|
| 1.0 GENER                                                                                                    | AL IN  | FORM                                                                                                    | ATION    |                                                                  |                       |                                    |                                                                         |                         |                          |
| 1.1 Software Name and Combustit Revision:                                                                                                    |        |                                                                                                    |          | nbustib                                                          | le Materi             | al Tracker                         | r (CBT) Software, Rev                                                   | rision 2.0              |                          |
| 1.2 TA<br>Number(s):                                                                                                    |        | 03     1.3 Facility<br>Number(s):     2332     1.4 Facility<br>Name(s):     Nonproliferation<br>Security Facility (NSF) |          |                                                                  |                       |                                    |                                                                         |                         |                          |
| 1.5 SWID                                                                                                    |        | 045                                                                                                    | 1.6      | Equipm                                                           | nent ID:              | NA                                 |                                                                         |                         |                          |
| 1.7 Software                                                                                                    | Inter  | nded U                                                                                                    | se:      |                                                                  | The sof               | tware is u                         | sed as a tool to track                                                  | combust                 | ible material.           |
| 1.8 SSC Soft<br>Software:                                                                                                    | tware  | /Non-S                                                                                                    | SC       |                                                                  | SSC [                 | ] Non-S                            | SSC 🛛                                                                   | $\mathcal{O}$           |                          |
| 1.9 Assoc. N                                                                                                    | lanag  | jement                                                                                                    | Level (I | ML):                                                             | ML-1 [                | ] N                                | 1L-2 🗌 🛛 ML-                                                            | 3 🛛                     | ML-4 🗌                   |
| 1.10 Softwar                                                                                                    | e Des  | signatio                                                                                                    | on:      |                                                                  | Risk Si               | gnificant S                        | Software (RS)                                                           |                         |                          |
| 2.0 APPROV                                                                                                    | /ALS   |                                                                                                    |          |                                                                  |                       |                                    |                                                                         |                         |                          |
| 2.1 As the Software Responsible Line<br>requirements of ESM Chapter 21,<br>used in its intended operating envir<br>maintenance instructions and any |        |                                                                                                    |          | er 21, 3<br>ng envir                                             | Software<br>ronment   | have bee<br>n accorda<br>s as desc | n satisfied and that th<br>ance with approved or<br>ribed in Section 3. | e softwar<br>berating a | re is ready to be<br>and |
| Printed Name<br>Pete                                                                                                    |        | <br>ez/121                                                                                                    | 987      |                                                                  |                       | Signature                          |                                                                         | Da                      | 06/17/2015               |
| 3.0 USE ME                                                                                                    | THO    | DS/LIM                                                                                                    | ITATIO   | NS                                                               |                       |                                    |                                                                         |                         |                          |
| 3.1 Use Meth                                                                                                    | nods/  | Limitati                                                                                                    | ions     |                                                                  |                       |                                    |                                                                         |                         |                          |
|                                                                                                    |        |                                                                                                    |          |                                                                  | -0010, C<br>Procedure |                                    | are User Manual and                                                     | AP-15-03                | 3-NSF-0007,              |
| 2. This                                                                                                    | SWA    | U is lin                                                                                                    | nited to | employ                                                           | ees and               | subcontra                          | actors working for LAN                                                  | NEN [                   | Division.                |
| 4.0 REVISIO                                                                                                    | NS     |                                                                                                    |          |                                                                  |                       |                                    |                                                                         |                         |                          |
| 4.1 Revision No. 4.2 Date                                                                                                    |        |                                                                                                    |          |                                                                  | 4.3                   | Revision [                         | Description and Reaso                                                   | on for Re               | vision                   |
| 0 07/20/2015 Origi                                                                                                    |        |                                                                                                    | Origin   | inal Issue, CBT Software, Revision (version) 1.0                 |                       |                                    |                                                                         |                         |                          |
| 1 06/17/2016 Upgr                                                                                                    |        |                                                                                                    | Upgra    | aded software to Revision 2.0; Revision 1.0 no longer supported. |                       |                                    |                                                                         | nger supported.         |                          |
| 5.0 ATTACH                                                                                                    | MEN    | TS                                                                                                    |          |                                                                  |                       |                                    |                                                                         |                         |                          |
| 5.1 Attachm                                                                                                    | nent N | No.                                                                                                    |          |                                                                  |                       | 5.2                                | Attachment Title                                                        |                         |                          |
| A1                                                                                                    |        | (                                                                                                    | CBT So   | ftware                                                           | Revision              | 2.0 Requ                           | est for Approval for U                                                  | se Packa                | ige, Revision 0          |

# **5 Section SOFT-INV: Inventory**

Rev. 1, 05/25/17

## TABLE OF CONTENTS

| 1.0 | PURPOSE, SCOPE AND APPLICABILITY | .1 |
|-----|----------------------------------|----|
| 2.0 | KEY DEFINITIONS AND ACRONYMS     | .1 |
| 3.0 | SSC SOFTWARE INVENTORY           | .1 |
| 4.0 | NON-SSC SOFTWARE INVENTORY       | .3 |

| Rev | Date     | Description                                                                                            | POC                   | RM                       |
|-----|----------|----------------------------------------------------------------------------------------------------|-----------------------|--------------------------|
| 0   | 06/23/16 | Initial issue                                                                                          | Tobin Oruch,<br>ES-DO | Mel Burnett,<br>CENG-OFF |
| 1   | 05/25/17 | Added reference to Engineering<br>Services software inventory and its<br>instructions; clarifications. | Tobin Oruch,<br>ES-DO | Lawrence Goen,<br>ES-DO  |

# 1.0 PURPOSE, SCOPE AND APPLICABILITY

This section describes the "how, when, and who" for inventorying software. See Table 21.5-1 for a summary of this section. See Chapter 21 applicability in SOFT-GEN.

## 2.0 KEY DEFINITIONS AND ACRONYMS

See SOFT-GEN for key definitions and acronyms.

## 3.0 SSC SOFTWARE INVENTORY

A. <u>How</u>. Inventory **safety** SSC software in the <u>LANL Institutional-level safety software</u> <u>inventory</u> in accordance with <u>QPA-DO-FSD-001</u>, *LANL Safety Software Inventory Procedure*. **Non-safety** SSC software is not required to be inventoried.

*Note:* See ESM Chapter 21, SOFT-GEN and Form <u>2033</u> to determine if the software is safety software.

- 1. Provide required information, namely:
  - a. Software name,
  - b. Description,
  - c. Version identifier,
  - d. Category,
  - e. Software Risk Level (SRL),
  - f. Application,
  - g. Software Responsible Line Manager (SRLM), and
  - h. Other information as required by <u>QPA-DO-FSD-001</u>.

# LANL Engineering Standards Manual STD-342-100

# **5 Section SOFT-INV: Inventory**

Rev. 1, 05/25/17

| Activity<br>No.  | SQM<br>Activity                                       | Software Type <sup>1</sup> |                |                                                                                                    | ESM Ch. 21 Ref. <sup>5</sup>                                                                                                    |                                                                                                    |                            |
|------------------|-------------------------------------------------------|----------------------------|----------------|----------------------------------------------------------------------------------------------------|----------------------------------------------------------------------------------------------------|----------------------------------------------------------------------------------------------------|----------------------------|
|                  |                                                       | Safety                     | Non-<br>Safety | How                                                                                                    | When <sup>2</sup>                                                                                                    | Who <sup>3, 4</sup>                                                                                                    |                            |
| 1. For <u>SS</u> | C Software                                            |                            |                | •                                                                                                    | •                                                                                                    | •                                                                                                    |                            |
| 1                | Inventory<br>safety<br>software                       | R                          | -              | <ul> <li>Provide <u>safety software</u><br/><u>inventory</u> information</li> <li>Inventory safety software<br/>Per <u>QPA-DO-FSD-001</u>,<br/><i>LANL Safety Software</i><br/><i>Inventory Procedure</i></li> </ul>                                                                                                    | <ul> <li>Provide SSC software<br/>inventory information per<br/>ESM Chapter 1, Z10<br/>submittal schedule</li> <li>Inventory as soon as<br/>practical after approval<br/>for use</li> <li>Revise as needed to<br/>ensure the inventory is<br/>complete and accurate</li> </ul> | <ul> <li>Design Agency provides safety<br/>SSC software inventory<br/>information in PEL for designed<br/>and acquired software; see<br/>SOFT-GEN for Subcontractor<br/>responsibilities (D)</li> <li>SRLM inventories safety<br/>software (D)</li> </ul>                                                                         | SOFT-GEN, 3<br>SOFT-INV, 3 |
| l. For <u>No</u> | n-SSC Softw                                           | are                        |                |                                                                                                    | •                                                                                                    |                                                                                                    |                            |
| I                | Inventory<br>safety<br>and non-<br>safety<br>software | R                          | R              | <ul> <li>Inventory safety software in<br/>the <u>Institutional-level safety</u><br/><u>software inventory</u> per<br/><u>QPA-DO-FSD-001,</u> LANL<br/>Safety Software Inventory<br/>Procedure</li> <li>ES-Div: Inventory safety<br/>and non-safety software in<br/>the <u>ES Non-SSC software</u><br/><u>inventory</u> per <u>ESDO-AP-</u><br/>002.</li> </ul> | <ul> <li>Inventory as soon as<br/>practical after approval<br/>for use</li> <li>Revise as needed to<br/>ensure the inventory is<br/>complete and accurate</li> </ul>                                                                                                    | <ul> <li>Design Agency provides safety<br/>SSC software inventory<br/>information in PEL for designed<br/>and acquired software; see<br/>SOFT-GEN for Subcontractor<br/>responsibilities (D)</li> <li>SRLM inventories software (D)</li> <li>ESSC supports ES Non-SSC<br/>software inventory<br/>additions/changes (S)</li> </ul> | SOFT-GEN, 3<br>SOFT-INV, 4 |

<sup>2</sup> "When" specifies when the activity must be performed

 $^{3}$  D = Develop or execute. S = Support

<sup>4</sup> SRLM = Software Responsible Line Manager. ESSC = Engineering Services (ES) Software Coordinator as indicated on the ES Division Office (ES-DO) website. See SOFT-GEN (e.g., flow diagram) for assistance in identifying the SRLM

<sup>5</sup> Ref. = ESM Chapter 21 section name and subsection number (e.g., Section SOFT-GEN, Subsection 3, Software Identification and Determination)

#### **5 Section SOFT-INV: Inventory**

Rev. 1, 05/25/17

*Note*: Do not enter classified or controlled unclassified information (CUI) into the inventory.

- 2. Provide changes to the inventory to ensure completeness and accuracy.
- 3. Subcontractors that provide SSC software to LANL must provide minimum required SSC Safety Software inventory information as part of the Project Equipment List (PEL) or via other submittal per ESM Chapter 1, Section Z10.
- 4. If LANL has access to and/or configuration control of SSC safety software<sup>1</sup>, then it must be inventoried on the <u>Institutional-level safety software inventory</u>.
- 5. SSC safety software may be inventoried as a software collection. For example, there may be various software elements – control system executable, Human Machine Interface (HMI) software, field element embedded software – associated with a gas handling process control system software. The software may be inventoried as one item, the gas handling process control system software. Note that the various software elements must be baselined and under configuration management per SOFT-GEN.
- B. <u>When</u>. Inventory SSC safety software as soon as practical after it is approved for use and as needed to ensure the inventory is complete and accurate. Provide inventory information in accordance with the PEL or other submittals schedule per ESM Chapter 1, Section Z10.
- C. <u>Who.</u> Design Agency provides safety SSC software inventory information in PEL for designed and acquired software; see SOFT-GEN for Subcontractor responsibilities. The SRLM<sup>2</sup> is responsible for inventorying safety SSC software.

## 4.0 NON-SSC SOFTWARE INVENTORY

- A. <u>How</u>.
  - 1. Inventory **safety** Non-SSC software in the <u>Institutional-level safety software</u> inventory in accordance with <u>QPA-DO-FSD-001</u>.
    - a. Subcontractors: Safety Non-SSC software used by a subcontractor and prescribed or otherwise controlled by LANL or DOE (e.g., toolbox codes) must be inventoried. The Subcontractor shall provide the minimum required safety software information to inventory such software in the institutional-level safety software inventory.
  - ES-Div: Inventory safety and non-safety Non-SSC software in the Engineering Services (ES) Non-SSC software inventory in accordance with ESDO-AP-002, Engineering Services (ES) Software Inventory Instructions. For assistance, contact the ES Software Coordinator (ESSC) at <u>ES-Software @lanl.gov</u>.
- *Note:* As described in SOFT-MAINT, the software should not be used unless it is listed on the ES inventory or otherwise approved for use (SWAU). The listing of the software on the ES inventory is the primary method to communicate SWAU.

<sup>&</sup>lt;sup>1</sup> Includes LANL service contracts where suppliers may upgrade/flash new software on SSCs.

<sup>&</sup>lt;sup>2</sup> The activity may be delegated however the responsibility is retained by the SRLM.

- When. Inventory Non-SSC software (both safety and, for ES-Div, non-safety) Β. concurrent with SWAU and as needed thereafter to ensure completeness and accuracy.
- C. Who. The SRLM is responsible for inventorying Non-SSC software.

# 5 Section SOFT-INV: Inventory

## 6 SOFT-MAINT: Use, Maintain & Retire

Rev. 1, 05/25/17

# TABLE OF CONTENTS

| 1.0  | PURPOSE AND APPLICABILITY         | .1 |
|------|-----------------------------------|----|
|      | KEY DEFINITIONS AND ACRONYMS      |    |
| 3.0  | SSC SOFTWARE                      | .1 |
| 3.1  | Use and Maintain SSC Software     | .1 |
| 3.2  | Retire SSC Software               | .6 |
| 4.0  | NON-SSC SOFTWARE                  | .7 |
| 4.1. | Use and Maintain Non-SSC Software | .7 |
| 4.2. | Retire Non-SSC Software           | .7 |

| Rev | Date     | Description                                                                | POC                   | RM                       |
|-----|----------|----------------------------------------------------------------------------|-----------------------|--------------------------|
| 0   | 06/23/16 | Initial issue                                                              | Tobin Oruch,<br>ES-DO | Mel Burnett,<br>CENG-OFF |
| 1   | 05/25/17 | Clarifications for existing (in-use) software, other minor clarifications. | Tobin Oruch,<br>ES-DO | Lawrence Goen,<br>ES-DO  |

## 1.0 PURPOSE AND APPLICABILITY

This section describes the "how, when, and who" for using, maintaining and retiring software.

See Table 21.6-1 for a summary of this section (for both SSC software and Non-SSC software). Applicability is per Chapter 21 applicability in SOFT-GEN.

## 2.0 KEY DEFINITIONS AND ACRONYMS

See SOFT-GEN for key definitions and acronyms.

#### 3.0 SSC SOFTWARE

#### 3.1 Use and Maintain SSC Software

- A. <u>How</u>.
  - Control the software to ensure that the use remains consistent with the software design and approved acceptance test results. For ML-1 through ML-3 software in addition to the applicable controls from other chapter sections<sup>1</sup>, ensure the following controls are established; and documented on the SDWS and/or in this chapter prior to software approval for use (SWAU). Use and maintain the software using these controls until the software is retired.
    - a. Application documentation,
    - b. Access control specifications,

<sup>&</sup>lt;sup>1</sup> Includes identification and documentation of software in a software summary (ref. SOFT-GEN). For existing software (also referred to as in-use or legacy software) that is non-compliant, initiate a PFITS action to resolve deficiencies (see SOFT-GEN *Article 1.0* for details).

## 6 SOFT-MAINT: Use, Maintain & Retire

- c. Computer system vulnerability protections,
- d. Problem reporting and corrective action,
- e. In-use tests,
- f. Configuration management,
- g. Inventory, and
- h. Supporting quality assurance program controls.
- 2. Process and retain documentation in accordance with the SRLM's governing document control and records management process and/or as described in the SWDS. Ensure the correct SWID (obtained when completing Form 2033) is part of the documentation record number. See <u>AP-341-402</u>, *Engineering Document Management in Operating Facilities for details.*
- Use the following to implement the aforementioned controls. See <u>IEEE Std 12207</u>, Systems and Software Engineering – Software Life Cycle Processes and <u>ANSI/ANS-10.8</u>, Non-Real-Time, High-Integrity Software for the Nuclear Industry – User Requirements for additional guidance.
  - a. **Software Application Documentation.** Application documentation for SSC software is a general term comprised of the following main categories.
    - Operation and Maintenance (O&M) Documentation. Software shall be controlled in accordance with approved procedures and instructions (i.e., O&M instructions). They are required for all ML levels. The O&M documentation must be sufficiently detailed and usable to allow a competent individual trained in the use of the software to use the program without undue difficulty and/or likely misuse. O&M manual(s) should be listed on the SWBL.
    - 2) Licenses and Registrations.<sup>2</sup> As applicable, maintain license documentation and other registrations, including maintenance contracts, as appropriate to promote proper software use. As applicable, document licenses on the SWBL. As applicable, document license and registration maintenance protocols on the SWDS.
    - 3) **Operational Event Documentation**. Operational event documentation should be retained for ML-1 and ML-2 software to support software maintenance, cybersecurity protection and assessments. Operational event documentation is generated as part of the software operation. It is dependent on the software design. Event documentation may include system startup, shutdown, changes, logons, logon failures, logoffs, self-diagnostic test results, tamper attempts, and/or other information. As applicable, indicate event documentation review and retention protocols on the SWDS.

<sup>&</sup>lt;sup>2</sup> Licenses and registrations are used to ensure the validity of the software, prevent suspect/counterfeit items (S/CI), and to maintain knowledge of software errors, issues, updates, etc.

| the | aintain<br>e<br>ftware |     |   | <ul> <li>use remains consistent with the software design<br/>and approved acceptance test results</li> <li>Maintain software application documentation</li> <li>Licenses and registrations</li> <li>Use and maintain access controls</li> <li>Use and maintain vulnerability protections</li> <li>Report problems and take corrective actions</li> <li>Perform in-use tests</li> <li>Maintain configuration management (e.g.,<br/>maintain software baseline, Software Data Sheet<br/>[SWDS] and software change documentation)</li> <li>Maintain inventory(ies)<sup>4</sup></li> <li>Implement supporting quality assurance program<br/>controls (e.g., training/qualification and<br/>assessments)</li> </ul> | <ul> <li>approval for use<br/>(SWAU) and until<br/>the software is<br/>retired</li> <li>In-use testing<br/>and assessments<br/>as specified on<br/>the SWDS (at a<br/>min., when<br/>installed on a<br/>different<br/>computer or after<br/>significant<br/>changes)</li> </ul> | <ul> <li>SRLM ( for<br/>maintenance)</li> </ul> | SOFT-V&V<br>SOFT-INV<br>SOFT-MAINT |
|-----|------------------------|-----|---|----------------------------------------------------------------------------------------------------|----------------------------------------------------------------------------------------------------|-------------------------------------------------|------------------------------------|
| -   | etire the R<br>ftware  | R R | R | <ul> <li>Prevent from unintended or routine use</li> <li>Terminate software agreements and/or licenses</li> <li>Remove from the inventory(ies) as applicable<sup>4</sup></li> <li>Where practical and/or where a future need may exist, retain as a record</li> </ul>                                                                                                    | <ul> <li>When no longer<br/>required for<br/>routine use or<br/>(AFU)</li> </ul>                                                                                                    | • SRLM                                          | SOFT-INV<br>SOFT-MAINT             |

Table 21.6-1 SOFT-MAINT Summary (This table is a summary only and does not include all requirement details. See text for details.)

How

Gr<sup>3</sup> • Use and control the software to ensure that the

Implementation Detail

When

Upon software

<sup>2</sup> SU = Software User; SRLM = Software Responsible Line Manager. The SU and SRLM may be the same person.

<sup>3</sup> In-use testing is not required for ML-4.

<sup>4</sup> See SOFT-INV for details.

Activity

No.

1

SQM

Activity

Use and

<sup>5</sup> Ref. = ESM Chapter 21 section name.

# LANL Engineering Standards Manual STD-342-100

6 Section SOFT-MAINT: Use, Maintain & Retire

4

ML<sup>1</sup>

1, 2

R

3

Gr

Chapter 21 – Software

Who<sup>2</sup>

SU (for use)

Rev. 1, 05/25/17

ESM Ch. 21 Ref.<sup>5</sup>

SOFT-GEN

- 4) Application Logs. Application logs are lists (or logs) that provide information that describes who, what baseline revision, when and where (e.g., facility) the software was used. Application logs should be maintained for ML-1 and ML-2, Non-SSC software when such traceability above that provided by the software inventory is required. Application logs may be retained as part of the ES-Div software inventory (possible future capability) or through other means. As applicable, provide application log protocols on the SWDS.
- b. Access Control Requirements. For all ML levels, establish and implement access controls in accordance with <u>P218</u>, *Cyber Security Access Controls*. Address the security of the computer system and the critical data that may reside on the system. For ML-1 through ML-3 software, document access controls on the SWDS and as required, in the governing software procedures. See SOFT-GEN for SWDS details.
- c. **Computer System Vulnerability Protections.** For all ML levels, establish and implement computer system vulnerability protections as required by <u>PD210</u>, *Cybersecurity Program* and CIO-P100, *Cyber Security Risk Management Plan.* Base controls on consequence of loss, confidentiality, integrity, and availability. As required, contact an <u>Information System Security Officer (ISSO)</u> to assist with identifying and implementing computer system vulnerability controls. As appropriate, implement the following protections that may be designed into the program, established as part of the O&M procedures, and/or as specified on the SWDS:
  - 1) Access timeouts after a specified time of inactivity,
  - Recovery/contingency protocols, including retention of backups of system <u>data</u>. (The SWBL serves as the backup for the software – computer programs and documentation needed to run the software), and
  - 3) Software tools to verify pedigree authenticity and/or detect tampering associated with suspect/counterfeit items (S/CI).
- d. **Problem Reporting and Corrective Action.** For all ML levels, follow the problem reporting and corrective action processes in SOFT-GEN.
- e. **In-Use Tests.** Perform in-use testing of ML-1 through ML-3 software as specified in this section and the SWDS. In-use testing is not required for ML-4 software unless otherwise specified by the SRLM.
  - Perform in accordance with procedures to confirm acceptable performance in the operating environment. Integrate governing SSC work controls.
  - 2) Perform in accordance with the applicable test planning and testing requirements of the SOFT-V&V section.
  - 3) Demonstrate required performance over the range of operation of the controlled function or process.

Rev. 1, 05/25/17

- 4) Document test procedures and frequency on the SWDS. Specify test frequency using the following:
  - i. Perform testing after the computer program is installed on a different computer.
  - ii. Perform testing when there are significant changes, as determined by the SRLM, in the operating system/environment
  - iii. Perform periodic testing where computer program errors, data errors, computer hardware failures, or instrument drift can affect require performance (consider manual and/or automatic self-check tests).
  - iv. Perform testing when required by procedure (e.g., <u>AP-</u> <u>341-801</u>, Post Modification/Post Maintenance Testing)
  - v. Perform testing based on the risk of failure of the computer program. For ML-1 and ML-2 software, at a minimum, an annual test is recommended.

#### f. **Configuration Management.** Perform the following:

- 1) Follow configuration management and interface control processes in SOFT-GEN. Maintain completeness and accuracy of the software baseline and SWDS.
- 2) Where practical, use and maintain software versions that are compatible with prior versions of the software and associated hardware (sometimes referred to as backward compatibility) to minimize interface issues.
- 3) As required by the SRLM, ensure data produced by the software is adequately retained (backed up) so that it may be readily retrieved if needed.
- g. **Inventory.** For all ML levels, maintain complete and accurate software inventories in accordance with the SOFT-INV.

## h. Other Quality Assurance (QA) Controls.

- Implement other quality assurance (QA) controls in accordance with the governing quality assurance program (e.g., training, assessments, etc.). These other QA controls must be used in conjunction with the software-specific controls of ESM Chapter 21 to provide a comprehensive software QA program. Selected LANL documents that provide controls for the ESM software QA program are listed below for reference:
  - i. <u>SD330</u>, *LANL Quality Assurance Program* (e.g., <u>P330-3</u>, and <u>P330-6</u>, <u>P330-8</u>, <u>P840-1</u>), and P805, *Export Control*;
  - ii. <u>P341</u>, *Facility Engineering Processes Manual* (e.g., <u>AP-341-402</u>, <u>AP-341-502</u>, <u>AP-341-507</u>, <u>AP-341-510</u>, <u>AP-341-605</u>, <u>AP-341-504</u>, <u>AP-341-611</u>, <u>AP-341-613</u>, <u>AP-341-703</u>, <u>AP-341-801</u>, <u>AP-341-802</u>, <u>AP-341-901</u>);

Rev. 1, 05/25/17

- iii. <u>P342</u>, *Engineering Standards* (e.g., <u>ESM</u>Chapters 1, 7, 8, 12, and 15); and,
- iv. <u>P343</u>, Facility Engineering Training and Qualification Manual.
- As applicable, document software-specific training/qualification requirements on the SWDS and complete training/qualification to promote proper use of the software.
- 3) Document software assessment methods and frequency on the SWDS. Various engineering administrative procedures (e.g., <u>AP-341-510</u>, *Field Walk-down, Data Gathering, and Inspections*) or LANL processes (e.g., <u>P330-3</u>, *Quality Audits*) may be used to perform software assessments.
- B. <u>When</u>. For ML-4 software, use and maintain software after installation and testing in accordance with the SDWS and this chapter. For ML-1 through ML-3 software, use and maintain after SWAU. For all ML levels, use and maintain until the software is retired. For ML-1 through ML-3 software, perform in-use testing and assessments as specified on the SWDS. At a minimum, perform in-use tests when installed on a different computer or after significant changes.
- C. <u>Who.</u> The Software Users (SUs) are responsible for using the software within the software limitations and in accordance with the software SWDS/O&M requirements. The SRLM is responsible for establishing the use and maintenance requirements and maintaining the software.

#### 3.2 Retire SSC Software

- A. <u>How</u>. Retire software and prevent it from unintended or routine use. Perform the following, as applicable, to retire all ML levels of software:
  - 1. Terminate software support including registrations, agreements and/or licenses.
  - 2. Remove the software.
  - 3. Remove safety software information from the Institutional-level Safety software inventory per <u>QPA-DO-FSD-001</u>, LANL Safety Software Inventory *Procedure*.
  - 4. Cancel or revise affected documents per the governing document control process. *Guidance: Also, close all open error and software change requests, regardless of their state.*
  - 5. Where practical and/or where a future need for the software may exist, retain the retired software baseline (which includes the computer program files) as a record. Retain in accordance with the governing quality assurance records management procedure. Retired software should be retained such that it is retrievable and can be readily installed in the event it is necessary to "rollback" to the software. Retain support software as required to rollback.
  - 6. Cancel or revise affected training courses/plans.
- B. <u>When</u>. Retire software when the software is no longer required for routine use and/or when it is no longer approved for use.
- C. <u>Who.</u> The SRLM is responsible for retiring software.

Rev. 1, 05/25/17

#### 4.0 NON-SSC SOFTWARE

#### 4.1. Use and Maintain Non-SSC Software

Follow Subsection 3.1 with the following clarifications:

- A. ES-Div: Before using, verify that the software, including correct version, is listed as <u>approved for use</u> (SWAU) on the <u>ES Division Non-SSC Software Inventory</u> on the <u>ES-Div Website</u>. If not listed, contact the SRLM or Engineering Services Software Coordinator (ESSC). Do not use LANL Non-SSC software unless it is listed as SWAU on the ES-Div Non-SSC software inventory website or SWAU is otherwise provided by the SRLM in writing.
- B. ES-Div: Before using, the SU must verify that he/she is <u>authorized to use</u> the software by reviewing the ES-Div software inventory website. If the SU is not shown as an authorized user for the software, contact the SRLM or ESSC. Do not use the software unless authorization is shown on the website or SWAU is otherwise provided by the SRLM in writing.
- C. SSC-related administrative procedures/processes do not apply.
- D. Use the Non-SSC change process in SOFT-GEN (instead of <u>AP-341-507</u>).
- E. For "Simple and Easily Understood" software, document the determination of "Simple and Easily Understood" software in the calculation where the software was used and review and approve the software (individually verify) with each use as part of the calculation per SOFT-V&V.

#### 4.2. Retire Non-SSC Software

Follow Subsection 3.2 with the following addition:

A. ES-Div: Remove safety and non-safety software from the <u>ES Division Non-SSC</u> <u>Software Inventory</u> in accordance with <u>ESDO-AP-002</u>, *Engineering Service (ES) Software Inventory Instructions*.